นลกระทบจากการใช้มาตรการตอบโต้การทุ่มตลาดประเทศไทยของกระจกนำเข้าจากอินโดนีเซีย

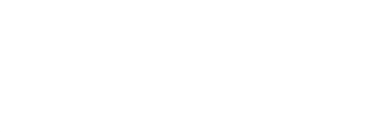

นางสาวประภาพร พรหมเมตจิต

วิทยานิพนธ์นี้เป็นส่วนหนึ่งของการศึกษาตามหลักสูตรปริญญาเศรษฐศาสตรมหาบัณฑิต

สาขาวิชาเศรษฐศาสตร์ คณะเศรษฐศาสตร์ จุฬาลงกรณ์มหาวิทยาลัย ปีการศึกษา 2551 ลิขสิทธิ์ของจุฬาลงกรณ์มหาวิทยาลัย

#### IMPACT OF ANTI-DUMPING MEASURES ON IMPORTED FLOAT GLASS FROM INDONESIA IN THAILAND

Miss Prapaporn Prommetjit

# A Thesis Submitted in Partial Fulfillment of the Requirements

for the Degree of Master of Economics Program in Economics

Faculty of Economics

Chulalongkorn University

Academic Year 2008

Copyright of Chulalongkorn University

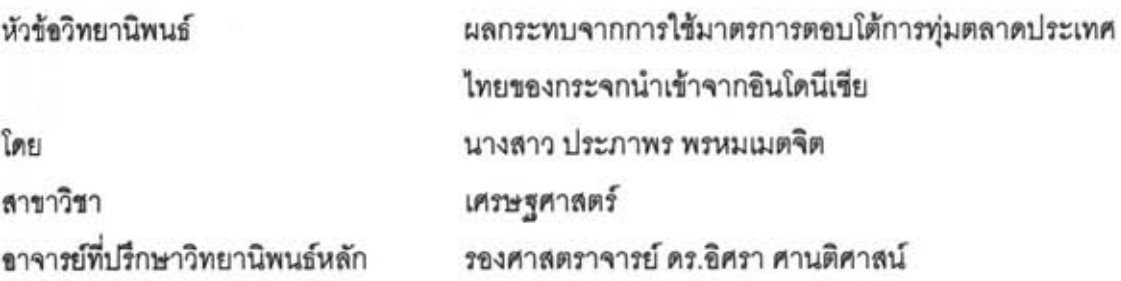

คณะเศรษฐศาสตร์ จุฬาลงกรณ์มหาวิทยาลัย อนุมัติให้นับวิทยานิพนธ์ฉบับนี้เป็น ส่วนหนึ่งของการศึกษาตามหลักสูตรปริญญามหาบัณฑิต

ส - - - - - - - คณบดีคณะเศรษฐศาสตร์ **STANDAR** 

(ศาสตราจารย์ ดร.ตีรณ พงศ์มรเพัฒน์)

คณะกรรมการสอบวิทยานิพนธ์

Shinu Anns

(รองศาสตราจารย์ ดร.วรัญญา ภัทรสุข)

arom

(รองศาสตราจารย์ ดร.อิศรา ศานติศาสน์)

 $\sim$ 

(รองศาสตราจารย์ ดร.พงศา พรชัยวิเศษกุล)

.......... กรรมการภายนอกมหาวิทยาลัย ร.สมชาย หาญหิรัญ)

ประภาพร พรหมเมตจิต : ผลกระทบจากการใช้มาตรการตอบโต้การทุ่มตลาดประเทศ ไทยของกระจกนำเข้าจากอินโดนีเรีย. (IMPACT OF ANTI-DUMPING MEASURES ON IMPORTED FLOAT GLASS FROM INDONESIA INTHAILAND) อ.ที่ปรึกษา วิทยานิพนธ์: รศ.ดร.ลิศรา ศานติศาสน์, 124 หน้า..

อุตสาหกรรมกระจกเป็นอุตสาหกรรมที่มีการนำเข้าและส่งออกกับต่างประเทศอย่างมาก จากการเปิดการค้าเสรีทำให้มีการนำเข้ากระจกจากต่างประเทศ จึงมีต้นทุนที่ต่ำกว่าในปริมาณที่ มาก จึงทำให้เกิดปัญหาการทุ่มตลาดขึ้น ซึ่งประเทศอินโดนีเซียก็เป็นประเทศหนึ่งที่ทุ่มตลาด กระจก ประเทศไทยจึงได้ใช้มาตรการเก็บภาษีตอบโต้การทุ่มตลาด จากสาเหตุดังกล่าวจึงนำไปสู่ การศึกษาผลกระทบของการใช้มาตรการตอบโต้การทุ่มตลาดของอินโดนีเขียต่ออุปสงค์การใช้ กระจกของไทย ร่วมกับการวิเคราะห์ความสามารถในการแข่งขันของประเทศส่งออกกระจก มายัง Iner

การศึกษานี้ใช้ดัชนี Revealed Comparative Advantage (RCA) วิเคราะห์ความ ได้เปรียบโดยเปรียบเทียบของการส่งออกกระจก ร่วมกับส่วนแบ่งตลาด (Market Share) เพื่อ วิเคราะห์ความได้เปรียบโดยสมบูรณ์ของการส่งออกกระจกจากประเทศญี่ปุ่น จีน มาเลเชีย เยธรมนี และอินโดนีเซีย มายังไทย และใช้ Ordinary Least Square (OLS) ในการวิเคราะห์ ผลกระทบจากการใช้มาตรการทุ่มตลาด โดยใช้ข้อมูลทุติยภูมิแบบอนุกรมเวลาในช่วงระยะเวลา 10 ปี ตั้งแต่ปีพ.ศ. 2541-2550

ผลการศึกษาพบว่า ญี่ปุ่น มาเลเขีย เยอรมนี จีน และอินโดนีเซีย มีศักยภาพในการเจาะ ตลาดกระจกไทยได้ดี ส่วนผลกระทบจากการเก็บภาษีตอบโต้การทุ่มตลาด พบว่า การเพิ่มขึ้นของ จุปลงค์การใช้กระจกที่ผลิตภายในประเทศมีค่ามากกว่าการลดลงของอุปลงค์กระจกที่นำเข้า จึง สามารถสรุปได้ว่าการใช้มาตรการภาษีตอบโต้การทุ่มตลาดมีผลกระทบให้อุปสงค์การใช้กระจก โดยรวมมีค่าเพิ่มขึ้น นับเป็นผลดีต่อผู้บริโภคกระจก แต่จะส่งผลเสียแก่ผู้นำเข้ากระจกที่ต้องนำเข้า กระจกในราคาที่สูงขึ้น

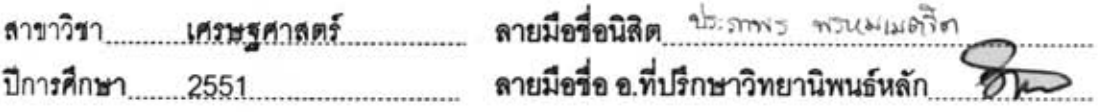

 $\mathbf{J}$ 

#### ##4985566929 : MAJOR ECONOMICS

#### KEYWORDS: GLASS INDUSTRY / DUMPING / ANTI-DUMPING MEASURE

PRAPAPORN PROMMETJIT: IMPACT OF ANTI-DUMPING MEASURES ON IMPORTED FLOAT GLASS FROM INDONESIA IN THAILAND. ADVISOR: ASSOC. PROF. ISRA SARNTISART, Ph.D., 124 pp.

There is high import-export rate in Thailand glass market. As a result of free trading, the imported glass is not only in high demand but also low cost which leading to dumping and Indonesia is one of main competitors that use this strategy. Thailand strikes back with an anti-dumping measure-taxation. From this reason brings to study the effect of anti-dumping on the demand of glass in Thailand with analyze competitive ability of exported glass countries to Thailand.

This study used Revealed Comparative Advantage (RCA) to analyze comparative advantage of glass export and took market share in analysis of absolute advantage among Japan, China, Malaysia, Germany and Indonesia with respect to those of Thailand and used Ordinary Least Square (OLS) to analyze the effect of dumping from time series secondary data in between the 1998 and 2007.

Results of thesis study show that glasses Japan, Malaysia, Germany, China and Indonesia is more potentially competitive than Thailand. It is found that; from the effect of anti-dumping measure, the increase in demand of local glass is higher than the decrease in demand of imported glass. It can be concluded that; hence, the antidumping measure has effect on the increase in demand of over all glass-uses. This measure is usefulness to glass customers but it is bad result for glass importer in higher price.

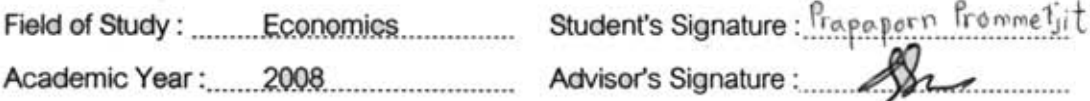

#### กิตติกรรมประกาศ

้วิทยานิพนธ์ฉบับนี้สำเร็จลุล่วงได้ด้วยความกรุณาของหลายๆท่าน ซึ่งผู้เขียนต้อง ขอขอบพระคุณเป็นอย่างสูงไว้ ณ ที่โอกาสนี้ โดยเฉพาะอย่างยิ่ง รองศาสตราจารย์ ดร.อิศรา ้ ศานติศาสน์ ที่สละเวลาอันมีค่าให้คำปรึกษา และช่วยแก้ปัญหาที่เกิดขึ้นในการทำวิทยานิพนธ์ ิฉบับนี้จนสามารถสำเร็จลล่วงไปได้ด้วยดี

ขอขอบพระคุณ รองศาสตราจารย์ ดร.วรัญญา ภัทรสุข ประธานกรรมการสอบ วิทยานิพนธ์ และกรรมการสอบวิทยานิพนธ์ทุกท่าน ประกอบไปด้วย รองศาสตราจารย์ ดร.พงศา พรชัยวิเศษกุล และ ดร.สมชาย หาญหิรัญ ที่ให้ข้อเสนอแนะอันเป็นประโยชน์แก่การศึกษาครั้งนี้

<u>ขอขอบคุณเจ้าหน้าที่ทุกท่านที่กระทรวงพาณิชย์ กรมศุลกากร และสำนักงาน</u> ้ เศรษฐกิจอุตสาหกรรม กระทรวงอุตสาหกรรม ที่เอื้อเฟื้อข้อมูลและให้ความรู้อันเป็นประโยชน์แก่ ี การศึกษาครั้งนี้ และขอขอบคุณเพื่อนๆ ศม.ที่ช่วยแก้ปัญหาและคอยให้คำปรึกษาเป็นอย่างดี

ี สุดท้ายนี้ขอ<mark>ข</mark>อบพระคุณ บิดา มารดา และพี่สาว ที่ให้การสนับสนุนทาง ี การศึกษา อบรมสั่งสอน กระตุ้นเตือน จนสามารถลำเร็จการศึกษาในครั้งนี้ หากวิทยานิพนธ์ฉบับนี้ มีข้อบกพร่องหรือผิดพลาดแต่ประการใดผู้เขียนขอน้อมรับไว้แต่เพียงผู้เดียว

## สารบัญ

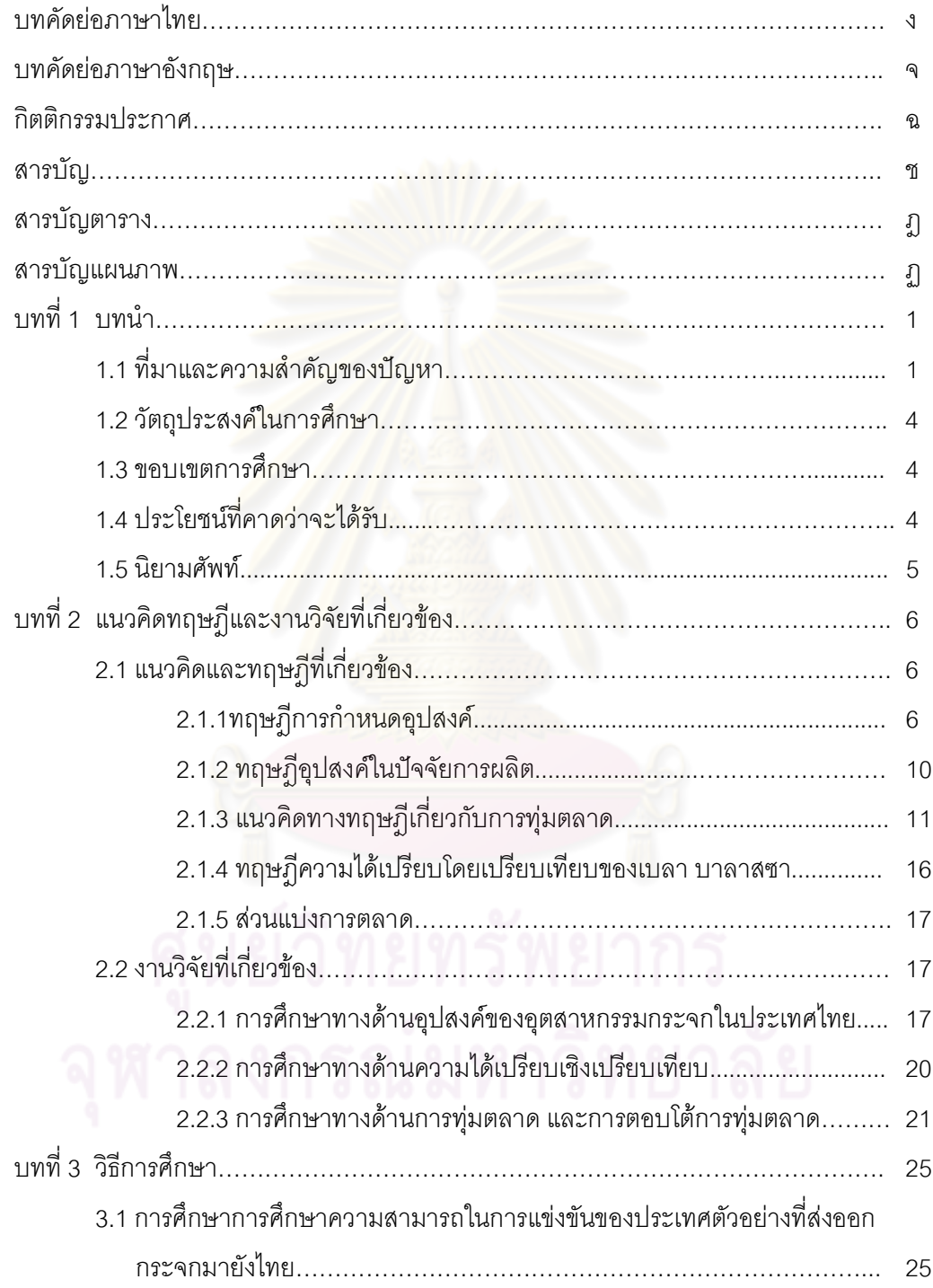

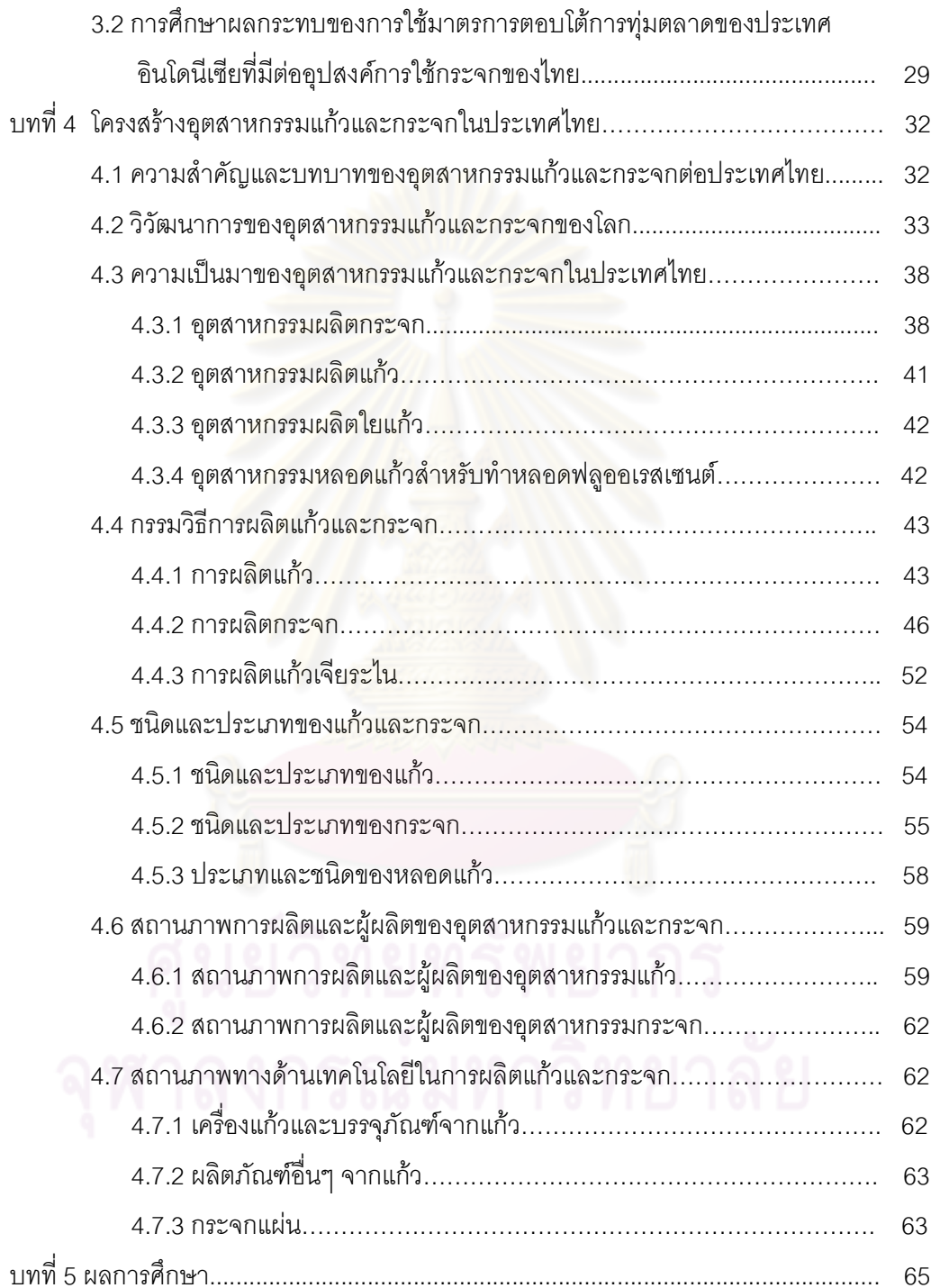

ซ

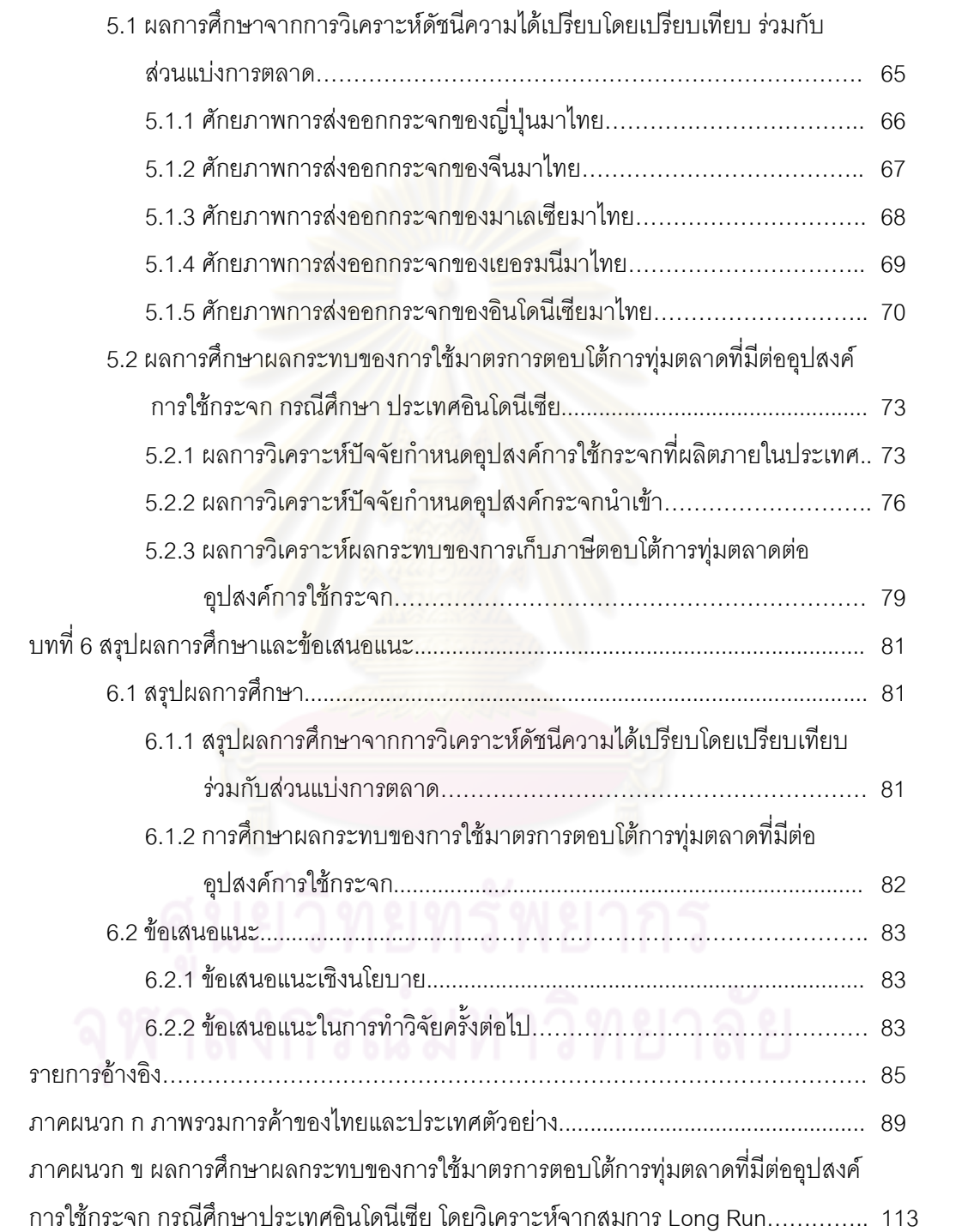

 $\mathbbm{R}$ 

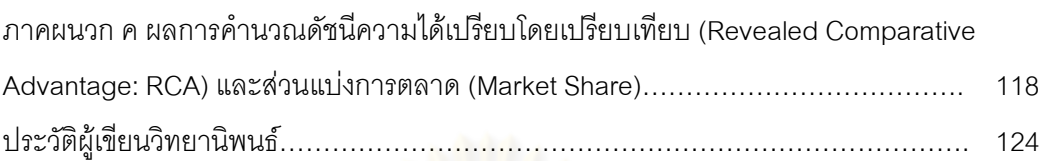

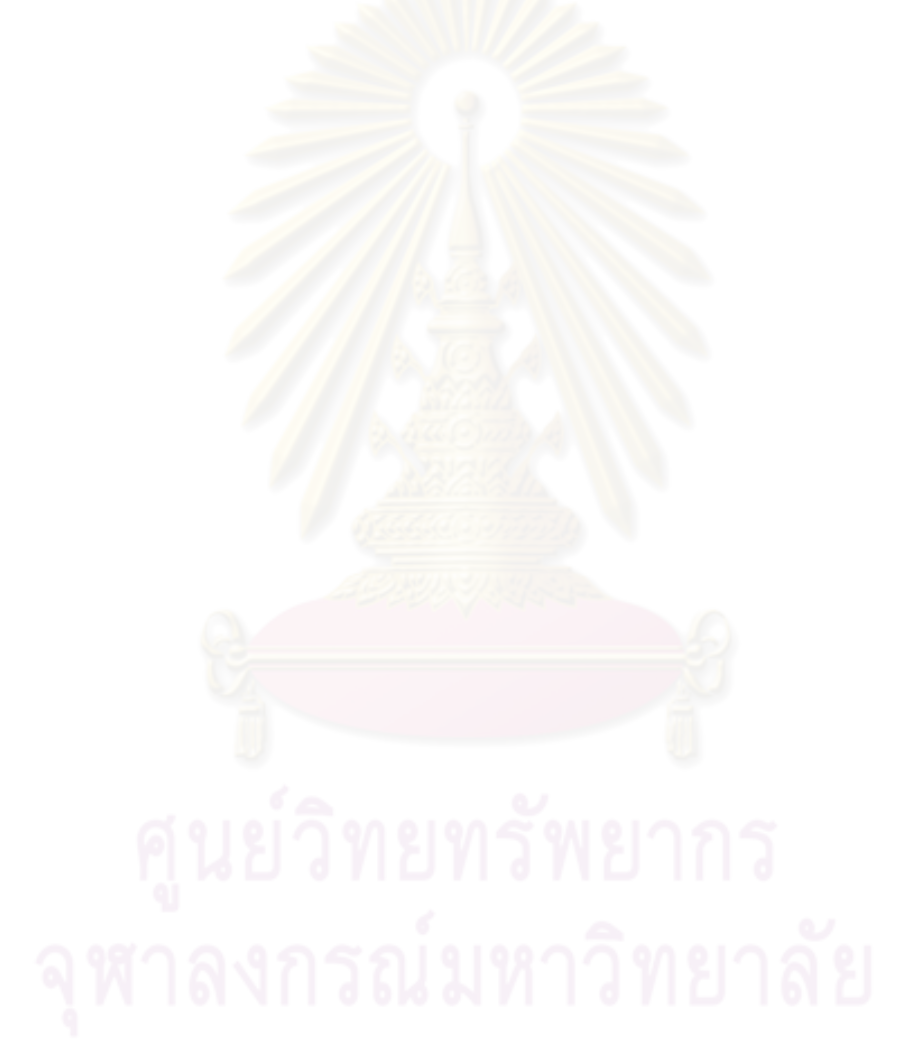

หน้า

#### สารบัญตาราง

#### ตารา

្យ

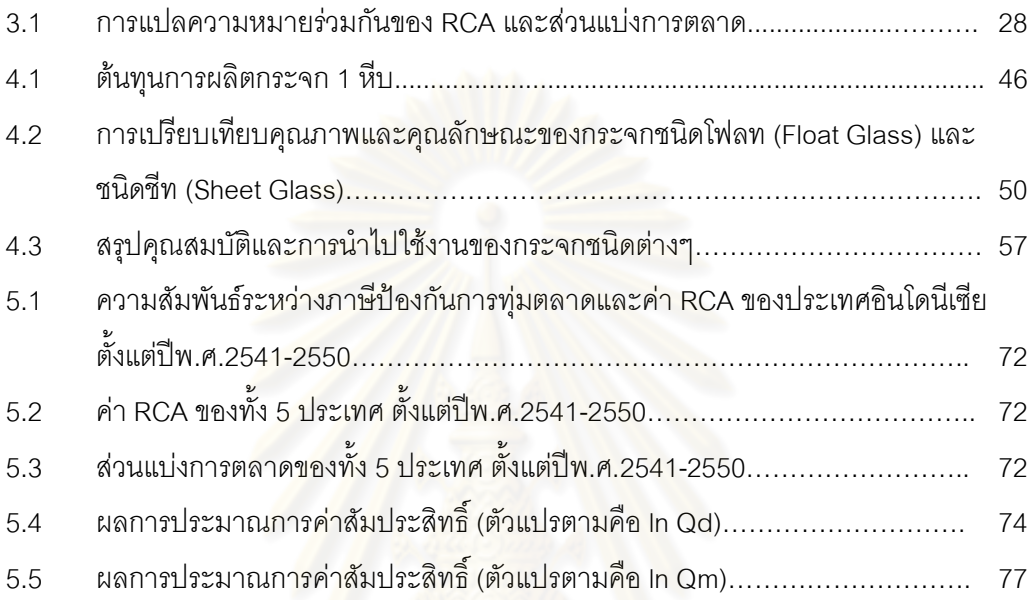

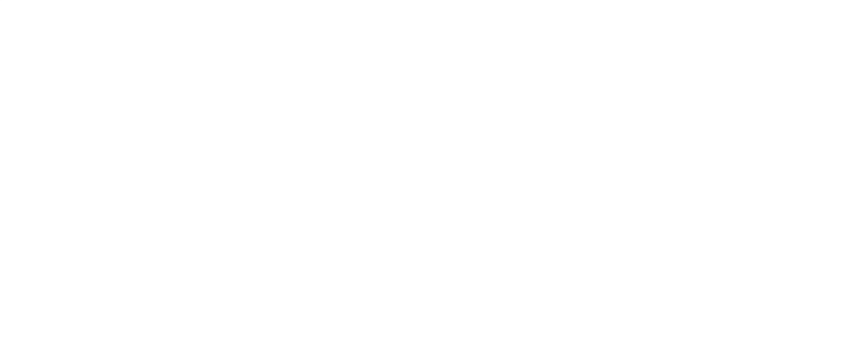

### สารบัญแผนภาพ

#### แผนภาพที่

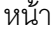

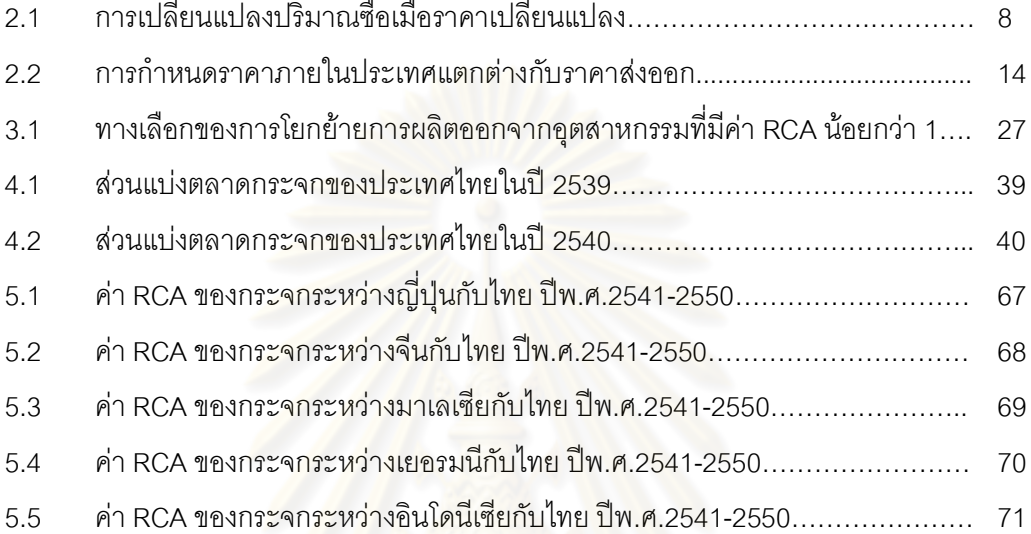

าเทที่ 1

บพบำ

#### 1.1 ที่มาและความสำคัญของปัญหา

้อุตสาหกรรมกระจกนับว่าเป็นอุตสาหกรรมหนึ่งที่มีความสำคัญต่อประเทศไทยอย่างมาก เนื่องจากเป็นอุตสาหกรรมที่มีความสำคัญต่อการพัฒนาและการเจริญเติบโตของอุตสาหกรรม ี ก่อสร้าง อุตสาหกรรมรถยนต์ และอุตสาหกรรมเฟอร์นิเจอร์ของประเทศ ภายหลังที่ประเทศไทยมี การก่อสร้างโรงงานผลิตกระจกขึ้นเพื่อทดแทนการนำเข้าและตอบสนองความต้องการใช้กระจกใน ู ประเทศไทยที่เพิ่มสูงขึ้น ทำให้ปัจจุบันประเทศไทยสามารถส่งกระจกชนิดต่างๆไปจำหน่ายยัง ต่างประเทศได้ปีละหลายพันล้านบาท

ิรายงานผลสำรวจสถิติการนำเข้าและส่งออกของหลายๆปีที่ผ่านมา จากกรมศุลกากร ิกระทรวงการคลังพบว่า อุต<mark>สาห</mark>กรรมกระจกในประเทศไทยมีอัตราการเจริญเติบโตสูงขึ้นอย่าง ้ต่อเนื่อง ส่งผลให้เกิดการ<mark>แข่งขันระห</mark>ว่างโรงงานกระจ<mark>กภายในประเทศ ซึ่งในขณะนี้มีอยู</mark>่ประมาณ ่ 90-100 โรงงาน ดังนั้นคุณภ<mark>าพขอ</mark>งผลิตภัณฑ์และต้นทุนใ<mark>นการผลิต จึงเป็นปัจจัยสำคัญที่จะทำให้</mark> โรงงานมีความได้เปรียบในกา<mark>รแข่งขันทางธุรกิจ ปัจจุบันโรงงานกระจกชั้นนำได้อาศัยนักวิชาการ</mark> จากต่างประเทศ มาให้คำปรึกษาด้านเทคนิคที่เกี่ยวข้องกับกระบวนการผลิต เพื่อเพิ่มคุณภาพของ ผลิตภัณฑ์และช่วยลดต้นทุนในการผลิต เนื่องจากยังขาดแคลนนักวิชาการภายในประเทศ ที่จะ เข้ามามีส่วนช่วยเหลืออุตสาหกรรมแก้วในด้านเทคนิคต่างๆ

ทางด้านการตลาดของอุตสาหกรรมกระจก ตลาดภายในประเทศได้มีบทบาทสำคัญอย่าง ้มากต่ออุตสาหกรรม เนื่องจากโดยส่วนใหญ่แล้วปริมาณกระจกแผ่นที่ผลิตได้มักจะถูกนำมาใช้ ี สนองความต้องการภายในประเทศ ยิ่งระยะเวลาผ่านไปความต้องการใช้กระจกก็ขยายตัวมากขึ้น ้อย่างต่อเนื่องตามการเติบโตของอุตสาหกรรมก่อสร้าง อุตสาหกรรมรถยนต์ และอุตสาหกรรมอื่นๆ ที่มีความเกี่ยวข้องกับอุตสาหกรรมกระจก การศึกษาวิเคราะห์เกี่ยวกับประเด็นต่างๆของ ้อุตสาหกรรมกระจกจึงมีความสำคัญอย่างมากต่อการวางนโยบายเพื่อพัฒนาอุตสาหกรรมกระจก ่ ของประเทศไทยให้ดียิ่งขึ้น อย่างไรก็ตาม ถึงแม้ว่าอุตสาหกรรมกระจกของประเทศไทยจะมีตลาด ้ส่วนใหญ่อยู่ภายในประเทศ แต่ในภาวะปัจจุบันความก้าวหน้าทางเทคโนโลยีและเศรษฐกิจทำให้ ้การติดต่อค้าขายระหว่างประเทศเป็นไปอย่างง่ายดาย ทำให้มีการนำเข้ากระจกจากต่างประเทศที่ ้มีต้นทุนต่ำกว่าและแย่งส่วนแบ่งตลาดภายในประเทศไป ดังนั้นการศึกษาจะต้องคำนึงถึงสภาพ ้ ความเป็นจริงในปัจจุบัน ทั้งในด้านการผลิต ความสามารถในการแข่งขัน และปัญหาต่างๆที่เกิดขึ้น

้อุตสาหกรรมกระจกเป็นอุตสาหกรรมที่ต้องใช้เทคโนโลยีระดับสูง และต้องใช้เงินทุน ้จำนวนมาก ประกอบกับต้องมีการผลิตอย่างต่อเนื่องอันนำไปสู่ปัญหาอุปทานส่วนเกินได้ ด้วยเหตุ นี้การตัดสินใจลงทุนในอุตสาหกรรมกระจกจึงต้องคำนึงถึงปริมาณความต้องการและแผนการ ้ระบายอุปทานส่วนเกินในระยะยาว ยิ่งผลของการเปิดตลาดการค้าเสรีภายในประเทศทำให้ โรงงานผลิตกระจกส่วนใหญ่ทั่วโลกสามารถหาทางระบายผลผลิตส่วนเกินออกนอกประเทศได้ง่าย ์ ขึ้น ก่อให้เกิดปัญหาการทุ่มตลาดกระจกในประเทศต่างๆ รวมไปถึงในประเทศไทยเองที่ต้องเผชิญ ้กับสภาวะการแข่งขันในอุตสาหกรรมกระจกที่เข้มข้นมากขึ้นกว่าเดิม สร้างปัญหาให้แก่ผู้ผลิต กระจกในประเทศเป็นอย่างยิ่ง(มยุรี ปาลวงศ์, 2548)

ึอตสาหกรรมกระจกในประเทศไทยได้รับผลกระทบในทางลบจากข้อตกลงของ AFTA (ASEAN Free Trade Area) เนื่องจากอุตสาหกรรมกระจกเป็นหนึ่งในอุตสาหกรรมที่ประเทศไทย ์ต้องลดภาษีนำเข้าตามข้อตกลงดังกล่าว โดยจะต้องลดอัตราภาษีศุลกากรให้เหลือร้อยละ 0-5 ิภายใน 7 ปีนับตั้งแต่ปีพ.ศ.2537 ส่งผลให้มีปริมาณการนำเข้ากระจกจากต่างประเทศสูงขึ้น ผู้ประกอบการภายในป<mark>ระเทศจำเป็นต้องลดราคาแข่งขันกับกระจก</mark>นำเข้าที่มีราคาถูกของประเทศ ์ คู่แข่งที่สำคัญ เช่น อินโด<mark>นีเซียที่มีค</mark>วามได้เปรียบในด้<mark>านต้นทุนพ</mark>ลังงาน แรงงาน และภาษีนำเข้า วัตถุดิบในการซ่อมแซมเตา

ี จากภาวะดังกล่าว รัฐบาลจ<mark>ำ</mark>เป็นต้องกำหนดมาตรการต่างๆตามความเหมาะสม เพื่อให้ ้อุตสาหกรรมกระจกภายในประเทศที่กำลังอยู่ในระหว่างการปรับตัวมีความสามารถในการแข่งขัน ในตลาดการค้าเสรี และมาตรการที่รัฐบาลใช้มาตรการหนึ่งก็คือ มาตรการทางด้านภาษี

มาตรการตอบโต้การทุ่มตลาดเป็นมาตรการทางด้านภาษีชนิดหนึ่งที่สามารถกระทำได้ ่ ภายใต้พันธกรณีที่มีต่อองค์การการค้าโลก และประเทศผู้นำเข้าสามารถกำหนดมาตรการตอบโต้ ประเทศที่ส่งสินค้ามาทุ่มตลาดได้ แต่ต้องมีหลักเกณฑ์คือ สามารถพิสูจน์ได้ว่ามีการทุ่มตลาดจริง พบความเสียหายของอุตสาหกรรมภายใน และพิสูจน์ได้ว่าความเสียหายของอุตสาหกรรมภายใน เกิดจากการทุ่มตลาด

ประเทศไทยเคยเป็นทั้งผู้ไต่สวน และผู้ถูกไต่สวนในการใช้มาตรการตอบโต้การทุ่มตลาด ึกล่าวคือ สินค้าส่งออกของไทยถูกประเทศคู่ค้าใช้มาตรการตอบโต้การทุ่มตลาดทั้งหมด 14 ประเทศ รวมสินค้าที่ถูกตอบโต้ทั้งสิ้น 53 รายการ โดยถูกเรียกเก็บอากรตอบโต้การทุ่มตลาดร้อย ละ 3-152.84 ของราคา C.I.F. ในทางตรงกันข้าม ประเทศไทยก็ใช้มาตรการตอบโต้การทุ่มตลาด ้ฟ้องประเทศคู่ค้ารวม 17 ประเทศ ซึ่งไทยเรียกเก็บอากรตอบโต้การทุ่มตลาดในอัตราร้อยละ 3.45-128.11 ของราคา C.I.F. (สันติ พรชัยจรูญศักดิ์, 2549)

้ด้วยเหตุผลที่ว่ามาตรการตอบโต้การทุ่มตลาดจะใช้ได้ก็ต่อเมื่อได้รับการไต่สวน จึงอาจทำ ให้การป้องกันปัญหาดังกล่าวเป็นไปอย่างล่าช้าและไม่มีประสิทธิภาพเพียงพอ ดังนั้นจึงมี ้ ความสำคัญที่จะพิจารณาถึงมาตรการทางด้านภาษีแบบอื่นๆ เช่น ภาษีนำเข้าซึ่งมีผลกระทบต่อ ราคาสินค้านำเข้าไม่ให้มีราคาต่ำกว่าสินค้าที่ผลิตภายในประเทศ อันจะมีส่วนปกป้องอุตสาหกรรม ภายในประเทศที่มีขีดความสามารถในการแข่งขันต่ำกว่า

ประเทศอินโดนีเซียก็เป็นประเทศหนึ่งที่ทุ่มตลาดสินค้ากระจกของไทย โดยทางรัฐบาลไทย ได้ทำการไต่สวนแล้วพบว่ามีการทุ่มตลาดจริง จึงมี<mark>การใ</mark>ช้มาตรการตอบโต้การทุ่มตลาดโดยการ ้เรียกเก็บภาษีตอบโต้การทุ่มตลาดกับประเทศอินโดนีเซีย ในปัจจุบันจีนเป็นอีกประเทศหนึ่งที่ทุ่ม ิตลาดกระจกไทย ซึ่งปัญหา<mark>อันเกิดจากการทุ่มตลาดของจีนนี้ทางผู้</mark>ผลิตกระจกของไทยได้พยายาม ้แก้ปัญหาด้วยตนเองในระดับหนึ่งแล้ว แต่ยังต้องขอความเป็นธรรมจากภาครัฐบาลด้วยการเร่งให้ ้รัฐบาลพิจารณามาตรก<mark>ารตอ</mark>บโต้กับประเทศจีน หรือออกมาตรการสกัดกั้นการนำเข้า โดยวิธีอื่นที่ ้ไม่เกี่ยวกับภาษี เช่น การตั้งมาตรฐานบังคับให้สินค้าที่นำเข้ามาจำหน่ายในประเทศมีมาตรฐาน เทียบเท่ากับผลิตภัณฑ์ในประเทศ ซึ่งจะสามารถลดการนำเข้ามาได้ในระดับหนึ่ง และขอให้ชะลอ การลดภาษีในแต่ละปีตามข้อตกลงของ AFTA โดยใช้มาตรการลดภาษีครั้งเดียว ซึ่งความหวังของ ้ผู้ประกอบการในมาตรการ<mark>ขอร้องต่างๆเหล่านี้คงจะต้องใช้เวล</mark>าอีกนานพอสมควร เพราะปัญหา ทางด้านการเมืองยังไม่สามา<mark>รถคลี่คลาย</mark>ให้กระจ่างชัดได้ ดังนั้นผู้ประกอบการจึงต้องช่วยเหลือ ้ตัวเองไปก่อน โดยเร่งระบายผลิตภัณฑ์กระจกออกไปจำหน่ายต่างประเทศให้มากที่สุด (วารสาร ส่งเสริมการลงทุน, 2552)

้อย่างไรก็ตาม ผลกระทบของมาตรการดังกล่าวก็มีทั้งข้อดี และข้อเสีย โดยในงานวิจัยชิ้นนี้ จะมุ่งประเด็นไปที่ผลกระทบที่มีต่ออุปสงค์การใช้กระจก เนื่องจ<mark>ากการเรียกเก็บอากรตอบโต้และ</mark> ้ป้องกันการทุ่มตลาดกับประเทศคู่ค้าจะส่งผลให้ราคาสินค้ากระจกนำเข้าเพิ่มสูงขึ้น ทำให้ผู้บริโภค หรือผู้ผลิตในอุตสาหกรรมที่เกี่ยวข้องอาจใช้กระจกในปริมาณที่ลดลง และอาจหันไปใช้วัสดุอื่นที่ ทดแทนกันได้ เช่น พลาสติก เป็นต้น

งานวิจัยชิ้นนี้จะแบ่งการศึกษาออกเป็น 2 ประเด็นใหญ่ๆด้วยกัน โดยในประเด็นแรกจะ ้ศึกษาความสามารถในการแข่งขันของประเทศที่ส่งออกกระจกมายังไทย 5 อันดับแรก คือ ญี่ปุ่น ้จีน มาเลเซีย เยครมนี และคินโดนีเซีย ส่วนการศึกษาในประเด็นที่สองจะศึกษาผลกระทบของการ ทุ่มตลาดที่มีต่ออุปสงค์การใช้กระจก

#### 1.2 วัตถุประสงค์ในการศึกษา

1) เพื่อศึกษาผลกระทบของการใช้มาตรการตอบโต้การทุ่มตลาดของประเทศอินโดนีเซียที่ มีต่ออุปสงค์การใช้กระจกของไทย

2) เพื่อศึกษาความสามารถในการแข่งขันของประเทศญี่ปุ่น จีน มาเลเซีย เยอรมนี และ อินโดนีเซียที่ส่งออกกระจกมายังไทย

#### 1.3 ขอบเขตการศึกษา

1) การศึกษาผลกระทบของการใช้มาตรการตอบโต้การทุ่มตลาดของประเทศอินโดนีเซีย ที่ มีต่ออุปสงค์การใช้กระจกในประเทศไทย จะทำการศึกษาผลกระทบของมาตรการตอบโต้การทุ่ม ี ตลาด โดยใช้ข้อมูลทุติยภูมิแบบอนุกรมเวลาในช่วงระยะเวลา 10 ปี ตั้งแต่ปีพ.ศ.2541-2550 และ ์ วิเคราะห์ด้วยสถิติแบบอนุมาน โดยกระจกที่ศึกษาจะเป็นกระจกโฟลต<sup>1</sup>

2) การศึกษาคว<mark>ามสามารถในการแข่งขันสินค้ากระจ</mark>กของประเทศตัวอย่างในไทย โดย ประเทศตัวอย่างที่เลือกมา คือ ญี่ปุ่น จีน มาเลเซีย เยอรมนี และอินโดนีเซีย ในช่วงระยะเวลา 10 ปี ระหว่างปีพ.ศ.2541-2550 โดยในการศึกษานี้จะใช้ดัชนี Revealed Comparative Advantage (RCA) เป็นเครื่องมือในการวิเคราะห์ศักยภาพการส่งออก หรือความได้เปรียบโดยเปรียบเทียบของ การส่งออกกระจกของประเทศตัวอย่างมายังไทย โดยวิเคราะห์ร่วมกับส่วนแบ่งตลาด (Market Share) เพื่อดูความสามารถในการแข่งขัน หรือความได้เปรียบโดยสมบูรณ์ของประเทศตัวอย่างใน สินค้ากระจก

## 1.4 ประโยชน์ที่คาดว่าจะได้รับ

1) การศึกษาผลกระทบของการใช้มาตรการตอบโต้การทุ่มตลาดที่มีต่ออุปสงค์การใช้ ้กระจก เป็นการศึกษาที่คำนึงถึงสภาพการณ์ในปัจจุบันที่การติดต่อทางการค้าระหว่างประเทศ ้เป็นไปอย่างเสรีถูกต้องและเหมาะสม นอกจากนั้นการศึกษายังได้คำนึงถึงผลกระทบของการใช้ มาตรการดังกล่าวที่มีต่อพฤติกรรมทางเศรษฐกิจ ซึ่งจะเป็นประโยชน์ในเชิงนโยบายต่อไป

2) การศึกษาความสามารถในการแข่งขันของประเทศญี่ปุ่น จีน มาเลเซีย เยอรมนี และ ้อินโดนีเซียที่ส่งออกกระจกมายังไทย จะทำให้ทราบถึงศักยภาพของประเทศเหล่านี้ในการเจาะ

<sup>&</sup>lt;sup>1</sup> การศึกษาในที่นี้จะอยู่ภายใต้ความเป็นจริงที่ว่า สินค้ามีคุณภาพและคุณสมบัติที่ไม่เหมือนกัน

ิตลาดกระจกของไทย เพื่อเป็นแนวทางในการวิเคราะห์ผลกระทบของการตอบโต้การทุ่มตลาดใน สินค้ากระจก

#### 1.5 นิยามศัพท์

การทุ่มตลาด (Dumping) หมายถึง การส่งสินค้าเข้าไปยังประเทศคู่ค้าเพื่อ  $1.5.1$ ประโยชน์ในทางพาณิชย์ โดยมีราคาส่<mark>งออกที่ต่ำกว่ามูลค่า</mark>ปกติของสินค้าชนิดเดียวกัน

1.5.2 มูลค่าปกติ (Normal Value) หมายถึง ราคาที่ซื้อขายในประเทศผู้ส่งออก หรือราคา ที่คำนวณจากต้นทุนการผลิต (Production Cost)

1.5.3 ราคาส่งออก (Export Price) หมายถึง ราคาที่ขายทอดแรกให้แก่ผู้ซื้อที่ไม่มี ความสัมพันธ์กับผู้ขาย

1.5.4 ส่วนเหลื่อมการทุ่มตลาด (Dumping Margin หรือ Injury Margin) หมายถึง ส่วน ้ต่างระหว่างราคาส่งออกไปต่างประเทศกับมูลค่าปกติ

#### บทที่ 2

#### แนวคิดทฤษฎีและงานวิจัยที่เกี่ยวข้อง

#### 2.1 แนวคิดและทฤษฏี

ในส่วนนี้จะกล่าวถึงแนวคิดและทฤษฎีที่เกี่ยวข้องกับการกำหนดอุปสงค์และการทุ่ม ิตลาด ซึ่งประกอบไปด้วย ทฤษฎีการกำหนดอุปสงค์ ทฤษฎีอุปสงค์ในปัจจัยการผลิต และแนวคิด ทฤษฎีเกี่ยวกับการทุ่มตลาด โดยมี<mark>รายละเอียดดัง</mark>นี้

#### 2.1.1 ทฤษฎีการกำหนดอุปสงค์

#### กฎแห่งอปสงค์ (Law of Demand)

ึ กล่าวไว้ว่าปริมาณของสินค้าและบริการชนิดใดชนิดหนึ่งที่ผู้บริโภคต้องการซื้อ ย่อมแปรผกผัน(Inverse Relation) กับระดับราคาของสินค้าและบริการชนิดนั้นเสมอ

้จากกฎ<mark>ขอ</mark>งอุป<mark>สงค์ดังกล่าวหมายความว่า เมื่อ</mark>ราคาสินค้าสูงขึ้น ผู้บริโภคจะซื้อ ้ สินค้าในปริมาณที่น้อยลง แ<mark>ละเมื่อราคา</mark>ลดลง ผู้บริโภคจะซื้อสินค้าในปริมาณที่มากขึ้น จะได้เป็น ฟังก์ชั่นของอุปลงค์ดังนี้

#### $Q_{\nu}$  $f(P_$

#### <u>ตัวกำหนดอุปสงค์</u> (Demand Determinants)

หมายถึง ตัวแปร(Variables) หรือปัจจัยต่างๆ ซึ่งมีอิทธิพลต่อจำนวนสินค้าที่ ผู้บริโภคปรารถนาที่จะซื้อ (Quantity Demanded) ปัจจัยเหล่านี้จะมีอิทธิพลต่อปริมาณซื้อมาก ่ น้อยไม่เท่ากัน ทั้งนี้ขึ้นอยู่กับพฤติกรรมของผู้บริโภคแต่ละคนและกาลเวลา ปัจจัยเหล่านี้มีหลาย ้อย่าง ดังนี้

ปริมาณซื้อขึ้นอยู่กับราคาของสินค้านั้น ตามปกติเมื่อราคาสินค้าเพิ่ม สูงขึ้น ปริมาณซื้อจะมีน้อยลง แต่ถ้าราคาสินค้าลดต่ำลง ปริมาณซื้อจะมีมาก

ปริมาณซื้อขึ้นอยู่กับรายได้เฉลี่ยของครัวเรือน โดยทั่วไปเมื่อประชากรมี  $\overline{2}$ . รายได้โดยเฉลี่ยสูงขึ้น ความต้องการสินค้าและบริการจะเปลี่ยนไป

้ ปริมาณซื้อขึ้นอยู่กับราคาของสินค้าอื่นๆที่เกี่ยวข้อง ตามปกติความ  $\overline{3}$ ต้องการของผู้บริโภคอาจสนองได้โดยสินค้าหลายชนิด ถ้าสินค้าชนิดหนึ่งราคาสูงขึ้น ผู้บริโภคก็จะ ซื้อสินค้าชนิดนั้นน้อยลง และหันมาซื้อสินค้าอีกชนิดหนึ่งที่ใช้ทดแทนกันได้ สำหรับในกรณีของ ้สินค้าที่ต้องใช้ประกอบกัน ตัวอย่างเช่น น้ำตาลกับกาแฟ เมื่อผู้บริโภคต้องการบริโภคกาแฟมาก ขึ้นก็จะต้องบริโภคน้ำตาลมากขึ้นด้วย

ปริมาณซื้อขึ้นอยู่กับรสนิยมของผู้บริโภคและความนิยมของคนส่วนใหญ่  $\overline{4}$ ในสังคม รสนิยมอาจเกี่ยวข้องกับความรู้สึกนิยมชมชอบชั่วขณะหนึ่งซึ่งเปลี่ยนไปอย่างรวดเร็ว เช่น ี แบบเสื้อสตรี ภาพยนตร์ และเทปเพลง เป็นต้น

้ ปริมาณขึ้อขึ้นอยู่กับจำนวนประชากร ตามปกติเมื่อจำนวนประชากรเพิ่ม  $5<sub>1</sub>$ ้มากขึ้น ความต้องการสินค้าและบริการจะเพิ่มตาม แต่การเพิ่มจำนวนประชากรยังไม่เป็นการ เพียงพอ ประชากรเหล่านี้จะต้องมีคำนาจซื้อด้วยจึงจะสามารถซื้อสินค้าได้มากขึ้น

้ <mark>ปริมาณซื้อขึ้นอยู่กับสภาพการกระจายรายได้ในระบบเศรษฐกิจ ถ้ามีการ</mark> 6. ้ กระจายรายได้ที่ดี กล่าวคื<mark>อ ถ้าประชาชนส่วนใหญ่มีรายได้ที่ดีแ</mark>ล้ว ปริมาณการซื้อสินค้าก็จะมาก ้ขึ้นตามไปด้วย

7. ปริมาณซื้อขึ้นอยู่กับฤดูกาล เนื่องจากสินค้าบางชนิดจะขึ้นอยู่กับฤดูกาล ้เช่น เสื้อกันหนาว ก็จะมี<mark>ปริ</mark>มาณการซื้อในฤดูหนาวมากกว่าฤดูอื่นๆ หรือร่ม ก็จะมีปริมาณการซื้อ ในฤดูฝนมากกว่าฤดูอื่นๆ เช่นกัน

ซึ่งสามารถแสดงความสัมพันธ์ระหว่างปริมาณซื้อกับตัวกำหนดอุปสงค์ ด้วย ฟังก์ชันอุปสงค์ดังนี้

 $Q_x$  = f(P<sub>x</sub>, A<sub>x</sub>, A<sub>2</sub>, A<sub>3</sub>,....)

จากฟังก์ชั่นอุปสงค์ดังกล่าว ปริมาณซื้อสำหรับ X (Q<sub>x</sub>) เป็นตัวแปรตาม (Dependent Variable) ส่วนตัวกำหนดต่างๆ เป็นตัวแปรอิสระ (Independent Variables) และ เนื่องจากในบรรดาตัวกำหนดทั้งหลาย P เป็นตัวกำหนดที่มีอิทธิพลต่อ Q มากที่สุด ดังนั้นจึงให้  $\mathsf{P}_{\mathsf{x}}$  เป็นตัวกำหนดโดยตรง (Direct Determinant) ส่วนตัวแปรอื่นๆที่เหลือให้เป็นตัวกำหนดโดย ์ อ้อม (Indirect Determinant) การแบ่งตัวกำหนดออกเป็น 2 กลุ่มเช่นนี้ทำให้เข้าใจความแตกต่าง ้ระหว่าง"การเปลี่ยนแปลงปริมาณซื้อ"และ"การเปลี่ยนแปลงอุปสงค์"

การเปลี่ยนแปลงปริมาณซื้อ (Change in the Quantity Demanded) ้การเปลี่ยนแปลงปริมาณซื้อ หมายถึง การที่ตัวกำหนดโดยตรง คือราคาสินค้าได้เปลี่ยนแปลงไป ้อันมีผลทำให้ปริมาณซื้อเปลี่ยนแปลงไปตามกฎอุปสงค์ ส่วนตัวกำหนดโดยอ้อมทั้งหลายสมมติว่า ้อยู่คงที่ การเปลี่ยนแปลงปริมาณซื้อจึงเป็นการย้ายตำแหน่งจากจุดหนึ่งไปยังอีกจุดหนึ่งบนเส้น อุปสงค์เดิม

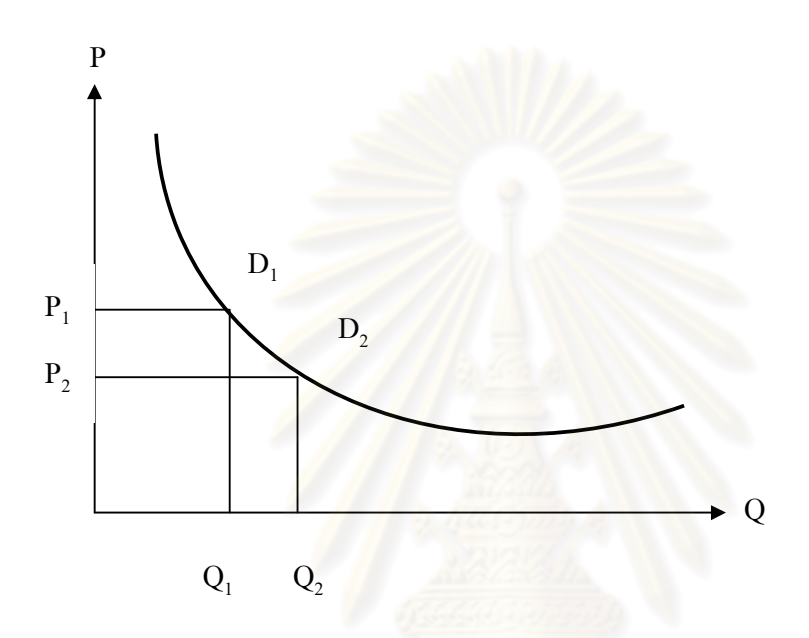

ภาพที่ 2.1 การเปลี่ยนแปลงปริมาณซื้อเมื่อราคาเปลี่ยนแปลง

จากภาพที่ 2.1 สมมติว่าเดิมราคาสินค้าอยู่ ณ ระดับ P, ปริมาณซื้อจะเท่ากับ Q, ต่อมาราคาสินค้าลดลงมาอยู่ที่ P, ปริมาณซื้อจะเพิ่มขึ้นเป็น Q, ซึ่งจะเห็นได้จากการเคลื่อนย้าย จากจุด D, ไปยังจุด D<sub>2</sub> บนเส้นอุปสงค์เดียวกัน

#### การย้ายเส้นอุปสงค์ (Shifts in the Demand Curve)

การย้ายเส้นอุปสงค์ หมายถึง การที่ตัวกำหนดอุปสงค์โดยอ้อม เช่น รายได้ ้รสนิยม ราคาของสินค้าอื่น เป็นต้น ถ้าตัวใดตัวหนึ่งหรือหลายตัวเปลี่ยนแปลงไป และมีผลทำให้ ปริมาณซื้อเพิ่มขึ้นหรือลดลง ณ ระดับราคาเดิม การที่เส้นอุปสงค์ย้ายไปทั้งเส้นนั้น จะย้ายไป ทางขวาหรือทางซ้ายของเส้นอุปสงค์เดิม ก็แล้วแต่ว่าเมื่อตัวกำหนดอุปสงค์โดยอ้อมเปลี่ยนไปมีผล ้ ทำให้ปริมาณชื้อเพิ่มขึ้นหรือลดลงจากเดิม ณ แต่ละระดับราคา กล่าวคือ ถ้าทำให้ปริมาณชื้อ ลดลง เส้นอุปสงค์จะย้ายไปอยู่ทางซ้ายของเส้นเดิม (นราทิพย์ ชุติวงศ์, 2539)

#### ผลของรายได้ (Income Effect) และ ผลของการใช้แทนกัน (Substitution

Effect)

ึกฎของอุปสงค์เป็นกฎที่อธิบายถึงพฤติกรรมของผู้บริโภคในการตัดสินใจจ่ายซื้อ ่ สินค้า เมื่อราคาเปลี่ยนแปลงไป สาระสำคัญของกฎของอุปสงค์ก็คือ ปริมาณสินค้าที่มีผู้ที่ต้องซื้อ ในขณะใดขณะหนึ่งจะมีความสัมพันธ์ในทางตรงกันข้ามกับราคาสินค้าชนิดนั้น จากกฎของ ้ อุปสงค์ ย่อมแสดงให้เห็นว่า ถ้าราคาสินค้าสูงขึ้นอุปสงค์จะลดลง และถ้าราคาสินค้าลดลง อุปสงค์ ้จะเพิ่มขึ้น การที่ผู้บริโภคตัดสินใจซื้อสินค้าเพิ่มขึ้น เมื่อราคาสินค้าลดลงและซื้อสินค้าลดลงเมื่อ ิ ราคาสินค้าเพิ่มขึ้น หรือที่เรียกว่า ผลของราคา (Price Effect) เป็นผลสืบเนื่องมาจากสาเหตุ 2 ประการคือ (นิสิต พันธมิตร, 2550)

1. เมื่อราคาสินค้าชนิดนั้นลดลง ผู้บริโภคจะรู้สึกว่าสินค้าชนิดนั้นมีราคาถูกเมื่อ ้เทียบกับราคาของสินค้าชนิดอื่นๆ จึงลดการบริโภคสินค้าชนิดอื่นลง แล้วหันมาบริโภคสินค้าชนิด ้นั้นเพิ่มขึ้นแทนการบริโภคสินค้าชนิดอื่นที่ลดลง ในทางตรงกันข้าม ถ้าราคาสินค้าชนิดนั้นสูงขึ้น ผู้บริโภคจะรู้สึกว่าสินค้าชนิดนั้นมีราคาแพงเมื่อเทียบกับราคาของสินค้าชนิดอื่นๆ จึงลดการบริโภค ้ สินค้าชนิดนั้นลง แล้วหันไ<mark>ปบริโภคสินค้าชนิดอื่นๆ แทน เรียกผลข</mark>องการเปลี่ยนแปลงปริมาณ การ ิบริโภคอันเนื่องมาจากการเปลี่ยนแปลงในราคาเปรียบเทียบ (Relative Price) ของสินค้าว่า ผล ของการใช้แทนกัน (Substitution Effect)

2. เมื่อสินค้าชนิดนั้นลดลง ผู้บริโภคจะรู้สึกเหมือนกับว่ามีรายได้เพิ่มขึ้น ทั้งนี้ เพราะรายได้จำนวนเดิมจะมีอำนาจซื้อมากขึ้น ดังนั้นผู้บริโภคจึงซื้อสินค้าเพิ่มขึ้น ในทางตรงกัน ข้าม ถ้าราคาสินค้าชนิดนั้นสูงขึ้น ผู้บริโภคจะรู้สึกเหมือนกับว่ามีรายได้ลดลง ทั้งนี้เพราะรายได้ ้จำนวนเดิมจะซื้อสินค้าได้น้อยลง ดังนั้นผู้บริโภคจึงซื้อสินค้าลดลง เรียกผลของการเปลี่ยนแปลง ้ำเริ่มาณการบริโภคคันเนื่องมาจากการเปลี่ยนแปลงในคำนาจซื้อของเงินรายได้ว่า ผลของรายได้ (Income Effect)

จากเหตุผลดังกล่าว จึงสามารถสรุปได้ว่า การที่ผู้บริโภคปรับปริมาณการซื้อ ่ สินค้าเมื่อราคาสินค้าชนิดนั้นเปลี่ยนแปลงไป เป็นเพราะผลของการใช้แทนกันและผลของรายได้ซึ่ง อาจเขียนในรูปสมการได้ว่า

ผลของราคา = ผลของการใช้แทนกัน + ผลของรายได้

#### 2.1.2 ทฤษฎีอุปสงค์ในปัจจัยการผลิต

้ผู้บริโภคโดยทั่วไปจะมีอุปสงค์ในสินค้าอุปโภคบริโภค ซึ่งส่วนใหญ่เป็นสินค้า ้สำเร็จรูปที่พร้อมจะทำการอุปโภคบริโภคได้ทันที ผู้ผลิตหรือหน่วยการผลิตก็จะมีความต้องการ ้ปัจจัยการผลิต เพื่อนำไปทำการผลิตสินค้าและบริการ เพื่อตอบสนองความต้องการของผู้บริโภค ้อีกต่อหนึ่ง อุปสงค์ในปัจจัยการผลิตมีลักษณะพิเศษซึ่งเป็นข้อเท็จจริงที่สำคัญ คือ อุปสงค์ใน ้ปัจจัยการผลิตประเภทต่างๆ มีความสัมพันธ์ซึ่งกันและกัน กล่าวคือ ตามปกติแล้วปัจจัยการผลิต แต่ละชนิดไม่สามารถที่จะทำงานตามลำพังให้มีประสิทธิภาพได้ แต่จะต้องใช้ร่วมกับปัจจัยการ ี ผลิตชนิดอื่นด้วย ในการดำเนินการผลิตถ้ามีแต่แรงงานเพียงอย่างเดียวโดยไม่มีเครื่องมือหรือ ี อุปกรณ์อย่างอื่น แม้จะสามารถทำงานได้ แต่ก็เป็นการทำงานที่ไม่มีประสิทธิภาพ จะเห็นได้ว่า ่ อุปสงค์ในปัจจัยการผลิตต่างๆ เป็นอุปสงค์ที่มีความสัมพันธ์ซึ่งกันและกัน คือ มีอุปสงค์ในปัจจัย การผลิตอย่างหนึ่งแล้ว ก็ต้องมีอุปสงค์ในปัจจัยการผลิตอย่างอื่นด้วย ดังนั้นอุปสงค์ในปัจจัยการ ี ผลิตอย่างหนึ่งจึงมิได้ขึ้นอยู่กับราคาของปัจจัยการผลิตชนิดนั้นๆ แต่เพียงอย่างเดียว หากยังขึ้นอยู่ ้กับราคาปัจจัยการผลิตอื่น<mark>ๆ ที่ใช้ประ</mark>กอบการผลิตสินค้านั้นด้วย

#### <u>ปัจจัยกำหนดอปสงค์ในปัจจัยการผลิต</u>

อุปสงค์ในปัจจัยการผลิตอาจเปลี่ยนแปลงไปในทางเพิ่มขึ้นหรือลดลงได้ เช่นเดียวกับอุปสงค์ในสินค้าและบริการทั่วๆไป กล่าวคือ อุปสงค์ในสินค้าจะเปลี่ยนแปลงเมื่อ "ปัจจัยกำหนดอุปสงค์ในสินค้า" เปลี่ยนแปลงไป ส่วนอุปสงค์ในปัจจัยการผลิตก็เช่นเดียวกัน คือ ้ จะมีการเปลี่ยนแปลงเมื่อ "ปัจจัยกำหนดอุปสงค์ในปัจจัยการผลิต" เปลี่ยนแปลงไป ปัจจัยกำหนด ้ อุปสงค์ในปัจจัยการผลิต ได้แก่ อุปสงค์ในสินค้าหรือบริการที่ผลิตขึ้นโดยปัจจัยการผลิต เทคนิคใน การผลิตและราคาของปัจจัยการผลิต เมื่อสิ่งต่างๆ ดังกล่าวนี้เปลี่ยนแปลงไปก็จะมีผลทำให้ อุปสงค์ในปัจจัยการผลิตเปลี่ยนแปลงตามไปด้วย

1. อุปสงค์ในสินค้าซึ่งผลิตขึ้นโดยปัจจัยการผลิตชนิดใดชนิดหนึ่งเปลี่ยนแปลงไป จะทำให้อุปสงค์ในปัจจัยการผลิตชนิดนั้นเปลี่ยนแปลงตามไปด้วย เนื่องด้วยอุปสงค์ในปัจจัยการ ผลิตเป็นอุปสงค์สืบเนื่องมาจากอุปสงค์ในสินค้า จะนั้นถ้าอุปสงค์ในสินค้าเปลี่ยนแปลงไป ในขณะ ที่อุปทานของสินค้ายังคงเดิมไม่เปลี่ยนแปลงแล้ว ราคาของสินค้าก็จะเปลี่ยนแปลงตามไปด้วย ึกล่าวคือ เมื่ออุปสงค์ในสินค้าเพิ่มสูงขึ้น แต่อุปทานของสินค้ายังมีจำนวนเท่าเดิมราคาสินค้าย่อม สูงขึ้นตามหลักของอุปสงค์และอุปทาน และเมื่อราคาของสินค้าสูงขึ้น ผู้ผลิตจะผลิตสินค้าออกมา ้ตอบสนองความต้องการมากขึ้น ทำให้อุปสงค์ในปัจจัยการผลิตมีมากขึ้นด้วย ทั้งๆ ที่ราคาของ ้ ปัจจัยการผลิตชนิดนั้นยังคงที่เท่าเดิมไม่เปลี่ยนแปลง ในทางตรงกันข้าม ถ้าอุปสงค์ในสินค้าลดลง อุปสงค์ในปัจจัยการผลิตจะลดลงตามไปด้วย กล่าวโดยสรุปคือ อุปสงค์ในปัจจัยการผลิตจะมีมาก หรือน้อยขึ้นอยู่กับอุปสงค์ในสินค้านั่นเอง

่ 2. การเปลี่ยนแปลงของเทคนิคในการผลิต เป็นสาเหตุทำให้อุปสงค์ในปัจจัยการ ้ผลิตเปลี่ยนแปลง เพราะการเปลี่ยนแปลงในเทคนิคการผลิต ทำให้ผลผลิตเพิ่มของปัจจัยการผลิต ้เปลี่ยนแปลงไป กล่าวคือ ในการผลิตแม้ผู้ผลิตจะใช้ปัจจัยการผลิตทุกอย่างจำนวนเท่าเดิม แต่ถ้า ี เทคนิคการผลิตแตกต่างกันแล้ว ก็จะทำให้ผลผลิตเพิ่มของปัจจัยการผลิตแตกต่างไปด้วย เช่น ถ้า ้ผู้ผลิตค้นพบเทคนิคใหม่ๆ ที่มีประสิทธิภาพในการผลิตสูง แม้ปัจจัยการผลิตจะมีจำนวนเท่าเดิมก็ ี่ ย่อมสามารถทำการผลิตสินค้า หรือผลผลิตได้ปริมาณมากขึ้นกว่าเมื่อยังไม่ได้นำเทคนิคใหม่มาใช้ และเมื่อเทคนิคนี้ดีขึ้นผลผลิตเพิ่มของปัจจัยการผลิตก็จะสูงขึ้น ทำให้การผลิตสินค้าจำนวนเท่า เดิมก็จะใช้ปัจจัยการผลิตน้อยลงกว่าเดิม

่ 3. การเปลี่ยนแปลงของราคาปัจจัยการผลิตชนิดใดมีผลทำให้อุปสงค์ในปัจจัย การผลิตชนิดนั้นเปลี่ยนแปลงตามไปด้วย การที่การเปลี่ยนแปลงของราคาปัจจัยการผลิตมีผลทำ ให้อุปสงค์ในปัจจัยการผลิตเปลี่ยนแปลงไป เป็นเพราะปัจจัยการผลิตชนิดนั้นสามารถใช้ปัจจัยการ ี ผลิตชนิดอื่นแทนได้ เช่น แ<mark>รงงาน</mark>คนกับเครื่องจักร ถ้าปรากฏว่าอัตราค่าจ้างแรงงานสูงขึ้น ผู้ผลิต หรือหน่วยผลิตก็จะหันไปใช้เครื่องจักรแทนแรงงานคน ทำให้อุปสงค์ในแรงงานเปลี่ยนแปลงไป ่ ในทางลดลง ส่วนอุปสงค์ในเครื่องจักรเพิ่มสูงขึ้น ในทางตรงกันข้าม ถ้าราคาเครื่องจักรสูงมาก แต่ ี อัตราค่าจ้างแรงงานถูก หน่วยผลิตจะใช้แรงงานแทนเครื่องจักรมากขึ้น ทำให้อุปสงค์ในแรงงานมี มากขึ้นด้วย

นอกจากอุปสงค์ในสินค้า เทคนิคในการผลิต และราคาของปัจจัยการผลิต จะเป็น ้ปัจจัยกำหนดอุปสงค์ในการผลิตดังได้กล่าวมาแล้ว คุณภาพของปัจจัยก็ยังมีส่วนทำให้อุปสงค์ใน ปัจจัยการผลิตเปลี่ยนแปลงไปด้วย (นิลุบล สุนทรารัณย์, 2538)

2.1.3 แนวคิดทางทฤษฎีเกี่ยวกับการทุ่มตลาด

การทุ่มตลาดเป็นปรากฏการณ์ที่ผู้ผลิตไม่จำเป็นต้องกำหนดราคาของสินค้าเป็น ้ราคาเดียวกันในตลาดส่งออกกับตลาดในประเทศ ข้อกำหนดเบื้องต้นของการทุ่มตลาดโดยทั่วไป แล้วมีอยู่ 4 ประการด้วยกัน (Mueller and Caridi, 2001) ได้แก่

1) การพิจารณาการทุ่มตลาด ประกอบด้วยการพิจารณามูลค่าปกติ (Normal Value) ราคาส่งออก (Export Price) การเปรียบเทียบ (Comparison) และการคำนวณเกี่ยวกับ การทุ่มตลาด (Calculation Dumping)

- 2) ความเสียหายจากการทุ่มตลาด (Injury)
- 3) ความเกี่ยวข้องกันของการทุ่มตลาดกบความเสียหาย (Causality)
- 4) ผลประโยชน์ของแต่ละกลุ่มที่เกี่ยวข้อง (Community Interest)

#### <u>ความหมายและประเภทของการทุ่มตลาด</u>

ในข้อตกลงทั่วไปว่าด้วยภาษีศุลกากรและการค้า (GATT) ปีพ.ศ.2490 มีมาตรา 6 ที่กำหนดเรื่องการเก็บอากรตอบโต้การทุ่มตลาดและอากรตอบโต้การอุดหนุน โดยในมาตรา 6(1) ของแกตต์นี้ กำหนดว่า การทุ่มตลาด (Dumping) หมายถึงการส่งสินค้าออกไปจำหน่ายยัง ้ต่างประเทศในราคาที่ต่ำกว่าราคาที่จำหน่ายในประเทศ หรือต่ำกว่าต้นทุนการผลิต การทุ่มตลาด ิ อาจดำเนินการเป็นการชั่วคราวหรือดำเนินการอย่างสม่ำเสมอและต่อเนื่อง จึงสามารถจำแนกการ ทุ่มตลาดออกเป็น 3 ประเ<mark>ภท ดังนี้</mark>

ี การทุ่มตลาดเป็นครั้งคราวและเป็นระยะสั้น (Intermittent Dumping)  $1)$ หมายถึง การที่ผู้ส่งออกสินค้าไปจำหน่ายยังต่างประเทศในราคาต่ำเป็นครั้งคราวและเป็น ้ระยะเวลาสั้น เพื่อปรับตัวและขจัดความไม่สมดุลของอุปสงค์และอุปทาน อย่างไรก็ตามการ ส่งออกในราคาต่ำอาจมีผลกระทบต่อผู้ผลิตในประเทศผู้นำเข้า ทำให้จำหน่ายสินค้าได้ในปริมาณ ิลดลง หรือต้องปรับราคาให้ต่ำตามราคาในตลาดโลก ผู้ผลิตจึงมักร้องเรียนว่าผู้ส่งออกทำการทุ่ม ิตลาดและขอให้รัฐบาลข<mark>อ</mark>งตนเก็บอากรขาเข้าเพื่อเป็นการตอบโต้การทุ่มตลาดดังกล่าว

้การทุ่มตลาดโดยจำหน่ายสินค้าส่งออกในราคาต่ำกว่าต้นทุนการผลิต  $(2)$ (Cost Dumping) ซึ่งหมายถึง การตั้งราคาส่งออกต่ำกว่าต้นทุนหน่วยสุดท้าย (Price Below Marginal Cost) ในระยะสั้นเพื่อกำจัดคู่แข่งขันออกจากตลาดโลก ทำให้คู่แข่งขันได้รับผลเสียหาย ็จากการจำหน่ายสินค้าไม่ได้หรือขาดทุนจนไม่สามารถดำเนินกิจการต่อไปได้ ท้ายที่สุดแล้วผู้ผลิต ที่ทุ่มตลาดก็จะกลายเป็นผู้ผลิตรายเดียวในตลาดโลกและสามารถแสวงหากำไรสูงสุดจากอำนาจ ้ ผูกขาดนี้ได้ อย่างไรก็ตามการทุ่มตลาดในลักษณะดังกล่าวจะสัมฤทธิ์ผลตามวัตถุประสงค์ได้ก็ ต่อเมื่อมีข้อสมมติเพิ่มเติมว่าไม่มีผู้ผลิตรายใหม่ต่อไปและผู้ผลิตเดิมที่พ่ายแพ้จากการทุ่มตลาด ้จะต้องไม่สามารถกลับมาทำการผลิตได้อีก เมื่อในเวลาต่อมาพบว่าผู้ทุ่มตลาดสามารถได้รับกำไร ส่วนเกินจากการเป็นผู้ผูกขาด การทุ่มตลาดประเภทนี้จึงเกิดขึ้นได้ยากในทางปฏิบัติ นอกจากนั้น ิการทุ่มตลาดมักประสบปัญหาเกี่ยวกับกฎหมายผูกขาด (Anti-trust Law) ของประเทศผู้นำเข้า ้เป็นกฎหมายที่ดูแลเรื่องการแข่งขันที่เป็นธรรม และปกป้องการทุ่มตลาด ซึ่งก็เป็นอีกเหตุผลหนึ่งที่ ทำให้การทุ่มตลาดดังกล่าวเกิดขึ้นได้ยาก

การที่ผู้ผลิตตั้งราคาส่งออกต่ำกว่าต้นทุนการผลิตต่อหน่วย หรือการตั้ง  $3)$ ี<br>ราคาส่งออกต่ำกว่าราคาจำหน่ายในประเทศโดยมีเป้าหมายในลักษณะที่ไม่เกี่ยวข้องกับการกำจัด ้คู่แข่งขันออกไปจากตลาดโลก อย่างไรก็ตามการตั้งราคาสินค้าที่ทำให้เกิดความแตกต่างระหว่าง ้ผู้บริโภคในประเทศเช่นนี้ถือได้ว่าเป็นการค้าระหว่างประเทศที่ไม่เป็นธรรม (Unfair Trade)

ในปัจจุบันเมื่อผู้ผลิตสินค้าทดแทนการนำเข้าในประเทศของผู้นำเข้าร้องเรียน ้เกี่ยวกับความไม่เป็นธรรมทางการค้าอันเป็นผลสืบเนื่องมาจากการทุ่มตลาดของผู้ส่งออก รัฐบาล ้ก็จะเข้ามาดำเนินการตรวจสอบ หากผลการตัดสินขั้นสุดท้ายพบว่ามีการทุ่มตลาดและก่อให้เกิด ้ ความเสียหายจริง รัฐบาลจะเรียกเก็บอากรตอบโต้การทุ่มตลาด (Anti-dumping Measure) โดย ี อัตราตอบโต้จะเท่ากับส่วนเหลื่อมของการทุ่มตลาด เพื่อให้ราคาสินค้านำเข้ามีราคาเพิ่มสูงขึ้น เท่ากับราคาสินค้าที่ผลิตและจำหน่ายในประเทศของตน

ี การค<mark>ำนวณอั</mark>ตราตอบโต้การทุ่มตลาดในทางปฏิบัตินั้นกระทำได้ค่อนข้างยาก จึง ู ทำให้บางครั้งการกำหนด<mark>อั</mark>ตรา<mark>ตอบ</mark>โต้ดังกล่าวกลายเป็นการกีดกันการนำเข้า ดังนั้นมาตรการตอบ โต้การทุ่มตลาดจึงอาจถูกใ<mark>ช้เป็นม</mark>าตรการกีดกันทางการค้าที่มิใช่ภาษีศุลกากรอีกประเภทหนึ่งได้ ด้วย

้ปัจจุบันการทุ่มตลาดได้รับก<mark>าร</mark>ร้องเรียนมากในหลายๆประเทศ รวมทั้งในประเทศไทยด้วย ซึ่งโดยส่วนใหญ่เกิดจากการกำหนดราคาภายในประเทศแตกต่างกับราคาส่งออกหรือ International Price Discrimination การวิเคราะห์ในภาพที่ 2.2 จะเป็นการแสดงให้เห็นถึงกรณี สินค้าชนิดเดียวกันแต่ราคามีความแตกต่างกันตามลักษณะตลาดว่าเป็นการจำหน่ายในประเทศ หรือส่งออกไปจำหน่ายยังต่างประเทศ

คูนยวทยทรัพยากร

#### ิภาพที่ 2.2 การกำหนดราคาภายในประเทศแตกต่างกับราคาส่งจอก

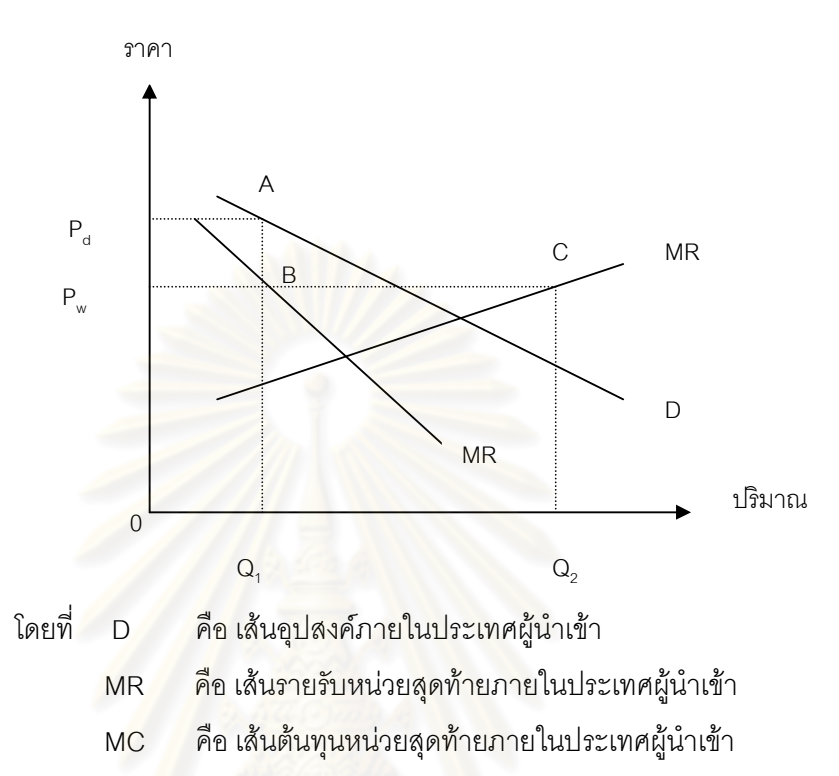

คือ เส้นอุปสงค์ในตลาดโลก  $P_uC$ 

การทุ่มตลาดดังภาพที่ 2.2 จะเกิดขึ้นได้ก็ต่อเมื่อมีเงื่อนไข 2 ประการ ดังต่อไปนี้ ้อุตสาหกรรมนั้นต้องมีการแข่งขันที่ไม่สมบูรณ์ กล่าวคือ ผู้ผลิตสามารถ  $1)$ กำหนดราคาในตลาดได้

้ตลาดต้องแบ่งแยกได้ นั่นคือ ผู้บริโภคในประเทศไม่สามารถซื้อสินค้าที่  $(2)$ ตั้งใจจะส่งออกได้

ีสมมติให้มีอุตสาหกรรมซึ่งมีผู้ผลิตที่ผูกขาดอยู่เพียงรายเดียวขายทั้งตลาด ภายในประเทศและตลาดส่งออก ผู้ผลิตจะเผชิญเส้นอุปสงค์ภายในประเทศ (D) ในตลาดส่งออก ี สมมติว่า การขายมีการตอบสนองกับราคาอย่างมาก และผู้ผลิตสามารถขายในตลาดนี้ได้มาก ่ เท่าที่ต้องการ ณ ราคา P... เส้นอุปสงค์ในตลาดโลก ก็คือเส้นตามแนวนอน (P..C) สมมติว่าตลาด ี่ สามารถแบ่งแยกได้ ดังนั้นผู้ผลิตสามารถตั้งราคาตลาดภายในประเทศได้สูงกว่าราคาในตลาด ้ ส่งออก ส่วน MC เป็นเส้นต้นทุนส่วนเพิ่มของผลผลิตทั้งหมด

เพื่อที่จะได้กำไรสูงสุด ผู้ผลิตต้องตั้งราคาที่ MR = MC ในแต่ละตลาด MR ของ ิตลาดในประเทศจะเป็นเส้น MR ที่ปรากฏในรูป ดังนั้น MR ของตลาดส่งออกจะเป็นเส้นเดียวกับ  $\mathsf{P}_{\!v}$  เพื่อที่จะทำให้ MC = MR ในทั้งสองตลาด จำเป็นต้องผลิตที่  $\mathsf{Q}_{\scriptscriptstyle{2}}$  ขายในตลาดในประเทศที่  $\mathsf{Q}_{\scriptscriptstyle{1}}$ และส่งออกเท่ากับ  $\rm\,Q_{2}$  -  $\rm\,Q_{1}$  การที่ผู้ผลิตไม่ขายในประเทศที่ระดับ MC = MR เนื่องจากผู้ผูกขาด จะผลิตผลผลิตทั้งหมดที่ Q นั่นคือ ต้นทุนการผลิตเพิ่มขึ้น 1 หน่วยที่แท้จริง จะเท่ากับ P ู ไม่ว่า จะขายในประเทศหรือส่งออกก็ตาม ดังนั้น MC = MR จะเกิดขึ้นก็ต่อเมื่อผู้ผลิตไม่มีทางเลือกที่จะ ส่งออก ดังนั้นเมื่อต้นทุนการผลิตส่วนเพิ่มที่แท้จริงในกรณีนี้เท่ากับ P ซึ่งเสมือนเป็น MC = MR ในประเทศที่จุด B

ปริมาณ Q, จะถูกขายในประเทศที่ราคา P<sub>a</sub> ซึ่งสูงกว่าราคาส่งออก P<sub>w</sub> ดังนั้น ้ผู้ผลิตจึงถูกกล่าวหาว่าทุ่มตลาดหรือส่งออกด้วยราคาต่ำกว่าขายในประเทศ เหตุผลที่ผู้ผลิตเลือกที่ จะทุ่มตลาดเกิดจากความ<mark>แตกต่างของ</mark>การตอบสนองของการขายต่อราคาในตลาดส่งออกและ ้ตลาดในประเทศในภาพที่ 2.2 นี้ ได้สมมติให้ผู้ผลิตสามารถเพิ่มการส่งออกได้โดยไม่ต้องลดราคา ้แต่ตลาดในประเทศนั้นตรงกันข้าม กล่าวคือ การเพิ่มยอดขายจำเป็นต้องลดราคาลง

#### <u>การตอบโต้การท่มตลาด</u>

์ในการต<mark>อ</mark>บโต้การทุ่มตลาดนั้น Markusen (1995) ได้กล่าวว่าการปกป้อง ่ อุตสาหกรรมในประเทศโด<mark>ยใช้ภาษีเพื่อ</mark>ทำให้สินค้านำเข้าต่ำให้มีราคาสูงขึ้นนั้น ถูกใช้เพิ่มขึ้น ้เรื่อยๆในระยะเวลาที่ผ่านมา ซึ่งสินค้านำเข้าราคาต่ำดังกล่าว ถูกพิจารณาว่าเป็นการทุ่มตลาดจาก ต่างประเทศ หรือการได้เปรียบจากการสนับสนุนจากรัฐบาลต่างประเทศในด้านการผลิตหรือการ ส่งออก ทั้งนี้ GATT ได้อนุญาตให้ประเทศผู้นำเข้าใช้ภาษีนำเข้าที่สูงขึ้น เพื่อกำจัดส่วนต่างของ ิ ราคานำเข้าที่ต่ำเกินไปกับราคาปกติที่ควรจะเป็น เฉพาะกับสินค้าจากบริษัทที่ส่งออกมาทุ่มตลาด โดยต้องพิสูจน์ได้ว่ามีการทุ่มตลาดเกิดขึ้นจริง หรือได้รับประโยชน์จากการสนับสนุนที่มีแนวโน้มที่ จะก่อให้เกิดความเสียหายแก่ผู้ผลิตภายในประเทศ ประเด็นการวิเคราะห์ดังกล่าว เกี่ยวข้องกับ การบังคับใช้นโยบายการตอบโต้การทุ่มตลาด (Antidumping - AD) และการใช้ภาษีตอบโต้การ ิ อุดหนุน (Countervailing Duties – CVDs) ต่อการสนับสนุนของต่างประเทศ นโยบายเหล่านี้ เรียกว่าการปกป้องฉุกเฉิน (Contingent Protection) เพราะว่าเป็นนโยบายที่ถูกผลักดันจากราคา และความเสียหายโดยฉุกเฉิน และในมาตรา 6 ของแกตต์ (1994) ระบุด้วยว่า ประเทศสมาชิก ี่ สามารถเรียกเก็บอากรตอบโต้การทุ่มตลาด เมื่อมีการทุ่มตลาดและการทุ่มตลาดนั้นเป็นเหตุให้เกิด หรือคุกคามว่าจะเกิดความเสียหายที่สำคัญ (Material Injury) ต่ออุตสาหกรรมภายในประเทศ และอากรที่เก็บนี้ต้องไม่สูงกว่าส่วนเหลื่อมการทุ่มตลาดกับความเสียหาย

มาตรการการตอบโต้การทุ่มตลาด ในทางปฏิบัติมี 2 ประการ

ประการที่ 1 การเก็บภาษี (Duties) แยกได้เป็น 3 ประเภท ได้แก่ ภาษีตามราคา (Ad Valorem) การกำหนดราคาขั้นต่ำ (Minimum Price) และภาษีต่อหน่วย (Specific Duty) ใน การเก็บภาษีจะเก็บกับผู้ส่งออก โดยจะต้องแสดงรายละเอียดต่างๆ ของการเก็บภาษีให้ชัดเจน

**การเก็บภาษีตามราคา** การเก็บภาษีประเภทนี้จะเก็บตามมูลค่าของสินค้า นำเข้า โดยเก็บเป็นร้อยละของมูลค่าของสินค้า ซึ่งเป็นรูปแบบที่ใช้กันมากที่สุด

<mark>การกำหนดราคาขั้นต่ำ</mark> วิธีการนี้จะกำหนดราคาขั้นต่ำและกำหนดว่าราคาของ ้<br>สินค้านำเข้าเมื่อรวมกับภาษี ไม่ควรต่ำกว่าราคาขั้นต่ำที่กำหนด โดยใช้ภาษีเป็นตัวแปรกำหนด ราคา

<mark>การเก็บภาษีต่อหน่วย</mark> เป็นการเก็บภาษีต่อหน่วยวัดของสินค้า เช่น บาทต่อขึ้น ี บาทต่อตัน เป็นต้น ภาษีประเภทนี้อาจเหมาะสมกว่าภาษีตามราคา ในกรณีที่ราคาของสินค้า ประเภทนั้นผันผวนมาก

ประการที่ 2 การกำจัดส่วนต่างราคา (Price Undertakings) คือกรณีที่ประเทศผู้ ้ ส่งออกสมัครใจที่จะขึ้นราคาส่งออกให้อยู่ในระดับที่ความเสียหาย อันเป็นผลมาจากการทุ่มตลาด ้จะถูกกำจัดให้หมดสิ้นไป ซึ่งวิธี<mark>การนี้เ</mark>สมือนการเก็บภาษี แต่เป็นความสมัครใจของผู้ส่งออกเอง ซึ่ง ้ไม่ใช่สัญญาระหว่างบริษัทผู้<mark>ส่งออ</mark>กกับคณะกรรมการพิจารณาการทุ่มตลาด

## 2.1.4 ทฤษฎีความได้เปรียบโดยเปรียบเทียบของเบลา บาลาสซา (Bela Balassa)

การวัดการได้เปรียบโดยเปรียบเทียบในทางการค้าของบาลาสซา (Balassa, 1989) จะพิจารณาจากต้นทุนเปรียบเทียบและความแตกต่างของปัจจัยที่มิใช่ด้านราคา เช่น ขื่อเสียงของสินค้าที่มีผลต่อแบบแผนของการค้าระหว่างประเทศด้วย และภายใต้ข้อสมมติฐาน ที่ว่าทุกประเทศมีรสนิยมเหมือนกัน มีภาระภาษีศุลกากรของแต่ละอุตสาหกรรมเหมือนกัน และ ้อัตราส่วนมูลค่าการส่งออก-นำเข้า จะสะท้อนถึงการได้เปรียบโดยเปรียบเทียบทางการค้า ถ้า พิจารณาการส่งออกและการนำเข้าในสินค้าประเภทเดียวกัน

ตามแนวคิดทฤษฎีความได้เปรียบโดยเปรียบเทียบทางการค้าของบาลาสซา ประเทศหนึ่งจะผลิตสินค้าชนิดหนึ่งที่มีต้นทุนเปรียบเทียบต่ำสุด และจะให้อีกประเทศหนึ่งผลิต ่ สินค้าประเภทอื่น โดยที่การได้เปรียบโดยเปรียบเทียบทางการค้าจะเป็นตัวกำหนดโครงสร้างการ ้ ส่งออกแนวความคิดเกี่ยวกับความได้เปรียบโดยเปรียบเทียบของบาลาสซา ได้แสดงแนวความคิด ในเรื่อง RCA (Revealed Comparative Advantage) โดยอาศัยทฤษฎีการแข่งขันและการอาศัย ซึ่งกันและกัน (Competitiveness and Complementarities)

- ลักษณะการแข่งขัน (Competitiveness) หมายถึง การที่ประเทศสมาชิกผลิต ่ สินค้าประเภทคล้ายๆ กัน ซึ่งจะทำให้มีโครงสร้างการส่งออกและการนำเข้าคล้ายๆ กัน จึงต้อง แข่งขันกันเอง

- ลักษณะการอาศัยซึ่งกันและกัน (Complementarities) หมายถึง การที่ประเทศ สมาชิกผลิตสินค้าประเภทที่ต่างกัน ซึ่งจะทำให้มีโครงสร้างการส่งออกและการนำเข้าที่ต่างกัน ทำ ให้มีลักษณะคาศัยตึ๋งกันและกันได้ดี ซึ่งการพิจารณาระดับการแข่งขันกันและการคาศัยตึ๋งกันและ กันเฉพาะสินค้าของประเทศสมาชิกจะใช้ Balassa's Revealed Comparative Advantage Index หรือบางครั้งเรียกย่อๆว่า RCA

#### 2.1.5 ส่วนแบ่งการตลาด (Market share)

้ส่วนแบ่งการตลาดเกิดขึ้น<mark>จากความสามารถในการขายสินค้าหน</mark>ึ่ง ๆ ในตลาดแห่งหนึ่ง ้เป็นสัดส่วนของมูลค่าก<mark>าร</mark>ส่งอ<mark>อกสินค้า i ของประเทศ j ที่เข้าสู่ตลา</mark>ด m เทียบกับมูลค่าการส่งออก ้สินค้า i ของโลกที่เข้าสู่ตล<mark>า</mark>ด m ดังนี้

$$
MSi_{j-m} = \frac{Xi_{j-m}}{Xi_{w-m}}
$$

้ส่วนแบ่งการตลาดที่มีค่ามากหมายถึง ความสามารถในการแข่งขันกันขายสินค้าที่มีมาก ซึ่งมาจากปัจจัยหลายประการ เช่น ราคาสินค้า คุณภาพสินค้า ความหลากหลายของสินค้าที่มีให้ ิลูกค้าได้เลือก ระยะเวลาในการส่งมอบ ความแม่นยำของเวลาส่งมอบ เป็นต้น ส่วนหนึ่งของการ ้ได้มาซึ่งส่วนแบ่งการตลาดมาก ๆ คือ ความได้เปรียบจากการมีต้นทุนการผลิตที่ต่ำกว่าประเทศอื่น ซึ่งกล่าวได้ว่าความได้เปรียบในลักษณะเช่นนี้เป็นความได้เปรียบโดยสัมบูรณ์ (Absolute Advantage) ดังนั้นส่วนแบ่งการตลาดจึงสะท้อนความได้เปรียบโดยสัมบูรณ์ไม่ใช่ความได้เปรียบ โดยเปรียบเทียบ

# $2.2$  งานวิจัยที่เกี่ยวข้อง อี กิ ไ ไ ไ ไ ท า วิ ท ย า กิ ย

#### 2.2.1 การศึกษาทางด้านอุปสงค์ของอุตสาหกรรมกระจกในประเทศไทย

การทบทวนงานวิจัยทางด้านอุปสงค์ในส่วนนี้ ช่วยในการพัฒนารูปแบบฟังก์ชัน ้ อุปสงค์ โดยเฉพาะในประเด็นของตัวแปรอื่นๆนอกเหนือจากตัวแปรด้านราคา ซึ่งจะนำไปใช้ใน การศึกษาผลกระทบของมาตรการตอบโต้การทุ่มตลาดต่อไป โดยงานวิจัยของนิลุบล สุนทรารัณย์ (2538) ได้ทำการศึกษาโครงสร้างอุตสาหกรรมกระจกในประเทศไทย โดยให้อุปสงค์ของ ิ อุตสาหกรรมมีลักษณะเป็น Cobb-Douglas Function ซึ่งอาศัยตัวแปรวิเคราะห์อุปสงค์ ดังนี้ Input GNP Price Deflation รายได้ประชาชาติ และราคาขายส่งกระจกแผ่น โดยใช้เครื่องมือ Ordinary Least Square ในการวิเคราะห์ จากผลการศึกษาพบว่า ส้มประสิทธิ์ของตัวแปรรายได้ ประชาชาติโดยเปรียบเทียบ ( In Q/S)มีเครื่องหมายเป็นบวก แสดงว่าปริมาณการบริโภค ภายในประเทศจะมีความสัมพันธ์กับรายได้ประชาชาติในทิศทางเดียวกัน กล่าวคือถ้ารายได้ ้<br>ประชาชาติเพิ่มขึ้นจะทำให้ความต้องการใช้กระจ<mark>กแผ่นภายในประเทศเพิ่มขึ้นด้วย ส่วนความ</mark> ต้องการใช้กระจกแผ่นภายในประเทศกับราคากระ<mark>จกแผ่นโดยเปรียบเทียบภายในประเทศ พบ</mark>ว่ามี ้ สัมประสิทธิ์ของตัวแปรเป็นลบ แสดงว่า เมื่อราคาโดยเปรียบเทียบของกระจกแผ่นเพิ่มขึ้นแล้วจะ ทำให้ความต้องการใช้กระจุกแผ่นภายในประเทศลดลง และในช่วงปี พ.ศ.2523-2530 มีผู้ผลิตใน ้อุตสาหกรรมนี้เพียงรายเดียว คือ บริษัทกระจกไทย อาซาฮี จำกัด โดยมีค่าระดับของอำนาจการ นูกขาดเท่ากับ 0.912 ส่วนในปีพ.ศ.2531-2536 ซึ่งเป็นช่วงที่มีผู้ผลิตรายใหม่เข้ามาใน ิอุตสาหกรรมถึง 4 ราย มีค่าระดับของอำนาจการผูกขาดเท่ากับ 0.875 และในช่วงปีพ.ศ.2523-2536 มีค่าเท่ากับ 0.863 ซึ่งชี้ให้เห็นว่า โครงสร้างของอุตสาหกรรมกระจกแผ่นในประเทศไทยมี โครงสร้างการตลาดใกล้เคียงกับความเป็นอุตสาหกรรมผูกขาด

โดยนพพร ตั้งหลักมั่นคง (2544) ได้ศึกษาพบว่า ก่อนปี 2535 อุตสาหกรรม กระจกมีโครงสร้างตลาดแบบผูกขาดโดยผู้ผลิตกลุ่มเดียว คือ กระจกไทย-อาซาฮี แต่หลังปี 2535 ได้มีผู้ผลิตรายใหญ่เข้ามาคือ กระจกสยามการ์เดียน (การ์เดียน อินดัสทรีส์) ทำให้โครงสร้าง เปลี่ยนเป็นตลาดผู้ขายน้อยราย และเนื่องจากกระจกเป็นสินค้า Homogeneous และมีผู้ผลิตน้อย รายจึงเน้นการแข่งขันด้านราคา และใน 2 ช่วงเวลา ได้แก่ ปี 2535-2537 และ ปี 2539 ระดับราคา ้กระจกในประเทศลดลงอย่างมาก เนื่องจากการเข้าสู่ตลาดของกระจกสยามการ์เดียน และการลด ภาษีนำเข้ากระจกตามข้อตกลง AFTA

นอกจากนั้นยังมีงานวิจัยของ มยุรี ปาลวงศ์ (2548) ที่ได้ทำการศึกษาเกี่ยวกับ ้ อุปสงค์ของอุตสาหกรรมกระจกในอีกแง่มุมหนึ่ง คือมีการคำนึงถึงความเกี่ยวเนื่องของ อุตสาหกรรมอื่นที่มีอิทธิพลต่อปริมาณความต้องการของอุตสาหกรรมกระจก โดยกำหนดให้ แนวโน้มปริมาณความต้องการในอนาคตของอุตสาหกรรมกระจกในระยะเวลา 5 ปี รวมถึง ึภาพรวมของภาวะเศรษฐกิจและการตลาดของอุตสาหกรรมกระจกไทย จากการศึกษาพบว่า ปริมาณการผลิตรถยนต์มีความสัมพันธ์ในทิศทางตรงข้ามกับความต้องการใช้กระจกในประเทศ ้ทั้งนี้เป็นเพราะในช่วงก่อนเกิดวิกฤตเศรษฐกิจเป็นช่วงที่เศรษฐกิจขยายตัวบริษัทผู้ผลิตรถยนต์ได้ วางแผนขยายการผลิตรถยนต์ไว้แล้ว แต่เมื่อเกิดวิกฤตเศรษฐกิจทำให้ต้องปรับแผนการผลิตหรือ

หยุดการผลิต ส่วนมูลค่าของอุตสาหกรรมการก่อสร้างจะมีความสัมพันธ์ในทิศทางเดียวกันกับ ้ ความต้องการใช้กระจกในประเทศ และแนวโน้มความต้องการใช้กระจกของประเทศไทยมีแนวโน้ม ที่เพิ่มขึ้นทกปี

แม้การศึกษาทางด้านอุปสงค์ของอุตสาหกรรมกระจกของประเทศไทยที่ผ่าน มายังมีอยู่น้อยมาก แต่งานวิจัยทางด้านอุปสงค์ของอุตสาหกรรมอื่นๆเพิ่มเติม ซึ่งถึงแม้ว่าจะมิใช่ ้อุตสาหกรรมกระจก แต่ก็จะเป็นประโยชน์ในการนำมาปรับใช้หรือกำหนดตัวแปรให้มีความถูกต้อง ้ ครอบคลุม และหลากหลายมากยิ่งขึ้น โดยเฉพาะใน<mark>อุตสาหกรรมที่มีลักษณะโครงสร้างคล้ายคล</mark>ึง หรือเกี่ยวข้องกับอุตสาหกรรมกระจก โดยงานวิจัยของ ปิติรัฐ สุขพูล (2541) ได้ทำการวิเคราะห์ ้ อุปสงค์สำหรับอุตสาหกรรมหินอ่อนในประเทศไทยโดยใช้เครื่องมือการวิเคราะห์ถดถอยเชิงซ้อน (Multiple Regression Analysis) ผลการศึกษาพบว่า ปัจจัยที่มีผลกระทบต่อปริมาณความ ้ต้องการใช้หินอ่อนของประเทศไทยได้แก่ ราคาเฉลี่ยของหินอ่อนแท่ง และมูลค่าการลงทุนรวมของ ี<br>สาขาการก่อสร้าง ซึ่งปัจจัยทั้งสองตัวนี้สามารถอธิบายถึงการเปลี่ยนแปลงในปริมาณความ ้ต้องการใช้หินอ่อนได้ถึงร้อยละ 93.70 โดยปริมาณความต้องการใช้หินอ่อนเปลี่ยนแปลงในทิศ ิทางตรงข้ามกับราคาเฉลี่ยของหินอ่อนแท่ง แต่เปลี่ยนแปลงในทิศทางเดียวกันกับมูลค่าการลงทุน ้รวมของสาขาการก่อสร้าง ในส่วนของการพยากรณ์ปริมาณความต้องการใช้หินอ่อนในช่วงปี พ.ศ. 2540 - 2544 พบว่า มีแนวโน้มเพิ่มขึ้นตามเวลาโดยมีคัตราการขยายตัวเฉลี่ยรัคยละ 8.65 ต่อปี ในทำนองเดียวกัน วิชัย กาวิจันทร์ (2546) ได้ทำการวิเคราะห์ปัจจัยที่มีอิทธิพลต่อการ เปลี่ยนแปลงปริมาณความต้องการใช้เหล็กกล้าไร้สนิมรีดเย็นในประเทศไทยในช่วงปี พ.ศ. 2533 – 2545 พบว่าปริมาณความต้องการใช้เหล็กกล้าไร้สนิมรีดเย็นเปลี่ยนแปลงไปในทิศทางเดียวกันกับ มูลค่าผลิตภัณฑ์มวลรวมประชาชาติด้านการผลิตสาขาการค้าส่ง-ค้าปลีกและของใช้ในครัวเรือน และภาวะเศรษฐกิจภายในประเทศอย่างมีนัยสำคัญทางสถิติ นอกจากนั้นในการพยากรณ์ปริมาณ ี ความต้องการใช้เหล็กกล้าไร้สนิมรีดเย็นในประเทศไทยช่วงปี พ.ศ. 2546 – 2550 ผลที่ได้มี แนวโน้มเพิ่มขึ้นตามเวลา โดยมีอัตราการขยายตัวเฉลี่ยร้อยละ3.52 ต่อปี

ข้อสังเกตประการหนึ่งจากการทบทวนงานวิจัยของปิติรัฐ สุขพูล (2541) และ วิชัย กาวิจันทร์ (2546) พบว่า อุตสาหกรรมกระจก อุตสาหกรรมหินอ่อน และอุตสาหกรรม ้ เหล็กกล้าไร้สนิมรีดเย็น มีความเกี่ยวข้องกันในการเป็นวัสดุสำคัญในการก่อสร้าง และต่างก็มี แนวโน้มที่ปริมาณความต้องการจะเพิ่มมากขึ้นตามกาลเวลาในทิศทางเดียวกัน ซึ่งสอดคล้องกับ งานของธารทิพย์ ศรีสันติสุข (2540) ได้ศึกษาภาพรวมของอุตสาหกรรมกระจกพบว่า กระจกโฟลต ซึ่งเป็นกระจกพื้นฐานส่วนใหญ่ใช้ในอุตสาหกรรมก่อสร้างและแปรรูปเป็นกระจกรถยนต์ใน ่ อุตสาหกรรมรถยนต์ ส่วนกระจกชีตที่เป็นกระจกพื้นฐานอีกประเภทหนึ่งส่วนใหญ่ถูกนำไปใช้ทำ ้บานเกล็ดและเครื่องเรือนในอุตสาหกรรมเฟอร์นิเจอร์ โดยจะเห็นว่าอุตสาหกรรมก่อสร้าง ้อุตสาหกรรมรถยนต์ และอุตสาหกรรมกระจก มีความเกี่ยวข้องกันซึ่งจะเป็นประโยชน์ในการ วิเคราะห์อุปสงค์การใช้กระจกต่อไป

#### 2.2.2 การศึกษาทางด้านความได้เปรียบเชิงเปรียบเทียบ

การทบทวนงานวิจัยเกี่ยวกับดัชนีความได้เปรียบเชิงเปรียบเทียบนี้ ได้ศึกษางาน ี ของ ธนะชัย ฉ่ำมะนา (2542) เป็นการศึกษาถึงความได้เปรียบเชิงเปรียบเทียบประเภทหนึ่งของ การส่งออกสินค้าเกษตรบา<mark>งรายการของ</mark>ไทย โดย<mark>อาศัยค่า RCA เป็นตัวบ่ง</mark>ขี้ รวมถึงการศึกษา เปรียบเทียบแนวโน้มความได้เปรียบในการค้าระหว่างประเทศของไทย โดยใช้ข้อมูลการค้าระหว่าง <u>ประเทศในปี พ.ศ. 2521-2538 ผลที่ได้จากการศึกษานี้พบว่า ในบรรดาสินค้าเกษตรทั้งหลายที่ไทย</u> ้<br>ส่งออกไปยังตลาดโลก ข้าว เป็นสินค้าออกที่มีความได้เปรียบเชิงเปรียบเทียบมากที่สุด รองลงมา ี คือ พืชผัก ผลไม้ รากและหัวของพืชที่สามารถบริโภคได้ และยางธรรมชาติ ตามลำดับ ส่วนสัตว์มี ้ชีวิต และข้าวโพด เป็นสินค้าส่งออกที่เรามีความได้เปรียบเชิงเปรียบเทียบน้อยที่สุดใกล้เคียงกัน ี่ สินค้าที่เราควรส่งเสริมให้มี<mark>การส่งออกมากขึ้น ได้แก่ สินค้าที่เรามีแน</mark>วโน้มความได้เปรียบเชิง เปรียบเทียบเพิ่มขึ้น อันได้แก่ ยางธรรมชาติ น้ำตาล พืชผัก ผลไม้ รากและหัวของพืชที่สามารถ ้<br>บริโภคได้ โดยทั่วไปแล้วสินค้าที่เรามีความได้เปรียบเชิงเปรียบเทียบเกิน 1 ก็ถือว่าเพียงพอแล้ว ้สำหรับการส่งออก แต่ถ้าหากเราสามารถส่งออกสินค้าที่เรามีความได้เปรียบเชิงเปรียบเทียบมากๆ แล้ว นั่นย่อมแสดงว่าเราจะได้รับผลประโยชน์จากการค้าระหว่างประเทศมากที่สุดนั่นเอง นอกจากนี้ในกรณีของสินค้าที่เรามีแนวโน้มความได้เปรียบเชิงเปรียบเทียบลดลง รัฐบาลควรเข้า ้มามีบทบาทในการแก้ปัญหานี้ เพราะจะส่งผลกระทบต่อภาวการณ์ขาดดุลการค้าของประเทศใน ที่สุด และงานวิจัยอีกชิ้นหนึ่งของ กรมเศรษฐกิจการพาณิชย์ (2542) ได้ทำการวิจัยหาค่า RCA ซึ่ง ี่ สรุปได้ว่า สินค้าไทยที่มีศักยภาพในการขยายตลาดและมีความได้เปรียบในการแข่งขันใน ตลาดโลกจะมีค่าดัชนีความได้เปรียบโดยเปรียบเทียบ (Revealed Comparative Advantage: RCA) มากกว่า 1 สินค้าที่สำคัญเหล่านี้ ส่วนใหญ่เป็นสินค้าเกษตร ซึ่งอาจแบ่งได้เป็น 3 กลุ่ม ได้แก่ กลุ่มสินค้าเกษตรพื้นฐาน ได้แก่ ข้าว ยางพารา มันสำปะหลัง ไก่สดแช่เย็นแช่แข็ง ใบยาสูบ ้ ผักสด และผลไม้ กลุ่มสินค้าเกษตรแปรรูป ได้แก่ น้ำตาลทราย ผลิตภัณฑ์ข้าว ผลิตภัณฑ์ยาง ผัก ้ กระป๋อง และแปรรูป อาหารทะเลสดและแช่แข็ง ปลากระป๋อง และกลุ่มสินค้าที่ต้องมีการนำเข้า ้วัตถุดิบ ได้แก่ อาหารสัตว์ เครื่องดื่มที่มีแอลกอฮอล์ สินค้าดังกล่าวเป็นสินค้าที่ไทยสามารถส่งออก และมีศักยภาพในการแข่งขันกับตลาดโลกได้ เนื่องจากความได้เปรียบในการผลิตสินค้าเกษตร

และมีทรัพยากรเกษตรที่เป็นพื้นฐานให้กับ อุตสาหกรรมเกษตรได้อย่างครบวงจร จึงช่วยลดต้นทุน ้การผลิตโดยไม่ต้องพึ่งพาการนำเข้าวัตถุดิบจากต่างประเทศมากนัก และจากการเจรจาการค้าใน องค์การการค้าโลกจะส่งผลให้เกิดการปรับตัวในโครงสร้างการผลิตและการค้าสินค้าเกษตรของ โลกคย่างต่อเนื่อง โดยประเทศที่มีความได้เปรียบโดยเปรียบเทียบ จะเป็นประเทศที่มีศักยภาพใน ้การผลิต ในขณะที่ประเทศที่ขาดความได้เปรียบโดยเปรียบเทียบ จะสามารถบริโภคสินค้าเกษตร ได้มากขึ้นในราคาที่ลดลง ทำให้การผลิตและการค้าในตลาดโลกมีประสิทธิภาพมากขึ้น

#### 2.2.3 การศึกษาทางด้านการทุ่มตลาด และการตอบโต้การทุ่มตลาด

<sub>ิ</sub> การศึกษาในส่วนนี้จะตรวจสอบข้อมูลและงานวิจัยที่เกี่ยวข้องในเรื่องของการทุ่ม ี ตลาดและการตอบโต้ก<mark>ารทุ่มต</mark>ลาด โดยที่จะตรวจสอบทั้งในเชิงเศรษฐศาสตร์ และเชิงกฎหมาย ่ อย่างไรก็ตามในงานวิจัยชิ้นนี้จะเน้นหนักไปในทางเศรษฐศาสตร์เป็นหลัก โดยงานวิจัยของ ้สำนักวิจัย ธนาคารไทยธนาค<mark>า</mark>ร จำกัด (มหาชน) ได้สรุปบทวิจัยอุตสาหกรรมกระจกประจำเดือน ูเมษายน 2550 ว่าโครงสร้างอุตสาหกรรมกระจกของไทยในปัจจุบันเป็นอุตสาหกรรมผู้ผลิตน้อย ราย (Oligopoly) เนื่องจากอุ<mark>ตสาหกรรมกระจกเป็นอุตสาหกรรมที่</mark>ต้องอาศัยเทคโนโลยีการผลิตขั้น ้สูง ทำให้เงินลงทุนด้านเครื่องจักรสูงมาก รวมทั้งข้อจำกัดของการผลิตโดยกระบวนการผลิตจะต้อง ้เป็นไปอย่างต่อเนื่อง 24 ชั่วโมง เกิดปัญหาการผลิตส่วนเกิน และต้องหาช่องทางการตลาดอยู่ ้เสมอ และนั่นนำไปสู่ปัญหาการทุ่มตลาด ดังนั้นผู้ผลิตและรัฐบาลในประเทศผู้ถูกทุ่มตลาดจึงต้อง หาวิธีหรือมาตรการตอบโต้การทุ่มตลาดดังกล่าว

นอกจากนี้ยังมีงานวิจัยมาตรการตอบโต้การทุ่มตลาดของประเทศสหรัฐอเมริกา โดยมีงานวิจัยของ Markre and Kelly (1994) ได้ใช้แบบจำลองดุลยภาพทั่วไปศึกษาคดีที่มีการใช้ มาตรการตอบโต้การทุ่มตลาดในสหรัฐอเมริกา ช่วงปี 1980-1988 เพื่อประมาณค่าความเสียหาย ิจากการทุ่มตลาด โดยวิเคราะห์ผลของการทุ่มตลาดและการอุดหนุนการนำเข้าที่มีต่ออุตสาหกรรม ิภายในประเทศ มีตัวแปรดังนี้ ปริมาณและราคาการใช้ภายในประเทศ ปริมาณและราคานำเข้าที่ ้ถูกทุ่มตลาดและอุดหนุน ปริมาณและราคานำเข้าที่ไม่ถูกทุ่มตลาดและอุดหนุน ส่วนในภาคตลาด ทุนได้มีงานวิจัยของ Hartigan, Kamma and Perry (1989) อาศัยวิธีศึกษาเหตุการณ์ในตลาดทุน ้พบว่า ในช่วงครึ่งแรกของศตวรรษที่ 1989 สำหรับอุตสาหกรรมต่างๆ นอกเหนือจากอุตสาหกรรม เหล็ก พบว่า บริษัทที่ยื่นคำร้องขอให้มีการตอบโต้การทุ่มตลาดในสหรัฐอเมริกามีผลตอบแทนต่อ หุ้นสูงกว่าปกติ และงานของ Staiger and Wolek (1994) ได้ใช้แบบจำลองเศรษฐกิจศึกษา ้ ผลกระทบของการเก็บภาษีตอบโต้การทุ่มตลาดของสหรัฐอเมริกาที่มีต่อการนำเข้า และปริมาณ ี การผลิตของภาคอุตสาหกรรมภายในประเทศ โดยใช้ข้อมูลระหว่างปี 1980-1985 มีตัวแปรดังนี้ ปริมาณนำเข้า ปริมาณการใช้ภายในประเทศ ปริมาณการจ้างงาน มูลค่าเพิ่มของสินค้า อัตราการ ใช้ความสามารถในการผลิต และอัตราส่วนสินค้านำเข้า พบว่า การนำเข้าของสหรัฐอเมริกาลดลง และการผลิตภายในประเทศเพิ่มขึ้นในปริมาณที่ใกล้เคียงกับการลดลงของการนำเข้า ครึ่งหนึ่งของ นลกระทบนี้จะเกิดขึ้นเมื่อมีคำวินิจฉัยขั้นสุดท้าย ส่วนงานวิจัยของ Krupp and Pollard (1996) ได้ ทำการศึกษาผลกระทบของการใช้มาตรการตอบโต้การทุ่มตลาดที่มีต่ออุตสาหกรรมเคมีใน ประเทศสหรัฐอเมริกาช่วงปี 1976-1988 เพื่อที่จะวิเคราะห์ว่าการใช้มาตรการตอบโต้การทุ่มตลาด ้มีผลต่อการนำเข้าอย่างไร โดยเน้นเรื่องความแตกต่างของพฤติกรรมการนำเข้าก่อนและหลังที่มี มาตรการตอบโต้การทุ่มตล<mark>าด ส่วนการวิเคราะห์นั้นจะใ</mark>ช้ Ordinary Least Square (OLS) ในการ ้วิเคราะห์ มีตัวแปรที่ใช้ศึกษ<mark>า ดังนี้ ปริมาณ</mark>นำเข้า ปริมาณการใช้ผลิตภัณฑ์ภายในประเทศ ดัชนี ี ผลผลิตอุตสาหกรรม ตัวแป<mark>รหุ่นฤดูกาล(ฤดูหนาว ฤดูร้อน และฤดู</mark>ฝน) และดัชนีอัตราแลกเปลี่ยน ้พบว่า มีความแตกต่างอย่างมากในการนำเข้า โดยที่การนำเข้าจะขึ้นอยู่กับการใช้มาตรการตอบโต้ ้ดังกล่าวจากการศึกษาถึงผลกระทบของการใช้มาตรการตอบโต้การทุ่มตลาดที่ผ่านมาข้างต้นจะ ้เห็นได้ว่า มีผลต่ออัตราการน<mark>ำเข้าสินค้าที่ถูกตอบโต้ โดยจะมีการนำเข้าลดลง ซึ่งเกิดจากการกีด</mark> ้กันทางการค้าผ่านภาษีอากร และงานของ Gallaway ,Blonigen and Flynn (1999) ได้ศึกษา ี ผลกระทบของการเก็บภาษีตอบโต้การทุ่มตลาด และภาษีตอบโต้การอุดหนุนที่มีต่อเศรษฐกิจของ ี สหรัฐอเมริกา โดยใช้แบบจำลองดุลยภาพทั่วไปมาทำการวิเคราะห์ ตัวแปรที่ใช้มีดังนี้ ราคานำเข้า ิราคาภายในประเทศ และอัตราแลกเปลี่ยน พบว่า การเก็บภาษีตอบโต้การทุ่มตลาดทำให้ สหรัฐอเมริกามีสวัสดิการลดลงประมาณ 2-4 พันล้านเหรียญสหรัฐต่อปี ซึ่งถือได้ว่าเป็นมาตรการ ทางการค้าที่มีต้นทุนทางสังคมสูงเป็นอันดับต้นๆ ของสหรัฐอเมริกา

้ ส่วนในประเทศไทย ได้มีงานวิจัยเกี่ยวกับการตอบโต้การทุ่มตลาดหลายงานวิจัย โดยมีของ นพพร ตั้งหลักมั่นคง (2544) ได้ศึกษาผลกระทบของการทุ่มตลาดและการตอบโต้การ ทุ่มตลาดของอุตสาหกรรมกระจกในประเทศไทย โดยศึกษาในกรณีของผู้ผลิตกระจกอินโดนีเซียมา ทุ่มตลาดยังประเทศไทยและการตอบโต้การทุ่มตลาดของรัฐบาลไทย ซึ่งใช้ทฤษฎีการทุ่มตลาดของ Krugman and Obstfeld (1997) และนโยบายการปกป้องฉุกเฉิน(Contingent Protection)ของ Markusen(1995)ในการอธิบาย จากผลการศึกษาพบว่า การเข้ามาทุ่มตลาดของอินโดนีเซียใน ไทยทำให้ราคาของกระจกในประเทศลดลงอย่างมากและต่อเนื่อง ผู้ผลิตในประเทศถูกกดราคา ขายจากผู้นำเข้าและสูญเสียส่วนแบ่งตลาดให้แก่ผู้นำเข้า กระจกนำเข้าจากอินโดนีเซียมีคุณภาพ ไม่แน่นอนหรือต่ำกว่ามาตรฐานอุตสาหกรรมไทยจึงอาจก่อให้เกิดผลเสียแก่ผู้บริโภคในประเทศ ไทย ดังนั้นรัฐบาลไทยจึงทำการตอบโต้โดยการกำหนดค่าธรรมเนียมพิเศษเรียกเก็บ 39.96% ของ ิราคา CIF ทุกกรณีของการนำเข้ากระจกจากอินโดนีเซียตามรายการสินค้าที่พิจารณา ส่งผลให้ กระจกนำเข้าจากอินโดนีเซียมีแนวโน้มลดปริมาณลง

้อย่างไรก็ตามการที่จะใช้มาตรการตอบโต้การทุ่มตลาดได้นั้น จะต้องมีการไต่สวน

ซึ่งเป็นเกณฑ์การพิจารณาที่มีความยืดหยุ่นพอสมควร และอาจส่งผลกระทบในด้านลบได้ นอกจากนี้ยังมีงานวิจัยของ วรนันท์ กิตติอัมพานนท์ (2547) ที่ได้ทำการศึกษาผล

ของมาตรการเก็บภาษีตอบโต้การทุ่มตลาดต่อการส่งออกสับปะรดกระป๋องของไทย รวมทั้ง ประเทศคู่แข่งที่สำคัญซึ่งมีผลกระทบต่อการส่งออกสับปะรดกระป๋องของไทย โดยใช้วิธีวิเคราะห์ ้ อุปสงค์เพื่อการส่งออกสับปะรดกระป๋องของไทยไปยังประเทศคู่ค้าด้วยแบบจำลองสมการถดถอย เชิงซ้อน (Multiple Linear Regression) ซึ่งมีตัวแปร ดังนี้ ปริมาณการนำเข้าสับปะรดกระป๋องของ สหรัฐฯจากไทย ราคานำเข้าสับปะรดกระป๋องของสหรัฐฯจากไทย ราคานำเข้าสับปะรดกระป๋อง ของสหรัฐฯจากฟิลิปปินส์ รายได้ประชาชาติต่อหัวของสหรัฐฯปรับด้วยดัชนีราคาผู้บริโภคของ ิสหรัฐฯ อัตราแลกเปลี่ยนเงินตราระหว่างไทยกับสหรัฐฯ จ<mark>าก</mark>การศึกษาพบว่า ประเทศไทยถูก ี่ผลกระทบจากมาตรการเก็บภาษีตอบโต้การทุ่มตลาดอย่างมากทำให้มีปริมาณการนำเข้าเฉลี่ย ิลดลงร้อยละ 43.46 สัดส่วนตลาดในสหรัฐฯเฉลี่ยลดลงร้อยละ 43.96 ในขณะที่ราคานำเข้าเฉลี่ย ูเพิ่มขึ้นร้อยละ 23.74 เมื่อเปรียบเทียบกับช่วงก่อนถูกใช้มาตรการดังกล่าว ส่วนฟิลิปปินส์ได้รับ ่ ผลกระทบทางค้อมจากมาตรการนี้เช่นกัน โดยทำให้มีบริมาณการนำเข้าเฉลี่ยเพิ่มขึ้นร้อยละ 10.43 สัดส่วนตลาดในสหรัฐฯเฉลี่ยเพิ่มขึ้นร้อยละ 10.86 ในขณะที่ราคานำเข้าเฉลี่ยเพิ่มขึ้นเพียง ร้อยละ 4.73

ส่วนงานวิจัยของ สันติ พรชัยจรูญศักดิ์ (2549) แตกต่างจากงานของวรนันท์ กิตติ ้อัมพานนท์ (2547) คือ ได้เพิ่มทำการศึกษาผลกระทบต่อสวัสดิการสังคมเมื่อมีการเก็บภาษีตอบโต้ ้การทุ่มตลาด โดยจะวิเคราะห์ในเชิงปริมาณ 2 ส่วน คือ วิเคราะห์ผลทางสวัสดิการสังคมเมื่อมีการ เก็บภาษีตอบโต้การทุ่มตลาด ซึ่งจะพิจารณาทั้งส่วนของผู้บริโภค ผู้ผลิต และรายได้ภาครัฐ อีกส่วน หนึ่งจะวิเคราะห์การเบี่ยงเบนทางการค้า (Trade Diversion) เมื่อมีการใช้มาตรการตอบโต้การทุ่ม ้ตลาด และได้นำการวิธีการวัดดุลยภาพบางส่วนมาใช้ในการวิเคราะห์ จากการศึกษาพบว่า ้ ผลกระทบของการเก็บภาษีตอบโต้การทุ่มตลาดต่อสวัสดิการสังคมนั้นมี 2 ส่วน คือ ส่วนแรกเป็น ้ การโอนย้ายทรัพยากรระหว่างหน่วยเศรษฐกิจ ซึ่งในตลาดเหล็กโครงสร้างฯนำเข้ารายได้จากภาษี ้ตอบโต้การทุ่มตลาดและภาษีอื่นๆนั้นได้โอนมาจากส่วนเกินผู้บริโภคที่บริโภคเหล็กโครงสร้างฯ นำเข้า ในขณะที่เหล็กโครงสร้างฯที่ผลิตภายในประเทศ ส่วนเกินของผู้บริโภคได้โอนย้ายไปยัง ้ส่วนเกินผู้ผลิตเหล็กโครงสร้างฯภายในประเทศ ดังนั้นในกรณีนี้สวัสดิการสังคมจะไม่เปลี่ยนแปลง แต่ถ้าพิจารณาเฉพาะในส่วนของผู้บริโภค ผู้ผลิต และรายได้ภาครัฐนั้น การเก็บภาษีตอบโต้จะทำ

ให้สวัสดิการของผู้บริโภคลดลงแต่รายได้รัฐบาลและผู้ผลิตดีขึ้น อีกส่วนหนึ่งเป็นประสิทธิภาพ ิทางการผลิตที่ลดลงหรือต้นทุนการค้มครองของอุตสาหกรรมเหล็กโครงสร้างที่เพิ่มขึ้น และมีการ หันเหทิศทางการค้าขึ้นกับสินค้าเหล็กโครงสร้างฯชนิดนี้จากประเทศจีนและมีการเปลี่ยนแปลง ้ความส้มพันธ์ทางโครงสร้างการนำเข้าหลังจากมีการเก็บภาษีตอบโต้การท่มตลาด

ในส่วนของประเทศแถบยุโรป ได้มีงานวิจัยเกี่ยวกับมาตรการตอบโต้การทุ่มตลาด เช่นกัน ในงานวิจัยของ Hindley and Messerlin (1996) ได้ศึกษาว่าการตอบโต้การทุ่มตลาดเป็น เพียงนโยบายที่ปกป้องอุตสาหกรรมภายในประเทศ หรือเป็นนโยบายที่ซ่อนเร้นด้วยวัตถุประสงค์ ้อื่นอยู่ เนื่องจากเกณฑ์การพิจารณาการกระทำที่ถือว่าเป็นการทุ่มตลาด มักจะมีความยืดหยุ่นและ ใช้ดุลยพินิจในการตัดสิน ดังนั้นนโยบายดังกล่าว<u>อ</u>าจถูกนำไปใช้เพื่อการอย่างอื่น เช่น การกีดกัน ทางการค้า จากสถิติพบว่า ร้อยละ 70 – 80 ของการพิจารณาตอบโต้การทุ่มตลาดในทวีปยุโรป และอเมริกา มักจะนำไป<u>สู่การกีดกันทางการค้า เช่น การเรียกเก็บ</u>อากรตอบโต้การทุ่มตลาด เป็น ต้น ส่วนงานของ Ludo Cuyvers and Michel Dumont (2005) ได้ทำการศึกษาผลกระทบของการ ี จัดเก็บภาษีตอบโต้การทุ่มตลาดของกลุ่มประเทศ EU ต่อสินค้าทั้งหมด 12 ชนิดจากกลุ่มประเทศ ASEAN ในช่วงปี 1991-2001 ได้ใช้วิธี Ordinary Least Square (OLS) จากการศึกษาพบว่า การ ใช้มาตรการจัดเก็บภาษีน้<mark>ำเ</mark>ข้าตอบโต้การทุ่มตลาดของสินค้าทั้ง 12 ชนิดจากกลุ่มประเทศ ASEAN ส่งผลให้การนำเข้าสินค้าจากกลุ่มประเทศ ASEAN มีระดับที่ลดลงโดยจะไม่ส่งผลกระทบ ในการเบี่ยงเบนการค้าต่อประเทศอื่นนอกเหนือจากกลุ่มประเทศ ASEAN และระดับของภาษีตอบ โต้การทุ่มตลาดมีความสัมพันธ์ในทิศทางตรงข้ามกับปริมาณการนำเข้าสินค้าทั้ง 12 ชนิด ซึ่ง ้มาตรการนี้ จะทำให้ปริมาณการนำเข้าลดลงมากกว่าราคาที่เพิ่มขึ้นของสินค้าจากประเทศที่ทุ่ม ตลาด แสดงว่าการเก็บภาษีตอบโต้การทุ่มตลาดจะมีผลกระทบต่อปริมาณการนำเข้ามากกว่า ้ระดับราคา และดูเหมือนว่าในการประชุมรอบโดฮาที่ผ่านมาการใช้นโยบายตอบโต้การทุ่มตลาด จะเป็นการเพิ่มอุปสรรคของการแข่งขันทางการค้าระหว่างประเทศที่ไม่ใช้ภาษี
#### าเทที่ 3

#### วิธีการศึกษา

การศึกษาในส่วนนี้จะแบ่งออกเป็น 2 ส่วนใหญ่ๆ ด้วยกัน ได้แก่

1) การศึกษาความสามารถในการแข่งขันของประเทศตัวอย่างที่ส่งออกกระจก มายังไทย

2) การศึกษาผลกระทบของการใช้มาตรการตอบโต้การทุ่มตลาดของประเทศ อินโดนีเซียที่มีต่ออุปสงค์การใช้กระจกของไทย

#### การศึกษาความสามารถในการแข่งขันของประเทศตัวอย่างที่ส่งออกกระจกมายัง  $3.1$ ไทย

1) การเก็บรวบรวมข้อมูล

ี การศึกษาในส่วนนี้จะใช้ข้อมูลทุติยภูมิ (Secondary Data) ในช่วงระยะเวลา 10 ์ปี ตั้งแต่ปีพ.ศ.2541-2550 โดยรวบรวมข้อมูลจากแหล่งต่างๆ ดังนี้ กรมศุลกากร กระทรวงพาณิชย์ <u>กระทรวงอุตสาหกรรม สถิติของกรมเจรจาการค้าระหว่างประเทศ อินเตอร์เน็ต ฯลฯ</u>

2) การวิเคราะห์ข้อมูล

2.1) วิธีการที่ใช้วัดการเปรียบเทียบด้านการค้าระหว่างประเทศที่ใช้กันมาก เรียกว่า ดัชนีความได้เปรียบโดยเปรียบเทียบที่ปรากฎ (Revealed Comparative Advantage: RCA) วัดจากการเปรียบเทียบสัดส่วนของสินค้าในการส่งออกของประเทศหนึ่งๆ เมื่อเปรียบเทียบ ้กับสัดส่วนของสินค้านั้นในตลาด ซึ่งค่าดัชนีความได้เปรียบโดยเปรียบเทียบเพื่อการส่งออกสินค้า สามารถคำนวณได้โดย

$$
RCAi_{j-Thai} = \frac{(Xi_{j-Thai}/X_{j-Thai})}{(Xi_{w-Thai}/X_{w-Thai})}
$$

โดยที่  $RCAi_{i-Thai}$  คือ ค่าสัดส่วนของการส่งออกสินค้ากระจกของประเทศ ตัวอย่างมายังไทย เทียบกับสัดส่วนสินค้ากระจกในตลาดโลก

> คือ มูลค่าการส่งออกสินค้ากระจกจากประเทศตัวอย่าง  $Xi_{i-Thai}$

มายังไทย

$$
X_{_{j-That}}
$$
 คือ มูลค่าการส่งออกทั้งหมายจบาระเทศตัวอย่างมายัง

ไทย

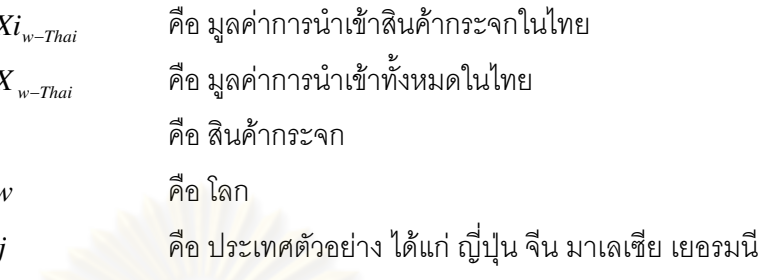

และอินโดนีเซีย

ถ้าค่า RCA > 1 แปลความได้ว่า ประเทศตัวอย่างมีความได้เปรียบในการส่งออก ี่ สินค้ากระจกมายังไทยเมื่อเทียบกับประเทศอื่น และในทางกลับกัน ถ้าค่า RCA < 1 แสดงว่า ประเทศตัวอย่างไม่มีความได้เปรียบในการส่งออกสินค้ากระจกมายังไทย เมื่อเทียบกับประเทศอื่น 2.2) สำหรับการวิเคราะห์ส่วนแบ่งการตลาดนั้นเป็นการหาสัดส่วนของมูลค่าการ

้ ส่งออกสินค่า i ของประเทศ j ที่เข้าสู่ประเทศ m เทียบกับมูลค่าการส่งออกสินค้า i ของประเทศ w ที่เข้าสู่ตลาดประเทศ m ดังนี้

$$
MSi_{j-m} = \frac{Xi_{j-m}}{Xi_{w-m}}
$$

 $\overline{MSi}_{i-m}$  คือ ส่วนแบ่งตลาดของสินค้ากระจกของประเทศตัวอย่าง โดยที่ คือ มูลค่าการส่งออกสินค้ากระจกจากประเทศตัวอย่างไปไทย  $Xi_{i-m}$  $Xi_{w-m}$ คือ มูลค่าการส่งออกสินค้ากระจกจากโลกไปไทย คือ สินค้ากระจก  $\dot{i}$ คือ โลก

คือ ประเทศตัวอย่าง ได้แก่ ญี่ปุ่น สิงคโปร์ ออสเตรเลีย เกาหลี

ใต้ และจีน

#### คือ ประเทศไทย

้ส่วนแบ่งการตลาดที่มีค่ามากหมายถึง ความสามารถในการแข่งขันกันขายสินค้า ที่มีมากซึ่งมาจากปัจจัยหลายประการ เช่น ราคาสินค้า คุณภาพสินค้า ความหลากหลายของ สินค้าที่มีให้ลูกค้าได้เลือก ระยะเวลาในการส่งมอบ ความแม่นยำของเวลาส่งมอบ เป็นต้น ส่วน หนึ่งของการได้มาซึ่งส่วนแบ่งการตลาดมาก ๆ คือ ความได้เปรียบจากการมีต้นทุนการผลิตที่ต่ำ ้ กว่าประเทศอื่น ซึ่งเรากล่าวได้ว่าความได้เปรียบในลักษณะเช่นนี้เป็นความได้เปรียบโดยสัมบูรณ์ (Absolute Advantage) ดังนั้นส่วนแบ่งการตลาดจึงสะท้อนความได้เปรียบโดยสัมบูรณ์ไม่ใช่ ความได้เบรียบโดยเบรียบเทียบ

ในกรณีที่ประเทศ <sub>1</sub> มีส่วนแบ่งการตลาดของสินค้า i ในตลาด m มาก แต่มีค่า RCA น้อย จึงกล่าวได้ว่ามีความได้เปรียบโดยสมบูรณ์ (Absolute Advantage) แต่ไม่ค่อยมีความ ได้เปรียบโดยเปรียบเทียบ (Comparative Advantage) ซึ่งหมายความว่า ประเทศนี้เจาะตลาด ้สินค้า i ในประเทศ m จากความได้เปรียบด้านต้นทุน เป็นต้น แต่ไม่ค่อยมีความคุ้มค่าในการผลิต เมื่อเทียบกับการนำทรัพยากรไปผลิตสินค้าอื่นในประเทศเดียวกัน ซึ่งอาจจะทำให้ผู้ผลิตจาก ี อุตสาหกรรมอื่น ๆ ไม่ค่อยสนใจที่จะโยกย้ายทรัพยากรเข้ามาผลิตในอุตสาหกรรมนี้เท่าใดนัก ทำ ให้ผลผลิตสินค้า i ของประเทศ j ขยายตัวไม่มากนัก ส่วนแบ่งตลาดจึงมีแนวโน้มที่จะทรงตัว

่ อย่างไรก็ตาม ในกรณีที่มีค่า RCA มาก ๆ แสดงว่ามีความคุ้มค่ามากที่จะโยกย้าย ิทรัพยากรจากอุตสาหกรรมอื่น ๆ มาผลิตสินค้า i จึงทำให้ผลผลิตของอุตสาหกรรม i ขยายตัวมาก ี และจึงมีผลทำให้ส่วนแบ่งต<mark>ลาดของสินค้า i มีแนวโน้มจะขยาย</mark>ตัวมากขึ้นอีก การโยกย้ายทรัพยากรมายังอุตสาหกรรม i นั้นไม่เพียงแต่ย้ายจากอุตสาหกรรมอื่นในประเทศ ้เดียวกันเท่านั้น แต่ยังย้ายมาจ<mark>ากอุตสาหกรรมเดียวกันในประเทศอื่นที่มีค่า RCA น้อยกว่า 1 ได้อีก</mark> ้ด้วย เพราะอุตสาหกรรมนั้น<mark>ในปร</mark>ะเทศดังกล่าวพบว่าไม่คุ้มค่าที่จะดำเนินการผลิตแล้ว ผู้ผลิตเดิม จึงต้องตัดสินใจว่าจะย้ายไปผลิตสินค้าอย่างอื่นหรือ ย้ายไปผลิตในประเทศอื่นที่ยังมีความคุ้มค่า ้อยู่ ดังภาพต่อไปนี้

ภาพที่ 3.1 ทางเลือกของการโยกย้ายการผลิตออกจากอุตสาหกรรมที่มีค่า RCA น้อยกว่า

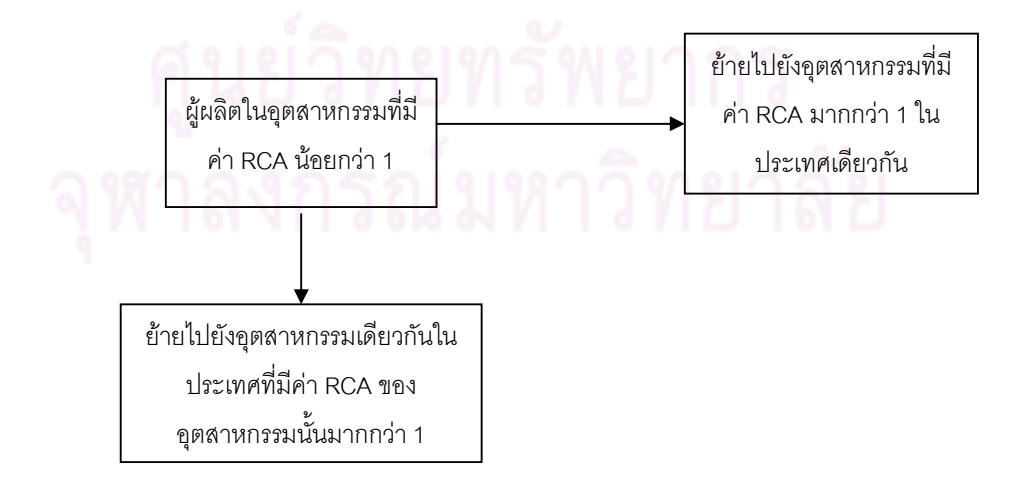

ที่มา : คมสัน สริยะ, 2544

ในทางตรงกันข้ามหากค่า RCA น้อยกว่า 1 ก็หมายความว่าไม่คุ้มค่าที่จะผลิต ้สินค้านี้ในประเทศ i หากนำทรัพยากรไปผลิตสินค้าอื่นที่มีค่า RCA มากกว่า 1 จะมีความคุ้มค่า มากกว่า จึงจะมีการโยกย้ายออกจากอุตสาหกรรมนี้และทำให้ผลิตลดลง และทำให้ส่วนแบ่ง การตลาดลดลงไปด้วยสำหรับการวิเคราะห์ค่า RCA ของสินค้าใดสินค้าหนึ่งของประเทศใด ู ประเทศหนึ่งนั้น พบว่า ถ้า RCA มีค่ามากกว่า 1 แสดงว่าประเทศนั้นมีความได้เปรียบโดย เปรียบเทียบในสินค้าชนิดนั้นเมื่อเทียบกับอีกประเทศหนึ่งและมีความคุ้มค่าที่จะผลิตสินค้านี้ เมื่อ ้ พิจารณาจากต้นทุนค่าเสียโอกาสในการใช้ทรัพยากรแล้ว แต่ถ้าค่า RCA มีค่าน้อยกว่า 1 แสดงว่า ประเทศนั้นไม่มีความได้เปรียบโดยเปรียบเทียบในสินค้าชนิดนั้นเมื่อเทียบกับอีกประเทศหนึ่ง และ ไม่มีความคุ้มค่าที่จะผลิตสินค้านี้ เมื่อพิจารณาจากต้นทุนค่าเสียโอกาสในการใช้ทรัพยากรแล้ว <u>โดยการแปลความหมายร่วมกันกับส่วนแบ่งทางการตลาดเป็นดังตารางที่ 3.1</u>

| ส่วนแบ่งตลาด | <b>RCA</b>         | การแปลความหมาย              |
|--------------|--------------------|-----------------------------|
| มาก          | มากกว่า 1 มาก      | ครองตลาดได้มาก คือ มี       |
|              |                    | ความสามารถในการแข่งขัน      |
|              |                    | มาก และมีแนวโน้มที่จะครอง   |
|              |                    | ตลาดได้มากขึ้น              |
|              | มากกว่า 1 เล็กน้อย | มีแนวโน้มทรงตัวถึงเพิ่มขึ้น |
|              |                    | เล็กน้อย                    |
|              | เท่ากับ 1          | ทรงตัว(คงที่)               |
|              | น้อยกว่า 1         | มีแนวโน้มจะลดลง             |
| น้อย         | มากกว่า 1 มาก      | ครองตลาดได้น้อย คือ มี      |
|              |                    | ความสามารถในการแข่งขัน      |
|              |                    | น้อย แต่มีแนวโน้มที่จะครอง  |
|              |                    | ตลาดได้มากขึ้น              |
|              | มากกว่า 1 เล็กน้อย | ทรงตัวถึงเพิ่มขึ้นเล็กน้อย  |
|              | เท่ากับ 1          | ทรงตัว(คงที่)               |
|              | น้อยกว่า 1         | มีแนวโน้มจะลดลง             |

ิตารางที่ 3.1 การแปลความหมายร่วมกันของ RCA และส่วนแบ่งการตลาด

ที่มา : คมสัน สุริยะ, 2544

1) การเก็บรวบรวมข้อมูล

ี การศึกษาในส่วนนี้จะใช้ข้อมูลทุติยภูมิแบบอนุกรมเวลาในช่วงระยะเวลา 10 ปี ์ตั้งแต่ปีพ.ศ.2541-2550 และวิเคราะห์ด้วยสถิติแบบอนุมาน โดยกระจกที่ศึกษาจะเป็นกระจก ์ โฟลต โดยจะรวบรวมข้อมูลจากแหล่งต่างๆ ดังนี้ กรมศุลกากร กระทรวงการคลัง สำนักงาน <u>เศรษฐกิจอุตสาหกรรม กระทรวงอุตสาหกรรม สภาอุตสาหกรรมแห่งประเทศไทย สถิติของกรม</u> เจรจาการค้าระหว่างประเทศ วารสาร บทความ เกกสารการศึกษา คินเตคร์เน็ต ฯลฯ

2) การวิเคราะห์ข้อมูล

การศึกษาในส่วนนี้จะใช้การวิเคราะห์ข้อมูลเชิงปริมาณ (Quantitative Analysis) โดยใช้เครื่องมือทางเศรษฐมิติ ได้แก่ การวิเ<mark>คราะห์ความถดถอยเ</mark>ชิงซ้อน (Multiple Regression ์ ซึ่งจะใช้แนวคิดทฤษฎีกำหนดอุปสงค์ และทฤษฎีอุปสงค์ในปัจจัยการผลิตมา Analysis) <u>ประยุ</u>กต์ใช้ในการสร้างแ<mark>บบจำลอง</mark>อุปสงค์กระจก เพื่อใช้ในการวิเคราะห์ผลกระทบของการเก็บ ภาษีตอบโต้การทุ่มตลาดต่ออุปลงค์การใช้กระจกต่อไป

้ทั้งนี้ ผู้วิจัยได้มีแนวคิดเบื้องต้นไว้ว่า ผลของการเก็บภาษีตอบโต้การทุ่มตลาดจะ ส่งผลให้ปริมาณการเปลี่ยนแปลงอุปสงค์กระจกที่ผลิตในประเทศน้อยกว่าหรือมากกว่าปริมาณ การเปลี่ยนแปลงของอุปสงค์กระจกที่นำเข้า โดยสามารถอธิบายเป็นสมการได้ดังนี้

 $Q = Q_d + Q_m$ 

โดยที่  $\varrho$  เป็นความต้องการกระจกทั้งหมด เป็นความต้องการกระจกที่ผลิตในประเทศ  $Q_d$  $Q_m$ เป็นความต้องการกระจกที่นำเข้า

ในแนวคิดที่ว่า  $\mathit{Q}_{_{d}}$  และ  $\mathit{Q}_{_{m}}$  มีความสัมพันธ์กับภาษีตอบโต้การทุ่มตลาดซึ่งจะ ้พิจารณาผ่านราคากระจกนำเข้าที่ถูกเก็บภาษีตอบโต้การทุ่มตลาด โดยสามารถพิจารณาได้ 2 ประการ คือ

(1) หากการเปลี่ยนแปลงของอุปสงค์กระจกที่ผลิตภายในประเทศ อันเกิดจาก ภาษีตอบโต้การทุ่มตลาด มีน้อยกว่าการเปลี่ยนแปลงของอุปสงค์กระจกที่นำเข้า เราก็สามารถ กล่าวได้ว่า ปริมาณการใช้กระจกทั้งหมด ( $\overline{\varrho}$ ) มีค่าลดลง

(2) หากการเปลี่ยนแปลงของอุปสงค์กระจกที่ผลิตภายในประเทศ อันเกิดจาก ภาษีตอบโต้การทุ่มตลาด มีมากกว่าการเปลี่ยนแปลงของอุปสงค์กระจกที่นำเข้า เราก็สามารถสรุป ได้ว่า ปริมาณการใช้กระจกทั้งหมด ( $\overline{\mathit{Q}}$ ) มีค่าเพิ่มขึ้น

์ ซึ่งการศึกษาในส่วนนี้จะใช้สมการดังต่อไปนี้ในการวัด (การสร้างสมการมีพื้นฐาน มาจากทฤษฎีกำหนดอุปสงค์ ทฤษฎีอุปสงค์ในปัจจัยการผลิต และจากการทบทวนงานวิจัยด้าน ดูปสงค์)

$$
Q_{d} = f(P_{d}, P_{m}, Q_{c}, Q_{f}, I)
$$
  
\n
$$
Q_{m} = f(P_{d}, P_{m}, Q_{c}, Q_{f}, I, e)
$$
  
\n
$$
P_{m} = P_{w} + t_{d}
$$

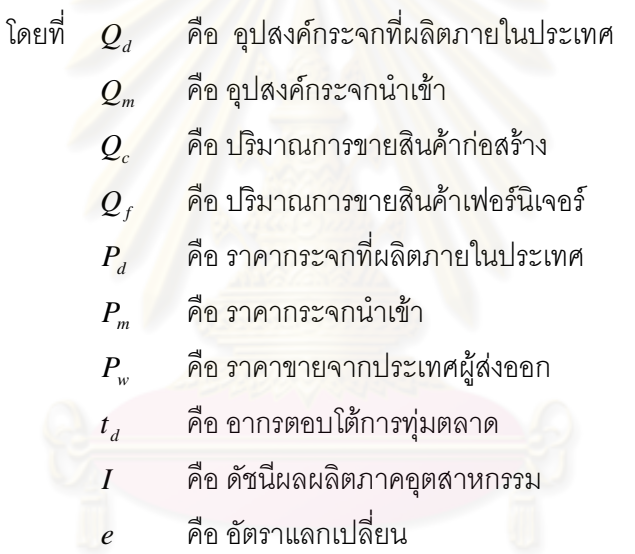

้รูปแบบฟังก์ชั่นของสมการจะกำหนดรูปแบบเป็น Double Log เพื่อให้สามารถ วิเคราะห์ค่าความยืดหยุ่นของแต่ละสมการ ซึ่งเขียนได้ดังนี้

 $\ln Q_d = \beta_0 + \beta_1 \ln P_d + \beta_2 \ln P_m + \beta_3 \ln Q_c + \beta_4 \ln Q_f + \beta_5 \ln I + \varepsilon$  $\dots(1)$  $\ln Q_m = \alpha_0 + \alpha_1 \ln P_d + \alpha_2 \ln P_m + \alpha_3 \ln Q_c + \alpha_4 \ln Q_f + \alpha_5 \ln I + \alpha_6 \ln e + \varepsilon$ ....(2)  $P_m = P_w + t_d$  $\dots(3)$ 

ี สมการที่ (1) และ (2) จะใช้ในการคำนวณผลกระทบของการเก็บภาษีตอบโต้การ ทุ่มตลาดที่มีต่ออุปสงค์ของกระจกที่ผลิตภายในประเทศและนำเข้า สมการที่ (3) เป็นสมการ ้ เอกลักษณ์ ใช้ในการคำนวณราคาของกระจก เมื่อมีการเก็บภาษีตอบโต้การทุ่มตลาด

#### <u>สมมติฐานในการศึกษา</u>

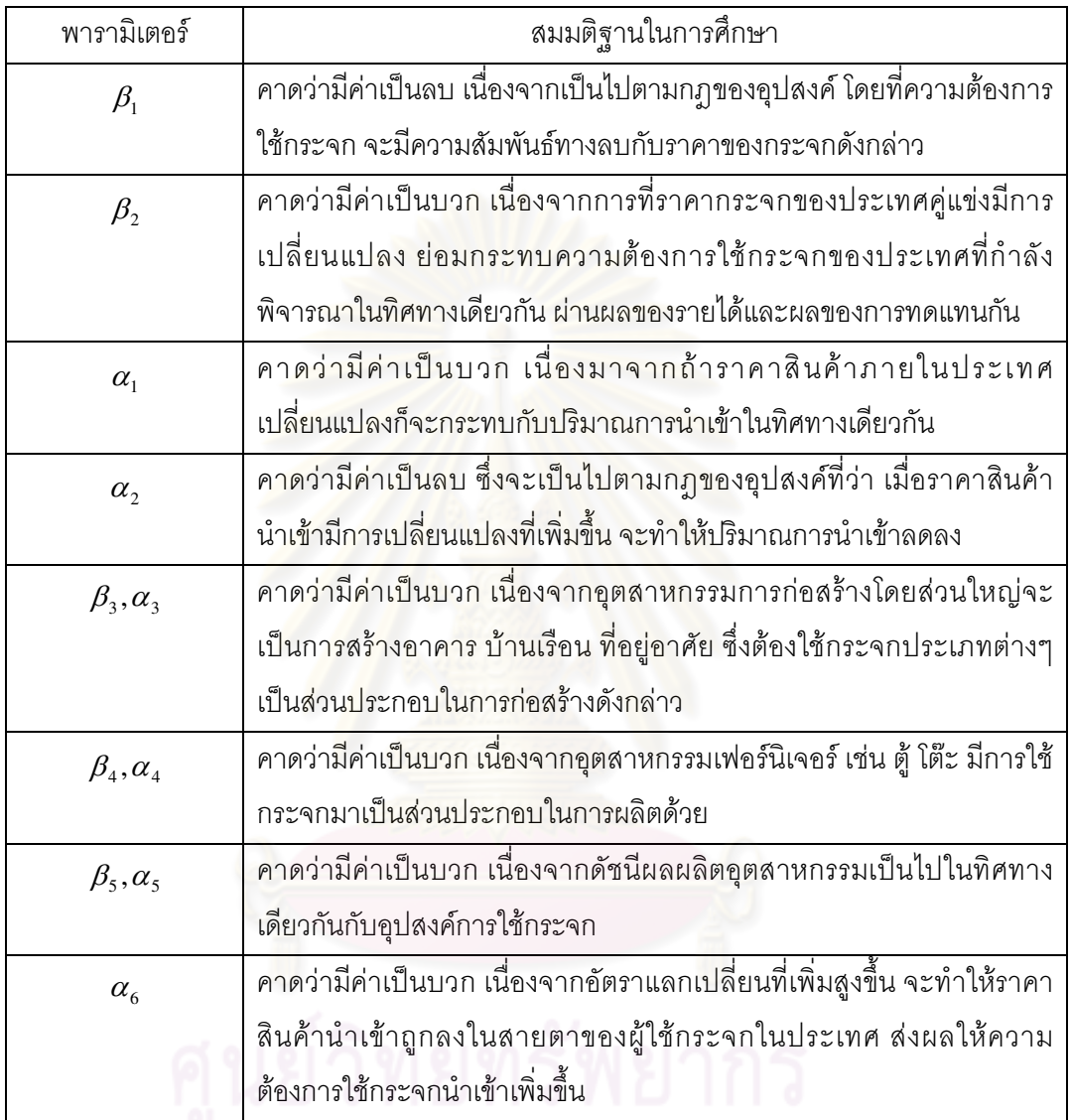

หลังจากที่ได้ค่าพารามิเตอร์ต่างๆ แล้ว ผู้วิจัยจะมุ่งพิจารณาว่า การใช้มาตรการ ภาษีตอบโต้การทุ่มตลาดมีผลกระทบให้อุปสงค์การใช้กระจกโดยรวมลดลงหรือเพิ่มขึ้น โดยใช้การ เปรียบเทียบการเปลี่ยนแปลงของอุปสงค์การใช้กระจกภายในประเทศกับการเปลี่ยนแปลงอุปสงค์ กระจกนำเข้า

#### าเทที่ 4

## ภาพรวมของอุตสาหกรรมแก้วและกระจกในประเทศไทย

#### 4.1 ความสำคัญและบทบาทของอุตสาหกรรมแก้วและกระจกต่อประเทศไทย

แก้วและกระจกเป็นอุตสาหกรรมที่มีความสำคัญต่อการพัฒนาประเทศอย่างมาก ้เนื่องจากเป็นวัสดุก่อสร้างที่มีการพัฒนาคุณภาพแล<mark>ะรูป</mark>แบบอย่างต่อเนื่อง โดยอุตสาหกรรมแก้ว และกระจกไทยได้พัฒนากรรมวิธีการผลิตและน<mark>ำเทคโนโลยี่ชั้นสูงที่มีความทันสมัยมาใ</mark>ช้ จึงได้ ี ผลิตภัณฑ์ที่มีคุณภาพดีและสามารถนำมาใช้งานในลักษณะต่างๆ ได้กว้างขวางขึ้นกว่าในอดีต ี จากคุณสมบัติเฉพาะตัวที่สามารถใช้กับงานตกแต่งอาคาร ประตูหน้าต่าง ทำกรอบรูป และสิ่งปลูก สร้างทั้งภายในและภายนอก รวมทั้งใช้เป็นส่วนประกอบสำคัญในการผลิตผลิตภัณฑ์ต่อเนื่อง

โดยในปัจจุบันยังเป็นวัสดุอีกชนิดหนึ่งที่นำมาใช้ในอุตสาหกรรมหลายประเภท เช่น ี อุตสาหกรรมก่อสร้าง อุตสาหกรรมรถยนต์ รวมทั้งเฟอร์นิเจอร์ เครื่องเรือนเครื่องใช้เครื่องตกแต่ง ้ต่างๆ โดยเฉพาะอุตสาห<mark>กรรมก่อสร้างจะใช้ผลิตภัณฑ์จากกระจ</mark>กประมาณร้อยละ 98 จากการ ี ผลิตทั้งหมด โดยโครงการที่เกิดขึ้นใหม่ไม่ว่าจะเป็นคอนโดมิเนียม คอมเพล็กซ์ โรงแรม อาคาร ่ สำนักงานและศูนย์การค้า ต่าง<mark>หั</mark>นมาใช้ผลิตภัณฑ์จากแก้วและกระจกมากขึ้น ยกตัวอย่างเช่น การ ู หันมาใช้กระจกเป็นผนังสำเร็จรูป ทั้งนี้ผนังอาคารที่ทำจากกระจกมีน้ำหนักเบากว่าผนังซีเมนต์ถึง ้ร้อยละ 50 ช่วยประหยัดพลังงานและเพิ่มแสงสว่างให้กับอาคาร รวมทั้งทำให้อาคารสวยงามอีก ้ด้วย ส่งผลให้ความต้องการใช้กระจกภายในประเทศขยายตัวอย่างรวดเร็ว จึงเป็นเหตุผลจูงใจให้มี ผู้สนใจเข้ามาลงทุนในอุตสาหกรรมนี้เพิ่มมากขึ้น

ซึ่งในอดีตมีผู้ผลิตเพียงแค่ไม่กี่ราย จนกระทั่งได้มีผู้ผลิตเพิ่มขึ้นมาอีกเรื่อยๆ ทำให้เกิดการ แข่งขันกันมากขึ้น ทำให้เกิดการผลิตสินค้ามากขึ้นจนล้นตลาด ผู้ผลิตจึงต้องแสวงหาตลาดส่งออก ้มากขึ้น แต่ขณะเดียวกันก็ต้องแข่งขันกับกระจกราคาถูกที่นำเข้าจากประเทศในกลุ่มอาเซียนตาม ข้อตกลงการจัดตั้งเขตการค้าเสรี โดยมีการลดภาษีและข้อจำกัดต่างๆ อย่างเป็นขั้นตอน ดั้งนั้น ประเทศที่มีแหล่งวัตถุดิบที่ดี มีเทคโนโลยีและกำลังการผลิตที่สูงพอ จะมีความได้เปรียบในเรื่อง ต้นทุนที่ต่ำกว่าและสามารถแข่งขันกับประเทศที่ด้อยกว่าได้

สำหรับประเทศไทยด้านอุตสาหกรรมแก้วและกระจกจะใช้เทคโนโลยีที่ทันสมัยเป็นส่วน ใหญ่ ด้านวัตถุดิบเริ่มมีปัญหาวัตถุดิบที่คุณภาพเริ่มหายาก และขาดความต่อเนื่อง โดยวัตถุดิบ หลักในการผลิตแก้วและกระจก คือ ทรายแก้วร้อยละ 50 โซดาแอซร้อยละ 20 หินปูนร้อยละ 15 ้เศษแก้วร้อยละ 10 และหินปูนโดโลไมต์ร้อยละ 5 ดังนั้นถ้ามีการลงทุนพัฒนาเทคโนโลยีและ ้ กระบวนการผลิตวัตถุดิบหลัก ซึ่งได้แก่ ทรายแก้วและเศษแก้ว จะทำให้อุตสาหกรรมแก้วและ ้ กระจกของไทยยังคงสามารถแข่งขันกับตลาดโลกได้อย่างยั่งยืน

นอกจากนี้อตสาหกรรมแก้วและกระจกยังมีบทบาทที่สามารถอำนวยประโยชน์ให้เกิดแก่ เศรษฐกิจของประเทศ อันได้แก่ การพัฒนาทรัพยากรธรรมชาติที่ถูกทอดทิ้งให้ร้างว่างเปล่า คือ ี ทรายแก้ว, หินปูน, หินโดโลไมต์ และหินพีนม้า ซึ่งเป็นส่วนผสมถึงร้อยละ 80 ของปริมาณวัตถุดิบที่ ใช้ในการผลิตแก้วและกระจก อีกทั้งส่งเสริมการใช้แรงงานภายในประเทศ ไม่เฉพาะแต่คนงานใน ี อุตสาหกรรมสาขานี้เท่านั้น ยังส่งผลต่อเนื่องถึงแรงงานเหมืองวัตถุดิบต่างๆ และแรงงานที่ถูก ว่าจ้างในอุตสาหกรรมต่อเนื่อง ตลอดจนการประกอบกิจการขาย การติดตั้ง และการขนส่ง

ผลิตภัณฑ์ของอุต<mark>สาหกรรมสาขานี้ยั</mark>งสามารถนำไปใช้ในอุตสาหกรรมต่อเนื่องอื่นๆ เช่น กระจกใช้ในอุตสาหกรรมก่อสร้าง อุตสาหกรรมกระจกนิรภัยสำหรับรถยนต์ งานก่อสร้าง และ ี อุตสาหกรรมกระจกเงา ส่วนขวดและภาชนะแก้วใช้ในอุตสาหกรรมเครื่องดื่ม เภสัชกรรมและ ี อาคาร ส่วนฉนวนใยแก้วใช้ในอุตสาหกรรมก่อสร้าง อุตสาหกรรมทำเครื่องเย็น และการป้องกัน การสูญเสียพลังงาน และหลอดแก้วใสใช้ในอุตสาหกรรมหลอดไฟฟ้า

นลิตภัณฑ์อุตสา<mark>ห</mark>กรรมแก้วและกระจก ได้มีส่วนช่วยในการส่งเสริมนโยบายการประหยัด ้ พลังงานของชาติ โดยการล<mark>ดค่าใ</mark>ช้จ่ายของกระแสไฟฟ้าและน้ำมันเชื้อเพลิง เช่น ผลิตภัณฑ์ไมโคร ้ไฟเบอร์ ฉนวนใยแก้ว ที่ป้องกันความร้อนให้กับบ้านอาคารและอุตสาหกรรมทุกประเภท ส่วน ผลิตภัณฑ์กระจกตัดแสงและกระจกฉนวน ก็เป็นวัสดุที่ช่วยลดความร้อนและตัดแสงที่จ้าเกินไป ตลอดจนหลอดไฟฟลูออเรสเซนต์ซึ่งให้แสงสว่างมากกว่าแต่ใช้พลังงานไฟฟ้าน้อยกว่าหลอดไฟ กลมรูปกะเปาะที่ใช้กันในอดีต

ึ้นอกจากนี้อุตสาหกรรมแก้วและกระจกยังเป็นอุตสาหกรรมที่ทดแทนการนำเข้า ทำให้ สามารถประหยัดเงินตราต่างประเทศปีหนึ่งเป็นจำนวนมหาศาล อีกทั้งเป็นสินค้าส่งออกที่นำ รายได้มาสู่ประเทศไทยด้วย

#### 4.2 วิวัฒนาการของอุตสาหกรรมแก้วและกระจกของโลก

จากหลักฐานทางประวัติศาสตร์และโบราณคดี พบว่า แก้วนั้นทำขึ้นเป็นครั้งแรกใน ้ดินแดนเมโสโปเตเมียหรืออียิปต์เมื่อหลายพันปีก่อนคริสตกาล ชาวอียิปต์ได้นำแก้วมาทำเป็น ้ลูกปัดและพลอยเทียม เพื่อใช้บนเครื่องประดับต่างๆ และนำมาทำเป็นขวดหรือถ้วยขนาดเล็ก เพื่อ ใช้เป็นภาชนะบรรจุ ต่อมาในยุคโรมันแก้วถูกนำมาใช้ทำเป็นภาชนะและของใช้ในครัวเรือนสำหรับ ้ชีวิตประจำวันมากขึ้นและเป็นที่นิยมในยุคต่อๆ มาตราบจนทุกวันนี้ ภายหลังจากที่มีการนำแก้วไป ใช้ในการประดิษฐ์แว่นตาในปีค.ศ.1285 กล้องจุลทรรศน์ในปีค.ศ.1558 กล้องโทรทรรศน์ในปีค.ศ. 1609 และใช้ในงานอื่นๆแล้ว ความต้องการแก้วก็มีเพิ่มมากขึ้น ดังนั้นเทคนิคการผลิตจึงได้รับการ พัฒนาให้ก้าวหน้าขึ้นเรื่อยๆ จวบจนปัจจุบัน

แก้วสมัยโบราณนั้นค่อนข้างจะแตกต่างจากแก้วสมัยนี้อยู่มาก ชาวเมโสโปเตเมียและชาว ้อียิปต์มีวิธีการทำแก้วอยู่ 2 วิธี ซึ่งทั้งสองวิธีนี้อาศัยแม่พิมพ์ต่างกัน วิธีแรกนั้นใช้แม่พิมพ์ที่ข้างใน ทำด้วยทรายแล้วจึงหุ้มด้วยแก้วที่หลอมละลาย ส่วนวิธีที่สองนั้นต้องใช้แม่พิมพ์ 2 อันวางซ้อนกัน ้ด้านนอกใหญ่กว่า เว้นช่องว่างระหว่าง<mark>แม่พิมพ์ทั้งสองเอ</mark>าไว้ แล้วเทน้ำแก้วลงไป วิธีการทั้งสองนี้ไม่ สามารถจะนำมาใช้ทำการผลิตแก้วในปริมาณที่มากๆ ได้ เชื่อกันว่าเทคนิคการผลิตแก้วนี้ได้รับการ ถ่ายทอดมาจากจีนโดยผ่านทางการติดต่อค้าขายและการแลกเปลี่ยนประเพณีวัฒนธรรมซึ่งกัน และกับ

้ต่อมามีพัฒนาการที่ถือได้ว่าเป็นการเปลี่ยนแปลงครั้งใหญ่ คือ การนำเทคนิคการเป่าแก้ว มาใช้ วิธีนี้กระทำโดยการเ<mark>อา</mark>ท่อเ<mark>หล็กกลวงจุ่มลงในน้ำแก้วที่หลอมละ</mark>ลาย น้ำแก้วจะติดที่ปลาย ี่ ท่อเหล็ก จากนั้นก็เป่าท่<mark>อเหล็กจากปลายอีกข้างหนึ่ง แก้วจะพองอ</mark>อกเหมือนลูกโป่ง การขยายตัว ืออกในลักษณะนี้ทำให้แก้วมีเนื้อที่ผิวหน้าที่สัมผัสกับ<mark>อากาศมากยิ่งขึ้น มีผลให้แก้วซึ่งเดิมอยู่</mark>ใน ี ลักษณะแก้วเหลวที่มีอุณหภ<mark>ูมิถึงร</mark>าว 800 ํC นี้เย็นลงและแข็งตัวได้อย่างรวดเร็ว

่ ในปัจจุบันเทคนิคดัง<mark>ก</mark>ล่าวก็ยังคงเป็นรากฐานของงานฝีมือการผลิตแก้วทั่วโลกอยู่ ศิลปะ ้ การผลิตแก้วนี้เรียกทั่วไปว่า "แก้วโรมัน" ซึ่งเป็นยุคที่การเป่าแก้วเริ่มพัฒนาขึ้นเป็นครั้งแรก โดยมี หลักฐานทางประวัติศาสตร์เป็นหน้าต่างเล็กๆ 2 บาน บนเพดานของห้องน้ำสาธารณะในเมือง ปคมเปลี

้ต่อมาอาณาจักรโรมันก็แตกแยกออกเป็น 2 ฝ่ายในปีค.ศ.395 ก่อนที่อาณาจักรจะล่ม ี สลายไปในปีค.ศ.476 นั้น บรรดาศิลปวัฒนธรรมต่างก็ตกต่ำจนถึงขีดสุด แต่ศิลปะการผลิตแก้วนี้ ยังคงได้รับการสงวนรักษาไว้โดยพวกช่างฝีมือต่างพากันย้ายถิ่นฐานไปตั้งรกรากทางเขตตะวันออก ของอาณาจักร หรือตามบริเวณชายแดนของอาณาจักร จากนั้นพวกเขาได้เริ่มพัฒนางานประดิษฐ์ เครื่องแก้วให้มีรูปแบบใหม่ๆ ซึ่งมีลักษณะพิเศษเฉพาะตัวแตกต่างกันออกไป สิ่งเหล่านี้เป็น รากฐานนำไปสู่การผลิตแก้วแบบใหม่ๆ เช่น Frank Glass, Sassanian Glass, Islamic Glass, Byzantine Glass เป็นต้น นอกจากนั้นการทำเครื่องแก้วชนิดเคลือบสีวาดลวดลายและกระจกสีก็ ้ได้เริ่มพัฒนาขึ้นเช่นกัน โดยกระจกสี (Stained Glass) ซึ่งพัฒนาขึ้นในยุคอาณาจักร Byzantine นี้ ได้รับการนำไปใช้อย่างแพร่หลายในกลุ่มประเทศอิสลาม กระจกประเภทนี้ว่ากันว่าเป็นรากฐาน ขคงศิลปะการทำแก้วในตะวันตกในเวลาต่อมา

หลังการล่มสลายของอาณาจักรโรมันตะวันออกแล้ว ช่างฝีมือทำแก้วหลายคนได้ลี้ภัยมา อยู่ที่เมืองเวนิส และได้เริ่มผลิตแก้วที่เรียกว่า แก้วเวนิส (Venetian Glass) ออกมา ซึ่งต่อมาก็มี อิทธิพลในการผลิตแก้วของโลกในระหว่างศตวรรษที่ 15 และ 16

พัฒนาการที่สำคัญอีกอย่างหนึ่ง คือ การประดิษฐ์กระจกเงาขึ้นในปีค.ศ.1507 โดยมีการ นำปรอทมาใช้ในการผลิตเพื่อปรับปรุงคุณสมบัติด้านการสะท้อนเงา กระจกประเภทนี้ได้กลายมา เป็นที่นิยมใช้กันทั่วโลก เช่น กระจกเงาที่พระราชวังแวร์ซาย ประดิษฐ์ขึ้นโดยช่างฝีมือจากมูราโนซึ่ง ฝรั่งเศสไปเกณฑ์มา ผลงานดังกล่าวยังผลให้กระ<mark>จกเงา ได้</mark>รับความนิยมอย่างมากมายในฝรั่งเศส

ผลจากการที่กระจกเง<mark>าแบบฝรั่งเศสได้รับความนิยมอย่างสูง ช่วยทำให้การผลิตกระจก</mark> แผ่นแบบอุตสาหกรรม หรือผลิตในปริมาณมากๆ เป็นไปอย่างสะดวก ในยุคดังกล่าวแก้วได้เปลี่ยน รูปแบบจากสิ่งประดิษฐ์แบบง<mark>านฝีมือมาเป็นสิ่งของที่สามารถใช้ประ</mark>โยชน์ได้ และในที่สุดงานฝีมือ ประเภทเครื่องแก้ว และกระ<mark>จกแผ่นก็แยกออกจากกันและต่างก็มีพั</mark>ฒนาการของตนเอง ซึ่งส่งผลให้ เกิดกรรมวิธีการผลิตแบบใหม่ๆ รวมทั้งการพัฒนาคุณภาพของผลิตภัณฑ์ให้ดียิ่งขึ้น

กรรมวิธีการผลิตกระ<mark>จกแผ่นนั้น เริ่มต้นครั้งแรกในราวศ</mark>ตวรรษที่ 7 โดยมีชาวซีเรียซึ่งคิด ด้นและพัฒนาระบบการผลิตกร<mark>ะจกแผ่นขึ้นมา คือ การผลิตโดยวิธี Crown Glass Process วิธีการ</mark> ก็คือ ใช้ท่อเหล็กกลวงจุ่มลงในน้ำแก้วที่<mark>หลอมละลาย แล้วเป่าให้พองออกเป็นลูกทรงกลม นำแก้</mark>ว ที่เป่าแล้วไปติดไว้กับแท่งเหล<mark>็ก</mark>ยาว (Punty) ตัดส่วนที่ติดอยู่กับท่อเหล็กออก นำส่วนดังกล่าวนี้ไป ให้ความร้อนจนแก้วอ่อนตัว แล้วหมุน<mark>แท่</mark>งเหล็กโดยให้แกนอยู่ในแนวราบ วิธีการนี้เหมาะสำหรับ การผลิตกระจกแผ่นขนาดเล็ก เพราะขนาดของกระจกที่ได้มีเส้นผ่านศูนย์กลางประมาณ 36-40 นิ้วเท่านั้น อย่างไรก็ตามแม้ว่าจะได้กระจกแผ่นที่มีผิวค่อนข้างเรียบและมันวาวก็ตาม แต่ก็มีข้อเสีย คือ จะมีตำหนิเป็นปุ่ม (Bull's Eye) เกิดขึ้นตรงบริเวณจุดศูนย์กลาง อันเป็นส่วนที่เนื้อกระจกติดอยู่ กับแท่งเหล็ก(บริษัทกระจกไทย-อาซาฮี, 2527)

ต่อมาในปีค.ศ.1688 โดยชาวฝรั่งเศสชื่อ Lucas de Nehou ทำการผลิตกระจกโดยวิธี Table Casting Process วิธีการก็คือ นำน้ำแก้วที่หลอมละลายเทลงบนโต๊ะซึ่งปูด้วยแผ่นโลหะ จากนั้นก็รีดหรือทับด้วยลูกกลิ้งเหล็ก แล้วนำไปขัดผิวอีกครั้งหนึ่ง จะได้กระจกที่มีขนาดใหญ่กว่าวิธี Crown Glass Process แต่เป็นกระจกที่มีความหนาและมีน้ำหนักมากจนเกินความจำเป็น

ในช่วงครึ่งหลังของศตวรรษที่ 18 เกิดการปฏิวัติทางอุตสาหกรรม ซึ่งมีผลกระทบอย่าง ใหญ่หลวงต่ออุตสาหกรรมแก้ว กล่าวคือในปีค.ศ.1790 Leblanc นักเคมีชาวฝรั่งเศสได้ค้นพบ วิธีการผลิตโซดาแอช (Soda Ash) วิธีใหม่ขึ้นมา ซึ่งปัจจุบันเรียกว่า Leblanc Method นับแต่นั้น มาโซดาแอชก็ถูกนำมาเป็นวัตถุดิบที่สำคัญชนิดหนึ่งในการผลิตแก้ว โดยใช้เป็นส่วนผสมประเภท ต่างๆ แทนขี้เถ้าของไม้ฟืนหรือสาหร่ายทะเล

ในปีค.ศ.1800 มีการผลิตกระจกแผ่นวิธี Cylinder Blown Process ทำให้สามารถผลิต กระจกแผ่นที่มีเนื้อบางลง และมีคุณภาพดีขึ้น โดยเริ่มต้นจากการเป๋าน้ำแก้วให้พองออก พร้อมกับ ยืดให้ยาวจนเป็นรูปทรงกระบอก (Cylinder) จากนั้นนำมาตัดหัวและท้ายออก และผ่าตามแนว ยาว แล้วนำไปวางและคลี่ออกบนพื้นเรียบ จากนั้นอาจรีดหรือทับด้วยแท่งไม้ขนาดใหญ่เพื่อให้ เรียบอีกครั้ง (บริษัทกระจกไทย-อาซาฮี, 2527)

ในปีค.ศ.1902 John H. Lubbers ชาวอเมริกันได้นำวิธีการ Cylinder Blown Process ซึ่ง ใช้แรงคนเป่ามาดัดแปลงปรับปรุงใช้กับเครื่องจักรและเรียกวิธีการนี้ว่า Cylinder Drawn Process สามารถเป่าแก้วได้ยาวถึง 12 เมตร และมีเส้นผ่าน<mark>ศูนย์ก</mark>ลางถึง 60 เซนติเมตร แล้วตัดเป็นท่อนๆ ตามขนาดที่ต้องการแล้วนำมาคลี่ออกทำนองเดียวกับวิธีการที่ใช้แรงคน

ในปีค.ศ.1913 Emile Fourcault ชาวเบลเยี่ยม ได้คิดค้นระบบการผลิตกระจกแผ่นขึ้นมา โดยการดึงน้ำแก้วที่กำลังห<mark>ลอ</mark>มอยู่จากเตาเป็นแผ่นขึ้นตามแนวตั้ง (Vertical Drawing Method) จึงเรียกวิธีการนี้ว่า Fourcault\_Process\_และในปีค.ศ.1916\_Irving\_W. Colburn ชาวอเมริกัน ได้ พัฒนาและดัดแปลงวิธีการ Fourcault Process เสียใหม่ โดยการเปลี่ยนแปลงในส่วนของน้ำแก้วที่ ถูกดึงขึ้นตามแนวตั้งให้มี<mark>การหักโค้งไปตามแนวราบหลังจากถูก</mark>ดึงขึ้นมาสูงประมาณ 2-3 ฟุต ซึ่ง ทำให้ไม่ต้องสร้างเตาหรือโ<mark>รงงาน</mark>ในแนวสูงอีกต่อไป วิธีก<mark>าร</mark>นี้เรียกว่า Colburn Process ตามชื่อ ของผู้คิดค้น

ในปีค.ศ.1928 บริษัท PPG Industries (Pittsburgh Plate Glass) ผู้ผลิตกระจกรายใหญ่ ของสหรัฐอเมริกา ได้พัฒนาวิธีการ Colburn Process โดยปรับปรุงส่วนที่เป็นตัวช่วยส่งน้ำกระจก ในอ่างหลอมกระจกเสียใหม่ ให้มีประสิทธิภาพมากยิ่งขึ้น และเรียกชื่อส่วนนี้ว่า Submerged Drawbar วิธีการนี้ชื่อว่า Pittsburgh Process กระจกที่ได้จากการผลิตตามวิธีการต่างๆ ดังกล่าว โดยทั่วไปจะเรียกกันว่า "กระจกชีท" (Sheet Glass หรือ Drawn Sheet Glass)

ขณะเดียวกัน บริษัท Ford Motors แห่งสหรัฐอเมริกา ก็ได้พัฒนาระบบการผลิตโดยวิธีรีด ผ่านลูกกลิ้งแบบต่อเนื่อง (Continuous Rolled-out Process) ขึ้นในปีค.ศ.1922 เพื่อผลิตกระจก แผ่นชนิดหนา ต่อมาวิธีการนี้ได้ถูกนำมาดัดแปลงไปใช้ผลิตกระจกดอกลวดลาย (Figured Glass) และกระจกลวดลาย (Wired Glass) ซึ่งแพร่หลายทั่วไปในปัจจุบัน

กระจกแผ่นที่ได้จากกรรมวิธีการผลิตต่างๆ ข้างต้นนั้น ยังคงมีคลื่นอยู่บ้างเมื่อนำไปทำ กระจกเงา ภาพสะท้อนที่ได้จะบิดเบี้ยวผิดจากความเป็นจริง ดังนั้นจึงมีผู้พยายามคิดค้นวิธีที่จะทำ ให้กระจกไม่มีคลื่นขึ้นมา วิธีหนึ่งซึ่งสามารถทำให้กระจกมีผิวเรียบยิ่งขึ้น และใช้กันมานานแล้ว ตั้งแต่ศตวรรษที่ 14 คือ การนำเอาแผ่นกระจกที่ได้นั้นไปทำการขัดผิว (Polished) อีกครั้งหนึ่ง โดย ต้องผ่านกรรมวิธี 2 ขั้นตอน คือ การขัดหยาบ (Grinding) และการขัดละเอียด (Polishing) จะได้

้ กระจกที่มีคุณภาพดีตามต้องการ แต่ต้องเสียเวลาและกำลังงานเพิ่ม กระจกที่ได้ เรียกว่า กระจก ขัดผิว

โดยในปีค.ศ.1922 บริษัท Ford Motors แห่งสหรัฐอเมริกาได้พัฒนากรรมวิธีการผลิต ้ กระจกขัดผิว โดยทำให้การขัดผิวเป็นกระบวนการต่อเนื่องอยู่ในกรรมวิธีการผลิตกระจก ไม่ต้องรอ ให้ตัดเป็นแผ่นแล้วจึงค่อยนำไปขัดผิวเหมือนแต่ก่อน แต่ก็ยังคงขัดได้เพียงครั้งละ 1 ด้านเท่านั้น (Continuous Single Side Polishing Method)

ต่อมาในปีค.ศ.1935 บริษัท Pilkington Brothers แห่งประเทศอังกฤษได้พัฒนาการผลิต กระจกขัดผิว ในส่วนที่ขัดหยาบให้สามารถขัดได้พร้อมกัน 2 ด้าน (Twin Grinding Process) ใน เวลาเดียวกัน และขายลิขสิทธิ์นี้แก่บริษัท Saint\_Gobain\_Vitrage\_แห่งประเทศฝรั่งเศสซึ่งนำไป ์ พัฒนาจนสามารถขัดหยาบ<mark>พร้อมกัน 2 ด้านและขัดละเอียดพร้อมกัน 2 ด้านในเวลาเดี</mark>ยวกัน (Twin Grinding And Polishing Process) สำเร็จในปีค.ศ.1973 จากนั้นได้มีการพัฒนาวิธีการนี้ ให้ทันสมัยและมีประสิทธิภาพมากยิ่งขึ้นโดยบริษัท Samble แห่งเบลเยี่ยม และตั้งชื่อใหม่ว่า **Duplex Process** 

อย่างไรก็ตาม แม้ว่ากรรมวิธีการผลิตกระจกโดยวิธี Duplex Process จะได้กระจกแผ่นที่มี ี คุณภาพดีมากก็ตาม แต่เมื่<mark>อคำนึง</mark>ถึงระยะเวลาและค่าใช้จ่ายต่อแผ่นแล้วยังคงสูงอยู่

และในปีค.ศ.1959 บริษัท Pilkington Brothers ได้พัฒนากรรมวิธีการผลิตกระจกแบบ ใหม่ โดยให้ชื่อวิธีการนี้ว่า Float Process นับแต่นั้นเป็นต้นมากรรมวิธีการผลิตด้วยระบบนี้ก็ แพร่หลายออกไปอย่างกว้างขวาง ทำให้วงการอุตสาหกรรมผลิตกระจกทั่วโลกประสบปัญหา <u>ปริมาณการผลิตกระจกแผ่นในตลาดโลกเกินความต้องการ โดยเฉพาะอย่างยิ่งในช่วงปีค.ศ.1960-</u> 1970 เป็นผลทำให้โรงงานผลิตกระจกในหลายประเทศต้องเลิกกิจการไป หรือไม่ก็ต้องรวมกิจการ ้นั้นๆ เข้าด้วยกัน โดยเฉพาะในสหรัฐอเมริกา ยุโรป และเอเชีย (บริษัทกระจกไทย-อาซาฮี, 2527)

Float Process เป็นระบบการผลิตกระจกแผ่นที่ทันสมัยที่สุดในปัจจุบัน จุดเด่นคือ ่ นอกจากจะให้ประสิทธิภาพการผลิต (Production Yeild) ที่สูงมาก และได้กระจกที่มีคุณภาพดี เยี่ยมแล้ว ยังเป็นระบบที่ประหยัดเชื้อเพลิงได้อย่างมากอีกด้วย ระบบนี้ได้รับการคิดค้นและพัฒนา โดย Sir Alastair Pilkington ประธานกรรมการบริษัท Pilkington Brothers แห่งประเทศอังกฤษ ซึ่ง ได้รับพระราชทานยศขั้น Sir จากสมเด็จพระราชินีแห่งอังกฤษ เนื่องจากเป็นผู้ที่สร้างชื่อเสียงและ ทำรายได้ให้กับประเทศชาติเป็นอันมากจากอุตสาหกรรมนี้ โดยเฉพาะรายได้จากการขายลิขสิทธิ์ ซึ่งทางบริษัท Pilkington จะเลือกขายให้เฉพาะผู้ผลิตกระจกรายใหญ่ๆ ของโลกเท่านั้น เช่น บริษัท Pittsburgh Plate Glass (PPG) และ American Saint Gobain ของสหรัฐอเมริกา Glaverbel Mecaniver ของเบลเยี่ยม และ Asahi Glass ของญี่ปุ่น เป็นต้น โดยมีสัญญาผูกมัดว่าภายใน ้ ระยะเวลา 16-20 ปี จะขายหรือถ่ายทอดเทคนิคนี้แก่ใครไม่ได้เป็นอันขาด

ปัจจุบันผู้ผลิตกระจกรายใหญ่ของประเทศต่างๆ ก็ได้พยายามพัฒนาตัวเองสู่การผลิต ิกระจกแผ่นด้วยระบบ Float Process กันมากขึ้น โดยเฉพาะในทวีปเอเชียของเรา เช่น เกาหลีใต้ ก็ ์ ซื้อลิขสิทธิ์นี้โดยตรงจากบริษัท Pilkington และเริ่มผลิตออกสู่ตลาดแล้ว หรือที่อินโดนีเซียก็ซื้อ ลิขสิทธิ์จากบริษัท Asahi Glass เช่นเดียวกันกับของบริษัท กระจกไทย อาซาฮี จำกัด ของไทย (บริษัทกระจกไทย-อาซาฮี, 2527)

#### 4.3 ความเป็นมาของอุต<mark>สาห</mark>กรรมแก้วและกระจกในประเทศไทย

4.3.1 อุตสาหกรรมผลิตกระจก

ี อุตสาหกรรมผลิตกระจกในประเทศไทยเริ่มขึ้นในปี พ.ศ. 2506 มีวัตถุประสงค์ ้เพื่อทดแทนการนำเข้าจ<mark>าก</mark>ต่างประเทศ ซึ่งก่อนหน้านี้อุตสาหกรรมกระจกเป็นเพียงส่วนหนึ่งของ ี อุตสาหกรรมแก้ว โดยมีบริ<mark>ษัท กระจกไท</mark>ย จำกัด จัดตั้งขึ้นด้วยทุนจดทะเบียน 6 ล้านบาท เป็น ผู้ผลิตกระจกแผ่นชนิดกระจกชีท (sheet glass) แห่งแรกและแห่งเดียวในประเทศ ต่อมาได้ร่วมทุน ้กับบริษัท อาซาฮีกลาส จำกัด แห่งประเทศญี่ปุ่น ที่ได้เข้ามาถือหุ้น 50% จึงเปลี่ยนชื่อเป็น บริษัท ้ กระจกไทย- อาซาฮี จำกัด จำกัด และมีบริษัทในเครือ คือ บริษัท บางกอกโฟลทกลาส จำกัด ก่อตั้ง ์ ขึ้นในปี 2534 ในช่วงแรกนี้ ตลาดกระจกไทยเป็นตลาดที่กลุ่มบริษัทกระจกไทย-อาซาฮี มีอำนาจใน ้การกำหนดราคาได้อย่างเต็มที่ ด้วยเหตุผล 3 ประการ ดังนี้

1. กลุ่มกระจกไทย-อาซาฮี มีส่วนแบ่งตลาดกว่า 90% เนื่องจากตลาด ้ กระจกไทยในอดีตค่อนข้างเล็ก ขณะที่การลงทุนในอุตสาหกรรมนี้จะมีขนาดใหญ่เพื่อให้ได้รับ ประโยชน์จากการประหยัดจากขนาด (Economies of Scale)

2. รัฐบาลดำเนินนโยบายจำกัดกำลังการผลิตของอุตสาหกรรมกระจก เพราะเกรงว่าจะเกิดคุปทานส่วนเกิน ทำให้ไม่เกิดคู่แข่งขันรายใหม่

3. รัฐบาลดำเนินนโยบายคุ้มครองอุตสาหกรรมกระจกในประเทศ โดย เก็บอากรขาเข้ากระจกในอัตราสูงถึง 50% ทำให้ไม่มีการแข่งขันมากนักจากกระจกนำเข้า ต่อมาได้มีการลงทุนนำเอาเทคโนโลยีการผลิตกระจกแผ่นแบบโฟลท (float glass) ซึ่งมีคุณภาพดีทัดเทียมกับต่างประเทศ ส่งผลให้เกิดอุตสาหกรรมต่อเนื่องคือ อุตสาหกรรม ้ ผลิตกระจกนิรภัย ซึ่งได้แก่ กระจกเทมเปอร์ และ กระจกลามิเนต นอกจากนี้ยังมีการผลิตกระจก โค้งเพื่อใช้ในงานตกแต่งทางสถาปัตยกรรมเพิ่มเข้ามาอีกประเภทหนึ่ง

ิ จากนั้นได้มีการร่วมลงทุนระหว่างเครือซีเมนต์ไทย กับ Gardian Industries ของ สหรัฐอเมริกา ก่อตั้งบริษัท กระจกสยามการ์เดียน จำกัด ในปี 2535 ได้ก่อให้เกิดการแข่งขันใน ประเทศขึ้น ส่งผลให้ราคากระจกลดลงส่งผลดีต่อผู้บริโภค นอกจากนี้ยังมีบริษัท กระจกสยาม ้จำกัด แต่จะแข่งขันคนละตลาดกัน โดยบริษัท กระจกสยาม จำกัดจะเน้นตลาดล่าง เนื่องจากผลิต ิกระจกชีทที่มีคุณภาพต่ำกว่า ซึ่งไม่ต้องการความเรี<mark>ยบเหมือนกระจกโฟลท (บริษัทกระจกไทย-</mark>อา ซาฮี, 2527)

จากการที่มีการก่อตั้งเพิ่มอีก 2 บริษัท ทำให้ในปี 2539 บริษัทกระจกไทย-คาซาฮี ้มีส่วนแบ่งตลาดลดลงเหลือประมาณ 32% บริษัทบางกอกโฟลตกลาส 18% บริษัทกระจกสยาม การ์เดียน 22% บริษัทกระจ<mark>กสยาม 8% และกระจกนำเข้า 20% ดังแสดงในภาพที่</mark> 4.1

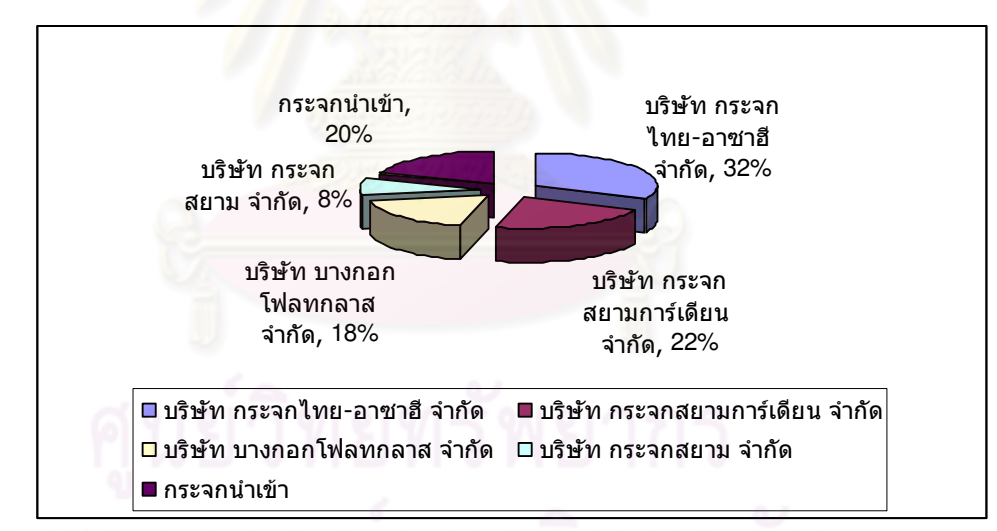

#### ภาพที่ 4.1 ส่วนแบ่งตลาดกระจ<sup>ุ</sup>กของประเทศไทยในปี 2539

ที่มา : วารสารส่งเสริมการลงทุน, 2540

ิจากนั้นบริษัทกระจกไทย-อาซาฮี และกระจกสยามการ์เดียน ได้ขยายกำลังผลิต โดยตั้งโรงงานใหม่ที่ระยองทำให้ในปี 2540 ทำให้ประเทศไทยมีกำลังผลิตกระจกเกินปริมาณความ ้ต้องการภายในประเทศ ทำให้เริ่มมีการส่งคอกกระจกที่เกินความต้องการไปต่างประเทศ และยัง ้ก่อให้เกิดการพัฒนาผลิตภัณฑ์ การเพิ่มประสิทธิภาพการแข่งขันด้วยกลยุทธ์ทางการค้า และการ ลดต้นทุนต่างๆ

้ ส่งผลให้ในปี 2540 ส่วนแบ่งตลาดของกระจกนำเข้าลดลงมากจาก 20% เหลือ เพียง 5% เนื่องจากตลาดภายในประเทศมีการแข่งขันกันมาก ทำให้ราคาลดลง ขณะเดียวกันส่วน ่ แบ่งตลาดของกลุ่มกระจกไทย-อาซาฮี ได้เพิ่มขึ้นเป็น 55% ส่วนกลุ่มกระจกสยามการ์เดียนก็เพิ่ม ้ส่วนแบ่งตลาดขึ้นเป็น 35% แต่ของบริษัทกระจกสยาม จำกัด มีส่วนแบ่งตลาดลดลงเหลือเพียง 5% ดังแสดงในภาพที่ 4.2

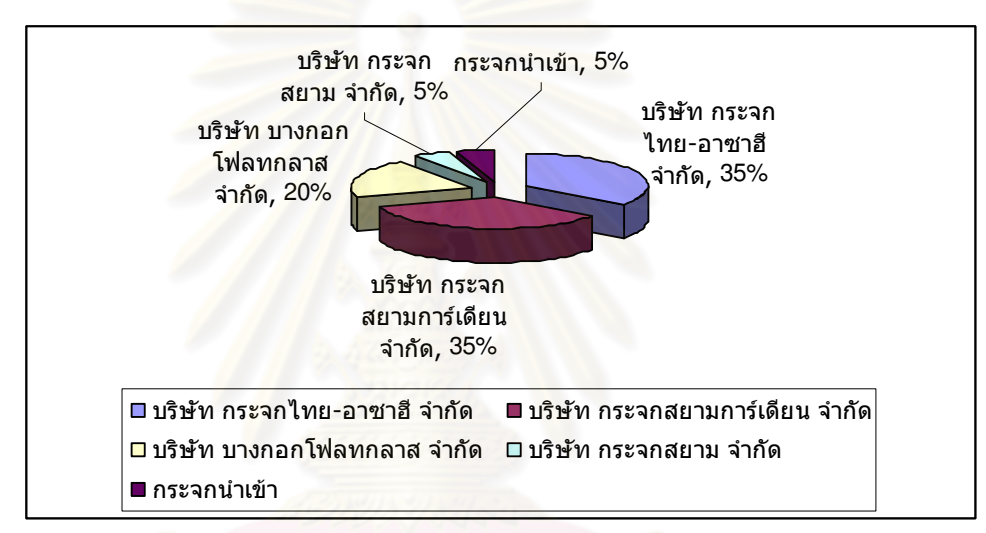

#### ิภาพที่ 4.2 ส่วนแบ่งตลาดกระจกของประเทศไทยในปี 2540

ที่มา : วารสารส่งเสริมการลงทุน, 2540

ในปี 2536 ประเทศไทยได้ลดภาษีนำเข้ากระจกตามข้อตกลงการจัดตั้งเขตการค้า เสรีอาเซียน (AFTA) ทำให้มีการนำเข้ากระจกจากอินโดนีเซียและมาเลเซียมากขึ้น และเนื่องจาก ภาษีนำเข้ากระจกจะต้องลดลงไปเรื่อยๆ ผู้ประกอบการเรียกร้องให้รัฐบาลปรับโครงสร้างภาษี โดยเฉพาะภาษีการนำเข้าเครื่องจักรและวัตถุดิบ แต่เนื่องจากการนำเข้ากระจกคุณภาพสูงที่ไม่ได้ ้ผลิตในกลุ่มอาเซียนก็ยังมีปริมาณไม่ลดลง จึงเชื่อว่าผู้ผลิตกระจกไทยจำเป็นต้องมีการปรับตัวใน แนวทางที่จะเน้นการผลิตกระจกที่มีคุณภาพสูงขึ้น การใช้พลังงานอย่างมีประสิทธิภาพ พร้อมกับ ้ ควบคุมการสูญเสียให้น้อยลง ซึ่งน่าจะเป็นแนวทางที่จะทำให้อุตสาหกรรมกระจกไทยสามารถมี ศักยภาพแข่งขันได้คะ่างยั่งยืนในคนาคต

การก่อตั้งอุตสาหกรรมผลิตแก้วในประเทศไทย มีเป้าหมายเพื่อแก้ปัญหาการขาด แคลนหลอดวิทยุในการสื่อสารระหว่างสงคราม มีการตั้งโรงงานทดลองงานเป่าแก้ว ในปี พ.ศ. ่ 2489 ต่อมามีการโอนโรงงานนี้มาสังกัดสำนักงานปลัดกระทรวงกลาโหม เมื่อโครงการผลิตแก้ว ้เติบโตขึ้น กระทรวงกลาโหมจึงสนับสนุนให้เป็นอุตสาหกรรมอย่างแท้จริง โดยได้จัดตั้งเป็น ้รัฐวิสาหกิจที่ชื่อว่า องค์การแก้ว ต<mark>ามพระราชกฤษฎีกาจัด</mark>ตั้งองค์การแก้วในปี พ.ศ. 2498

์ ในระหว่างปี 2496 เนื่องจากการผลิตแก้วเติบโตมาก จึงมีการตั้งโรงงานผลิตแก้ว ของเอกชนรายแรกขึ้น มีชื่อว่า บริษัทอุตสาหกรรมทำเครื่องแก้วไทย จำกัด มหาชน หรือชื่อเดิมคือ บริษัท ไทยกลาส แมนูแ<mark>ฟคเจอร์เรอร์ จำกัด ซึ่งเป็นการร่วมลงทุนกับบริษัทออสเตรเลี่ยน คอนโซลิ</mark> ู้เดทเต็ท อินดัสตรีส์ จำกัด จากประเทศออสเตรเลีย ซึ่งหลังจากเปลี่ยนชื่อและได้กลายเป็นบริษัท ้มหาชนไทยแล้ว บริษัทออสเตรเลี่ยน คอนโซลิเดทเต็ท อินดัสทรีส์ จำกัด ก็ได้ถือห้นเพียงบางส่วน และให้ความช่วยเหลือด้านการบริหารและด้านเทคนิคการผลิตแก่บริษัท และมีการสร้างเตาหลอม ้ แก้วใหม่ในปี 2520 การใช้เครื่องจักรผลิตอัตโนมัติแบบใหม่กำลังการผลิตสูงในปี 2527 ทำให้ ึบริษัทเป็นโรงงานผลิตขวดแ<mark>ก้วที่ใ</mark>หญ่และทันสมัยที่สุดในเอเชียอาคเนย์

้ต่อมาเมื่ออุตสาหกรรมการผลิตขวดแก้วและบรรจุภัณฑ์แก้วเติบโตอย่างต่อเนื่อง จึงได้มีการตั้งโรงงานผลิตแก้วขนาดใหญ่ขึ้นอีก 2 แห่ง คือ บริษัท บางกอกกลาส จำกัด โดยร่วมมือ ทางด้านเทคนิคกับบริษัทผู้ผลิตขวดแก้วขนาดใหญ่ของเยอรมนี คือ บริษัท โอเอร์แลนด์ จำกัด และ ้อีกแห่งหนึ่งคือ บริษัท สยามกลาส อินดัสตรี จำกัด ซึ่งเริ่มก่อตั้งมาตั้งแต่ปี 2520 โดยร่วมมือกับ ู บริษัทผู้ผลิตเครื่องแก้วรายใหญ่ของญี่ปุ่น คือ บริษัท ยามามูระกลาส จำกัด ซึ่งเป็นผู้ช่วยเหลือ ทางด้านเทคนิคการผลิตตลอดมาจนถึงปัจจุบัน

ในปัจจุบันก็มีอีกหลายบริษัทเพิ่มขึ้นมา อาทิเช่น บริษัทโอเชียนกลาส จำกัด ซึ่ง ได้รับความร่วมมือทางเทคนิคจากบริษัท ซาซากิกลาส แห่งประเทศญี่ปุ่น ก็เป็นอีกบริษัทหนึ่งที่ ้ผลิตเฉพาะเครื่องแก้วตั้งโต๊ะรายใหญ่ที่สุดรายหนึ่ง และเน้นตลาดต่างประเทศเป็นสำคัญ, บริษัท แก้วปราการ จำกัด, บริษัทอุตสาหกรรมหลอดแก้วไทย จำกัด และอื่นๆ กว่า 20 บริษัท รวมกำลัง การผลิตทั้งหมดของอุตสาหกรรมผลิตเครื่องแก้วไทยตกปีละ 500,000 ตันโดยประมาณ (กรม ส่งเสริมอุตสาหกรรม, 2543)

4.3.3 อุตสาหกรรมผลิตใยแก้ว

้อุตสาหกรรมผลิตใยแก้วเริ่มมีขึ้นในช่วงปีพ.ศ.2521 โดยมีบริษัท ไมโครไฟเบอร์ ้อุตสาหกรรม จำกัด เป็นผู้ผลิตและจำหน่ายผลิตภัณฑ์ฉนวนใยแก้วทนความร้อนและป้องกันเสียง ้ทั้งชนิดม้วนและแผ่น โดยได้รับการส่งเสริมจากคณะกรรมการส่งเสริมการลงทุนแห่งประเทศไทย นับเป็นบริษัทแรกที่บุกเบิกอุตสาหกรรมผลิตภัณฑ์ฉนวนเส้นใยเพื่อการประหยัดพลังงานขึ้นใน ประเทศไทย ต่อมาบริษัทได้พัฒนาผลิตภัณฑ์แผ่นฝ้าเพดานใยแก้ว (Microceiling) ล้าหรับ ้อุตสาหกรรมที่อยู่อาศัย และมีการปรับปรุงฉนวนใยแก้วให้เหมาะสำหรับใช้งานในอุณหภูมิสูงและ งานหุ้มภายในท่อลมและติดผนังอาคารกระจกโดยใช้สารยางและผืนใยแก้ว (glassmat) เคลื่อบ ้ผิว Microfiber นอกจากจ<mark>ำหน่ายในตลาดภายในประเทศแล้ว ยังได้บุกเบิกการส่งผลิตภัณฑ์ไป</mark> ี จำหน่ายยังต่างประเทศตั้งแต่ปี 2524 ซึ่งในปัจจุบันตลาดส่งออกที่สำคัญคือ ประเทศมาเลเซีย ้สิงคโปร์ อินโดนีเซีย ฮ่องกง และศรีลังกา

้เดิมที่บริษัทได้ใช้ชื่อว่า บริษัท สยามกลาสวูล จำกัด แต่ด้วยเหตุที่ฉนวนใยแก้ว ี ของบริษัท ที่ใช้ชื่อการค้าว่า "ไมโครไฟเบอร์" เป็นที่ยอมรับอย่างกว้างขวาง บริษัทจึงได้เปลี่ยนชื่อ ้เป็น บริษัท ไมโครไฟเบอร์อุ<mark>ตสาหกรรม จำกัด ในเดือนธันวาคม ปี</mark> 2522 (กรมส่งเสริมอุตสาหกรรม  $.2543)$ 

#### 4.3.4 อุตสาหกรรมหลอดแก้วสำหรับทำหลอดฟลูออเรสเซนต์

้อุตสาหกรรมหลอดแก้วสำหรับทำหลอดฟลูออเรสเซนต์นี้เป็นอุตสาหกรรมใหม่ใน วงการอุตสาหกรรมแก้วไทย เริ่มต้นมีในประเทศไทยเมื่อวันที่ 24 มกราคม ปี พ.ศ. 2523 เพื่อ ตอบสนองความต้องการใช้หลอดแก้วใสของโรงงานผลิตหลอดฟลูออเรสเซนต์ โดยก่อนหน้านี้ หลอดแก้วใสทั้งหมดสำหรับการผลิตหลอดไฟฟ้าฟลูออเรสเซนต์ได้ถูกนำเข้ามาจากต่างประเทศ ทำให้รัฐบาลภายใต้นโยบายการผลิตเพื่อทดแทนการนำเข้าได้ส่งเสริมการลงทุนให้แก่บริษัท ไทย โตชิบา ไลท์ติง (ชื่อเดิมว่า บริษัทไทยโตชิบาฟลูออเรสเซนต์แลมป์ จำกัด เป็นบริษัทแรกของไทยที่ ผลิตหลอดฟลูออเรสเซนต์) ได้รับความร่วมมือทางด้านเทคนิคการผลิตจากบริษัท โตชิบา คอร์ป ้ เปอเรชั่น แห่งประเทศญี่ปุ่น จึงมีการตั้งโรงงานใหม่ผลิตหลอดแก้วใสขึ้นภายใต้ชื่อว่า บริษัทไทยโต ้ชิบา ฟลูออเรสเซนต์แลมป์ จำกัด ซึ่งต่อมาได้เพิ่มสายการผลิต เช่น ฝาแก้วครอบมิเตอร์ไฟฟ้า ึกระจกไฟหน้ารถยนต์ และผลิตภัณฑ์แก้วอัดขึ้นรูปอื่นๆ เป็นต้น ในปีเดียวกันนี้ บริษัทล.อิเล็กทริคก ลาส จำกัด เป็นอีกบริษัทหนึ่งที่ผลิตหลอดแก้วใสทั้งแบบหลอดยาวและกลมรูปกะเปาะ เช่นเดียวกับที่บริษัทล.อิเล็กทริคกลาส จำกัด ได้รับความช่วยเหลือทางด้านเทคนิคการผลิตจาก บริษัทนิปปอน อีเล็กทริคกลาส จำกัด แห่งประเทศญี่ปุ่น (กรมส่งเสริมอุตสาหกรรม, 2543)

## 4.4 กรรมวิธีการผลิตแก้วและกระจก

4.4.1 การผลิตแก้ว

<u>วัตถุดิบที่สำคัญในการผลิตแก้ว</u> (กรมส่งเสริมอุตสาหกรรม, 2543)

1. ทราย สำหรับผลิตภัณฑ์แก้วใสนั้นจะมีสื่ออกไปทางเขียวอ่อนๆ ซึ่งเกิดจาก ู ปริมาณของเหล็กออกไซด์ที่มีอยู่ในทราย ส่วนแก้วสีจะมีคาร์บอน(C) ที่ปนมาในทรายทำให้แก้วสี เหลืองเหมาะสำหรับทำแก้วสี่ชา เช่น พวกขวดเบี่ยร์ หรือขวดยาบางชนิด

2. หินปูน (Limestone) เป็นวัตถุดิบที่ใช้เพื่อให้มีแคลเซียมออกไซด์ในเนื้อแก้ว ู ช่วยในการเซตตัวของแก้วเมื่อขึ้นรูป หรือใช้วัตถุดิบอีกชนิดหนึ่งคือ แร่ Aragonite ซึ่งเป็นแคลเซียม ิ คาร์บอเนตในอีกรูปหนึ่ง มี<mark>ความบริสุทธิ์สูงกว่า และคุณภาพดี</mark>กว่า

3. หินโดโลไมท์ (Dolomite) สิ่งเจือปนมาในวัตถุดิบนี้ที่ทำให้เกิดปัญหาในการ ู ทำแก้วขาวใส คือ เหล็กออกไซ<mark>ด์ เพราะถ้า</mark>มีเหล็กออกไซด์สูงขึ้นจะทำให้แก้วใสนั้นมีสีเขียวอ่อนๆ

4. หินพีนม้า (Feldspar) วัตถุประสงค์ที่ใช้หินพีนม้า เพื่อจะได้อลูมินาจากหิน ้ ฟันม้า ซึ่งช่วยในด้านความคงทนของแก้ว แต่เดิมเราใช้ Calcined Alumina แต่เนื่องจากราคาของ ้วัตถุดิบที่ค่อนข้างสูง นอกจากจะได้อลูมินาแล้ว ยังได้ออกไซด์ของโซเดียมและโปตัสเซียมด้วย ซึ่ง ทำให้สามารถลดปริมาณโซดาแอชในส่วนผสมได้อีก

5. โซดาแอช (Soda Ash) วัตถุดิบชนิดนี้มีปัญหาในเรื่องคุณภาพที่ไม่ค่อยดี และปัญหาเรื่องราคาที่มีแนวโน้มสูงขึ้นเรื่อยๆ ซึ่งต้นทุนของวัตถุดิบในการทำแก้ว ส่วนใหญ่จะ ขึ้นอยู่กับราคาของวัตถุดิบนี้

6. สารฟอกสี่ (Decolouriser) เป็นสารที่ใช้ในปริมาณเล็กน้อย แต่มีราคาแพง สารที่ใช้กันส่วนมาก คือ Selenium และ Cobalt ซึ่งใช้สำหรับฟอกสีเขียวที่เกิดจากออกไซด์ของ เหล็ก การใช้ Selenium มีข้อเสีย คือ ถ้าปริมาณที่ใช้มากขึ้น จะทำให้ความใสของเนื้อแก้วลดลง และมีการใช้สีชนิดใหม่ในการทำแก้ว คือ Cerium Concentrate ทำให้ได้ประโยชน์หลายด้าน ้ เนื่องจาก Cerium จะไม่สูญเสียคุณสมบัติการฟอกสีไม่ว่าสภาพการเผาไหม้ในเตาจะอยู่ในสภาพ ี ออกซิเดชั่นหรือรีดัคชั่น และ Cerium ไม่เป็นพิษ เมื่อเทียบกับ Selenium ซึ่งเป็นสารที่มีพิษต่อ ร่างกาย

<u>การผลิตแก้วขั้นพื้นฐาน</u> สามารถแบ่งออกเป็น 4 ขั้นตอน ดังต่อไปนี้ คือ

1. การผสมวัตถุดิบ (Mixing Process) นำทรายแก้วตามธรรมชาติ (ร่อน เอาสิ่งสกปรกที่เจือปนออก) ผสมกับหินปูน (บริสุทธิ์มาก มีสารเหล็กเจือปนอยู่น้อย) ผสมกับ โซเดียมคาร์บอเนต (โซดาแอช) และสารเคมีอื่นๆ ที่ใช้เป็นตัวฟอกสี หรือตัวไล่ฟอง และเศษแก้ว (ที่ ผ่านการบด ร่อนตะแกรงคัดเลือกขนาด) จะผสมไปด้วยส่วนหนึ่ง เพื่อช่วยการหลอมละลายให้เร็ว

ขึ้น อัตราส่วนของน้ำหนักวัตถุดิบที่เหมาะสมในการนำมาผสมกันแต่ละครั้งจะประกอบด้วย

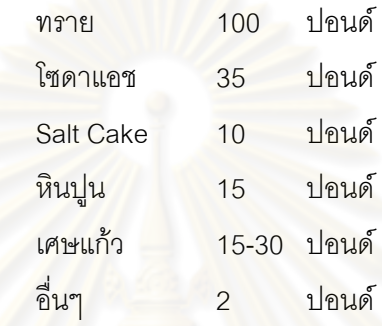

<mark>จากนั้นใช้เค</mark>รื่องผสมแก้ว ผสมคลุกเคล้าส่วนผสมทางวัตถุดิบดังกล่าว รวมเรียก "ส่วนผสม" (Ba<mark>tch) บรรจุ</mark>ลงใน<mark>ภาชนะร</mark>องรับ

2. การหลอมละลาย(Melting Process) เพื่อแปรสภาพส่วนผสม วัตถุดิบต่างๆ ให้เป็นแก้ว โด<mark>ยนำส่วนผสมที่ได้ขึ้นไปเทเข้</mark>าเตาหลอมทางช่องท้ายเตา (Dog House) 1 1%#. 1 1,500 C-1,600 C !"-! % )u(p
" เหลวใส เมื่อลดอุณหภูมิให้เหลือ 1,260 ํC แก้วจะเหนียวพอที่จะเป่าตัวเครื่องให้เป็นแก้วรูปพรรณ ได้ จากนั้นจะถูกตัดให้เป็นท่อนด้วยกรรไกรตัดแก้วอัตโนมัติตามน้ำหนักของรูปพรรณที่ต้องการจะ ผลิต แล้วไหลตามรางลงสู่เครื่องเป่าแก้วอัตโนมัติต่อไป

3. การพิมพ์ (Molding Process) เครื่องเป่าแก้วอัตโนมัติจะเป็นแบบ แม่พิมพ์ของรูปพรรณ (เช่น แบบขวดเหล้า ขวดน้ำหวาน) ที่ต้องการ โดยใช้เครื่องอัดพิมพ์รูปร่าง ต่างๆ ตามต้องการ เช่น กระจกแผ่น จานแก้ว ขวด หลอดไฟ เป็นต้น หรือจะทำด้วยมือโดยการเป่า แก้วก็ได้ ซึ่งขวดรูปพรรณที่เป่าออกจากแบบแม่พิมพ์จะต้องนำเข้าเตาอบ เพื่อลดอุณหภูมิให้

เท่ากับอุณหภูมิปกติ ทั้งนี้เพื่อลดความเครียดของเนื้อแก้ว ไม่ให้เปราะแตกง่ายในขณะใช้บรรจุ ส่วนการเป๋าแก้วโดยแรงคน จะต้องใช้เหล็กจุ่มแล้วทำกระเปาะเล็กๆ ใน

ขั้นต้น แล้วจึงนำไปพอกแก้วให้ได้น้ำหนักของรูปพรรณที่ต้องการ เป่าขยายให้พองขณะร้อนแดง ตามรูปแบบ แล้วใส่ลงในแบบพิมพ์ เป่าอัดจนเป็นรูปร่างตามแบบ แล้วนำแก้วที่เป่าได้รูปร่างดีแล้ว เข้าเครื่องตัดปากรวมทั้งการลนขอบแก้วที่ตัดแล้วให้เรียบ แล้วจึงนำเข้าเตาอบเช่นเดียวกับการ ผลิตแก้วด้วยเครื่องจักร

4. การตรวจสอบ (Inspection Process) ขวดรูปพรรณเมื่อออกจากเตา

้จะต้องได้รับการตรวจสอบคุณภาพ และตรวจสอบปริมาณความจุก่อนออกสู่ตลาด แก้วรูปพรรณที่ ไม่ได้คุณภาพ จะนำไปทุบเป็นเศษแก้ว กลับไปเป็นส่วนผสมใหม่ต่อไป ผลผลิตที่คัดแล้ว ก็จะบรรจุ ิลงกล่อง นำออกสู่ตลาดเป็นขั้นตอนสุดท้าย (กรมส่งเสริมอุตสาหกรรม, 2543)

แก้วชั้นดีบางชนิดจำเป็นจะต้องตกแต่งด้วยการเจียระในลวดลายประกอบ ทำให้ ้เพิ่มคุณค่าในการขายและการใช้สอย การตกแต่งแก้วบางชนิดเพื่อการค้า เช่น ขวดน้ำอัดลมหรือ แก้วรูปพรรณจะต้องมีการพิมพ์ตราหรือลวดลายต่<mark>างๆ</mark> ด้วยสีพิมพ์แก้ว (สีเซรามิค) ระบบ Silk Screen การพิมพ์สืนอกจากจะพิมพ์ด้วยเครื่องพิมพ์สีแล้วยังอาจจะกระทำได้ด้วยการพิมพ์สีลงบน ิกระดาษรูปลอก แล้วนำไป<mark>ปิดลงบนเนื้อแก้ว ซึ่งจะได้รูปหลาย</mark>สีที่ประณีตและสวยงาม หลังจาก ผ่านคคกจากเตาคบแล้ว

ี การผลิตแก้วในโรงงานอุตสาหกรรม มีขั้นตอนการทำงานของส่วนต่างๆ ดังนี้

1. ถังไชโลบรรจุวัตถุดิบ (Silo) จะมีเครื่องชั่งอัตโนมัติทำการชั่งวัตถุดิบ แล้ว ปล่อยลงสู่สายพาน

2. เครื่<mark>องผสมวัตถุดิบ (Mixer) วัตถุดิบที่ไหลม</mark>าจากถังไซโลจะนำมาเข้าเครื่อง ผสม

3. ถังพักส่วนผสม (Batch Tank) เป็นถังขนาดใหญ่ใช้สำหรับรับและเก็บผสมไว้ เพื่อรอการส่งเข้าเตาหลอมต่อไป

4. เตาหลอม (Furnace) นำส่วนผสมไปหลอมในเตาหลอมซึ่งทำด้วยอิฐทนไฟ ือย่างดี โดยใช้อุณหภูมิ 1,500 ํC จากนั้นจะไหลไปสู่ห้องแก้วใส ซึ่งอุณหภูมิจะลดลงเหลือ 1,200 ํ C เพื่อให้แก้วมีความหนืดพอเหมาะในการทำรูปพรรณ

5. รางส่งน้ำแก้ว (Fore Hearth) มีหน้าที่ส่งน้ำแก้วที่มีความเหนียวพอที่จะพิมพ์ หรือเป่าเป็นรูปพรรณได้ไปยังเครื่องป้อนน้ำแก้วลงแม่พิมพ์

6. เครื่องป้อนน้ำแก้วลงแม่พิมพ์ (Feeder) ทำหน้าที่ป้อนน้ำแก้วในปริมาณที่ เหมาะสมและสม่ำเสมอ โดยการตัดด้วยกรรไกรอัตโนมัติให้เป็นก้อนแก้ว เรียกว่า Gob ตกลงสู่ แม่พิมพ์ต่อไป

7. เครื่องจักรพิมพ์รูปพรรณ (Forming Machine) โดยการใช้กรรมวิธีเป่าหรือ พิมพ์ก้อนแก้วที่ตกลงมาให้เป็นรูปร่างและขนาดของผลิตภัณฑ์ตามที่ต้องการ

่ 8. เตาอบผลิตภัณฑ์ (Annealing Lehr) ใช้สำหรับลดความเครียดในเนื้อแก้ว ้ ของผลิตภัณฑ์ขวดหรือแก้วที่เลื่อนไปบนสายพานในเตาอบ โดยกรรมวิธีให้ความร้อนอีกครั้งหนึ่ง แล้วค่อยๆ ลดอุณหภูมิให้เย็นลงอย่างช้าๆ จนเท่ากับอุณหภูมิปกติ

9. เครื่องตรวจสอบคุณภาพ (Inspection Machine) ทำหน้าที่คัดเลือก ผลิตภัณฑ์ขวดหรือแก้วให้ได้คุณภาพดีและน้ำหนักถูกต้องตามที่ต้องการ

442 การผลิตกระจก

<u>วัตถุดิบที่ใช้ในการผลิตกระจก</u> สำหรับวัตถุดิบที่ใช้ในการผลิตกระจกนั้นจะ เหมือนกับการผลิตแก้วที่กล่าวไป<mark>แล้วข้างต้น โดยวั</mark>ตถุดิบที่ใช้ส่วนใหญ่จะเป็นวัตถุดิบ ภายในประเทศ คือ ประมาณ 80% แต่เมื่อพิจารณาในด้านมูลค่าของวัตถุดิบ พบว่ามูลค่าของ ้วัตถุดิบที่สั่งซื้อจากต่างปร<mark>ะเทศมีมูลค่ามากกว่า โดยเฉพาะโซ</mark>ดาแอชซึ่งมีมูลค่าประมาณ 60% ี ของมูลค่าวัตถุดิบทั้งหมดส่วนเชื้อเพลิงที่ใช้ในการหลอมวัตถุดิบนั้น แต่เดิมใช้ถ่านหินแล้ว ้เปลี่ยนเป็นใช้น้ำมันเตาในปัจจุบัน

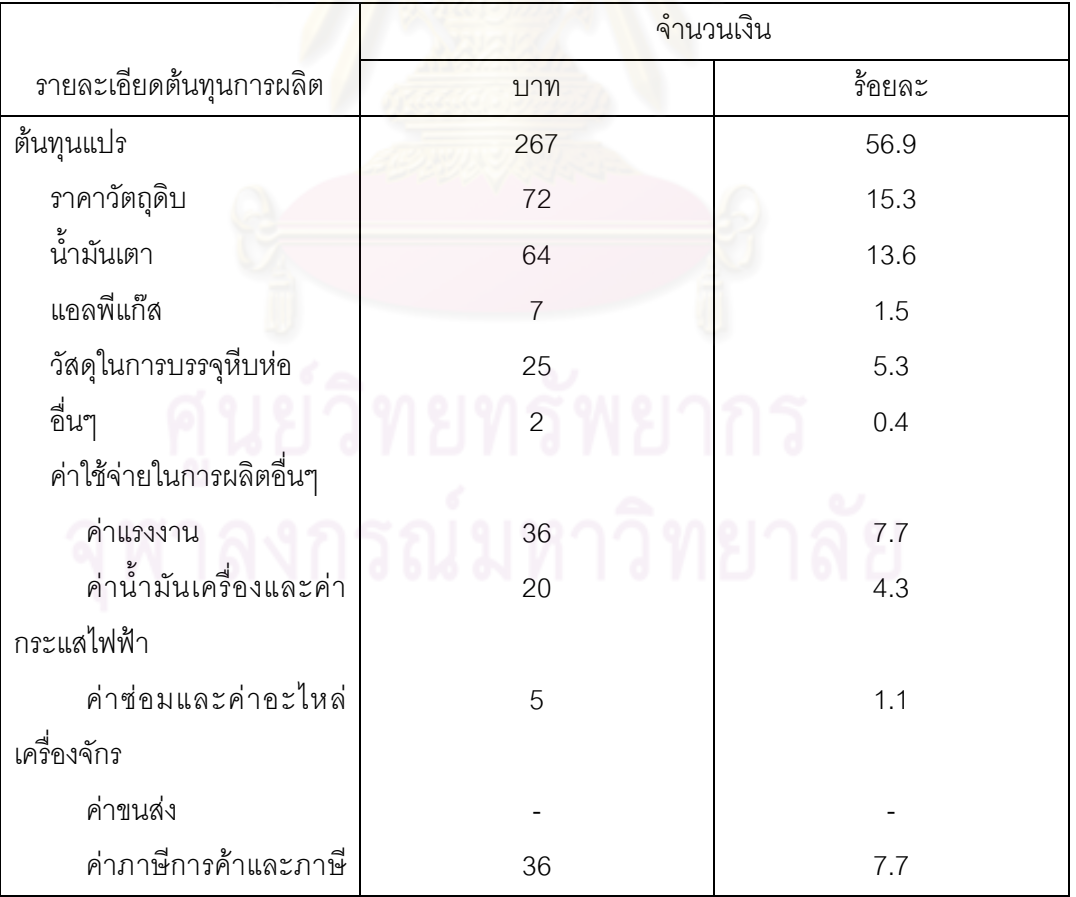

## ตารางที่ 4.1 ต้นทุนการผลิตกระจก 1 หีบ\*

กระจก : หีบ

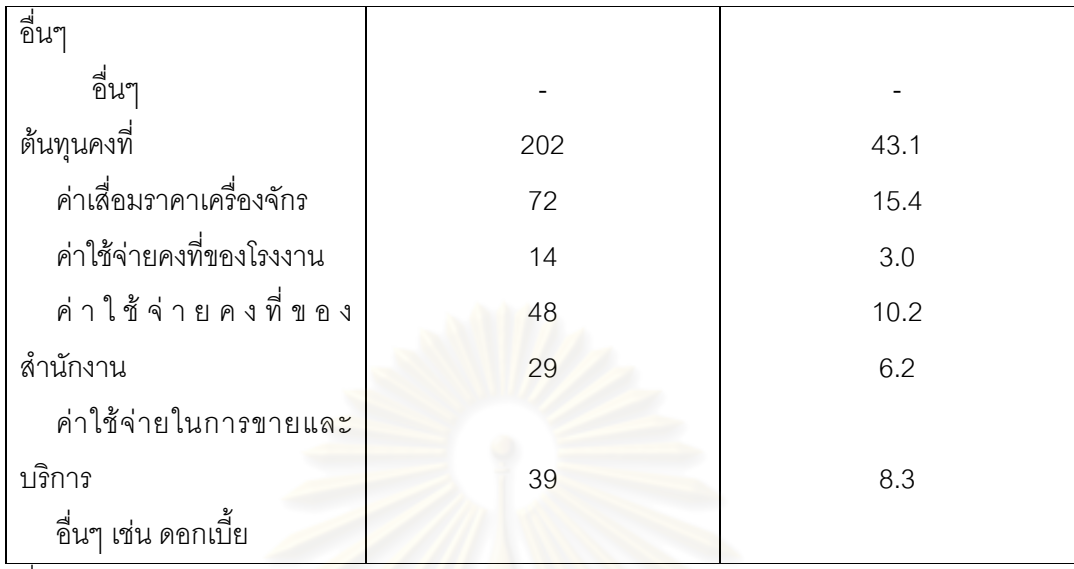

ที่มา : กรมโรงงานอุตสาหกรรม

\* 1 หีบ = 100 ตารางฟุต หนา 2 มม.

#### ขั้นตอนการผลิตกระจก

การผลิตก<mark>ระจกแผ่นมีลักษณะพิเศษ คือ</mark> เป็นกระบวนการผลิตที่ต่อเนื่อง (Continuous Process) โดยจะหลอมด้วยอุณหภูมิสูงมาก<mark>ตลอดทั้</mark>งกลางวันและกลางคืนติดต่อกัน

จนครบอายุของเตาหลอม (ประมาณ 7-8 ปี) จึงจะหยุดซ่อมเตาเหมือนกับการสร้างเตาใหม่ ในระยะเริ่มแรกการผลิตกระจกเป็นประเภทกระจกแผ่นเรียบ วิธีการผลิต นี้เรียกว่า Fourcault Process โดยนำแก้วหลอมที่ละลายในเตาหลอมที่อุณหภูมิประมาณ 1500-1600 ํC แก้วหลอมจะถูกดึงให้วิ่งขึ้นเป็นแถบตามแนวตั้งด้วยตัวนำ หรือเบท (Bait) ที่หย่อนลงมา ให้แก้วหลอมที่มีความหนืดยึดเกาะอยู่ แล้วดึงผ่านช่องแคบเล็กๆ ของอิฐุทนไฟ (Depressed Debiteuse) ซึ่งลอยตัวอยู่เหนือแก้วหลอม แก้วหลอมจะถูกดึงและวิ่งขึ้นเป็นแถบ (Ribbon) และ ถูกลดอุณหภูมิด้วยอุปกรณ์ที่เรียกว่า Sheet Cooler จนเริ่มแข็งตัวเป็นแผ่นกระจก ด้วยอุณหภูมิ ู ประมาณ 600 ๊C ผิวกระจกจะใสเพราะอมความร้อน (Fire Polished) จากแก้วหลอมเบื้องล่างและ เปลวไฟจาก Distortion Minimizer แล้วผ่านไปตามลูกกลิ้ง (Rollers) ซึ่งประคองไม่ให้กระจกตก ิลงมา เมื่อกระจกเคลื่อนถึงตอนช่วงปลายของแนวลูกกลิ้ง อุณหภูมิจะลดลงมาก จนเมื่อผ่าน ิลูกกลิ้งลูกสุดท้ายแผ่นแก้วจะเย็นพอดี นำกระจกที่ได้มาตัดขนาดตามความต้องการ ความหนา ้ของกระจกจะถูกความเร็วในการดึงแก้วหลอม ถ้าต้องการให้บางก็ดึงเร็ว ต้องการดึงให้หนาก็ดึงให้ ช้า

กระจกจากกรรมวิธีนี้ ผิวกระจกอยู่ในเกณฑ์ดีพอใช้ แต่ยังคงเป็นคลื่น (Distortion) อยู่บ้าง การที่ผิวกระจกที่ผลิตด้วยระบบนี้ยังคงเป็นคลื่นอยู่มาจากสาเหตุดังนี้

1) เกิดจากการตกผลึกของแก้วที่ตัว Depressed Debiteuse

- 2) เกิดจากการสึกหรอของตัว Depressed Debiteuse
- 3) เกิดจากการไหวตัวของอากาศรอบๆ แผ่นกระจกในช่วงที่กำลังจะ แข็งตัว

4) เกิดจากการที่ความหนืดในเนื้อแก้ว (Strenght) แตกต่างกัน เพราะ ความไม่เป็นเนื้อเดียวกัน (Nonhomogeneous) ทางเคมีและทางความร้อน (กรมส่งเสริม อุตสาหกรรม, 2543)

ต่อมาได้มีการพัฒนาวิธี Fourcault Process ดังนี้ (กรมส่งเสริมอุตสาหกรรม, 2543)

1. Asahi Process วิธีนี้ได้ดัดแปลงอิฐุทนไฟจากทรงเหลี่ยมและติดตั้งอยู่กับที่ ้เป็นทรงกระบอก (Asahi Block) ที่หมุนรอบตัวได้ มีข้อได้เปรียบคือ เมื่ออิฐทนไฟสึกหรอไม่ต้องดับ เตาซ่อม เพียงแต่หมุนไปอีกด้านหนึ่ง ไม่ต้องเปลี่ยนใหม่ทั้งอัน ทำให้ไม่ต้องเสียเวลาและค่าใช้จ่าย มาก นอกจากนี้คุณภาพกร<mark>ะจกจา</mark>ก Asahi Process จะดีกว่าของ Fourcault

2. Pittsburgh Process โดยการปรับปรุงช่องดึงแก้วหลอม (Debiteuse) ที่ลอย เหนือระดับผิวของแก้วหลอมในอ่าง ซึ่งจากเดิมเมื่อใช้นานๆ จะสึกและทำให้แผ่นกระจกไม่เรียบ วิธีนี้บริษัท PPG Industries (Pittsburgh Plate Glass) ผู้ผลิตกระจกรายใหญ่ของสหรัฐอเมริกา เป็นผู้คิดค้น

3. Colburn Process เปลี่ยนแปลงวิธีการในส่วนของแก้วหลอมที่ถูกดึงขึ้นตาม แนวตั้ง ให้มีแนวโค้งไปในแนวราบ หลังจากถูกดึงขึ้นประมาณ 2-3 ฟุต จึงไม่ต้องสร้างโรงงานใน แนวสูง

กระจกที่ได้จากการผลิตข้างต้นทั้ง 3 วิธี จัดเป็นประเภท กระจกแผ่นเรียบ (Sheet Glass หรือ Drawn Sheet Glass) บริษัท Ford Motors แห่งสหรัฐอเมริกาพัฒนาระบบการผลิต โดยวิธีรีดผ่านลูกกลิ้งแบบต่อเนื่อง (Continuous Rolled-out Process) เพื่อผลิตกระจกแผ่นหนา ต่อมาถูกดัดแปลงไปใช้ผลิตกระจกลวดลาย (Figured Glass) และกระจกลวด (Wired Glass)

#### <u>ข้อเสียของกระจกแผ่นเรียบ</u>

1) กระจกที่ผลิตได้ถึงแม้จะได้มาตรฐาน แต่เมื่อทำเป็นกระจกเงาจะมี คลื่นทำให้ภาพสะท้อนผิดจากความจริง

2) การปรับปรุงข้อเสียข้างต้นต้องเสียค่าใช้จ่ายสูง โดยการนำกระจกที่ได้ ไปขัดผิว (Polished) ทำให้เสียเวลาและกำลังงานเพิ่มมากขึ้น

3) มีข้อจำกัดในการกำหนดความหนาและขนาดของกระจก

4. Float Process วิธีการหลอมส่วนต่างๆ ยังคงเหมือนกับ Fourcault Process แต่หลังจากลดอุณหภูมิ แก้วหลอมจะไหลสู่อ่างโลหะ (Float Bath หรือ Tin Bath) ซึ่งบรรจุดีบุก หลอมเหลว (Moltentin) ที่มีคุณสมบัติหนักกว่าน้ำแก้ว และน้ำแก้วหลอมจะไหลไปข้างหน้าภายใต้ ความดันและอุณหภูมิที่ถูกควบคุม ความหนักของดีบุกหลอมกับน้ำหนักของแก้วหลอม จะทำให้ แก้วหลอมเป็นสายเรียบเหมือนริบบิ้น(Flat Ribbon) และมีความหนาสม่ำเสมอคงที่ ทั้งบนผิวดีบุก หลอม และบนผิวของแก้วหลอม ซึ่งต่างก็ไหลเรียบตามแนวนอน (Horizontal Plane) ไปพร้อมๆ กัน ทำให้ผิวกระจกทั้งสองด้านที่ออกมามี<mark>ความเรียบขนานกันอย่า</mark>งดี หลังจากนั้นสายแก้วหลอม จะค่อยๆ ถูกทำให้เย็นลง<u>ช้า<mark>ๆ</mark> เพื่อขจัดความเครียดภายในกระจก แ</u>ล้วนำมาเป่าให้แห้งและตัดตาม ขนาดที่ต้องการ จากนั้นส่ง<mark>ไปยังฝ่ายตรวจสอบคุณภาพเป็นขั้นตอนสุ</mark>ดท้าย โดยกระจกแผ่นที่ผลิต ได้สามารถนำไปใช้ประโยชน์ได้โดยตรงทันที <mark>แ</mark>ละยังนำไปแปรสภาพเพื่อประโยชน์ใช้สอยเฉพาะ เช่น กระจกนิรภัย กระจก<mark>ฉ</mark>นวน และกระจกเงา

กระจกที่ผ่<mark>านระบบ Float Process จะเรียกว่า กระจกโฟลต (Foat Glass) ซึ่งจะ</mark> ให้คุณภาพที่ดีกว่ากระจกแผ่นเรียบหรื<mark>อกระจกชีท (Sheet Glass)</mark>

<u>ข้อดีของกระจกโฟลท</u>

1) ให้ภาพสะท้อนและมองผ่านที่เป็นจริงตามธรรมชาติ ไม่บิดเบี้ยวหลอก ตา ทนการขูดขีดเป็นรอยได้ดีกว่า

2) ผลิตได้ทุกขนาดความหนาตั้งแต่ 2-19 มม. มีขนาดความกว้าง 144 นิ้ว ความยาวไม่จำกัดตามความต้องการ

3) สามารถลดต้นทุนการผลิต โดยเฉพาะน้ำมันเชื้อเพลิง

|                  | ชนิดของตำหนิ                            | กระจกชนิดโฟลท                          | กระจกชนิดชีท                 |
|------------------|-----------------------------------------|----------------------------------------|------------------------------|
| 1.               | ฟองอากาศ (Bubble)                       | ไม่มีปัญหา                             | มีปัญหาอยู่บ้าง              |
| 2.               | คลื่น (Wave)                            | เรียบมาก (ใช้เครื่องตรวจไม่            | เรียบ (มองด้วยสายตาอาจ       |
|                  |                                         | W1)                                    | เห็นได้)                     |
|                  | 3. ปุ่ม/เม็ดทราย (Stone) <mark>1</mark> |                                        | มักไม่พบบริเวณกลางแผ่น       |
|                  |                                         | <mark>ไม่ปรากฏ (ทั้งกลางแผ่นและ</mark> | ส่วนขอบนอกอาจพบได้           |
| 4.               | รอยขูดขีด (Scratches                    | ขอบนอก)                                | มีอยู่บ้างเล็กน้อย           |
|                  | Brush, Lines)                           | ไม่มีเลย                               |                              |
| 5.               | ความโค้ง (Bow)                          |                                        | โค้งบ้างแต่ไม่เกินร้อยละ 0.5 |
| 6.               | ความสม่ำเสมอของ                         | ไม่โค้งเลย                             | ิจากพื้นระนาบ                |
|                  | ความหนาตลอดแผ่น                         | ี่สม่ำเสมอมา <mark>ก</mark>            |                              |
|                  | กระจก                                   |                                        |                              |
|                  | (Thicknesserror)                        |                                        |                              |
| $\overline{7}$ . | ้ความหนาที่ผลิตได้                      |                                        | 2 มม. ถึง 6 มม. หรือ 8 มม.   |
|                  | (Thickness)                             | 2 มม. ถึง 20 มม. หรือ                  | เป็นอย่างสูง                 |
| 8.               | ขนาดความกว้าง-ยาว                       | มากกว่า                                | 96 นิ้ว ถึง 120 นิ้ว         |
|                  | (Size)                                  |                                        |                              |
|                  |                                         | 144 นิ้ว ยาวไม่จำกัด                   |                              |

ตารางที่ 4.2 การเปรียบเทียบคุณภาพและคุณลักษณะของกระจกชนิดโฟลท (Float Glass) และชนิดชีท (Sheet Glass)

ที่มา : กรมส่งเสริมอุตสาหกรรม, 2543.<br>.

<u>การแปรสภาพกระจกเพื่อประยุกต์ใช้</u> กระจกแผ่นที่ผลิตได้สามารถนำไปแปรสภาพเพื่อประโยชน์ใช้สอยเฉพาะ ซึ่งมี รายละเอียดดังนี้ (กรมส่งเสริมอุตสาหกรรม, 2543)

*กรรมวิธีการผลิตกระจกนิรภัยเทมเปอร์* ผลิตขึ้นโดยการนำแผ่นกระจกเข้าสู่ เตาเผาแล้วให้ความร้อนจนถึงอุณหภูมิประมาณ 650-700 ํC และทำให้เย็นลงอย่างรวดเร็ว โดยใช้ ้ลมเป่าทั้งสองด้านของแผ่นกระจก ซึ่งจะทำให้อณูของเนื้อกระจกภายในเกิดแรงกระทำที่สมดุลที่ แผ่นกระจกทั้งผิวนอกและภายใน ก่อให้เกิดคุณสมบัติพิเศษขึ้นมา คือ กระจกจะแตกกระจาย ้ออกเป็นเม็ดเล็กๆ คล้ายเมล็ดข้าวโพด และปราศจากความคมที่จะเป็นอันตรายต่อผู้ใช้ ทั้งยังมี ้ความแข็งแรงกว่ากระจกแผ่นธรรมดาถึง 3-5 เท่า

*กรรมวิธีการผลิตกระจกนิรภัยหลายชั้น* ผลิตขึ้นโดยใช้ฟิล์มสารพลาสติกที่เรียกว่า PVB (Polyvinylbu-Tyral) ซึ่งมีคุณสมบัติใสเหนียวและเป็นกาว จะเป็นตัวเชื่อมแผ่นกระจกสอง แผ่นหรือมากกว่าเข้าเป็นแผ่นเดียวกัน โดยใช้ความกดดันและอุณหภูมิประมาณ 120-130 °C (ภาพที่ 4.9) กระจกนิรภัยหลายชั้นเมื่อแตกเศษกระจกจะยังคงยึดรวมกันเป็นผืนแผ่น ไม่หลุดร่วง เป็นอันตรายต่อผู้ใช้

*ูกรรมวิธีการผลิตกระจกฉนวน* ประกอบด้วยแผ่นกระจก 2 แผ่น (หรือมากกว่า) วางคู่ขนานกัน เว้นระยะห<mark>่างพอสมควร มีตัวคั่นโดยรอบแผ่นกระจ</mark>กทุกด้าน แล้วยึดไว้ด้วยกาว ่ ภายในตัวคั่นแผ่นกระจกมีส<mark>ารดูดความขึ้น เพื่อทำหน้าที่ดูดความ</mark>ขึ้นของอากาศที่อยู่ในช่องว่าง เป็นคากาศแห้ง

กรรมวิธีการผลิตกระจุกเงา โดยนำกระจุกธรรมดามาล้างและฉาบด้วยสารโลหะ เงินที่ผิวด้านหนึ่ง จากนั้นเคลือบทับด้วยทองแดง เพื่อป้องกันโลหะเงินอีกชั้นหนึ่ง สีกันความขึ้นจะ .ถูกฉาบอีกหนึ่งหรือสองชั้น เมื่อสีเคลือบแห้งเรียบร้อยจึงนำกระจกเงาที่ได้มาทำความสะอาดผิว ้ด้านที่ไม่ได้ฉาบ จะได้ผลิตภัณฑ์<mark>กระจกเงาที่มีคุณภาพดีตามต้องการ</mark>

*กรรมวิ*ธีกา*รผลิตกระจกสะท้อนแสง* ผลิตขึ้นโดยนำกระจกแผ่นใสหรือสีผ่านการ เคลือบด้วยชั้นที่บางมากของโลหะหรือออกไซด์ของโลหะ สามารถมองผ่านทะลุได้ ขนาดความ หนาของตัวเคลือบจะขึ้นอยู่กับระดับความเข้มของแสงที่ยอมให้ส่องผ่าน โดยทั่วไปจะอยู่ในช่วง  $0.000001 - 0.000004$  นิ้ว

4.4.3 การผลิตแก้วเจียระไน (กรมส่งเสริมอุตสาหกรรม, 2543)

แก้วเจียระไนเป็นสินค้าอุตสาหกรรมประเภทหนึ่ง ซึ่งประเทศไทยต้องนำเข้าจาก ์ต่างประเทศค่อนข้างมาก ถึงแม้ว่าปัจจุบันโรงงานแก้วในไทยมีอยู่ถึงประมาณ 50 โรงงาน ทั้ง ่ ขนาดเล็กและขนาดใหญ่ แต่แก้วที่ผลิตส่วนใหญ่ เช่น ขวด แก้วน้ำ ถ้วยชาม กระจก เป็นแก้วชนิด ที่เรียกว่า โซดาไลม์ ซึ่งเป็นแก้วคนละชนิดกับแก้วเจียระไน การที่เป็นสินค้าที่มีราคาสูง ้เนื่องมาจากขั้นตอนการผลิต โดยเฉพาะการตกแต่งมีความละเอียด ต้องใช้ช่างฝีมือที่มีความ ้ชำนาญสูง ดังนั้นจึงมีโรงงานที่ผลิตแก้วเจียระไนในไทยอยู่ไม่กี่แห่ง เพราะต้องใช้ฝีมือและทักษะที่ สูงถึงจะแข่งขันกับต่างประเทศได้ ซึ่งไทยจะได้เปรียบในด้านค่าแรงงานที่ต่ำกว่า แต่ในด้านฝีมือ และทักษะคาจจะยังไม่สามารถแข่งขันกับต่างประเทศได้

วัตถุดิบที่สำคัญในการผลิต คือ ทรายและตะกั่ว ตะกั่วจะเป็นตัวสำคัญที่ทำให้ แก้วเกิดประกายแวววาวสวยงาม ตะกั่วที่ใช้ในการหลอมแก้วจะทำให้อุณหภูมิในการหลอมแก้ว ลดต่ำลงและประหยัดพลังงาน โดยปริมาณตะกั่วที่ใช้จะแตกต่างกันไป เช่น แก้วของจีนใช้ตะกั่ว ผสมถึงร้อยละ 43 แก้วสีน้ำเงินจากเมโสโปเตเมียใช้ร้อยละ 15 แก้วสีแดงใช้ร้อยละ 23

สำหรับแก้วเจียระไน ความจริงไม่ใช่เทคโนโลยีใหม่ เนื่องจากมีมาตั้งแต่ศตวรรษที่ 16 หลังจากนั้นก็ได้พัฒนาทั้งส่วนผสมและเทคนิคการผลิตเรื่อยมา โดยมีศูนย์กลางการผลิตอยู่ที่ ประเทศอิตาลีและแพร่ไปสู่ซีกโลกตะวันตก

-.
3! 3-/ 3u George Ravenacroft u+53..1675 George Ravenacroft ได้ใช้แร่ควอร์ตหรือแร่เขี้ยวหนุมาน ซึ่งแข็งแรงและมีความบริสุทธิ์สูงเป็นส่วนผสม สำคัญ แก้วที่ได้ขณะนั้นจะต่างจากสมัยต้นๆ มากเพราะเป็นแก้วที่ขาวใส เรียกว่า Flint Glass เมื่อ นำไปตกแต่งด้วยการ Cutting ก็จะเป็นประกาย

#### <u>วัตถุดิบที่ใช้ในการทำแก้วเจียระไน</u>

<mark>1. ทราย</mark> เป็นตัวท<mark>ำให้เกิดเนื้อแก้ว ทรายที่ใช้</mark>ต้องละเอียดและมีความ บริสุทธิ์สูง ที่สำคัญคือ ปริม<mark>าณเห</mark>ล็กต้องต่ำ ควรจะน้อยกว่าร้อยละ 0.013 หากมีมากกว่านี้เนื้อแก้ วจะไม่ใสเพราะเหล็กจะทำให้แก้วมี<mark>สีเขีย</mark>ว โดยจะใช้ร้อยละ 50

2. ตะกั่ว ตะกั่วที่นิยมใช้กันมี 2 ชนิด คือ ตะกั่วแดงและตะกั่วเหลือง การ เลือกใช้ขึ้นอยู่กับแหล่งวัตถุดิบและการขนส่งที่สะดวก ตะกั่วจะเป็นตัวช่วยให้อุณหภูมิของการ หลอมเหลวต่ำลง ใช้ในอัตราส่วนร้อยละ 23-31

่ 3. โพแทสเซียมคาร์บอเนต เป็นวัตถุดิบอีกอย่างหนึ่งที่ช่วยลดจุดหลอม ตัว แต่สิ่งสกปรกที่มักเจือปนมากับโพแทสเซียม คือ ซัลเฟต จะใช้ร้อยละ 12-16 อาจใช้โซเดียม ออกไซด์แทนที่โพแทสเซียมออกไซด์ประมาณร้อยละ 2

ี้ 4. สารหนู เป็นวัตถุดิบที่สำคัญอีกตัวหนึ่ง มักใช้ควบคู่กับเกลือไนเตรท และโคบอลต์ออกไซด์อีกเล็กน้อย โดยใช้เป็นตัวฟอกสีด้วย สารหนูจะทำให้เหล็กออกไซด์ในแก้ว จากสีเขียวเป็นสีเหลือง ส่วนโคบอลต์ออกไซด์จะทำให้แก้วมีสีฟ้า จากนั้นสีเหลืองกับสีฟ้าจะเกิด การข่มกันในที่สุดก็จะได้เนื้อแก้วใส โดยจะใส่ในอัตราส่วน 100 กิโลกรัมของทรายจะใช้สารหนู 300-500 กรัม เกลือไนเตรท 1.500-3.500 กรัม โคบอลต์ออกไซด์ 0.1 กรัม

นอกจากนั้นควรใส่แบเรียมคาร์บอเนต ซิงค์ออกไซด์หรือบอแรกซ์ เล็กน้อย วัตถุดิบเหล่านี้จะเป็นตัวเพิ่มช่วงการอ่อนตัวของแก้วให้ยาวนาน

#### ขั้นตอนการทำแก้วเจียระไน

1. การหลอม (Melting) อุณหภูมิในการหลอมแก้วเจียระไนประมาณ 1,400 °C ่ ระหว่างการหลอมตะกั่วจะถูกเผาแบบลดออกซิเจนได้ Lead Metal ซึ่งจะตกตะกอนสู่พื้นเตาและ ์ กัดกร่อนก้นเบ้า ดังนั้นการเผาควรจะเติม Oxidizing Agent ลงไปในส่วนผสมด้วย

่ 2. การขึ้นรูป (Forming) มักขึ้นรูปโดยใช้คนเป่า อาจเป่าลงในแบบพิมพ์โลหะหรือ เป๋าโดยคิสระ

3. การอบ (Annealing) ลักษณะเตาอบจะคล้ายกับการอบแก้วประเภทโซดาไลม์ ี ลักษณะเตาเป็นเตาต่อเนื่องมีสายพานเคลื่อนที่ อุณหภูมิที่อบที่ร้อนที่สุดประมาณ 450 ํC เวลาที่ ใช้ในการอบขึ้นอยู่กับความหนาของผิวแก้ว ปกติจะใช้ 1 ชั่วโมงต่อผิวแก้วที่หนา 1 เซติเมตร

4. การเจียระไนตกแต่ง (Engraving & Decorating) คือ ขั้นที่นำมาตกแต่งด้วย การเจียระไน เพื่อให้ผลิตภัณฑ์มีความสวยงามและมีด้านมุมรับแสง เพื่อให้เกิดเป็นประกาย

5. การกัดด้วยกรด (Etching) เป็นกระบวนการที่สำคัญของการผลิตแก้วเจียระไน การกัดด้วยกรดเพื่อต้องการเอาตะกั่วที่ผิวแก้วออกและทำให้ผิวแก้วแวววาวขึ้น สารเคมีที่นิยมใช้ มากที่สุดคือ กรดกัดแก้วร้<mark>อยละ 5 ผสมกับกรดซัลฟูริกร้อยละ 95</mark>

### <u>คุณสมบัติของแก้</u>วเจียระไน

้ ช่วงการอ่อนตัวยาว เพื่อให้ได้มีเวลาในการตกแต่งเป็นแก้วเจียระไนที่มี  $1.$ คุณสมบัติตามที่ต้องการ

2. มีดรรชนีหักเหสูง มีความเป็นประกายแวววาว ซึ่งขึ้นอยู่กับปริมาณของตะกั่วที่

ผสม

3. เคาะมีเสียงดังกังวาน เสียงสะท้อนที่ใสคล้ายกระดิ่ง คุณสมบัตินี้พบได้ในแก้ว ู่ ที่มีตะกั่วอยู่ในปริมาณปานกลางจนถึงสูง ถ้าใช้สารเคมีอื่นจะไม่พบคุณสมบัตินี้

4. ป้องกันการทะลุทะลวงของกัมมันตภาพรังสีได้ดี สามารถกันรังสีชนิดแกมมา ได้ เนื่องจากมีความหนาแน่นสูง

4.5 <mark>ชนิดและประเภทของแก้วและกระจก</mark> (กรมส่งเสริมอุตสาหกรรม, 2543)

4.5.1 ชนิดและประเภทของแก้ว

ผลิตภัณฑ์แก้วสำหรับใช้ในครัวเรือนสามารถจำแนกตามประโยชน์ใช้สอยได้เป็น 4 ประเภท ได้แก่

1. ภาชนะบนโต๊ะอาหาร แบ่งได้ดังนี้

*แก้วโซดาไลม์ (Soda-Lime Glass)* เป็นแก้วที่มีความแข็งแรงและ ทนทานปานกลาง แต่จะเกิดการละลายและเกิดรอยฝ้าถ้านำไปบรรจุสารที่เป็นกรด-ด่างมาก เกินไป เช่น การแช่น้ำยา<mark>ล้างจานนานเกินไป และจะเกิดการแตก</mark>ร้าวหากเกิดการเปลี่ยนแปลง อุณหภูมิอย่างฉับพลัน ดังนั้นจึงไม่เหมาะที่จ<mark>ะน</mark>ำมาใช้บรรจุอาหารเพื่อเข้าเตาอบหรือใส่ของร้อน

*แก้วโอปอล (Opal Glass) เ*ป็นแก้วที่มีลักษณะขุ่นหรือทึบ มีต้นทุนการ ผลิตต่ำ ไม่ทนต่อความร้อ<mark>น มีความทนทาน</mark>ต่อกรด-ด่าง และมีความแข็งแรงปานกลาง ซึ่ง คล้ายคลึงกับแก้วโซดาไล<mark>ม์</mark>

แก้วล<mark>า</mark>มิเนต (Laminate\_Glass) มีชื่อทางการค้าว่า คอเรลล์ (Corell) มี ลักษณะขุ่นหรือโปร่งแสง เกิด<mark>จากการพัฒนาแก้วโอป</mark>อลให้มีความแข็งแรงมากขึ้น ทำให้มีความ ทนทานต่อกรด-ด่าง นอกจากนี้ยังมีความแข็งแรงมากกว่าแก้วสองชนิดแรก ทำให้สามารถผลิต แก้วลามิเนตให้บางลงและเบาขึ้นได้อีก

ี่ กลาสเซรามิก (Glass Ceramics) เป็นแก้วที่ผสมผสานแก้วและผลิก เซรามิกเข้าด้วยกัน จะม<mark>ีค</mark>วามแข็งแรง ทนทานต่อสารเคมี และท<mark>น</mark>ต่อการเปลี่ยนแปลงความร้อน อย่างฉับพลันกว่าแก้วทั่วๆไป แต่มีราคาค่อนข้างสูง เนื่องจากต้องผ่านขั้นตอนการผลิตมากกว่า แก้วชนิดคื่น

2. ภาชนะสำหรับเครื่องดื่ม จะเน้นในเรื่องของความทนทานต่อสารที่มีความเป็น กรด-ด่างมากกว่าเรื่องความทนทานต่อการแตกเมื่อได้รับความร้อน แบ่งออกได้ดังนี้

แก้วเทมเพอร์ดโซดาไลม์ (Tempered Soda-Lime Glass) คือแก้วโซดา ไลม์ที่ผ่านขบวนการผลิตอีกหนึ่งขั้นตอน คือ วิธีเทมเพอร์ ซึ่งทำให้แก้วแข็งแรงมากขึ้น จะมีราคา ี ถูกที่สุด

ี แก้ว*ตะกั่ว (Lead Glass)* หรือ แก้วเจียระไน (Lead Crystal) เป็นกลุ่มที่ มีราคาแพงที่สุด มีประกายแวววาวสวยงาม การคัดเลือกวัตถุดิบที่มีความบริสุทธิ์สูงจึงเป็นสิ่งที่

้ ลำคัญต่อความสวยงามของแก้วตะกั่ว หากมีเหล็กออกไซด์เจือปนในวัตถุดิบ จะทำให้เกิดสีที่ไม่ ต้องการ และทำให้ความแวววาวลดลง

แก้วอัลคาไลน์-เอิร์ทอลูมิโนซิลิเกต (Alkaline-Earth Alumino Silicate Glass) เป็นแก้วที่ผลิตง่ายกว่าแก้วตะกั่ว และมีความทนทานต่อสารที่มีความเป็นกรด-ด่าง มากกว่าแก้วตะกั่วเล็กน้อย

่ 3. ภาชนะสำหรับที่ใช้ในเตาอบได้ มีความทนทานเมื่อมีการเปลี่ยนแปลงอุณหภูมิ ้คย่างฉับพลัน แบ่งคอกได้ดังนี้

แก้วไพเร็กซ์ (Pyrex) ใช้ทำภาชนะลำหรับอบอาหาร มีความทนทาน ใกล้เคียงกับแก้วซิลิกา มีความโปร่งใส<sub>่</sub>อยู่แม้มีการแ<mark>ย</mark>กเฟสเกิดขึ้น

กลาสเซรามิก (Glass Seramics) มีลักษณะทึบ ทนทาน และโปร่งใส 4. ภาชนะล<mark>้</mark>าหรับใช้บนเตา มีความทนทานต่อการแตกเมื่ออุณหภูมิเปลี่ยนแปลง ้คย่างฉับพลัน แบ่งได้ดังนี้

่ กลาสเซรามิก (Glass Seramics) มีค่าสัมประสิทธิ์การขยายตัวเมื่อร้อน

์ ต่ำ และมีความเสถียรทาง<mark>ความร้อน</mark>เหมาะสำหรับการใช้งานบนเตา ้ แก้วอ<mark>ลู</mark>มิโนซิลิเกต (Alumino Silicate Glass) เป็นแก้วที่มีอลูมินาและซิ

ี ลิกาเป็นส่วนผสมหลัก มีค่าสัม<mark>ประสิทธิ์การขยายตัวเมื่อร้อน</mark>ต่ำ และมีจุดอ่อนตัวของแก้วสูง

ชนิดและประเภทของกระจก (กรมส่งเสริมอุตสาหกรรม, 2543)  $4.5.2$ 

ี กระจกแผ่นแบ่งประเภทตามรูปแบบและประโยชน์ใช้สอยได้ 10 ประเภท ดังนี้ 1. กระจกชีท (Sheet - Glass) เป็นกระจกแผ่นที่ได้รับความนิยมใช้ใน ชีวิตประจำวันมากที่สุด แต่มีคุณภาพด้านความราบเรียบของผิวด้อยกว่ากระจกโฟลท ถ้ามองด้วย ิตาเปล่าอาจเห็นคลื่นกระจกบ้าง ที่รอบนอกอาจพบปุ่มหรือเม็ดทราย และอาจมีปัญหาฟองอากาศ ในแผ่นกระจกด้วย เหมาะกับการใช้งานในส่วนที่ไม่เน้นคุณภาพ เช่น ใช้กับหน้าต่าง อาคาร ้บ้านเรือนและเครื่องเรือน นอกจากนี้ยังนำมาขัดฝ้าที่ผิว เรียกว่า กระจกฝ้า เพื่อใช้เป็นฝากั้นห้อง ้ หรือเครื่องตกแต่งบ้านเรือนในบางส่วนที่ต้องการเฉพาะแสงสว่าง แต่ไม่ต้องการให้มองผ่านทะล

2. กระจกโฟลทและกระจกขัดผิว (Float Glass and Plate Glass) ได้จาก ิ กระบวนการผลิตที่เรียกว่า Float Process เป็นผลิตภัณฑ์กระจกโปร่งใสที่มีคุณภาพดีเยี่ยม มีผิวที่ ราบเรียบไม่มีคลื่นหลอกตาให้ภาพการมองผ่านได้แจ่มชัดและภาพสะท้อนสมบูรณ์ไม่บิดเบี้ยว

เป็นกระจกแผ่นที่พัฒนาขึ้นจากกระจกชีท เหมาะกับการใช้งานที่ต้องการความประณีตสวยงาม ใช้กับหน้าต่างอาคาร กระจกห้องโชว์ กระจกเงา กระจกนิรภัยที่ใช้กับยานพาหนะ

3. กระจกดอกลวดลาย (Figured Glass) เป็นกระจกที่มีลวดลายฝังอยู่บน ้ผิวหน้าด้านใดด้านหนึ่ง ให้คุณสมบัติกึ่งทึบกึ่งใส สามารถมองได้เพียงสลัวๆ ใช้กั้นพื้นที่ออกจาก ้กัน เหมาะสำหรับงานติดตั้งภายนอกอาคารและตกแต่งภายใน เช่น บานประตู หน้าต่าง ช่องแสง เหนือประต

4. กระจกลวด (Wired Glass) เป็นกระจกที่มีเส้นลวดหรือแผงตาข่ายลวดฝังอยู่ ภายใน มีทั้งชนิดมีลวดลาย (Figured Wired Glass) และชนิดขัดผิว (Polished Wired Glass) มี ้วัตถุประสงค์ด้านความปล<mark>อ</mark>ดภัย เนื่องจากเมื่อแตกหรือถูกกระแทกเศษกระจกจะไม่แตกกระจาย ้ยังถูกยึดอยู่โดยเส้นลวด ไม่ร่วงหลุดลงมา สามารถป้องกันไฟลุกลามได้

5. กระจกตัดแสง (Heat Absorbing Glass) เป็นกระจกสีโปร่งใส ที่สามารถดุด ์ซับหรือกันพลังความร้อนจ<mark>ากแสงอาทิตย์ได้ประมาณร้อยละ 30-40 ทำให้ภายในห้องหรื</mark>ออาคารที่ ใช้กระจกนี้เย็นกว่าใช้กระจกธรรม<mark>ดา ช่วยในการประหยัดพลังงาน ลดความสว่างจ้าข</mark>องแสงที่ส่อง ผ่านเข้ามาในตัวคาคาร

6. กระจกสะท้อนแสง (Heat Reflecting Glass) คือกระจกโฟลทที่มีผิวเคลือบ ้ด้วยแผ่นออกไซด์ของโลหะ ซึ่งมีคุณสมบัติด้านการสะท้อนแสงได้ดี หากมองจากภายนอกจะ ้ คล้ายกับกระจกเงา ผู้อาศัยอยู่ภายในจะมองเห็นกระจกนี้คล้ายกระจกตัดแสงหรือกระจกทางเดียว (One-Way Glass) สามารถสะท้อนพลังความร้อนจากแสงอาทิตย์ประมาณร้อยละ 30

7. กระจกนิรภัยหลายชั้น (Laminated Safety Glass) เป็นกระจกเพื่อให้ความ ปลอดภัยแก่ผู้ใช้ ได้จากการนำกระจกอัด (ตั้งแต่ 2 แผ่นขึ้นไป) โดยมีแผ่นฟิล์ม (Polyvinylbutyral: PVB) ที่เหนียวและแข็งแรงซ้อนอยู่ระหว่างกลาง เมื่อกระจกชิ้นหนึ่งถูกกระแทกจนแตก แผ่น PVB จะช่วยยึดเกาะมิให้เศษกระจกหลุดออกมาทำอันตราย และยังคงแผ่นรูปกระจกไว้ จะมีเพียงรอย แตกหรือรอยร้าวคล้ายใยแมงมุม นิยมนำมาใช้เป็นกระจกบังหน้ารถยนต์ขนาดใหญ่ เช่น รถ โดยสารประจำทาง หน้าต่างอาคารสูง ตู้ปลา รวมทั้งกระจกกันกระสุน ซึ่งใช้แผ่นฟิล์มหนายิ่งขึ้น และใช้กระจกหลายแผ่นซ้อนกัน

8. กระจกนิรภัยเทมเปอร์ (Tempered Safety Glass) เป็นกระจกที่มีความแข็ง ึกว่ากระจกธรรมดา 3-5 เท่า เมื่อถูกกระแทกหรือทุบจะแตกละเอียดเป็นเม็ดเล็กๆ คล้ายเม็ด ข้าวโพดที่ไม่มีคม จึงไม่เป็นอันตรายต่อผู้ใช้ นิยมใช้กับยานพาหนะ ประตูทางเข้าออก

9. กระจกฉนวน (Sealed Insulating Glass) มีประสิทธิภาพเป็น 2 เท่าเมื่อ ้เทียบกับกระจกธรรมดาแผ่นเดียว เป็นกระจกที่ช่วยในด้านการประหยัดพลังงาน ป้องกันการ ถ่ายเทความร้อนระหว่างภายในกับภายนอกอาคาร ทำให้ไม่เกิดฝ้าหรือหยดน้ำ แม้ว่าอุณหภูมิ ภายในกับภายนอกจะแตกต่างกันมากก็ตาม นิยมใช้กับอาคารปรับอากาศ หน้าต่างรถไฟ ตู้แช่ ซึ่ง ต้องโชว์สินค้า

10. กระจกเงา (Mirrors) เป็นกระจกใสหรือสีที่ผิวด้านหนึ่งฉาบด้วยโลหะเงินและ เคลือบด้วยสีหรือแชลแลคอีกครั้งหนึ่ง เหมาะสำหรับงานตกแต่งภายใน

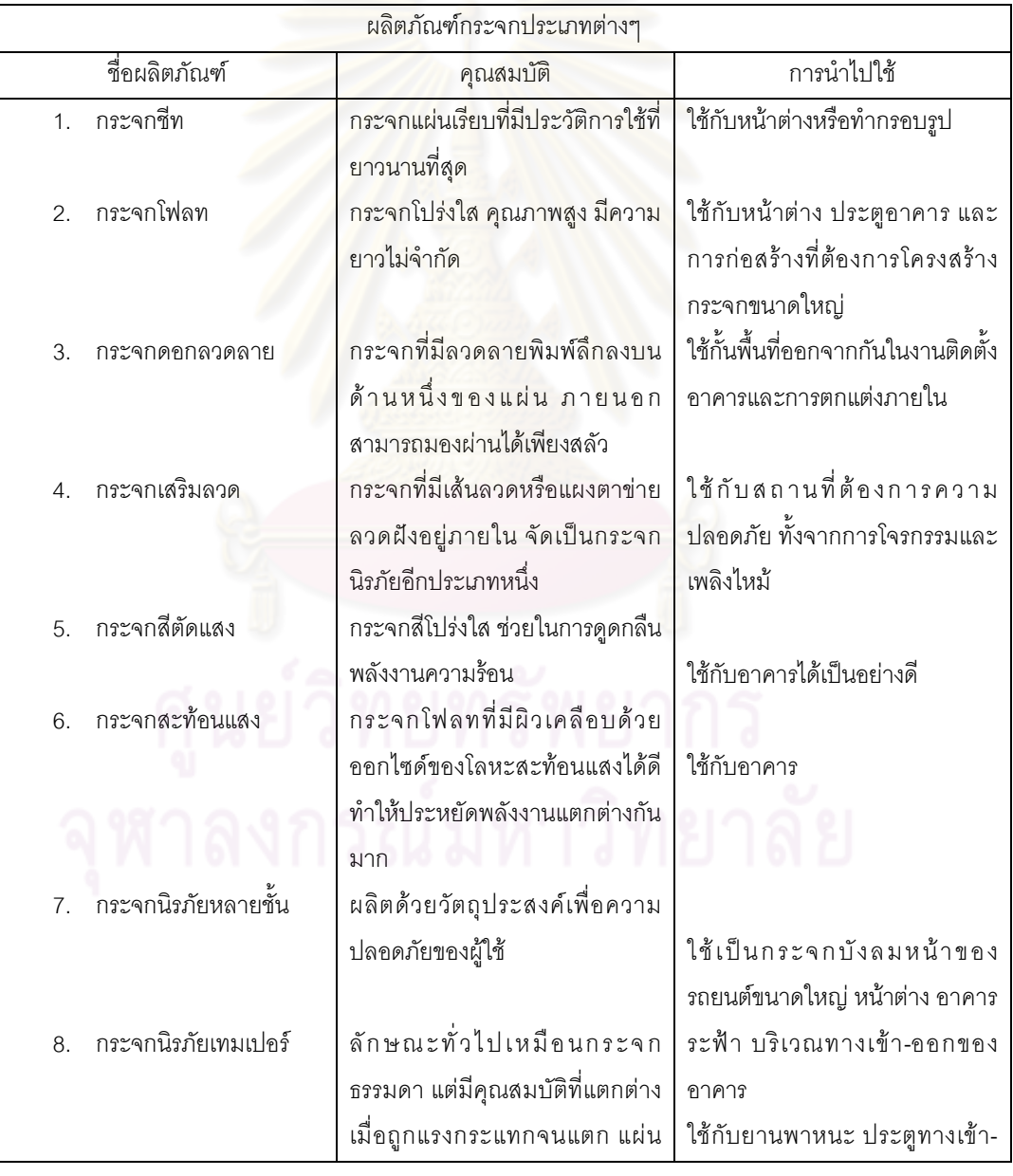

# ตารางที่ 4.3 สรุปคุณสมบัติและการนำไปใช้งาน<mark>ข</mark>องกระจกชนิดต่าง ๆ

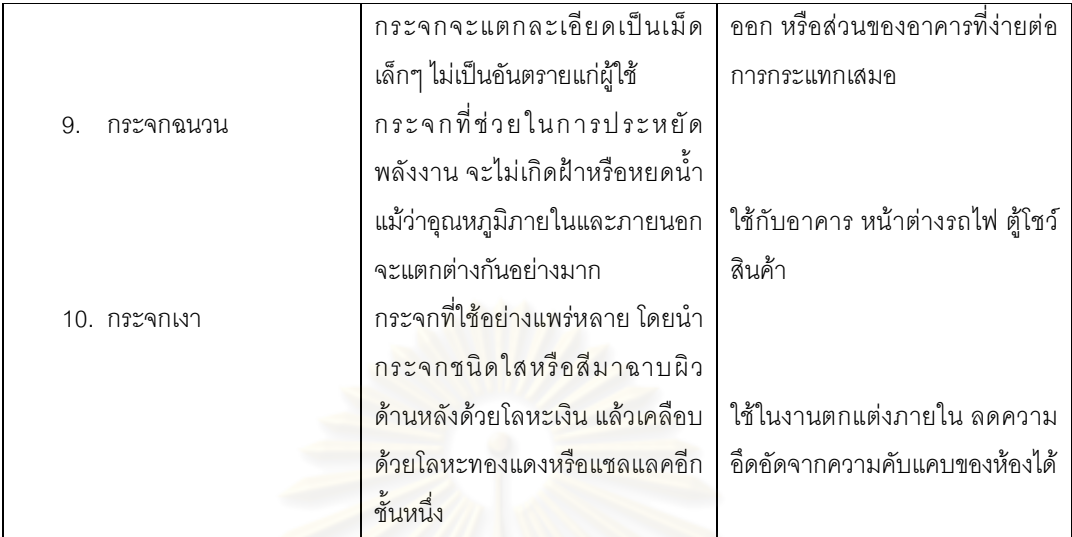

#### 4.5.3 ประเภทและชนิดของหลอดแก้ว (กรมส่งเสริมอุตสาหกรรม, 2543)

หลุกดูแก้วจะสามารถแบ่งคุกเป็น 3 ประเภท ได้แก่

1. หลอดแก้วธรรมดา สำหรับทำเครื่องมือวิทยาศาสตร์ สาเหตุสำคัญที่ไม่ค่อยมี ี การลงทุนผลิตผลิตภัณฑ์ประเภทนี้ในประเทศ ก็เพราะมีตลาดในประเทศแคบมาก และผู้นำไปใช้ ้ ส่วนใหญ่ก็ต้องการผลิตภัณฑ์ที่มีคุณภาพสูง ที่นำเข้าจากต่างประเทศมากกว่า อีกประการหนึ่งคือ ประเทศยังขาดเทคนิคในการดึงหลอดแก้วให้ได้มาตรฐานตามที่จะใช้ผลิตเครื่องมือวิทยาศาสตร์ เครื่องจักรในการดึงยึด และเป่าหลอดแก้ว ก็ยังต้องนำเข้าจากต่างประเทศ

2. หลอดแก้วสำหรับทำหลอดไฟให้แสงสว่าง แบ่งออกเป็น 2 ประเภท คือ

1) หลอดไฟโฆษณา หรือเรียกว่า หลอดนีออน ส่วนใหญ่ยังนำหลอดแก้ว

เข้ามาจากต่างประเทศ นำมาตัดตกแต่งเป็นรูปร่างต่างๆ อัดก๊าซเข้าไปแล้วติดตั้งประกอบไฟฟ้า 2) หลอดฟลูออเรสเซนต์ ปัจจุบันมีการผลิตในประเทศอยู่ 3-4 โรงงาน โดยเป็นโรงงานของต่างประเทศที่มาลงทุนในประเทศไทย

3. หลอดแก้วประเภทประดับ เช่น นำหลอดแก้วมาตัดเป็นรูปต่างๆ ถือได้ว่าเป็น ประเภทงานฝีมือ โดยมากจะใช้แรงคนเป่า ต่างจากผลิตภัณฑ์ชนิดอื่น ที่จะใช้เครื่องจักรเป็นส่วน ใหญ่

#### 4.6 สถานภาพการผลิตของอุตสาหกรรมแก้วและกระจก

4.6.1 สถานภาพการผลิตของอุตสาหกรรมแก้ว

4.6.1.1 อุตสาหกรรมฉนวนใยแก้ว

้สำหรับประเทศไทย มีการผลิตและนำฉนวนใยแก้วมาใช้ในระบบเครื่องกลและ เครื่องปรับอากาศมาไม่ต่ำกว่า 20 ปี และในช่วง 2 - 3 ปีที่ผ่านมาได้มีการนำไปใช้บุผนังและ ี เพดานอาคารบ้านเรือนอย่<mark>างแพร่หลาย เพื่อประหยัดพลังงาน</mark>ตามการรณรงค์ของภาครัฐ เนื่อง ้ด้วยประเทศไทยมีการใช้พลังงานสำหรับเครื่องทำความเย็นถึงร้อยละ 50 ของการใช้พลังงาน จึงจำเป็นจะต้องติดตั้งฉนวนกันความร้อนในอาคารบ้านเรือนซึ่งทำจากวัสดุที่มี ทั้งหมด ประสิทธิภาพ และมีความคุ้มทุนในการใช้งาน

ในประเทศไทยมีผู้ผลิตฉนวนใยแก้ว 2 รายได้แก่ บริษัท สยามไฟเบอร์กลาส และ ึบริษัท ไมโครไฟเบอร์อุตส<mark>าหกรรม โดยมีกำลังการผลิตรายละ 8,000 ตันต่อปี</mark> ส่วนผู้ผลิตใยแก้ว ้เสริมแรงมีเพียงรายเดียว ได้แก่ บริษัท ไทยเวโทรเท็กซ์ ซึ่งไม่นับรวมไว้ในกลุ่มฉนวนใยแก้ว การ ี ผลิตฉนวนใยแก้วนั้นเพียงพอ<mark>ต่อความต้องการภายในประเทศ แต่ความต้องการภายในประเทศ</mark> ิลดลงเนื่องจากสภาพเศรษฐกิจที่ทรุดฮวบโดยเฉพาะธุรกิจอสังหาริมทรัพย์ ประกอบกับผลิตภัณฑ์ ึ่ ฉนวนที่ผลิตจากวัสดุอื่นอาทิเช่น เซรามิกเคลื่อบผิวและแผ่นอะลูมินัมฟอยล์ได้เข้ามาแย่งลูกค้าใน ิตลาดฉนวนกันความร้อนด้วย ผู้ผลิตฉนวนใยแก้วจึงต้องส่งผลิตภัณฑ์ออกไปจำหน่ายยัง ต่างประเทศเนื่องจากการลดปริมาณการผลิตจะทำให้ไม่คุ้มทุนในการผลิต

ส่วนสถานภาพการจำหน่ายเป็นตลาดภายในประเทศเป็นหลัก โดยสามารถแบ่ง ตลาดออกได้เป็น 3 ตลาดหลัก ได้แก่

1) ตลาดโครงสร้าง ได้แก่ งานหลังคาผนังอาคารบ้านเรือน ซึ่งคิดเป็นร้อยละ 30 ของตลาดทั้งหมด

่ 2) ตลาดอุตสาหกรรม ได้แก่ ระบบเครื่องกลและเครื่องปรับอากาศ คิดเป็นร้อยละ

60

3) ตลาดอุปกรณ์ไฟฟ้าและส่วนประกอบรถยนต์ คิดเป็นร้อยละ 10

ในปัจจุบันตลาดมีการแข่งขันสูงเนื่องจากอุปทานสูงกว่าอุปสงค์ ทั้งระหว่างผู้ผลิต ้สินค้าประเภทเดียวกันและผู้ผลิตสินค้าทดแทน นอกจากนี้สินค้าประเภทฉนวนกันความร้อนยังจัด ว่าเป็นสินค้าฟมเฟื่อยประเภทหนึ่ง ความต้องการบริโภคของประเทศกำลังพัฒนาจึงต่ำกว่าของ ประเทศพัฒนาแล้วค่อนข้างมาก ในช่วงแรกตลาดโครงสร้างเป็นตลาดหลัก แต่ในปัจจุบันตลาด หลักเปลี่ยนเป็นตลาดอุตสาหกรรม

้ ส่วนตลาดต่างประเทศที่สำคัญ ได้แก่ ประเทศในกลุ่มอาเซียน ได้แก่ ฟิลิปปินส์ ้เวียดนาม มาเลเซีย อินโดนีเซีย ออสเตรเลีย ไต้หวัน ฮ่องกง จีนและอินเดีย เป็นต้น ซึ่งจาก ้ ปริมาณการผลิตในประเทศสูงกว่าความต้องการใช้ ผู้ผลิตจึงส่งออกขายในราคาต่ำกว่าผู้ผลิตราย ้อื่นเพื่อแย่งชิงส่วนแบ่งการตลาด โดยเฉพาะการแข่งขันจากประเทศที่ต้นทุนค่าพลังงานมีอัตราต่ำ เช่น ประเทศในแถบตะวันออกกลาง เป็นต้น

่ อย่างไรก็ดีในอนาคตมีแนวโน้มในการประหยัดพลังงานเพิ่มมากขึ้นเนื่องจาก ้ ปริมาณน้ำมันสำรองลดน้อยลงทุกวัน ปริมาณความต้องการฉนวนใยแก้วจึงมีแนวโน้มที่จะเพิ่ม สูงขึ้นในอนาคต

4.6.1.2 อุตสาหกรรมหลอดแก้วและกระเปาะแก้ว

<u>ิ ประเทศไทยมีผู้ผลิตซึ่งส่งออกหลอดและกระเปาะแก้ว 2 ราย แต่มีเพียงรายเดียว</u> ู่ ที่ส่งออกเป็นจำนวนมาก แล<mark>ะเป็นผู้ครองส่วนแบ่งการตลาดที่ใหญ่ที่สุดในทวีปเอเชีย</mark>

ผู้ส่งออกของ<mark>ไทยมีจุดแข็ง คือ เป็นผู้</mark>ชำนาญด้านการผลิตหลอดแก้วและกระเปาะ ้มีการทำวิจัยและพัฒนาผลิตภัณฑ์ใหม่ เพื่อลดการใช้พลังงานอย่างมี แก้วมายาวนาน ประสิทธิภาพ ถึงแม้จะมีคู่แข่งคือ จีนและอินโดนีเซีย แต่ไทยก็ยังได้เปรียบในแง่ต้นทุนและปริมาณ ในปัจจุบันไทยมีกำลังผลิตสูงสุดและมีผลิตภัณฑ์ที่มีคุณภาพสูงสุดในเอเชียรองจากญี่ปุ่น ประเทศไทยมีผู้ผลิตหลอดแก้วและกระเปาะแก้ว 2 กลุ่มคือ

1) บริษัท ไทยโตชิบา ฟลูออเรสเซนท์แลมป์ จำกัด ในกลุ่มผู้ผลิตเครื่อง ไฟฟ้าโตชิบา ทำการผลิตหลอดแก้ว ประกอบหลอดไฟ และจำหน่ายหลอดแก้วภายในกลุ่มบริษัท ของตัวเองทั้งในประเทศและต่างประเทศ แต่มีสัดส่วนการส่งออกค่อนข้างน้อย

2) กลุ่มบริษัท ล. อิเล็กทริค กลาส จำกัด ซึ่งเป็นผู้ผลิตเฉพาะหลอดและ ้ กระเปาะแก้ว บริษัทแห่งนี้มีโรงงานอยู่ 2 โรงงาน โดยที่โรงงานที่ 2 มีกำลังการผลิตใหญ่กว่าและ ้ จัดได้ว่าใหญ่ที่สุดในเอเชีย ในปัจจุบันยังได้เริ่มผลิตหลอด Black light
4.6.1.3 ขุตสาหกรรมเครื่องใช้บนโต๊ะอาหารที่ทำจากแก้ว (เครื่องแก้ว)

ประเทศไทยมีผลิตรายใหญ่คือบริษัท โอเชี่ยนกลาส จำกัด ซึ่งสามารถส่งออกไป แข่งขันได้ในตลาดฝรั่งเศส ที่เป็นผู้ผลิตรายใหญ่ที่สุดของโลก แต่ต้องอาศัยการออกแบบที่ดี ่ คุณภาพได้มาตรฐานสากล และมีต้นทุนที่แข่งขันได้เมื่อรวมค่าขนส่งแล้ว บริษัทใหญ่ของไทยซึ่งมี การผลิตแบบคัตโนมัติมีประมาณ 5 รายและมีบริษัทขนาดเล็กคีก 10 บริษัท

4.6.1.4 อุตสาหกรรมบรรจุภัณฑ์แก้ว

บรรจุภัณฑ์แก้วเป็นอุตสาหกรรมเก่าแก่ของไทย ในปัจจุบันมีผู้ประกอบการขนาด ใหญ่ 5 รายทึ่งมีกำลังการผลิตประมาณ 4,000 ตัน และยังมีผู้ประกอบการรายเล็กอีกมาก ี เทคโนโลยีที่ได้มาจากต่างประเทศส่วนใหญ่ เช่น บริษัท อุตสาหกรรมทำเครื่องแก้วไทย จำกัด (ไทยกลาส) ใช้ของออสเตรเลีย <mark>บริษัท บางกอกกลาส จำกัด ใช้เ</mark>ทคโนโลยีเยอรมัน สินค้าบรรจุ ้ภัณฑ์แก้วต้องอาศัยเทคโนโล<mark>ยีที่มี</mark>การประหยัดจากขนาดการผลิต เพราะต้องใช้เตาขนาดใหญ่ ี และเดินเครื่องให้เต็มกำลัง<mark>การผลิตอยู่เสมอจึงจะได้ต้นทุนต่ำที่</mark>สุด แล้วพยายามขายสินค้าที่ผลิต ่ ออกมาให้หมด ซึ่งถ้าขา<mark>ยในประเทศไม่หมดก็จำเป็น</mark>ต้องส่งออก อุตสาหกรรมนี้จึงเป็น ้อุตสาหกรรมที่ตอบสนองต่อตลาดในประเทศเป็นส่วนใหญ่ ในปัจจุบันมีการนำเข้าไม่เกินร้อยละ 10 เพื่อแก้ไขปัญหาขาดแคลนเฉพาะจุด เช่น ขวดสีบางสีที่ไม่มีการผลิตในประเทศ และมีผู้ผลิต ประกอบด้วยรายใหญ่ 5 บริษัท

4.6.1.5 อุตสาหกรรมอิฐแก้ว (บล็อกแก้ว)

ในปี พ.ศ. 2539 บริษัท บางกอกคริสตัล จำกัด กับบริษัท บางกอกกลาส จำกัด เริ่มผลิตโดยผู้ประกอบการของบริษัท บางกอกกลาส จำกัด ในขณะนั้นคาดว่ากำลังการผลิต ้จำนวน 4 สายการผลิตจะพอดีกับความต้องการภายในประเทศ แต่ในปัจจุบันได้ลดกำลังการผลิต ้ ลงเหลือเพียง 1 สายการผลิตเท่านั้น ในปัจจุบันนี้มีผู้ผลิตอิฐแก้วมี 2 ราย

#### 4.6.2 สถานภาพการผลิตของอุตสาหกรรมกระจก

้อุตสาหกรรมกระจกในประเทศไทย เป็นการรวมทุนกับบริษัทเจ้าของเทคโนโลยี จากต่างประเทศ ซึ่งการพัฒนาเทคนิคและผลิตภัณฑ์ต่างๆ ส่วนใหญ่จะดำเนินการโดยบริษัท ้เจ้าของเทคโนโลยีจากต่างประเทศ โดยมาจากประเทศญี่ปุ่นเป็นหลัก แต่เป็นเทคโนโลยีที่ผู้ผลิต กระจกในประเทศไทยได้นำมาประยุกต์ใช้จนกลายเป็นความลับเชิงพาณิชย์ (Trade Secret) ึ อย่างไรก็ตาม เทคโนโลยีการผลิตในปัจจุบันเป็นแบบ Mass Production ซึ่งจะไม่หยุดผลิตจนกว่า จะถึงอายุเตาประมาณ 10 ปี จึงเป็นการผลิตที่มี Economy of Scale และจัดเป็นการผลิตแบบ ือตสาหกรรมหนักซึ่งขาดความยืดหย่นในการผลิต

้ ความหลากหลายของผลิตภัณฑ์ที่ใช้ภายในประเทศยังมีไม่มากนัก ไม่เหมือนกับ ู ประเทศที่พัฒนาแล้ว เช่น ญี่ปุ่น สหรัฐอเมริกา แต่เนื่องจาก<mark>กระแสในการประหยัดและอนุรักษ์</mark> ี พลังงาน *ร*วมทั้งการรักษาสภาพแวดล้อม และคุณภาพชีวิตมีมากขึ้น ทำให้มีการนำผลิตภัณฑ์ที่ ิตอบสนองความต้องการดังกล่าวเข้ามาจำหน่ายภายในประเทศเป็นเบื้องต้นควบคู่ไปกับการ ้พัฒนาความสามารถในการผลิตเพื่อเป็นฐานการผลิตผลิตภัณฑ์ใหม่ๆ

ิการศึกษาวิจัย และการผลิตบุคลากรในด้านนี้โดยตรงในสถาบันการศึกษา และ ้องค์กรยังไม่มีเหมือนในต่างปร<mark>ะเทศ ดังนั้น ในประเทศไทยจึ</mark>งยังไม่มีผู้ที่ความรู้ ความสามารถที่จะ พัฒนาผลิตภัณฑ์และเทคโนโลยีด้านกระจกได้

## 4.7 สถานภาพทางด้านเทคโนโลยีในการผลิตแก้วและกระจก

้อุตสาหกรรมแก้วและกระจกนับเป็นอุตสาหกรรมที่มีมูลค่าเพิ่มสูงเนื่องจากใช้วัตถุดิบใน ประเทศเป็นส่วนใหญ่และใช้แรงงานในการผลิตเป็นจำนวนมาก ผลิตภัณฑ์แก้วและกระจกที่ผลิต ในประเทศไทยนั้น สามารถจำแนกได้ 3 ประเภทใหญ่ๆ ด้วยกันได้แก่

## 4.7.1 เครื่องแก้วและบรรจุภัณฑ์จากแก้ว

อุตสาหกรรมประเภทนี้ มีการผลิตโดยใช้เทคโนโลยีทั้งแบบสมัยใหม่ที่ใช้เครื่องมือ ้เครื่องจักรอัตโนมัติ และทั้งแบบดั้งเดิมที่อาศัยแรงงานฝีมือเข้มข้น จึงต้องการทุนสูงทั้งสองแบบ บริษัทผู้ผลิตในกลุ่มนี้มีการกระจายตัวสูงทั้งด้านขนาดโรงงานและเทคโนโลยีที่ใช้ โดยมีขนาด ์ตั้งแต่ครัวเรือนที่มีการจ้างแรงงานเพียงไม่กี่รายและใช้การผลิตแก้วแบบเป่าแบบดั้งเดิม ไปจนถึง โรงงานขนาดใหญ่ที่มีแรงงานจำนวนมากและใช้เครื่องจักรอัตโนมัติในการผลิต

4.7.2 ผลิตภัณฑ์อื่นๆ จากแก้ว

เทคโนโลยีที่ใช้ขึ้นอยู่กับชนิดผลิตภัณฑ์ ผลิตภัณฑ์บางชนิดสามารถผลิตได้โดย ใช้ตั้งแต่เทคโนโลยีแบบดั้งเดิมไปจนถึงแบบสมัยใหม่ แต่บางประเภทต้องใช้เทคโนโลยีแบบ สมัยใหม่เพียงอย่างเดียวเท่านั้น

4.7.3 กระจกแผ่น

เป็นอุตสาหกรรมที่ใช้เทคโนโลยีเข้มข้นและเป็นเทคโนโลยีแบบสมัยใหม่ จึงอาศัย ทุนสูงตามไปด้วย บริษัทผู้ผลิตในกลุ่มนี้จึงมักเป็นบริษัทขนาดใหญ่ที่มีการลงทุนสูงและใช้ เทคโนโลยีแบบสมัยใหม่แทบทั้งสิ้น

ี อุตสาหกรรมการผลิต<mark>แก้วและกระจกของไทยนั้น อ</mark>าจกล่าวได้ว่า เป็นการผลิตจากสูตร โดยการรับองค์ความรู้และวิธีการตลอดจนการนำเครื่องมือเครื่องจักรเข้ามาจาก ล้าเร็จ ต่างประเทศ แม้กระทั่งวัสดุอุปกรณ์ที่ใช้ในการก่อสร้างเตาหลอมแก้ว เช่น อิฐูและปูนทนไฟ ส่วน ใหญ่นำเข้าจากต่างประเทศ ได้แก่ ญี่ปุ่น อิตาลี และเยอรมัน ซึ่งสิ่งที่นำเข้ามาเหล่านี้ มี ความก้าวหน้าสูงถึงระดับเทคโนโลยีประเภทพร้อมผลิต (Turn-Key Operation) เทคโนโลยี ประเภทนี้แม้จะมีประสิทธิภาพสูง แต่นอกจากจะอาศัยงบประมาณการลงทุนที่สูงมาก แล้วยังลด ้การใช้แรงงานฝีมือในทุกกระบวนการเหลือแต่เพียงช่างเทคนิคหรือวิศวกรควบคุมเครื่องจักรไม่กี่ ้ คนเท่านั้น แรงงานที่เหลืออีกจำนวนมากล้วนแล้วแต่เป็นแรงงานด้อยฝีมือ ได้แก่ แรงงานขนย้าย วัตถุ แรงงานคัดแยกและบรรจุผลิตภัณฑ์ เป็นต้น

แต่เครื่องจักรอัตโนมัติแบบสมัยใหม่ยังมีข้อจำกัดที่สำคัญ ได้แก่ แม่พิมพ์ ซึ่งต้องใช้ แม่พิมพ์ที่ผลิตจากโลหะที่มีความซับซ้อนแข็งแกร่งกว่าทั่วไปและมีหลายชิ้นส่วน ทำให้มีราคาแพง และยังไม่สามารถผลิตในประเทศให้มีคุณภาพ ราคาและอัตราการผลิตที่ดีพอ การที่แม่พิมพ์มี ิ ราคาแพง ส่งผลให้ผู้ผลิตแก้วจำต้องผลิตคราวละมากๆต่อแม่พิมพ์แต่ละแบบเพื่อให้คุ้มทุน ซึ่งทำ ให้ผลิตภัณฑ์จากแก้วในแต่ละโรงงานมีความหลากหลายต่ำ เป็นผลให้การขายตรงต่อผู้บริโภค ้เป็นไปได้โดยลำบาก จึงทำให้เกิดการซื้อขายผ่านพ่อค้าคนกลางซึ่งจะเป็นผู้สร้างความหลากหลาย ของผลิตภัณฑ์โดยการสั่งสินค้าจากหลายๆโรงงาน ส่งผลให้พ่อค้าคนกลางมีอำนาจต่อรอง ้ค่อนข้างสูงในหลายๆกรณี อันเป็นปัญหาสำคัญที่มีสาเหตุส่วนหนึ่งมาจากข้อจำกัดด้านเทคโนโลยี โดยตรง

การผลิตแก้วและกระจกโดยใช้เทคโนโลยีเครื่องจักรสมัยใหม่นั้น จัดเป็นอุตสาหกรรมหนัก ู้ที่ใช้พลังงานมหาศาลให้กระบวนการผลิต โดยอย่างยิ่งเมื่อใช้ผลิตสินค้าราคาต่ำอย่างเช่นแก้วและ ิกระจกแล้ว อัตราส่วนต้นทุนด้านพลังงานมีอัตราสูงมาก การแปรผันของราคาน้ำมันจึงส่งผล <u>กระทบอย่างค่อนข้างรุนแรงต่ออุตสาหกรรมแก้วและกระจกอย่างหลีกเลี่ยงไม่ได้ บัจจุบัน</u> โรงงานผลิตแก้วและกระจกส่วนใหญ่ใช้พลังงานจากแก๊ซเหลว (LPG) ส่วนในการใช้พลังงานไฟฟ้า ้นั้น พบว่ามีค่าความสิ้นเปลืองเนื่องจากความไม่แน่<mark>นอนของการจ่ายกระแสไฟฟ้าในอั</mark>ตราสง

แม้ว่าปัญหาที่เกิดจากข้อจำกัดในการใช้เครื่องจักรแบบสมัยใหม่จะไม่เกิดแก่ ผู้ประกอบการที่ใช้เทคโนโลยีแบบดั้งเดิมซึ่งเน้นการใช้เครื่องมือผนวกกับแรงงานโดยเฉพาะ ี<br>แรงงานฝีมือ แต่จะเห็นได้ว่า การใช้เทคโนโลยีแบบดั้งเดิมนั้นมีข้อจำกัดด้านอัตราการผลิตที่ยัง ์ต้องขึ้นอยู่กับจำนวนและฝีมือแรงงาน การผลิตในระดับอุตสาหกรรมนั้น จำต้องใช้แรงงานเป็น ้จำนวนมาก แต่ผลิตภัณฑ์แก้วที่ผลิตโดยทั่วไปเป็นสินค้าราคาต่ำ จึงส่งผลให้ค่าจ้างแรงงานต่ำลง ้ไปด้วย ปัญหาการขาดแค<mark>ลนแร</mark>งงานเนื่องจากขาดแรงจูงใจด้านค่าจ้างงานจึงตามมาอย่างเลี่ยง ไม่ได้

ี จากที่กล่าวมา อาจสรุปได้ว่า เทคโนโลยีการผลิตแก้วและกระจกของไทยสามารถ เทียบเคียงกับเทคโนโลยีสากล แต่ข้อจำกัดหลายอย่างของเทคโนโลยีที่ใช้ประกอบกับลักษณะและ ิตลาดของผลิตภัณฑ์ที่ผลิต จึงยังส่งผลให้เกิดปัญหาเกี่ยวเนื่องติดตามมา (สถาบันวิจัยสังคม มหาวิทยาลัยเชียงใหม่. 2545)

## าเทที่ 5

## ผลการศึกษา

ผลการศึกษาจะแบ่งออกเป็น 2 ส่วนใหญ่ๆ ด้วยกัน ได้แก่

นลการศึกษาจากการวิเคราะห์ดัชนีความได้เปรียบโดยเปรียบเทียบ  $1)$ (Revealed Comparative Advantage: RCA) ร่วมกับส่วนแบ่งการตลาด (Market Share) ี ผลการศึกษาผลกระทบของการใช้มาตรการตอบโต้การทุ่มตลาดที่มีต่อ  $(2)$ ้อุปสงค์การใช้กระจก กรณีศึกษา ประเทศอินโดนีเซีย

## 51 ผลการศึกษาจากการวิเคราะห์ดัชนีความได้เปรียบโดยเปรียบเทียบ (Revealed Comparative Advantage: RCA) ร่วมกับส่วนแบ่งการตลาด (Market Share)

นลการศึกษานี้ได้จากการวิเคราะห์ดัชนีความได้เปรียบโดยเปรียบเทียบร่วมกับส่วนแบ่ง ้การตลาด ซึ่งศักยภาพในการส่งคอกสามารถวัดได้จากดัชนีความได้เปรียบโดยเปรียบเทียบที่ ปรากฏ (Revealed Comparative Advantage: RCA) เป็นการเปรียบเทียบสัดส่วนของมูลค่า ี สินค้านำเข้ารวมของไทย กับสัดส่วนการส่งออกสินค้าของประเทศตัวอย่าง ได้แก่ ญี่ปุ่น จีน มาเลเซีย เยอรมนี และอินโดนีเซีย โดยค่า RCA ที่ได้จะเป็นค่า RCA ของแต่ละประเทศ ทั้ง 5 ประเทศ

การวิเคราะห์ผล ถ้าค่า RCA มีค่ามากกว่า 1 หมายความว่า มีความได้เปรียบโดย เปรียบเทียบกับผู้ส่งออกประเทศอื่น ซึ่งแปลว่ามีความคุ้มค่าที่จะผลิตสินค้าในประเทศ เมื่อ พิจารณาจากต้นทุนค่าเสียโอกาสในการใช้ทรัพยากรแล้ว แต่หากค่า RCA น้อยกว่า 1 หมายความ ว่า ยังไม่มีความได้เปรียบในการส่งออกกับผู้ส่งออกประเทศอื่นซึ่งแปลว่าไม่มีความคุ้มค่าที่จะผลิต ้สินค้าในประเทศเมื่อพิจารณาจากต้นทุนค่าเสียโอกาสในการใช้ทรัพยากรแล้ว หากค่า RCA มี แนวโน้มสูงขึ้น หมายความว่า ศักยภาพในการส่งออกสินค้าชนิดนั้นจากประเทศตัวอย่างไป ้ ประเทศไทยดีขึ้น โดยส่วนแบ่งการตลาดหรือ Market Share นั้นเกิดจากความสามารถในการขาย ้สินค้าหนึ่งๆ ในตลาดแห่งหนึ่ง ซึ่งมาจากปัจจัยหลายประการ เช่น ราคาสินค้า คุณภาพสินค้า ้ ความหลากหลายของสินค้าที่มีให้ลูกค้าได้เลือก ระยะเวลาในการส่งมอบ เป็นต้น ซึ่งก็คือมีความ ได้เปรียบจากการมีต้นทุนการผลิตที่ต่ำกว่าประเทศอื่นนั่นเอง

การศึกษาค่า RCA และส่วนแบ่งการตลาด ระหว่างปี พ.ศ. 2541-2550 ของสินค้ากระจก ้ของประเทศไทยนั้น เลือกทำการศึกษาการส่งออกของไทยไปยังประเทศตัวอย่าง 5 ประเทศ ได้แก่ ้ญี่ปุ่น จีน มาเลเซีย เยอรมนี และอินโดนีเซีย โดยทั้ง 5 ประเทศเป็นประเทศที่ไทยนำเข้ากระจก ไปในอันดับต้นๆ ซึ่งการวิเคราะห์แบบเป็นอนุกรมเวลานี้จะทำให้เราเห็นถึงแนวโน้มของสินค้า ้ กระจกว่าเป็นอย่างไร ซึ่งการเพิ่มขึ้นหรือลดลงของความสามารถในการแข่งขันของสินค้ากระจก ้นั้น มีปัจจัยหลายประการเป็นตัวกำหนด เช่น สภาวะเศรษฐกิจของประเทศผู้ส่งออกหรือนำเข้า ้ศักยภาพของประเทศคู่แข่งขัน และภาวะเศรษฐกิจโลก เป็นต้น

5.1.1 ศักยภาพการส่งออกกระจกของญี่ปุ่น<mark>มาไท</mark>ย

เมื่อพิจารณาค่า RCA ของสินค้ากระจกญี่ปุ่นที่ส่งออกมายังไทย ตั้งแต่ปีพ.ศ.2541-2550 เท่ากับ 1.8720, 1.8717, 2.0296, 1.9250, 1.8400, 1.3701, 1.4689, 1.5083, 1.7853, 1.7963 ิตามลำดับ และจะเห็นได้ว่าญี่ปุ่นเป็นประเทศที่ครองส่วนแบ่งการตลาดที่สูงที่สุดในไทย กล่าวคือ ส่วนแบ่งการตลาดของญี่ปุ่นคิดเป็นครึ่งหนึ่งของทั้งหมด ซึ่งถือว่าสูงมากเมื่อเทียบกับประเทศที่มี ้ ส่วนแบ่งการตลาดรองลงม<mark>า แต่เมื่อพิจารณาแนวโน้มของส่วนแบ</mark>่งตลาดพบว่า ลดลงมาโดยตลอด <u>โดยเฉพาะในปีพ.ศ.2546 อย่างไรก็ตามหลังจากนั้นส่วนแบ่งตลาดก็สูงขึ้นมาเล็กน้อย แต่จากการ</u> ์ คำนวณค่า RCA ผลที่ออกมาส่วนใหญ่มีค่ามากกว่า 1 แสดงให้เห็นว่ากระจกของญี่ปุ่นยังคงมี ์ ศักยภาพในการเจาะตลา<mark>ดไทย</mark>ได้ดี และมีความสามารถในการแข่งขันสูง โดยแนวโน้มการ เปลี่ยนแปลงของค่า RCA ที่ได้จะมีแนวโน้มค่อนข้างไม่เปลี่ยนแปลงมากนัก โดยในปีพ.ศ.2546-2548 มีค่า RCA ที่ลดลงจากระดับเดิมเล็กน้อย แต่หลังจากปีพ.ศ.2549 เป็นต้นไปก็เริ่มเพิ่มขึ้น ใกล้เคียงกับระดับเดิม(ภาพที่ 5.1)

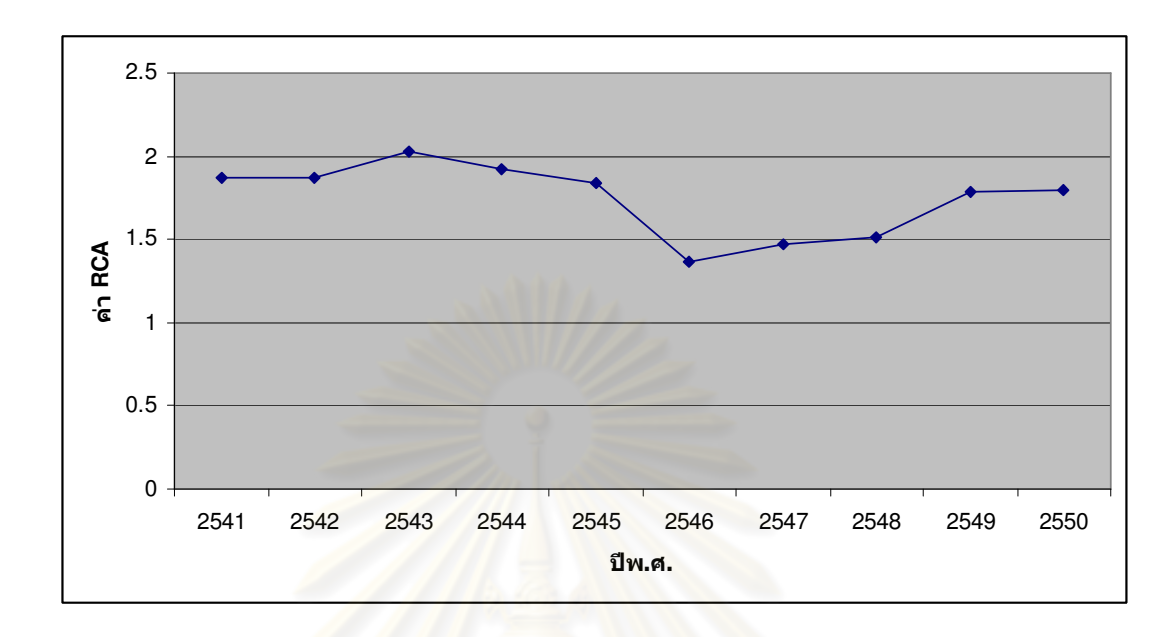

#### 5.1.2 ศักยภาพการส่งออกกระจ<sup>ุ</sup>กของจีนมาไทย

ในด้านการส่งออ<mark>กสินค้</mark>ากระจกจากจีนมายังไทยในช่วงปีพ.ศ.2541-2550 ที่ผ่านมา ็พบว่า มีมูลค่าเพิ่มขึ้นอย่างต่<mark>อเนื่อง โดยเฉพาะในปีพ.ศ.2550 การส่งออกสินค้ากระจกมีมูลค่า</mark> 114.8 ล้านเหรียญสหรัฐฯ ซึ่งเทีย<mark>บกับปีที่</mark>ผ่านมาถือว่าเป็นมูลค่าที่สูงขึ้นมาก โดยมีส่วนแบ่ง ้การตลาดที่เพิ่มขึ้นด้วยเช่นกัน แต่ก็ยังเป็นรองญี่ปุ่นอยู่มากพอสมควร

เมื่อวิเคราะห์ค่า RCA ของสินค้ากระจกในช่วงปีพ.ศ.2541-2550 มีค่าเท่ากับ 0.5845. 0.8530, 0.9911, 0.9912, 0.8735, 0.9993, 1.2070, 1.6459, 1.6688, 1.8834 ตามลำดับ และมี ้ ส่วนแบ่งการตลาดที่เพิ่มขึ้นโดยตลอด แสดงให้เห็นว่า สินค้ากระจกของจีนเริ่มที่จะมีศักยภาพใน ี การเจาะตลาดในไทย เนื่องจากค่า RCA เริ่มมีค่ามากกว่า 1 ในช่วง 4 ปีหลัง ซึ่งก่อนหน้านี้ค่า RCA มีค่าน้อยกว่า 1 มาโดยตลอด โดยในช่วงปีพ.ศ.2541-2550 ค่า RCA มีแนวโน้มเพิ่มขึ้น อาจ เนื่องมาจากการที่ราคาสินค้ากระจกในจีนมีราคาที่ต่ำกว่าของไทย จึงมีการนำเข้าจากจีนมากขึ้น ดังนั้นคาดว่าในคนาคตจีนน่าจะมีศักยภาพในการเจาะตลาดไทยและครองตลาดได้มากขึ้น กว่าเดิม

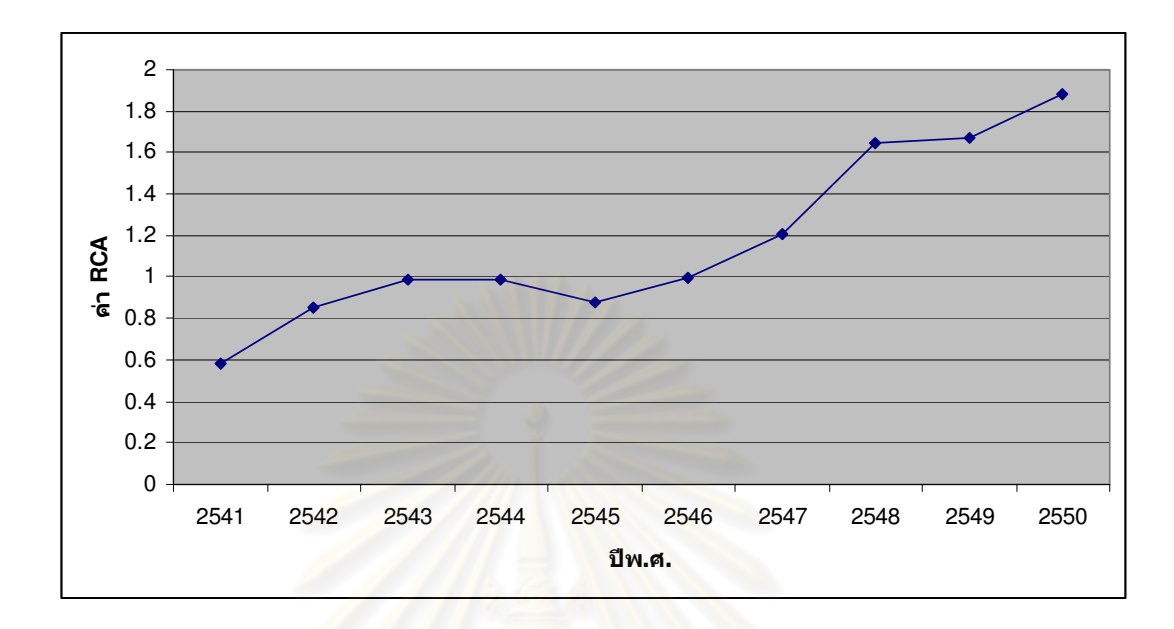

### 5.1.3 ศักยภาพการส่งออกกระจ<mark>กของมาเลเซียมาไทย</mark>

การส่งออกสินค้าก<mark>ระจก</mark>ของมาเลเซียมายังไทยใ<mark>นช่วงปี</mark>พ.ศ.2541-2550 ค่อนข้างมีความ ผันผวน กล่าวคือ ในปีพ.ศ.25<mark>41-2543 มาเลเซียส่งออกสินค้ากระจกมาไทยได้ลดลง แล้วในปีพ.ศ.</mark> 2544 การส่งออกสินค้ากระจกกลับเพิ่มสูงขึ้น แต่แล้วในปีพ.ศ.2546-2550 การส่งออกก็ลดลงมา เรื่อยๆ อีกครั้ง ทั้งนี้อาจเนื่องมาจากการที่ราคากระจกของประเทศอื่นๆ เช่น จีน อินโดนีเซีย มีราคา ที่ต่ำลง ไทยจึงลดการนำเข้ากระจกจากมาเลเซีย แล้วหันมานำเข้ากระจกจากประเทศดังกล่าว แทน

โดยที่ส่วนแบ่งตลาดของมาเลเซียในไทยค่อนข้างจะไม่เปลี่ยนแปลงมากนัก โดยในปีพ.ศ. 2546-2550 ส่วนแบ่งตลาดมีแนวโน้มที่จะลดลงอย่างต่อเนื่อง

เมื่อพิจารณาค่า RCA ของสินค้ากระจกตั้งแต่ปีพ.ศ.2541-2550 มีค่าเท่ากับ 2.1423, 1.5715, 1.1476, 2.4289, 2.4679, 2.1279, 1.5602, 1.2799, 1.1143, 1.0132 ตามลำดับ แสดง ว่ามาเลเซียมีศักยภาพในการเจาะตลาดกระจกของไทยได้ดี โดยจะเห็นว่าค่า RCA มีค่ามากกว่า 1 กล่าวคือ มีความคุ้มค่ามากที่มาเลเซียจะโยกย้ายทรัพยากรจากอุตสาหกรรมอื่นมาทำการผลิต กระจกมากขึ้น แนวโน้มของค่า RCA และส่วนแบ่งตลาดพบว่ามีค่าลดลงเรื่อยๆ ตั้งแต่ปีพ.ศ.2546 เป็นต้นมา และอาจมีแนวโน้มที่ลดลงในอนาคต ทั้งนี้อาจเนื่องมาจากในปัจจุบันไทยมีต้นทุนการ ผลิตที่ต่ำกว่ามาเลเซีย และไทยสามารถผลิตกระจกได้ในจำนวนที่มา (กรมส่งเสริม อุตสาหกรรม, 2543)

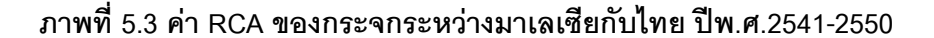

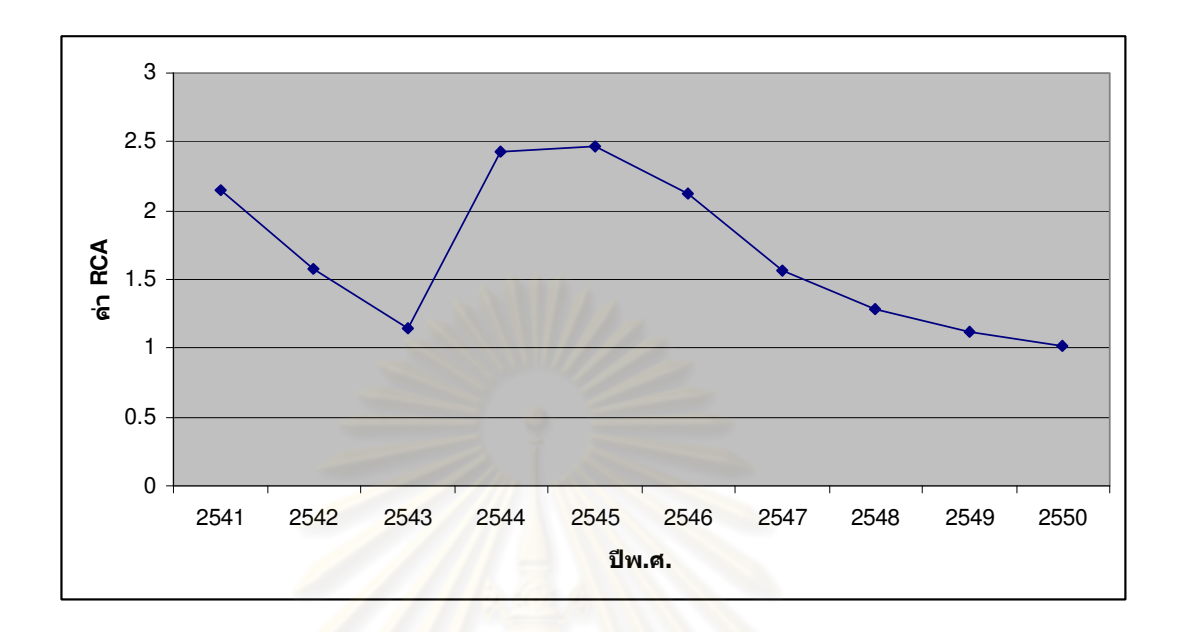

#### 5.1.4 ศักยภาพการส่งออกกระจกของเยอรมนีมาไทย

ิการส่งออกสินค้ากระจ<mark>ก</mark>ของเยอรมนีมายังไทยในช่วงปี่พ.ศ.2541-2550 ค่อนข้างมีความ ้ผันผวน กล่าวคือ ในปีพ.ศ.2541-2542, เยอรมนีส่งออกสินค้ากระจกมาไทยเพิ่มขึ้น แล้วในปีพ.ศ. 2543-2545 การส่งออกสินค้ากระจ<mark>กกลับลดลง แต่แล้วในปีพ.ศ.2546 การส่งออกก็เพิ่มขึ้นอีกครั้ง</mark> และลดลงในปีพ.ศ.2548-2550 ทั้งนี้เนื่องจากการที่ไทยก็สามารถผลิตกระจกในประเทศได้ใน ้ ปริมาณที่เพียงพอกับความต้องการในประเทศ และจะนำเข้าก็ต่อเมื่อปริมาณกระจกในประเทศมี ำโริมาณที่ไม่เพียงพูด โดยที่ส่วนแบ่งตลาดของเยอรมนีในไทยไม่ค่อยเปลี่ยนแปลงมากนัก

เมื่อพิจารณาค่า RCA ของสินค้ากระจกตั้งแต่ปีพ.ศ.2541-2550 มีค่าเท่ากับ 1.3618. 1.7162, 1.5360, 1.1209, 1.1329, 2.0106, 2.4324, 1.9995, 2.0569, 1.6648 ตามลำดับ แสดง ว่าเยอรมนีมีศักยภาพในการเจาะตลาดกระจกของไทยได้ดี โดยจะเห็นว่าค่า RCA มีค่ามากกว่า 1 ้ถึงแม้ส่วนแบ่งการตลาดจะไม่ค่อยเปลี่ยนแปลงมากนัก แนวโน้มของค่า RCA พบว่าก่อนปีพ.ศ. 2546 ค่า RCA มีการเปลี่ยนแปลงที่ค่อนข้างผันผวน จากนั้นก็มีค่าเพิ่มขึ้นระหว่างปีพ.ศ.2545-2547 และตั้งแต่ปีพ.ศ.2547 เป็นต้นไป ก็มีแนวโน้มที่ลดลงเรื่อยๆ ทั้งนี้อาจเนื่องมาจากในปัจจุบัน ้มีหลายประเทศที่มีต้นทุนการผลิตที่ต่ำกว่า จึงมีแนวโน้มศักยภาพการแข่งขันที่ลดลงไปเรื่อยๆ

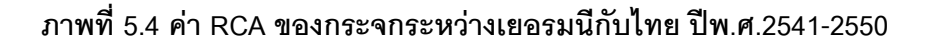

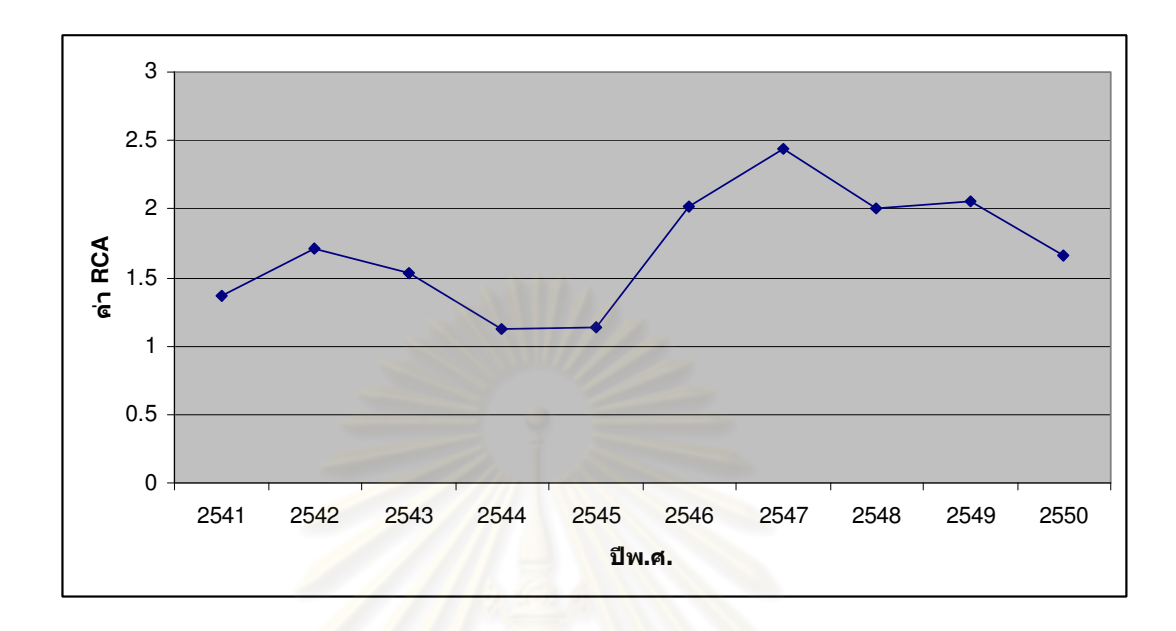

### 5.1.5 ศักยภาพการส่ง<mark>ออกกระจกของอินโดนีเซี</mark>ยมาไทย

ในช่วงปีพ.ศ.2541-2550 มูลค่าการส่งออกสินค้ากระจกไทยมายังจีนค่อนข้างมีความผัน ผวนอย่างมาก คือในช่วงปีพ.ศ.2541-2542 มีมูลค่าการส่งออกเพิ่มขึ้น จากนั้นจึงลดลงในปีพ.ศ. 2543 และกลับมาเพิ่มขึ้นอีกในปีพ.ศ.2544 และหลังจากนั้นก็ลดลงมาในปีพ.ศ.2545 และกลับ เพิ่มขึ้นมาอีกในปีพ.ศ.2546-2548 จากนั้นจึงลดลงอีกในปีพ.ศ.2549 และกลับเพิ่มขึ้นอีกในปีถัด มา โดยอินโดนีเซียมีส่วนแบ่งการตลาดที่ค่อนข้างคงที่ในไทย

เมื่อพิจารณาค่า RCA ของสินค้ากระจกอินโดนีเซียในไทย ตั้งแต่ปีพ.ศ.2541-2550 เท่ากับ 0.6072, 2.2316, 1.3003, 2.0354, 1.5003, 2.5836, 2.1532, 2.4906, 1.4264, 1.3678 ตามลำดับ โดยค่า RCA ที่ได้มีค่าผันผวนอย่างมาก คือจะมีแนวโน้มศักยภาพในการส่งออกที่เพิ่ม ในช่วงปีพ.ศ.2541-2546ส่วนหลังจากนั้นแนวโน้มจะมีศักยภาพการส่งออกที่ผันผวน ซึ่งอาจ เนื่องมาจากสาเหตุหนึ่งคือ ไทยมีการเก็บภาษีตอบโต้การทุ่มตลาดกับอินโดนีเซีย และปรับอัตรา ภาษีนำเข้าหลายครั้งจึงทำให้การนำเข้ากระจกมีแนวโน้มที่ผันผวนไปตามการเก็บภาษี กล่าวคือ หลังจากที่กระจกนำเข้าจากอินโดนีเซียเข้ามาทุ่มตลาดกระจกของไทยเป็นจำนวนมากในปีพ.ศ. 2539 และผู้ผลิตในประเทศได้เรียกร้องให้กระทรวงพาณิชย์เปิดการไต่สวนการทุ่มตลาดกระจก ของไทย และผลการไต่สวนพบว่ามีการทุ่มตลาดเกิดขึ้นจริง

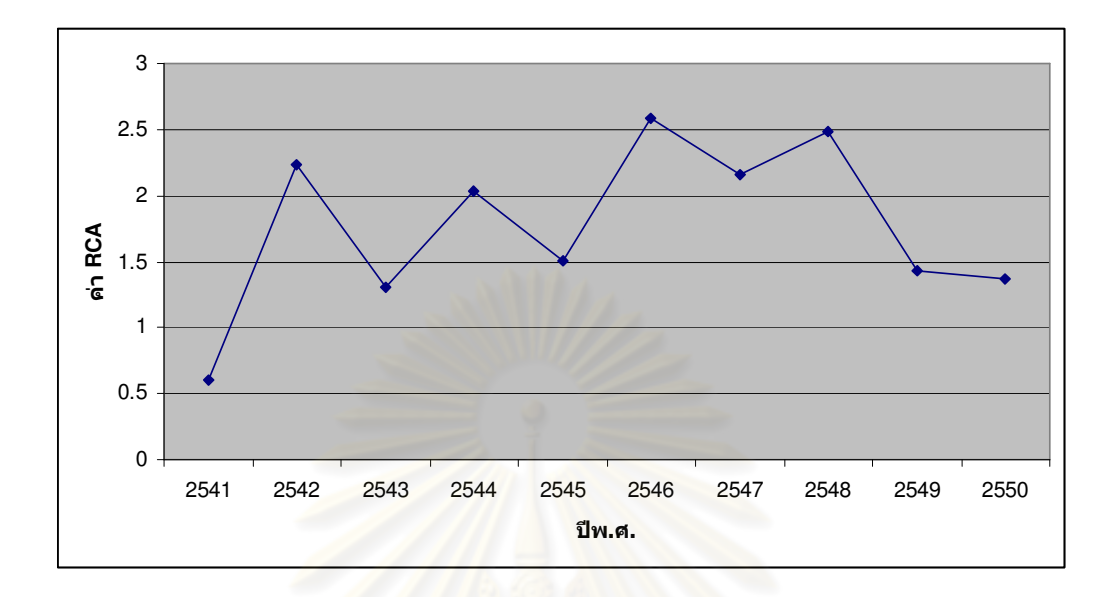

ิภาพที่ 5.5 ค่า RCA ของกระจกระหว่างอินโดนีเซียกับไทย ปีพ.ศ.2541-2550

ึจนในที่สุดในปีพ.ศ.2541 กระทรวงพาณิชย์ได้ประกาศให้เรียกเก็บค่าธรรมเนียมพิเศษใน การนำเข้ากระจกจากอินโดนีเซีย โดยให้เรียกเก็บ 14.21%ของราคา CIF ส่งผลกระทบให้ปริมาณ การนำเข้ากระจกจากอินโดนีเซียในปีพ.ศ.2541 ลดลง และค่า RCA ที่ได้จึงมีค่าที่ต่ำคือ 0.6072 ซึ่งน้อยกว่า 1 อย่างไรก็ตามความเข้มงวดในการเรียกเก็บยังมีไม่มากนัก และผู้นำเข้าบางราย หลีกเลี่ยงการเสียค่าธรรมเนียมพิเศษในการนำเข้า ส่งผลให้ในปีพ.ศ.2542 กระจกนำเข้าจาก ้อินโดนีเซียได้เพิ่มปริมาณขึ้นและค่า RCA เพิ่มขึ้นเป็นมากกว่า 1 ทำให้ผู้ผลิตต้องเรียกร้องให้ ึกระทรวงพาณิชย์ปรับขึ้นค่าธรรมเนียมพิเศษเพิ่มเติมเป็น 60% จนที่สุดในปีพ.ศ.2543 หลังจาก ิคณะกรรมการพิจารณาการทุ่มตลาดและการอุดหนุนได้ทบทวนความจำเป็นในการเปลี่ยนแปลง ้อัตราค่าธรรมเนียมพิเศษแล้ว กระทรวงพาณิชย์จึงออกประกาศการกำหนดค่าธรรมเนียมพิเศษ ฉบับใหม่ โดยให้เรียกเก็บ 39.96% ของราคา $\mathrm{CIF}^2$  ทุกกรณีของการนำเข้ากระจกจากอินโดนีเซีย ์ ตามรายการสินค้าที่พิจารณา ส่งผลให้กระจกนำเข้าจากคินโดนีเซียลด<sub>์</sub> เริ่มาณลง ทำให้ค่า RCA ก็เปลี่ยนแปลงลดลงไปด้วย และในปีพ.ศ.2546 ได้มีการปรับอัตราภาษีใหม่เป็นร้อยละ 39.96 (สถาบันวิจัยสังคม มหาวิทยาลัยเชียงใหม่, 2545) แต่ค่า RCA ตั้งแต่ปีพ.ศ.2542 เป็นต้นมา มีค่า มากกว่า 1 โดยตลอด แสดงว่าอินโดนีเซียมีศักยภาพในการเจาะตลาดไทยได้ดี

 $^2$  CIF (Cost, Insurance and Freight Discharging Post) คือ ราคาสินค้าบวกด้วยค่าประกันภัยและค่าขนส่งถึงด่านศุลกากรที่นำสินค้านั้น เข้าในราชอาณาจักร

## ตารางที่ 5.1 ความสัมพันธ์ระหว่างภาษีป้องกันการทุ่มตลาดและค่า RCA ของประเทศ อินโดนีเซีย ตั้งแต่ปีพ.ศ.2541-2550

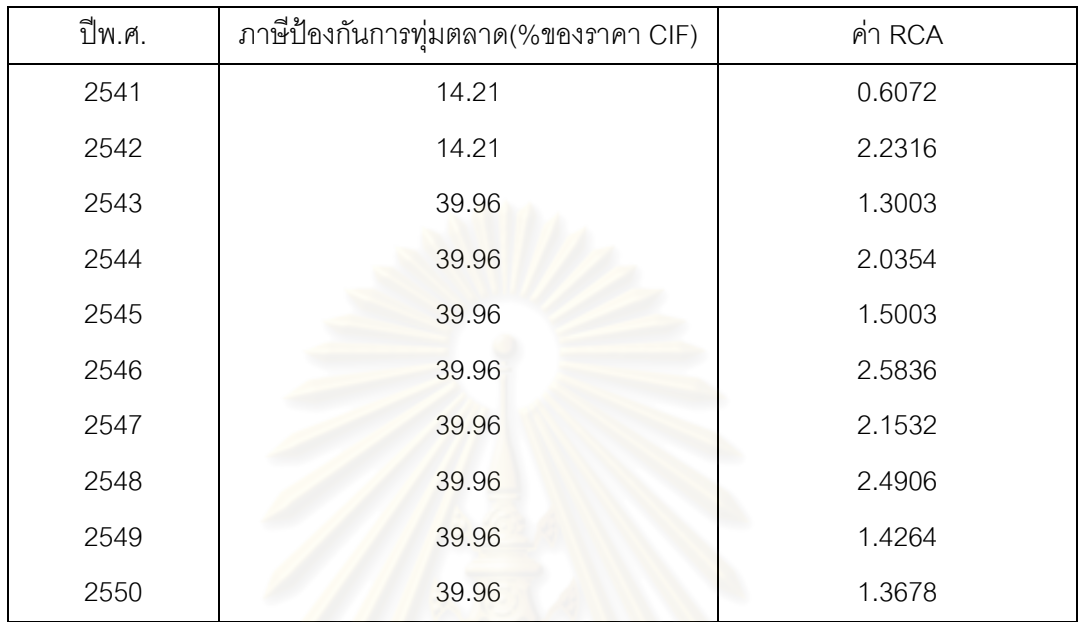

ที่มา : สถาบันวิจัยสังคม มหาวิทยาลัยเชียงใหม่, 2545 และจากการคำนวณ

## ์ ตารางที่ 5.2 ค่า RCA ของทั้ง 5 ประเทศ ตั้งแต่ปีพ.ศ.2541-2550

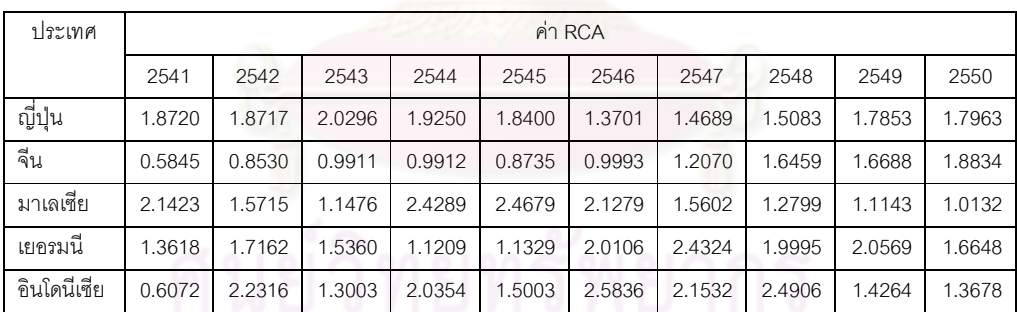

์ ที่มา: จากการคำนวณ : จากการคำนวณ

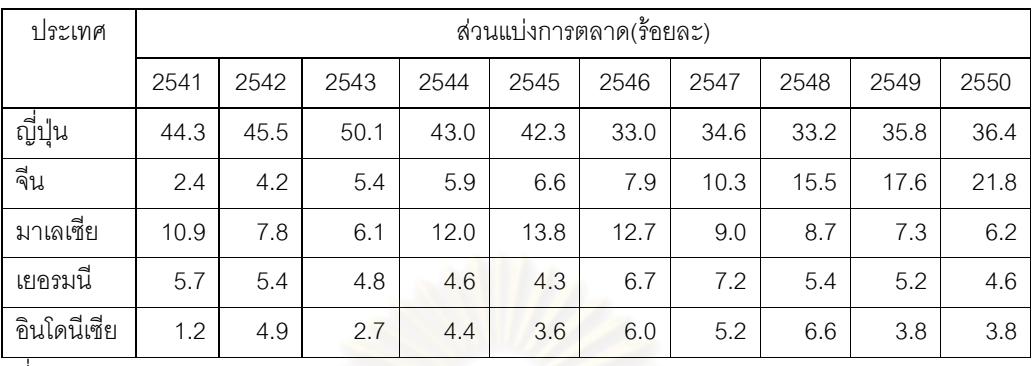

## ์ตารางที่ 5.3 ส่วนแบ่งการตลาดของทั้ง 5 ประเทศ ตั้งแต่ปีพ ศ 2541-2550

ที่มา: จากการคำนวณ

## 5.2 ผลการศึกษาผลกระทบของการใช้มาตรการตอบโต้การทุ่มตลาดที่มีต่ออุปสงค์การใช้ กระจก กรณีศึกษา ประเทศอินโดนีเซีย

การเก็บภาษี<mark>ตอบโต้การทุ่มตลาดจะทำให้ราคาของ</mark>สินค้าที่ถูกเก็บนั้นสูงขึ้นและจะ ิกระทบต่ออุปสงค์ของสินค้าทั้งที่ผลิตภายในประเทศและนำเข้า ซึ่งผลกระทบนั้นจะทำให้เกิดการ ้เปลี่ยนแปลงของราคาสินค้<mark>าที่ผลิตภาย</mark>ในประเทศ รายได้จากภาษีของรัฐบาล ประสิทธิภาพใน การผลิตกระจกภายในประเทศ รวมทั้งส่วนเกินของผู้ผลิตและผู้บริโภคด้วย

เนื้อหาในส่วนนี้จะประกอบด้วย ส่วน คือ ส่วนแรกจะกล่าวถึงผลกระทบของการเก็บ ภาษีตอบโต้การทุ่มตลาดสินค้ากระจกต่อพฤติกรรมการใช้กระจก อีกส่วนหนึ่งจะนำผลที่ได้ไป วิเคราะห์การเปลี่ยนแปลงที่เกิดขึ้นต่อสวัสดิการสังคม

5.2.1 ผลการวิเคราะห์ปัจจัยกำหนดอุปสงค์การใช้กระจกที่ผลิตภายในประเทศ

จากการทำการวิเคราะห์ความสัมพันธ์ระหว่างอุปสงค์การใช้กระจกที่ผลิต ภายในประเทศกับปัจจัยที่กำหนดอุปสงค์ ซึ่งได้แก่ ราคากระจกที่ผลิตภายในประเทศ ราคากระจก นำเข้า ปริมาณการขายสินค้าก่อสร้าง ปริมาณการขายสินค้าเฟอร์นิเจอร์ และดัชนีผลผลิต ิภาคอุตสาหกรรม จากการวิเคราะห์ในเบื้องต้นผลการวิเคราะห์ที่ได้พบว่าค่า Durbin-Watson มี ้ ค่าที่ต่ำ (ปกติค่า Durbin-Watson ที่ดีควรมีค่าใกล้เคียง 2) แสดงว่า สมการนี้มีปัญหาสหสัมพันธ์ ี ของตัวคลาดเคลื่อน (Autocorrelation) ดังนั้นจึงยังไม่ควรนำผลการวิเคราะห์นี้ไปใช้ในการ พยากรณ์หรืออธิบาย ควรดำเนินการแก้ไขปัญหา Autocorrelation ก่อน

ปัญหา Autocorrelation คือ ปัญหาที่เกิดจากตัวคลาดเคลื่อน (Residual) ใน เทอมปัจจุบัน มีความสัมพันธ์กับตัวคลาดเคลื่อนของเทอมก่อนหน้านี้ ซึ่งไม่ได้เป็นการแสดง ความสัมพันธ์ระหว่าง 2 ตัวแปร แต่แสดงความสัมพันธ์ของค่าต่างๆ ของตัวแปรเดียวกัน พบได้ใน ข้อมูลประเภท Time Series ซึ่งทำให้ค่าคลาดเคลื่อนในเวลา t และ t-1 มีความสัมพันธ์กัน ดังนั้น จึงขัดแย้งกับข้อสมมติของการประมาณโดยวิธีกำลังสองน้อยสุด (OLS) โดยข้อกำหนดประการ หนึ่งคือ ตัวคลาดเคลื่อนต้องไม่มีความสัมพันธ์กันในช่วงเวลาที่ต่างกัน ดังนั้นจึงทำการแก้ปัญหา Autocorrelation<sup>3 </sup>ซึ่งจากการแก้ปัญหา \_Autocorrelation แล้วจะได้ผลการประมาณและสมการ ้ ดังต่คไปนี้

| ตัวแปร      | ค่าส้มประสิทธิ์ | <b>Beta</b> | ค่าสถิติ t |
|-------------|-----------------|-------------|------------|
| constant    | 10.724          |             | 2.729      |
| <b>InPd</b> | $-0.483$        | 0.191       | $-2.523*$  |
| lnPm        | 0.058           | 0.052       | 1.129      |
| InQc        | 0.224           | 0.101       | $2.203*$   |
| InQf        | $-0.138$        | 0.067       | $-2.033*$  |
| $\ln$       | $-0.084$        | 0.186       | $-0.452$   |

ตารางที่ 5.4 ผลการประมาณการค่าสัมประสิทธิ์ (ตัวแปรตามคือ In Qd)

หมายเหตุ : \*มีนัยสำคัญทางสถิติ ณ ระดับนัยสำคัญ 5%, R $^2$  = 0.720, Durbin-Watson statistic = 2.015,

 $F-$  statistic = 40.43

-

 $+ 0.024AR(1) + 0.035AR(2)$  $\ln Q_a = 10.724 - 0.483 \ln P_a + 0.058 \ln P_m + 0.224 \ln Q_c - 0.138 \ln Q_f - 0.084 \ln P_b$ 

 $^3$  การทดสอบปัญหา Autocorrelation ด้วยวิธีการทดสอบของ Durbin-Watson Test โดยมีแนวคิดที่ว่า (Gujarati, 1999)

โดยตั้ง<u>สมมติฐาน</u> H $_{_0}\colon\hat{\bm{\rho}}$  = 0 : ไม่เกิดปัญหา Autocorrelation

ซึ่งค่า d จะมีค่าอยู่ระหว่าง 0 ถึง 4

 $\hat{\rho}\,$  = -1 มีสหสัมพันธ์ในทางลบอย่างสมบูรณ์ (Perfect Negative Correlation) จะได้ว่า d = 4

 $\hat{\rho}\,$  = 0 ไม่มีสหสัมพันธ์เชิงอันดับที่หนึ่ง (No Autocorrelation) โดยค่า d = 2

 $\hat{\rho}\,$  = +1 มีสหสัมพันธ์ในทางบวกอย่างสมบูรณ์ (Perfect Positive Correlation) ในกรณีนี้ค่า d = 0

โดยที่ค่า  $\hat{\rho}$  เป็น Coefficient of Autocorrelation กลไกการหาค่านี้เรียกว่า Markov First-Order Autoregressive หรือ First-Order Autoregressive ที่ใช้กันว่า AR(1) เพราะสมการตัวคลาดเคลื่อนนี้มีความสัมพันธ์กับตัวเองในอีกช่วงเวลาหนึ่ง

โดยสามารถเขียนเป็นสมการ Short Run ได้ดังนี้

 $\ln Q_{d,t} = 10.724 - 0.483 \ln P_{d,t} + 0.058 \ln P_{m,t} + 0.224 \ln Q_{c,t} - 0.138 \ln Q_{f,t} - 0.084 \ln I_t$ + 0.024  $\ln Q_{d,t-1}$  + 0.035  $\ln Q_{d,t-2}$ 

สาเหตุที่ราคากระจกนำเข้าไม่มีความสัมพันธ์กับอุปสงค์กระจกที่ผลิต ภายในประเทศ อาจเนื่องมาจากปกติคนที่ใช้กระจกที่ผลิตในประเทศจะไม่ค่อยสนใจราคาของ ิกระจกที่นำเข้าจากต่างประเทศมากนัก กลุ่มที่เคยใช้กระจกที่ผลิตภายในประเทศก็จะเคยชินและ ้ยึดติดกับการใช้กระจกที่ผลิตภายในประเทศ การเปลี่ยนแปลงของราคากระจกนำเข้าจึงแทบไม่มี ี ผลต่ออุปสงค์กระจกที่ผลิตภายในประเทศเลย ส่วนตัวแปรอื่นๆ ที่กำหนดอุปสงค์กระจกที่ผลิต ภายในประเทศจะสามารถอธิบายโดยใช้สมการ Short Run ในการอธิบาย เนื่องจากการศึกษา ผลกระทบจากการใช้นโยบายมาตรการตอบโต้การทุ่มตลาด หลังจากที่มีการเก็บภาษีตอบโต้แล้วก็ ้ จะมีผลกระทบต่อตัวแปรต่างๆ ทันที ซึ่งการเก็บภาษีนั้นมีการเก็บหลายครั้งจึงทำให้ผลกระทบที่ได้ ้มีค่าผันผวนไปด้วยและ<mark>ไม่น่าจะอยู่นา</mark>น จึงต้องวิเคราะห์ในระยะสั้น เพื่อให้เห็นการเปลี่ยนแปลงที่ ้เกิดขึ้นในช่วงเวลานั้น

โดยตัวแปรที่มีความสัมพันธ์กับตัวแปรอุปสงค์การใช้กระจกที่ผลิตภายในประเทศ ่ อย่างมีนัยสำคัญ ได้แก่ ราคาก<mark>ระจกที่ผลิ</mark>ตภายในประเทศ ปริมาณการขายสินค้าก่อสร้าง ปริมาณ ้การขายสินค้าเฟอร์นิเจอร์ ซึ่งสามารถอธิบายได้ดังนี้

ี ราคากระจกที่ผลิตภายในประเทศ (Pd) ค่าสัมประสิทธิ์ที่อยู่หน้าตัวแปรนั้น แสดงถึง ค่าความยืดหยุ่นของอุปสงค์กระจกที่ผลิตภายในประเทศต่อราคากระจกที่ผลิต ้ภายในประเทศ โดยสามารถอธิบายได้ว่า มีความสัมพันธ์ทางลบ เนื่องจากโดยปกติความต้องการ ้กระจกภายในประเทศจะต้องพิจารณาราคากระจกภายในประเทศเป็นหลัก จะสามารถแสดงได้ว่า ถ้าราคากระจกภายในประเทศเปลี่ยนแปลงไปร้อยละหนึ่ง มีผลทำให้อุปสงค์กระจก ภายในประเทศเปลี่ยนแปลงไปในทิศทางตรงกันข้ามร้อยละ 0.483 ซึ่งเป็นไปตามกฦของอุปสงค์ ซึ่งค่าความยืดหยุ่นมีค่าน้อยกว่า 1 จะทำให้อุปสงค์กระจกที่ผลิตภายในประเทศเปลี่ยนแปลงไป น้อย หรือไม่ค่อยได้รับผลกระทบจากการเปลี่ยนแปลงอุปสงค์การใช้กระจกที่ผลิตภายในประเทศ ้มากนัก อาจเนื่องมาจากการที่อุตสาหกรรมกระจกในประเทศเป็นอุตสาหกรรมที่มีผู้ผลิตน้อยราย

่<br>การเปลี่ยนแปลงราคากระจกที่ผลิตภายในประเทศจึงอาจไม่ส่งผลต่อความต้องการใช้กระจก **ปริมาณการขายสินค้าก่อสร้าง (Qc)** มีความสัมพันธ์ทางบวก เนื่องจากว่า โดยปกติการก่อสร้างอาคาร บ้านเรือน ที่อยู่อาศัย จำเป็นต้องใช้กระจกและสินค้าก่อสร้าง เป็น ส่วนประกอบกันในการก่อสร้างดังกล่าว ปริมาณการขายสินค้าก่อสร้างภายในประเทศ ก็ควรจะ

้เป็นไปในทิศทางเดียวกันกับอุปสงค์กระจกที่ผลิตภายในประเทศ ค่าสัมประสิทธิ์ที่อยู่หน้าตัว แปรแสดงถึง ค่าความยืดหยุ่นของอุปสงค์กระจกที่ผลิตภายในประเทศต่อปริมาณการขายสินค้า ้ก่อสร้าง ซึ่งสามารถอธิบายได้ดังนี้ ถ้าปริมาณการขายสินค้าก่อสร้างเปลี่ยนแปลงไปร้อยละหนึ่ง ้ จะมีผลทำให้อุปสงค์กระจกภายในประเทศเปลี่ยนแปลงไปในทิศทางเดียวกันร้อยละ 0.224 จาก ้การที่ค่าความยืดหยุ่นมีค่าที่น้อยกว่า 1 จะสามารถวิเคราะห์ได้ว่า ปริมาณการขายสินค้าก่อสร้าง ที่เปลี่ยนแปลงไปนั้น จะมีผลต่ออุปสงค์ของกระจกที่ผลิตภายในประเทศไม่มากนัก

ปริมาณการขายสินค้าเฟอร์นิเจอร์ (Qf) มีความสัมพันธ์ทางลบ โดยปกติ การผลิตเฟอร์นิเจอร์ส่วนใหญ่จะมี<mark>การใช้กระจกในการ</mark>ผลิตด้วย ดังนั้นความสัมพันธ์น่าจะเป็นไป ในทิศทางเดียวกัน อย่างไรก็ตามความสัมพันธ์ทางลบที่ได้อาจเกิดจากปัญหาข้อจำกัดทางด้าน ึ่งบประมาณ ผู้ใช้อาจจำเป็นต้องลดปริมาณการใช้กระจกลง โดยปรับเปลี่ยนรูปแบบการผลิตมา ้เป็นเฟอร์นิเจอร์ที่ใช้กระจกน้อยลง โดยที่ค่าสัมประสิทธิ์ที่อยู่หน้าตัวแปรแสดงถึง ค่าความยืดหยุ่น ของอุปสงค์กระจกที่ผลิตภายในประเทศต่อปริมาณการขายสินค้าเฟอร์นิเจอร์ ซึ่งสามารถอธิบาย ้ได้ดังนี้ ถ้าปริมาณการขายสินค้าเฟอร์นิเจอร์เปลี่ยนแปลงไปร้อยละหนึ่ง จะมีผลทำให้อุปสงค์ ิกระจกภายในประเทศเปลี่ยนแ<mark>ปลงไปในทิศท</mark>างตรงกันข้ามร้อยละ 0.138 ซึ่งปริมาณการขาย ้สินค้าเฟอร์นิเจอร์ มีค่าความยืดหยุ่นที่น้อยกว่า 1 สามารถวิเคราะห์ได้ว่า ปริมาณการขาย เฟอร์นิเจอร์ที่เปลี่ยนแปล<mark>งไป จะส่งผลที่น้อยต่อการเปลี่ยน</mark>แปลงของอุปสงค์กระจกที่ผลิต ิภายในประเทศ โดยอาจมาจา<mark>กการที่สินค้าเฟอร์นิเจอร์บางชนิ</mark>ดก็ไม่ได้ใช้กระจกเป็นวัตถุดิบในการ ้ผลิต จึงทำให้การเปลี่ยนแปลงของปริมาณการขายสินค้าเฟอร์นิเจอร์ที่ได้รับผลอุปสงค์กระจกที่ ผลิตภายในประเทศมีค่อนข้างน้อย

5.2.2 ผลการวิเคราะห์ปัจจัยกำหนดอุปสงค์กระจกนำเข้า

้ผลการวิเคราะห์ปัจจัยที่กำหนดอุปสงค์กระจกนำเข้านี้ ปัจจัยที่นำมาทำการ ้วิเคราะห์ ได้แก่ ราคากระจกที่ผลิตภายในประเทศ ราคากระจกนำเข้า ปริมาณการขายสินค้า ก่อสร้าง ปริมาณการขายสินค้าเฟอร์นิเจอร์ และดัชนีผลผลิตภาคอุตสาหกรรม ซึ่งจะเหมือนกับการ วิเคราะห์ปัจจัยกำหนดอุปสงค์การใช้กระจกที่ผลิตภายในประเทศ แต่เพิ่มปัจจัยอัตราแลกเปลี่ยน เข้าไปในสมการ ซึ่งผลการวิเคราะห์ที่ได้เกิดปัญหา Autocorrelation เหมือนกับการวิเคราะห์ปัจจัย ้กำหนดอุปสงค์การใช้กระจกที่ผลิตภายในประเทศ จึงทำการแก้ปัญหาที่เกิดขึ้น โดยได้สมการดังนี้

ิตารางที่ 5.5 ผลการประมาณการค่าสัมประสิทธิ์ (ตัวแปรตามคือ In Qm)

| ตัวแปร      | ค่าส้มประสิทธิ์ | Beta  | ค่าสถิติ t |
|-------------|-----------------|-------|------------|
| constant    | $-3.252$        |       | $-0.195$   |
| <b>InPd</b> | 3.135           | 1.118 | $2.803*$   |
| <b>InPm</b> | $-3.677$        | 0.328 | $-4.495*$  |
| InQc        | 0.319           | 0.636 | 0.501      |
| InQf        | 0.884           | 0.451 | $0.958**$  |
| Inl         | 1.841           | 1.164 | 1.581      |
| <b>Ine</b>  | 1.830           | 3.075 | 0.595      |

หมายเหตุ\*มีนัยสำคัญทางสถิติ ณ ระดับนัยสำคัญ 5% \*\*มีนัยสำคัญทางสถิติ ณ ระดับนัยสำคัญ 10 %,  $R^2$  = 0.84. Durbin-Watson statistic =  $2.071$ . F- statistic = 16.93

 $\ln Q_m = -3.252 + 3.135 \ln P_d - 3.677 \ln P_m + 0.319 \ln Q_{c,t} + 0.884 \ln Q_f + 1.841 \ln I_t$  $+1.830 \ln e$ ,  $+ 0.248 AR(1) + 0.333 AR(2)$ 

โดยสามารถเขียนเป็นสมการ Short Run ได้คือ

 $\ln Q_{m,t} = -3.252 + 3.135 \ln P_{d,t} - 3.677 \ln P_{m,t} + 0.319 \ln Q_{c,t} + 0.884 \ln Q_{f,t} + 1.841 \ln I_t$ +1.830 ln  $e_t$  + 0.248 ln  $Q_{m,t-1}$  + 0.333 ln  $Q_{m,t-2}$ 

จากสมการข้างต้นจะเห็นว่าตัวแปรทางด้านราคากระจกนำเข้า (Pm) มีบทบาท ในการกำหนดอุปสงค์กระจกนำเข้า (Qm) ดังนั้นมาตรการภาษีตอบโต้การทุ่มตลาดที่ใช้ผ่านราคา จึงมีผลกระทบต่ออุปสงค์กระจกนำเข้าด้วย ส่วนตัวแปรอื่นๆ ที่กำหนดอุปสงค์กระจกนำเข้าจะ ้ พิจารณาจากสมการ Short Run เนื่องจากการดูผลกระทบจากการใช้นโยบายตอบโต้การทุ่มตลาด ้ ควรที่จะพิจารณาในระยะสั้น เพราะการเก็บภาษีตอบโต้การทุ่มตลาดมีการเก็บหลายครั้ง ซึ่งแต่ละ ้ครั้งก็จะกระทบต่อตัวแปรต่างๆ ดังนั้นการดูผลในระยะสั้นจะทำให้เห็นผลที่ชัดเจนกว่า โดย ้สามารถอธิบายรายละเอียดของตัวแปรต่างๆ ได้ดังนี้

ราคากระจกที่ผลิตภายในประเทศ (Pd) มีความสัมพันธ์ทางบวก เนื่องจาก ้ราคากระจกที่ผลิตภายในประเทศจะส่งผลกระทบกับการนำเข้ากระจก ซึ่งจะสามารถแสดงได้ว่า ้ถ้าราคากระจกที่ผลิตภายในประเทศสูงขึ้น อุปสงค์การนำเข้ากระจกก็จะเพิ่มขึ้น เพื่อทดแทนการ ใช้กระจกที่ผลิตภายในประเทศที่มีราคาสูงขึ้น ค่าสัมประสิทธิ์ที่อยู่หน้าตัวแปร แสดงถึงค่าความ ้ยืดหยุ่นของอุปสงค์กระจกนำเข้าต่อราคากระจกที่ผลิตภายในประเทศ ซึ่งสามารถอธิบายได้ ดังนี้ ถ้าราคากระจกที่ผลิตภายในประเทศเปลี่ยนแปลงไปร้อยละหนึ่ง จะมีผลทำให้อุปสงค์กระจก ้นำเข้าเปลี่ยนแปลงไปในทิศทางเดียวกันร้อยละ 3.135 ค่าความยืดหยุ่นที่มากกว่า 1 นี้ จะสามารถ ้ กล่าวได้ว่า ราคากระจกที่ผลิตภายในประเทศนั้น จะมีผลต่อการเปลี่ยนแปลงของอุปสงค์กระจกที่ นำเข้ามาก โดยสาเหตุที่เป็นเช่นนั้นอาจเนื่องมาจากการเก็บภาษีตอบโต้การทุ่มตลาด ทำให้การ ้นำเข้ากระจกมีปริมาณที่น้อยลง เพราะราคากระจกภายในประเทศอาจจะมีราคาที่น้อยกว่าราคา นำเข้า จึงมีผลที่ค่อนข้างมากต่อการนำเข้ากระจก

**ราคากระจกนำเข้า (Pm)** ค่าสัมประสิทธิ์ที่อยู่หน้าตัวแปร แสดงถึงค่าความ ้ยืดหยุ่นของอุปสงค์กระจกน<mark>ำเ</mark>ข้าต่อราคากระจกน้ำเข้า ซึ่งมีความสัมพันธ์ทางลบ เนื่องจากโดย ปกติการนำเข้ากระจกจะต้องพิจารณาราคานำเข้ากระจกเป็นหลัก จะสามารถแสดงได้ว่าถ้าราคา ิกระจกนำเข้าเปลี่ยนแปลงไปร้อยละหนึ่ง จะมีผลทำให้อุปสงค์กระจกนำเข้าเปลี่ยนแปลงไปในทิศ ทางตรงข้ามร้อยละ 3.677 โดยจะเป็นไปตามกฎของอุปสงค์ การเก็บภาษีตอบโต้การทุ่มตลาดจะมี ี ผลทำให้ราคากระจกนำเข้าเพิ่มสูงขึ้นกว่าเดิม โดยค่าความยืดหยุ่นที่ได้มีค่ามากกว่า 1 สามารถ ้วิเคราะห์ได้ว่า การเก็บภาษีตอบโต้การทุ่มตลาดผ่านทางราคาเข้าจะมีผลที่ค่อนข้างมากต่อการ ้เปลี่ยนแปลงอุปสงค์กระ<mark>จกน</mark>ำเข้า เหตุผลที่เป็นเช่นนั้น คือ ราคาเป็นปัจจัยหลักที่สำคัญในการ ้พิจารณาอุปสงค์ ซึ่งถ้าผล<mark>ข</mark>องราคาเปลี่ยนแปลงไปจากการเก็บภาษี จะกระทบกับปริมาณการ นำเข้าค่อนข้างมากเช่นกัน

ปริมาณการขายสินค้าเฟอร์นิเจอร์ (Qf) มีความสัมพันธ์ทางบวก เนื่องจากว่าสินค้ากระจกเป็นวัตถุดิบอย่างหนึ่งในอุตสาหกรรมเฟอร์นิเจอร์ เช่น ตู้โชว์ เครื่องเรือน เป็นต้น ดังนั้นปริมาณการขายสินค้าเฟอร์นิเจอร์จึงมีปริมาณที่ไปในทิศทางเดียวกับการนำเข้า ้สินค้ากระจก ค่าสัมประสิทธิ์ที่อยู่หน้าตัวแปร แสดงถึงค่าความยื<sup>่</sup>ดหยุ่นของอุปสงค์กระจกนำเข้า ้ต่อปริมาณการขายสินค้าเฟอร์นิเจอร์ ซึ่งสามารถอธิบายได้ดังนี้ ถ้าปริมาณการขายสินค้า ้เฟอร์นิเจอร์เปลี่ยนแปลงไปร้อยละหนึ่ง จะมีผลทำให้อุปสงค์กระจกนำเข้าเปลี่ยนแปลงไปใน ้ทิศทางเดียวกันร้อยละ 0.844 ค่าความยืดหยุ่นมีค่าที่น้อยกว่า 1 สามารถกล่าวได้ว่า ปริมาณการ ้ขายสินค้าเฟอร์นิเจอร์ที่เปลี่ยนแปลงไป จะส่งผลต่ออุปสงค์กระจกนำเข้าน้อย อาจเนื่องมาจากการ ผลิตสินค้าเฟอร์นิเจอร์นั้น ผู้ประกอบการต้องการที่จะใช้กระจกนำเข้ามาใช้ในการผลิตในปริมาณ ที่น้อย จึงมีผลกระทบค่อนข้างต่ำ

5.2.3 ผลการวิเคราะห์ผลกระทบของการเก็บภาษีตอบโต้การทุ่มตลาดต่ออุปสงค์การ ใช้กระจก

ึการพิจารณาผลกระทบของการเก็บภาษีตอบโต้การทุ่มตลาดนั้น สามารถ ี พิจารณาผ่านทางด้านราคา ซึ่งการศึกษานี้จะเลือกใช้ปัจจัยทางด้านราคากระจกนำเข้า (Pm)

โดยแนวคิดเบื้องต้นที่กล่าวไว้ในบทที่ 3 วิธีการศึกษากล่าวไว้ว่า ผลของการเก็บ ภาษีตอบโต้การทุ่มตลาดจะส่งผลให้ปริมาณการเปลี่ยนแปลงของอุปสงค์กระจกที่ผลิตในประเทศ ้น้อยกว่าหรือมากกว่าปริมาณการเปลี่ยนแปลงของอุปสงค์กระจกที่นำเข้า โดยสามารถอธิบายเป็น สมการได้ดังนี้

# $Q = Q_d + Q_m$

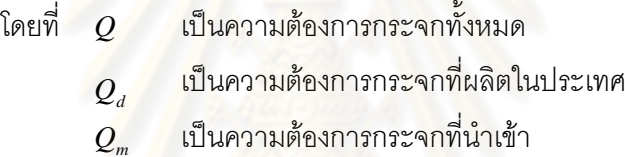

ซึ่งจากแนวคิดที่ว่า  $\overline{\mathcal{Q}}_{\scriptscriptstyle d}$  และ  $\overline{\mathcal{Q}}_{\scriptscriptstyle m}$  มีความสัมพันธ์กับภาษีตอบโต้การทุ่มตลาดซึ่ง ้จะพิจารณาผ่านราคากระจกนำเข้าที่ถูกเก็บภาษีตอบโต้การทุ่มตลาด โดยสามารถพิจารณาได้ 2 ประการ คืด

(1) หากการเปลี่ยนแปลงของอุปสงค์การใช้กระจกที่ผลิตภายในประเทศ อันเกิด ึจากภาษีตอบโต้การทุ่มตลาด มีน้อยกว่าการเปลี่ยนแปลงของอุปสงค์กระจกที่นำเข้า ก็สามารถ สรุปได้ว่า การใช้มาตรการภาษีตอบโต้การทุ่มตลาดมีผลกระทบให้ปริมาณความต้องการใช้กระจก โดยรวม (Q) มีค่าลดลง

(2) หากการเปลี่ยนแปลงของอุปสงค์การใช้กระจกที่ผลิตภายในประเทศ อันเกิด ิจากภาษีตอบโต้การทุ่มตลาด มีมากกว่าการเปลี่ยนแปลงของอุปสงค์กระจกที่นำเข้า ก็สามารถ ้สรุปได้ว่า การใช้มาตรการภาษีตอบโต้การทุ่มตลาดมีผลกระทบให้ปริมาณความต้องการใช้กระจก โดยรวม (Q) มีค่าเพิ่มขึ้น

ซึ่งการศึกษาในส่วนนี้จะใช้สมการดังต่อไปนี้ในการวัด โดยรูปแบบฟังก์ชั่นของ ิสมการจะกำหนดรูปแบบเป็น Double Log เพื่อให้สามารถวิเคราะห์ค่าความยืดหยุ่นของแต่ละ สมการได้ ซึ่งเขียนได้ดังนี้

79

$$
\ln Q_d = \beta_0 + \beta_1 \ln P_d + \beta_2 \ln P_m + \beta_3 \ln Q_c + \beta_4 \ln Q_f + \beta_5 \ln I + \varepsilon \qquad ....(1)
$$
  

$$
\ln Q_m = \alpha_0 + \alpha_1 \ln P_d + \alpha_2 \ln P_m + \alpha_3 \ln Q_c + \alpha_4 \ln Q_f + \alpha_5 \ln I + \alpha_6 \ln e + \varepsilon ....(2)
$$
  

$$
P_m = P_w + t_d \qquad ....(3)
$$

ี สมการที่ (1) และ (2) จะใช้ในการคำนวณผลกระทบของการเก็บภาษีตอบโต้การ ทุ่มตลาดที่มีต่ออุปสงค์ของกระจกที่ผลิตภายในประเทศและนำเข้า สมการที่ (3) เป็นสมการ ้เอกลักษณ์ ใช้ในการคำนวณราคาของกระจก เมื่อมีการเก็บภาษีตอบโต้การทุ่มตลาด

จากผลการวิเคราะห์ จะเห็นว่า อุปสงค์การใช้กระจกที่ผลิตภายในประเทศ (Qd) ้มีความสัมพันธ์กับภาษีตอบโต้การทุ่มตลาดที่ผ่านทางราคากระจกนำเข้า (Pm) ในทิศทางเดียวกัน โดยที่ค่า  $\beta$ , มีค่าเท่ากับ 0.483 ส่วนอุปสงค์กระจกนำเข้า (Qm) มีความสัมพันธ์กับภาษีตอบโต้ การทุ่มตลาดที่ผ่านทางราคากระจกนำเข้า (Pm) ในทิศทางตรงข้ามกัน และค่า $\alpha_{_2}$  มีค่าเท่ากับ 3.677

จากอุปสงค์การใช้กระจกที่ผลิตภายในประเทศในปีที่เริ่มมีการเก็บภาษีตอบโต้ ิการทุ่มตลาด มีค่าเท่ากับ 34,166 ตัน ดังนั้นการเปลี่ยนแปลงของอุปสงค์การใช้กระจกจากการ เก็บภาษีตอบโต้การทุ่มตลาดจะมีค่าเท่ากับ 34,166\*0.483 = 16,502.178 ตัน ส่วนอุปสงค์การ ี นำเข้ากระจกในปีที่เริ่มมี<mark>การเก็บภาษีตอบโต้การทุ่มตลาด มี</mark>ค่าเท่ากับ 3,933 ตัน ดังนั้นการ เปลี่ยนแปลงของอุปสงค์การนำเข้<mark>ากระจกจากการเก็บภาษีตอบโต้การทุ่มตลาดมีค่าเท่ากับ</mark>  $3,933*3.677 = 14,461.641$  ตัน

จะเห็นว่า การเก็บภาษีตอบโต้การทุ่มตลาดทำให้การเปลี่ยนแปลงของอุปสงค์ การใช้กระจกที่ผลิตภายในประเทศเพิ่มขึ้น แต่จะมากกว่าการเปลี่ยนแปลงของอุปสงค์กระจก นำเข้าที่ลดลง (16,502.178 < 14,461.641) สามารถสรุปได้ว่าการใช้มาตรการภาษีตอบโต้การทุ่ม ี ตลาดมีผลกระทบให้ปริมาณความต้องการใช้กระจกโดยรวม (Q) เพิ่มขึ้นเท่ากับ 2,040.537 ตัน ้บริมาณความต้องการใช้กระจกโดยรวมที่เพิ่มขึ้นนี้ เนื่องมาจากการเปลี่ยนแปลงอุปสงค์การใช้ ้ กระจกภายในประเทศมีค่าเพิ่มขึ้นมากกว่าเปลี่ยนแปลงอุปสงค์นำเข้ากระจกที่มีค่าลดลง จึงส่งผล ให้ปริมาณความต้องการใช้กระจกมีค่าเพิ่มขึ้นทำให้เกิดผลดีต่อผู้บริโภคกระจก แต่จะส่งผลเสียแก่ ผู้นำเข้ากระจกที่ต้องนำเข้ากระจกในราคาที่สูงขึ้น

80

## ึบทที่ 6

## สรุปผลการศึกษาและข้อเสนอแนะ

#### 6.1 สรุปผลการศึกษา

ในการศึกษาวิเคราะห์ในแต่ละการศึกษา ไม่ว่าจะเป็น การศึกษาดัชนีความได้เปรียบโดย เปรียบเทียบ (Revealed Comparative Advantage: RCA) ร่วมกับส่วนแบ่งการตลาด (Market Share) การศึกษาผลกระทบของการใช้มาตรการตอบโต้การทุ่มตลาดที่มีต่ออุปสงค์การใช้กระจก ้ค่อนข้างมีความสอดคล้องกันทั้ง 2 การศึกษา อย่างไรก็ตามผลการวิเคราะห์ในแต่ละการศึกษา สามารถสรุปโดยมีรายละเอียดดังนี้

6.1.1 สรุปผลการศึกษาจากการวิเคราะห์ดัชนีความได้เปรียบโดยเปรียบเทียบ (Revealed Comparative Advantage: RCA) ร่วมกับส่วนแบ่งการตลาด (Market Share)

การศึกษาศักยภาพการแข่งขันของสินค้ากระจกของประเทศตัวอย่างทั้ง 5 ประเทศ คือ ญี่ปุ่น จีน มาเล<mark>เ</mark>ซีย เย<mark>อร</mark>มนี และอินโดนีเซีย ที่นำเข้ามายังไทย ทำให้เข้าใจถึง ้ ความสามารถในการส่งออกสินค้ากระจกเมื่อเทียบกับประเทศผู้ส่งออกรายอื่นๆ ที่มีศักยภาพที่ ใกล้เคียงกันในการส่งสินค้ากระจกมายังไทย ว่ามีศักยภาพในการแข่งขันมากน้อยเพียงใด ทั้งนี้ เพื่อที่จะเข้าใจถึงภาวะการค้าระหว่างประเทศของไทยและประเทศตัวอย่างได้ดียิ่งขึ้น อีกทั้งยัง ี่ สามารถนำไปเป็นแนวทางในการเพิ่มความสนใจพัฒนาการผลิตสินค้ากระจก หรือแก้ปัญหา และ ส่งเสริมสินค้ากระจก เพื่อพัฒนาสินค้ากระจกของไทยให้ทัดเทียมกับต่างประเทศและขยายโอกาส ทางการค้าในอนาคต

จากการศึกษาค่า RCA จะเห็นว่า ศักยภาพในการส่งออกสินค้ากระจกมาไทย ในช่วงปีพ.ศ.241-2550 ทั้ง 5 ประเทศส่วนใหญ่มีค่า RCA มากกว่า 1 แสดงว่าทั้ง 5 ประเทศมี ้ศักยภาพในการเจาะตลาดกระจกของไทยได้ดี โดยประเทศที่มีแนวโน้มศักยภาพในการส่งคอก ้เพิ่มขึ้น คือ ญี่ปุ่นและจีน ส่วนประเทศที่มีแนวโน้มศักยภาพในการส่งออกลดลง คือ มาเลเซีย เยครมนี และคินโดนีเซีย

ส่วนประเทศที่ไทยมีส่วนแบ่งการตลาดหรือค่า Market Share ของสินค้ากระจก ในช่วงปีพ.ศ.2541-2550 สามารถแบ่งได้เป็น 2 ช่วงเวลา คือ ช่วงปีพ.ศ.2541-2546 ส่วนแบ่ง การตลาดสามารถเรียงตามลำดับได้ คือ ญี่ปุ่น มาเลเซีย จีน เยอรมนี และอินโดนีเซีย ตามลำดับ ี่ ส่วนช่วงปีพ.ศ.2547-2550 ส่วนแบ่งการตลาดสามารถเรียงตามลำดับได้ คือ ญี่ปุ่น จีน มาเลเซีย เยอรมนี และอินโดนีเซีย ตามลำดับ

จากการวิเคราะห์ค่า RCA และ Market Share ของประเทศตัวอย่างที่ส่งออก ึกระจกมายังไทย สรุปได้ว่า ไทยยังต้องนำเข้ากระจกจากต่างประเทศอยู่มาก อาจเนื่องมาจาก ้อุตสาหกรรมการผลิตกระจกของไทยยังมีน้อยราย ทำให้ปริมาณกระจกไม่เพียงพอต่อความ ต้องการในประเทศ ส่วนสาเหตุที่ทำให้กระจกของไทยได้รับผลกระทบจากการทุ่มตลาดกระจก ราคาถูกกว่าจากต่างประเทศ เช่น อินโดนีเซียและจีน เป็นต้น เนื่องมาจากการที่ปัจจัยการผลิตของ ไทยมีราคาค่อนข้างสูง ทำให้ไทยจำเป็นต้องตั้งราคาสินค้ากระจกในราคาที่สูงกว่าต่างประเทศ ้ส่งผลให้ไม่สามารถแข่งขันด้านราคากับประเทศอื่นๆ ที่มีราคาต่ำกว่าได้

.6.1.2 การศึกษาผลกระทบของการใช้มาตรการตอบโต้การทุ่มตลาดที่มีต่ออุปสงค์การ ใช้กาซุดก

ี่ผลกระทบจากการใช้มาตรการภาษีตอบโต้การทุ่มตลาดผ่านทางราคาทั้งราคา ิกระจกนำเข้านั้น จะส่งผลกระ<mark>ท</mark>บต่ออุปสงค์การใช้กระจกที่ผลิตภายในประเทศ และปัจจัยอุปสงค์ กระจกนำเข้า

จากผลการวิเคราะห์จะเห็นว่า การเก็บภาษีตอบโต้การทุ่มตลาดทำให้การ ี เปลี่ยนแปลงของอุปสงค์การใช้กระจกที่ผลิตภายในประเทศเพิ่มขึ้น แต่จะมากกว่าการ ้เปลี่ยนแปลงของอุปสงค์กระจกนำเข้าที่ลดลง สามารถสรุปได้ว่าการใช้มาตรการภาษีตอบโต้การ ทุ่มตลาดมีผลกระทบให้ปริมาณความต้องการใช้กระจกโดยรวม (Q) เพิ่มขึ้น ปริมาณความ ้ต้องการใช้กระจกโดยรวมที่เพิ่มขึ้นนี้ เนื่องมาจากการเปลี่ยนแปลงอุปสงค์การใช้กระจก ภายในประเทศมีค่าเพิ่มขึ้นมากกว่าเปลี่ยนแปลงอุปสงค์นำเข้ากระจกที่มีค่าลดลง จึงส่งผลให้ ้ ปริมาณความต้องการใช้กระจกมีค่าเพิ่มขึ้นทำให้เกิดผลดีต่อผู้บริโภคกระจก แต่จะส่งผลเสียแก่ผู้ นำเข้ากระจกที่ต้องนำเข้ากระจกในราคาที่สูงขึ้น

จึงสามารถสรุปได้ว่าการใช้มาตรการภาษีตอบโต้การทุ่มตลาดมีผลกระทบให้ ปริมาณความต้องการใช้กระจกโดยรวมมีค่าเพิ่มขึ้น

#### 62 ข้อเสนอแนะ

## 6.2.1 ข้อเสนอแนะเชิงนโยบาย

ึก. การศึกษานี้เป็นการศึกษาผลกระทบจากการตอบโต้การทุ่มตลาดกระจกของ ประเทศอินโดนีเซียในไทย โดยมีการไต่สวนพิจารณาแล้วว่าอินโดนีเซียทุ่มตลาดกระจกในไทย ้ ผลกระทบจากการใช้มาตรการตอบโต้ดังกล่าวส่งผลให้อุปสงค์การใช้กระจกเพิ่มขึ้น ส่งผลดีต่อ ้ผู้บริโภคกระจก แม้อุปสงค์กระจกนำเข้<mark>าลดลง ทำให้เกิดผลเสียต่อ</mark>ผู้นำเข้ากระจก และเนื่องจากใน ้ปัจจุบันเริ่มมีการทุ่มตลาดกระจกจากจีน แต่รัฐบาลยังไม่ได้มีการพิจารณาไต่สวน ในอนาคตคาด ว่าถ้ามีการพิจารณาว่าจีนมีการทุ่มตลาดจริง ก็เป็นงานวิจัยที่น่าสนใจที่จะศึกษาเกี่ยวกับ ผลกระทบการทุ่มตลาดกระจกของจีนต่อไป

ี ข. ควรมีการส่งเสริมการมีส่วนร่วมขององค์กรภาคเอกชนในการพิจารณาไต่สวน ้เนื่องจากที่ผ่านมารัฐเป็นฝ่ายที่มีอำนาจในการใช้ดุลยพินิจในการตัดสินอย่างมาก

ี ค. ควรมีการส่งเสริมประสิทธิภาพของอุตสาหกรรมภายใน เพื่อมิให้อุตสาหกรรม นั้นใช้ความอ่อนแอของตน<mark>เ</mark>องเป็นข้ออ้างในการเรียกร้องการปกป้องจากฝ่ายรัฐบาลตลอดเวลา ึง. ควรมุ่ง<mark>เน้นให้มีการพัฒนาปรับปรุงคุณภาพของสินค้ากระจกของไทยอย่าง</mark> ี สม่ำเสมอ เพื่อเพิ่มประสิทธิภาพในการผลิตโดยใช้เทคโนโลยีที่ทันสมัย ยกระดับมาตรฐานสินค้า ให้สูงขึ้น เพิ่มการลงทุนด้านการวิจัยและพัฒนา ซึ่งจากการศึกษาในบทที่ 5 จะเห็นการพัฒนาด้าน ้ต่างๆ เหล่านี้ได้ในประเทศตัวอย่าง คือ ญี่ปุ่น รวมถึงการพัฒนาด้านบุคลากร รวมทั้งการขยาย ิตลาดเชิงรุก ซึ่งจะทำให้มีส่วนแบ่งทางการตลาดเพิ่มขึ้นโดยมาจากส่วนแบ่งการตลาดเดิมของ ้ คู่แข่ง และอาจได้มาซึ่งกลุ่มลูกค้าหลัก กลุ่มตลาดระดับบนและกลุ่มลูกค้าที่มีความภักดีสูง จะ ้เป็นการขยายผลิตภัณฑ์ให้ครอบคลุมความต้องการของผู้บริโภคในทุกตลาด เพื่อสร้างกลุ่มลูกค้า ึกลุ่มใหม่ๆ การทำเช่นที่กล่าวมานี้จะทำให้สามารถแข่งขันกับต่างประเทศได้ในระยะยาว

ึจ. ทุกฝ่ายที่เกี่ยวข้องต้องร่วมมือและมีความพร้อมที่จะรับการเปลี่ยนแปลงที่จะ เกิดขึ้นร่วมกัน ทั้งในด้านข้อมูล ข่าวสาร ข้อคิดเห็น ระหว่างหน่วยงานที่ทำหน้าที่เจรจาของภาครัฐ และภาคเอกชน ตัวแทนภาคธุรกิจ สมาคมผู้ประกอบการ นักวิชาการ และองค์กรอิสระ

## 6.2.2 ข้อเสนอแนะในการทำวิจัยครั้งต่อไป

ึก. การวิจัยครั้งนี้ยังขาดความสมบูรณ์ในด้านการวิเคราะห์ความสามารถในการ แข่งขันและส่วนแบ่งการตลาดของประเทศผู้ส่งออกสินค้ากระจกประเทศอื่นๆ มายังไทย ซึ่ง งานวิจัยชิ้นนี้ได้เลือกประเทศตัวอย่างมาเพียง 5 ประเทศ ซึ่งอาจจะยังได้ข้อมูลที่ไม่ชัดเจนมาก ้นัก ดังนั้นในการวิจัยครั้งต่อไปจึงควรศึกษาวิเคราะห์ข้อมูลของประเทศอื่นๆ ให้มากกว่านี้

ข. ข้อมูลที่ใช้ในการวิจัยครั้งนี้ทำการรวบรวมมาจากหลายหน่วยงาน ซึ่งข้อมูล ่ เหล่านั้นมักไม่สอดคล้องกัน เนื่องจากฐานการจัดเก็บข้อมูลของแต่ละแหล่งแตกต่างกัน ดังนั้นใน การวิจัยครั้งต่อไปควรตรวจสอบความครบถ้วนของข้อมูล และวางแผนการจัดเก็บข้อมูลอย่างเป็น ้ระบบ เพื่อให้สามารถเข้าถึงข้อมูลที่ถูกต้องและครบถ้วนสมบูรณ์

ค. การที่จะศึกษาเปรียบเทียบข้อมูลกับประเทศคู่แข่งหรือประเทศเปรียบเทียบ ิ ควรที่จะมีการติดต่อหรือมีสายสัมพันธ์กับแหล่งข้อมูลหรือผู้ประกอบการในต่างประเทศเป็นอย่างดี ู มิฉะนั้นก็จะไม่ได้รับความร่วมมือหรืออาจได้รับแค่เพียงข้อมูลกว้างๆ หรือไม่ถูกต้องได้ เพราะ นุมมองจากต่างประเทศ อุตสาหกรรมไทยคือคู่แข่งทางการค้า การให้ข้อมูลต่างๆ อย่างสมบูรณ์จึง ้เป็นไปได้ยาก และถึงแม้<mark>การซื้อข้อมู</mark>ลหรือศึกษางานวิจัยจากต่างประเทศในเรื่องที่เกี่ยวข้องทำให้ ้ได้ข้อมูลที่เป็นประโยชน์<mark>อยู่บ้าง แต่ทั้งนี้อาจได้ข้อมูลที่ไม่ตรง</mark>ตามที่ต้องการเท่าใดมากนัก เนื่องจากขอบเขตและระดับ<mark>ข</mark>องการวิจัยอาจแตกต่างกันได้

ึง. การสำรวจข้อมูลในประเทศ เพื่อให้ได้ข้อมูลที่แท้จริงนั้นเป็นไปได้ยาก โดยมาก ้ผู้ประกอบการให้เหตุผลว่าข้<mark>อมูลเป็นความลับ จึงไม่สามารถเปิดเผยได้ หรือให้ข้อมูลมาแต่เป็น</mark> ์ ข้อมูลที่ไม่ตรงกับความเป็น<mark>จริง อาจเนื่องจากกลัวว่าคู่แข่งจะรู้ข้อมูลของตัวเอง ซึ่งถ้ามีการเจรจา</mark> ในการขอข้อมูลที่ดีก็จะเป็นประโยชน์ในการทำวิจัยในครั้งต่อไป

## รายการค้างคิง

#### ภาษาไทย

- กรมเศรษฐกิจการพาณิชย์. <u>ค่า RCA ของสินค้าส่งออกของไทย</u>. กรุงเทพมหานคร: กระทรวง พาณิชย์ 2542
- กรมส่งเสริมอุตสาหกรรม. <u>อุตสาหกรรมแก้วและกระจกในประเทศไทย</u>. กรุงเทพมหานคร: กระทรวงอุตสาหกรรม, 2543.
- ึธนะชัย ฉ่ำมะนา. การคำนวณค่า RCA ของสินค้าเกษตรไทยบางรายการ. หัวข้อการ วิจัยเศรษฐศาสตรบัณฑิต, คณะเศรษฐศาสตร์ มหาวิทยาลัยเชียงใหม่, 2542.
- ธารทิพย์ ศรีสันติสุข. อุตสาหกรรมกระจกแผ่นเรียบ. <u>วารสารเศรษฐกิจ ธนาคารกรุงเทพ จำกัด</u> (มหาชน) 29 (กรกฎาคม 2540): 31-34.
- <u>นพพร ตั้งหลักมั่นคง. อุตสาหกรรมกระจกในประเทศไทย : ผลกระทบของการทุ่มตลาดและการ</u> <u>ตอบโต้การทุ่มตลาด</u>. วิทยานิพนธ์ปริญญามหาบัณฑิต, สาขาวิชาเศรษฐศาสตร์ คณะ เศรษฐศาสตร์ มหาวิทยาลัยธรรมศาสตร์, 2544.
- ินราทิพย์ ชุติวงศ์. <u>ทฤษฎีเ<mark>ศรษฐศาสตร์จุลภาค</mark>. กรุงเทพมหานคร: โรงพิมพ์จุฬาลงกรณ์</u> มหาวิทยาลัย, 2539,
- นิลุบล สุนทรารัณย์. <u>โครงสร้างอุตสาหกรรมกระจกในประเทศไทย</u>. วิทยานิพนธ์ปริญญา ้มหาบัณฑิต, สาขาวิชาเศรษฐศาสตร์ คณะเศรษฐศาสตร์ จุฬาลงกรณ์มหาวิทยาลัย, 2538
- แหล่งที่มา: <u>มองเศรษฐศาสตร์มาดบริหาร</u> นิสิต พันกมิตร.2550. [Online]. http://www.fm100cmu.com [20 ตุลาคม 2550]
- บริษัทกระจกไทย-อาซาฮี จำกัด. กระจก. เอกสารในพิธีเปิดโรงงานกระจกโฟลทและครบรอบ 20 ปี บริษัทกระจกไทย-อาซาฮี จำกัด, 2527.
- ปิติรัฐ สุขพูล. <u>การวิเคราะห์อุปสงค์สำหรับอุตสาหกรรมหินอ่อนในประเทศไทย</u>. วิทยานิพนธ์ ปริญญามหาบัณฑิต, ภาควิชาเศรษฐศาสตร์ คณะเศรษฐศาสตร์ มหาวิทยาลัยเกษตรศาสตร์ 2541.
- ้มยุรี ปาลวงศ์. <u>ทิศทางและแนวโน้มของอุตสาหกรรมกระจก</u>. สำนักพัฒนาและส่งเสริม กรม ้อุตสาหกรรมพื้นฐานและการเหมืองแร่, 2548.
- <u>วรนันท์ กิตติอัมพานนท์. ผลของมาตรการเก็บภาษีตอบโต้การทุ่มตลาดต่อการส่งออกสับปะรด</u> <u>กระป๋องของประเทศไทย,</u> วิทยานิพนธ์ปริญญามหาบัณฑิต, ภาควิชาเศรษฐศาสตร์ คณะ เศรษฐศาสตร์ มหาวิทยาลัยเกษตรศาสตร์, 2547.
- วิชัย กาวิจันทร์. <u>การวิเคราะห์อุปสงค์ การวิเคราะห์ SWOT เหล็กกล้าไร้สนิมรีดเย็นในประเทศไทย,</u> วิทยานิพนธ์ปริญญามหาบัณฑิต, สาขาวิชาเศรษฐศาสตร์ คณะเศรษฐศาสตร์ มหาวิทยาลัยสุโขทัยธรรมาธิราช, 2546.
- สถาบันวิจัยสังคม มหาวิทยาลัยเชียงใหม่. <u>โครงการจัดทำแผนแม่บทอุตสาหกรรมรายสาขา(สาขา</u> <u>เซรามิกและแก้ว)</u>. รายงานฉบับสมบูรณ์. กรุงเทพมหานคร: ล้านักงานเศรษฐกิจ อุตสาหกรรม กระทรวงอุคสาหกรรม, 2545.
- ส้นติ พรชัยจรูญศักดิ์. <u>ผลกระทบต่อสวัสดิการสังคมจากการเก็บภาษีตอบโต้การทุ่มตลาดของไทย:</u> <u>กรณีศึกษาสินค้าเหล็ก จากประเทศสาธารณรัฐประชาชนจีน</u>. วิทยานิพนธ์ปริญญา ุ่มหาบัณฑิต, ส<mark>าข</mark>าวิชาเศรษฐศาสตร์ คณะเศรษฐศาสตร์ จุฬาลงกรณ์มหาวิทยาลัย, 2549.
- <u>สำนักวิจัย ธนาคารไทยธนาคาร จำกัด (มหาชน), สรุปบทวิจัยอุตสาหกรรมกระจกแผ่นเรียบ,</u> รายงานการวิจัย ประจำเดือนเมษายน, 2550.

#### ภาษาอังกถษ

- Balassa, B. Comparative advantage: Trade policy and economic development. Great Britaion: BPCC Weatons Ltd, Exeter, 1989.
- Cuyvers, L. and Dumont, M. EU anti-dumping measures against ASEAN countries: Impact on trade flows. Asian Economic Journal 19 (March 2005): 249-271.
- Gallaway, M. P. and Flynn, J. E. Welfare costs of U.S. antidumping and countervailing duty laws. Journal of International Economics 49 (1999): 211-244.

Gujarati, D. N. Essentials of econometric. 2d ed., McGraw-Hill, New York, 1999.

- Hartigen, J. C., Kamma, S. and Perry, P. R. The injury determination category and the value of relief from dumping. Review of Economics and Statistic 71 (1999): 183-186.
- Hindley, B. and Messerlin A, Antidumping Industrial Policy. Washington D.C.: AEI Press, 1996.
- Krugman, R. and Obstfeld, M. <u>International Economics Theory and Policy</u>. 4<sup>th</sup> ed. Massachusettes: Addison-Wesley, 1997.
- Krupp, C. and Pollard, P. S. Market responses to antidumping laws: Some evidence from the U.S. chemical industry. Canadian Journal of Economics 29 (1996): 199-227.
- Markre, E. and Kelly, H. Effect of unfair import on domestic industries: U.S. antidumping and countervailing duty cases. Federal Trade Commission Bureau of Economics Staff Report. (1994).

Markusen, R. and others. International Trade: Theory and Evidence. 1995.

- Mueller, W. and Caridi, P. Seminar on anti-dumping. Paper presented at the Seminar on Anti-dumping. (June 2001)
- Staiger, W. and Wolek, A. Measuring industry specific protection: Antidumping in the United State. Brooking Paper on Economic Activity: Microeconomics. (1994).

<mark>ภาคผนวก</mark>

**ภาคผนวก ก** ภาพรวมการค้าของไทยและประเทศตัวอย่าง

ในการวิเคราะห์เปรียบเทียบข้อมูลอุตสาหกรรม จำเป็นต้องทราบถึงภาพรวมทั้งในด้าน ้ ผลิตภัณฑ์ที่ศึกษาและประเทศที่ทำการศึกษา ซึ่งผลิตภัณฑ์ที่ศึกษา คือ ผลิตภัณฑ์กระจก และ ประเทศตัวอย่าง ได้แก่ ญี่ปุ่น จีน มาเลเซีย เยอรมนี อินโดนีเซีย โดยภาพรวมของผลิตภัณฑ์กระจก ได้กล่าวถึงในบทที่ 4 แล้ว ในบทนี้จึงกล่าวถึงภาพรวมในด้านประเทศที่ทำการศึกษา เพื่อให้ทราบ ้ถึงที่มาและสภาวะการค้าของกระจกในตลาดโลก รวมถึงสภาวะการค้ากระจกของประเทศไทยกับ ประเทศตัวอย่าง และการที่จะวัดหรือเปรียบเทียบนั้นจำเป็นที่จะต้องทราบถึงข้อมูลพื้นฐานของแต่ ิละประเทศ เพื่อให้เกิดความเข้าใจในที่มา ภาพรวม และปัจจัยที่แตกต่างกันของแต่ละประเทศที่ ้ทำการศึกษา รวมถึงการวิเคราะห์ถึงตลาดนำเข้าผลิตภัณฑ์กระจกที่สำคัญของโลกและของไทย ี พิจารณาถึงสภาวะการส่ง<mark>ออกทั้งของไทยและของประเทศตัวอย่าง เพื่อเป็นประโยชน์ในการ</mark> วิเคราะห์เปรียบเทียบข้อมูลต่อไป

## 1. การค้ากระจกของโลก

การค้าระหว่างป<mark>ระเทศในผ</mark>ลิตภัณฑ์กระจกข<mark>องทั้งโลก ส</mark>ามารถอธิบายเป็นข้อมูลในด้าน ิ ภาพรวมของการค้าทั้งในภ<mark>าคการนำเข้าและส่งออกของโลก ซึ่งข้อมูลสถิติการค้าเหล่านี้จะทำให้</mark> ้เห็นถึงสถานะหรือศักยภาพของประเทศไทยและประเทศตัวอย่างในตลาดระดับโลกว่ามีศักยภาพ ่ ในการส่งออกอยู่ในระดับใด รวมถึงท<mark>ำให้เห็นภาพตลาดนำเข้าที่</mark>สำคัญของโลกว่า ประเทศใดเป็น แหล่งนำเข้าหรือเป็นตลาดใหญ่ที่จะมารองรับผลิตภัณฑ์กระจกที่ประเทศไทยหรือประเทศตัวอย่าง ้ ส่งออกไป โดยรายละเอียดการค้าของโลกในผลิตภัณฑ์กระจกทั้งนำเข้าและส่งออก มีดังนี้

## 1.1 การส่งออกผลิตภัณฑ์กระจกของโลก

ิการส่งออกกระจกทั้งโลกระหว่างปีพ.ศ.2548-2550 มีมูลค่า 46.048 51.088 58.068 พันล้านเหรียญสหรัฐ ตามลำดับ ฉะนั้นภาพรวมของตลาดกระจกมีลักษณะที่ขยายตัว โดยในปีพ.ศ.2549-2550 คิดเป็นรักยละ 13.66

ด้านสัดส่วนการส่งออกของทั้งโลกนั้น จีนเป็นประเทศที่ส่งออกกระจกที่สูงที่สุด โดยในปีพ.ศ.2550 ส่งออกเป็นมูลค่า 7.152 พันล้านเหรียญสหรัฐ ทั้งนี้มีการส่งออกที่เพิ่มขึ้นจากปี ี พ.ศ.2549-2550 คิดเป็นร้อยละ 27.12 ส่วนประเทศที่ส่งออกรองลงมาคือ เยอรมนีมีมูลค่าการ ส่งออกในปีพ.ศ.2550 คิดเป็น 6.786 พันล้านเหรียญสหรัฐ ทั้งนี้มีอัตราการส่งออกที่เพิ่มขึ้นจากปี ี พ.ศ.2549 คิดเป็นร้อยละ 15.48 ส่วนประเทศที่ครองสัดส่วนการส่งออกเป็นอันดับที่สามคือ ีสหรัฐอเมริกา โดยมีมูลค่าการส่งออกในปีพ.ศ.2550 เท่ากับ 4.844 พันล้านเหรียญสหรัฐ โดยมี อัตราการเปลี่ยนแปลงคิดเป็นร้อยละ 8.73 สำหรับไทยในปีพ.ศ.2550 ได้ส่งออกกระจกทั้งหมดเป็น มูลค่า 568 ล้านเหรียญสหรัฐ โดยนับเป็นอันดับที่ 22 ของโลก ทั้งนี้ในปีพ.ศ.2549 เทียบกับปีพ.ศ. 2550 มีอัตราการส่งออกที่เพิ่มขึ้นร้อยละ 13.63

สำหรับไทยในปีพ.ศ.2550 ได้ส่งออกกระจกทั้งหมดเป็นมูลค่า 568 ล้านเหรียญ สหรัฐ โดยนับเป็นอันดับที่ 22 ของโลก ทั้งนี้ในปีพ.ศ.2549 เทียบกับปีพ.ศ.2550 มีอัตราการส่งออก ที่เพิ่มขึ้นร้อยละ 13.63 โดยไทยมีสัดส่วนการตลาดที่น้อยมากคิดเป็นร้อยละ1 เมื่อเทียบกับ ประเทศอื่น เช่น จีนมีสัดส่วนคิดเป็นร้<mark>อ</mark>ยละ 18 เยอรมนีคิดเป็นร้อยละ 17 สหรัฐอเมริกาคิดเป็น ร้อยละ 12

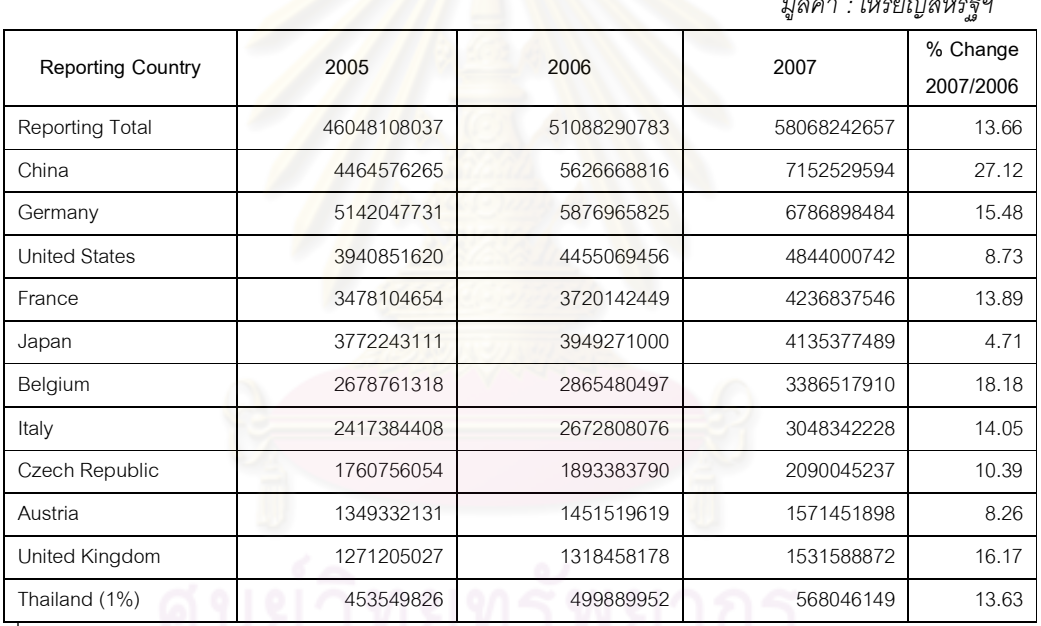

ตารางที่ ก-1 มูลค่าการส่งออกกระจกของโลกปี พ.ศ.2548-2550

มูลค่า : เหริ ียญสหรั้ ัฐฯ

+ : Global Trade Atlas

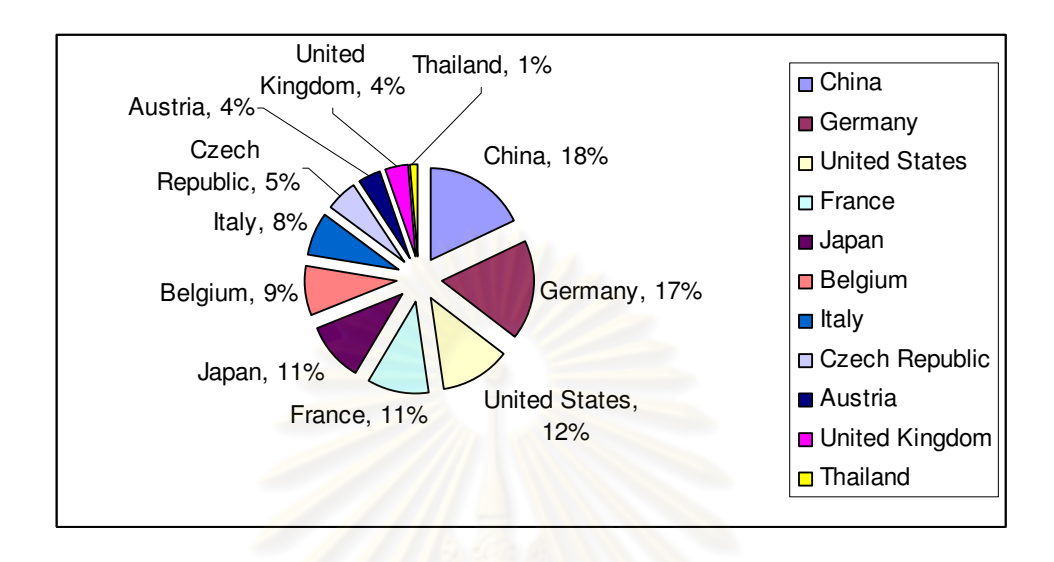

#### .ภาพที่ ก-1 ส่วนแบ่งการตลาดการส่งคอกกระจกของโลกปี พ.ศ.2550

### 1.2 การนำเข้า<mark>ผลิตภัณฑ์กร</mark>ะจกของโลก

การนำเข้า<mark>กระจ<sup>ุ</sup>กของโลกระหว่างปีพ.ศ.2548-2550 มีมู</mark>ลค่า ี มีมูลค่าทั้งสิ้น 44.790, 49.028 และ 56.392 พันล้าน<mark>เห</mark>รียญส<mark>หรัฐ ตาม</mark>ลำดับ ดังนั้นในช่วงปีพ.ศ.2549-2550 การนำเข้า กระจกของโลกมีอัตราเพิ่มขึ้นร้อยละ 15.02

ประเทศนำเข้าร<mark>ายใหญ่ 3 อันดั</mark>บแรกของโลก คือ สหรัฐอเมริกา เยอรมนี และ ฝรั่งเศส โดยสหรัฐอเมริกานำเข้าในปีพ.ศ.2550 เป็นมูลค่า 5.819 พันล้านเหรียญสหรัฐ ซึ่งถือเป็น ประเทศที่มีมูลค่าการนำเข้าที่มากที่สุดและมีอัตราการนำเข้าที่เพิ่มขึ้นทั้งปีพ.ศ.2549 และปีพ.ศ. 2550 โดยคิดเป็นร้อยละ 1.89 ส่วนเยอรมนีมีการนำเข้ากระจกม<mark>ากเป็นอันดับที่สอง โดยในปีพ.ศ.</mark> 2550 นำเข้าทั้งหมดเป็นมูลค่า 5.102 พันล้านเหรียญสหรัฐ และมีอัตราการนำเข้าเพิ่มขึ้นร้อยละ 20.95 ในปีพ.ศ.2549-2550 ส่วนประเทศที่นำเข้าเป็นอันดับที่สาม คือ ฝรั่งเศส โดยในปีพ.ศ.2550 นำเข้าเป็นมูลค่า 3.729 พันล้านเหรียญสหรัฐ โดยมีอัตราการเปลี่ยนแปลงที่เพิ่มขึ้นในปีพ.ศ.2549-2550 
22.25

สำหรับไทยในปีพ.ศ.2550 ได้นำเข้ากระจกทั้งหมดเป็นมูลค่า 430 ล้านเหรียญ สหรัฐ โดยนับเป็นอันดับที่ 26 ของโลก ทั้งนี้ในปีพ.ศ.2549 เทียบกับปีพ.ศ.2550 มีอัตราการนำเข้า เพิ่มขึ้นร้อยละ 19.42 โดยไทยมีสัดส่วนการตลาดคิดเป็นร้อยละ2ซึ่งถือเป็นตลาดนำเข้าที่ ค่อนข้างเล็ก ส่วนสหรัฐอเมริกามีสัดส่วนการนำเข้าคิดเป็นร้อยละ 19 เยอรมนีคิดเป็นร้อยละ 16 และฝรั่งเศสคิดเป็นรัคยละ 12

## ตารางที่ ก-2 มูลค่าการนำเข้ากระจกของโลกปี พ.ศ.2548-2550

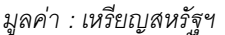

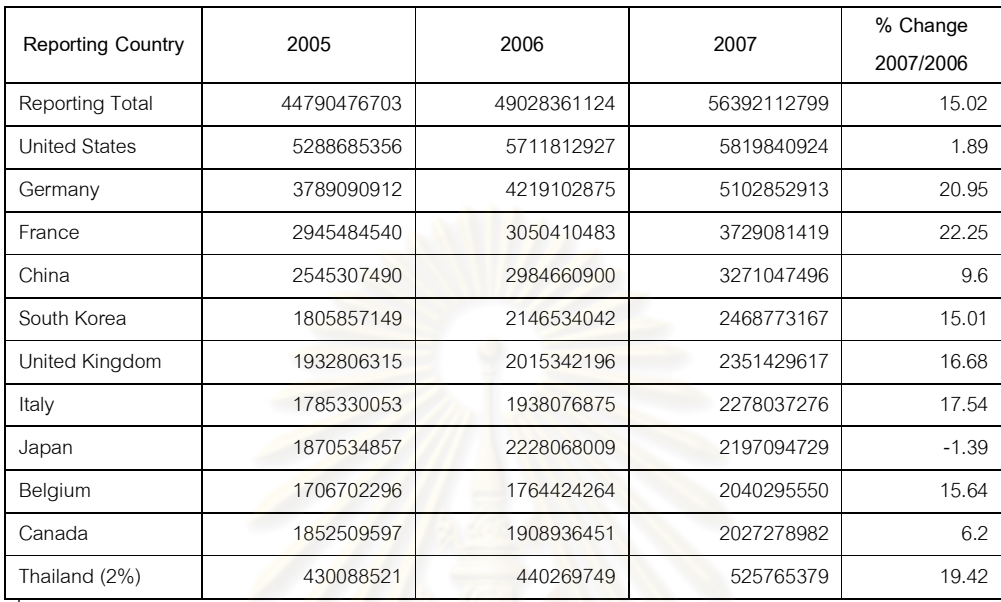

+ : Global Trade Atlas

## ภาพที่ ก-2 ส่วนแบ่งการตลาดการนำเข้ากระจกของโลกปี พ.ศ.2550

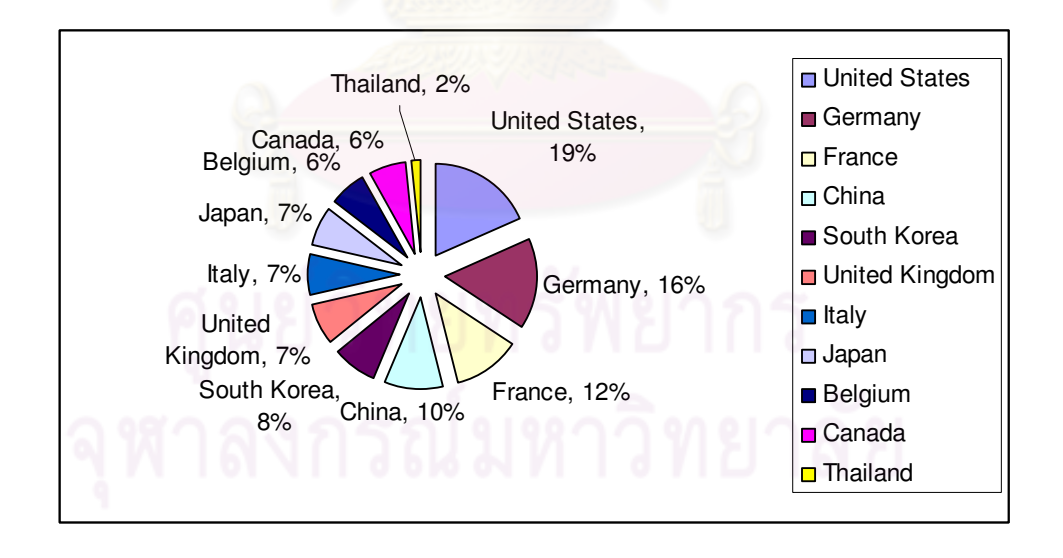

## 2 การค้ากระจกของไทย

การค้าระหว่างประเทศของไทยในผลิตภัณฑ์กระจกนั้น สามารถอธิบายเป็นข้อมูลในด้าน ่ ภาพรวมของการค้าทั้งในภาคการนำเข้าและส่งออก ซึ่งข้อมูลสถิติการค้าเหล่านี้จะทำให้เห็นถึง สถานะหรือศักยภาพของประเทศไทยว่ามีศักยภาพในการส่งออกและนำเข้า และเห็นถึงตลาด ต่างประเทศที่เป็นแหล่งนำเข้าหรือเป็นตลาดใหญ่ที่จะมารองรับผลิตภัณฑ์กระจกที่ประเทศไทย ้ ส่งออกไป โดยรายละเอียดการค้าของไทยในผลิตภัณฑ์กระจกทั้งนำเข้าและส่งคคก มีดังนี้

## 2.1 การส่งคอกผลิตภัณฑ์กระจกของไทย

ประเทศไทยได้ส่งออกกระจกในปีพ.ศ.2548 คิดเป็นมูลค่า 453 ล้านเหรียญสหรัฐ ์ในปีพ.ศ.2549 คิดเป็น<mark>มู</mark>ลค่า 499 ล้านเหรียญสหรัฐ และในปีพ.ศ.2550 คิดเป็นมูลค่า 568 ล้าน เหรียญสหรัฐ ตามลำดับ

้ทั้งนี้ตลาดส่งออกที่สำคัญของไทย ได้แก่ ญี่ปุ่น แยกเป็นการส่งออกในปีพ.ศ. 2548 คิดเป็นมูลค่า 142 ล้านเหรียญสหรัฐ ในปีพ.ศ.2549 คิดเป็นมูลค่า 129 ล้านเหรียญสหรัฐ ี และในปีพ.ศ.2550 คิดเป็น<mark>มูลค่า 133 ล้านเหรียญสหรัฐ ตาม</mark>ลำดับ คิดเป็นร้อยละ 31.40, 25.99 และ 23.46 ของการส่งออกของไทยตามลำดับ ดังนั้นในช่วงปีพ.ศ.2549-2550 ไทยส่งออกกระจก ไปยังญี่ปุ่นเพิ่มขึ้นร้อยละ 2.55 ประเทศต่อมาที่เป็นตลาดส่งออกสำคัญของไทย คือ สิงคโปร์ ซึ่ง ไทยส่งออกไปสิงคโปร์ในปีพ.ศ.2549 มีมูลค่า 27 ล้านเหรียญสหรัฐ และปีพ.ศ.2550 ส่งออก ้เพิ่มขึ้นถึง 50 ล้านเหรียญสหรัฐ คิดเป็นร้อยละ 5.58 และ 8.84 ของมูลค่าการส่งออกทั้งหมด ตามลำดับ ดังนั้นในช่วงปีพ.ศ.2549-2550 ไทยส่งออกไปสิงคโปร์เพิ่มขึ้นคิดเป็นร้อยละ 80.00 และประเทศที่ไทยส่งคอกกระจกมากเป็นคันดับที่สามคือ ออสเตรเลีย โดยการส่งออกในปีพ.ศ. 2549 คิดเป็นมูลค่า 28 ล้านเหรียญสหรัฐหรือร้อยละ 5.62 และในปีพ.ศ.2550 มีมูลค่า 35 ล้าน เหรียญสหรัฐ คิดเป็นร้อยละ 6.18 ของการส่งออกของไทยทั้งหมด ฉะนั้นการส่งออกในปีพ.ศ.2549 เทียบกับปีพ ศ 2550 มีคัตราเพิ่มขึ้นร้อยละ 24 96

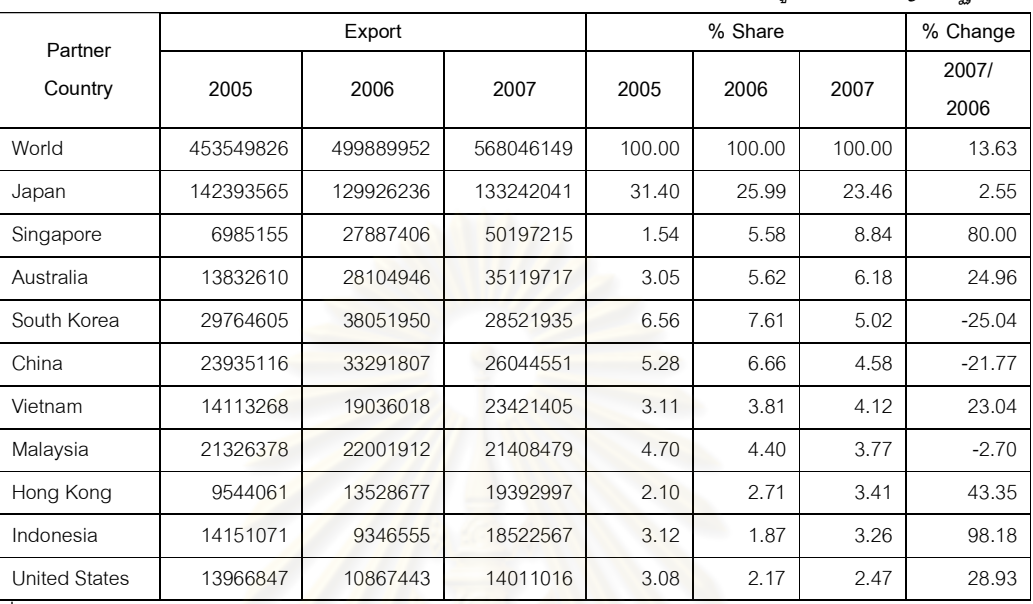

มูลค่า : เหรียญสหรัฐฯ

+ : Global Trade Atlas

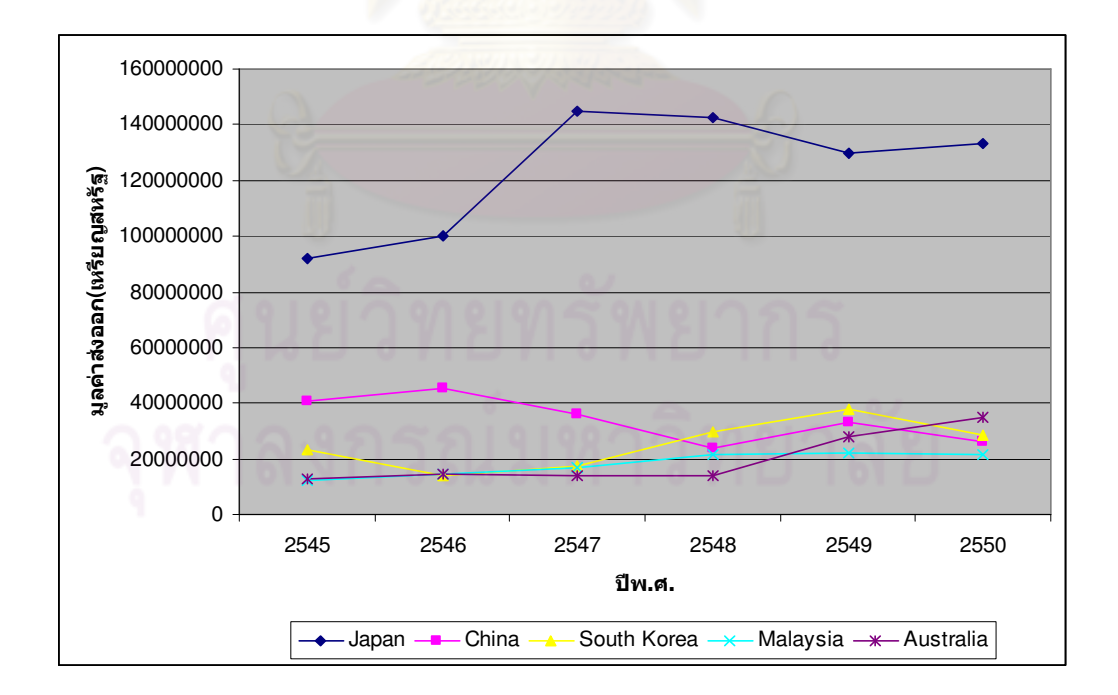

## ิภาพที่ ก-3 แนวโน้มการส่งออกกระจ<sup>ุ</sup>กของไทยตั้งแต่ปี พ.ศ.2545-2550

็จะเห็นว่าสัดส่วนการส่งออกไปยังตลาดญี่ปุ่นมีสัดส่วนที่สูงมากถึง 1 ใน 4 ซึ่ง ้สามารถบ่งขี้ได้ว่าตลาดหลักที่สำคัญที่สุดในการส่งออกของไทย คือ ญี่ปุ่น ส่วนจีนมีแนวโน้มการ ้ ส่งออกที่ลดลงเรื่อยๆ ซึ่งในอนาคตน่าจะลดลงอีก เนื่องจากจีนมีการผลิตกระจกภายในประเทศที่ เพิ่มมากขึ้น จึงไม่จำเป็นต้องนำเข้ากระจกจากประเทศอื่นมากนัก รวมถึงประเทศไทยด้วย

## 2.2 การนำเข้าผลิตภัณฑ์กระจกของไทย

ประเทศไทยนำเข้ากระจกในปีพ.ศ.2548 เป็นมูลค่า 430 ล้านเหรียญสหรัฐ ปี พ.ศ.2549 มูลค่า 440 ล้านเหรียญสหรัฐ และในปีพ.ศ.2550 มูลค่า 525 ล้านเหรียญสหรัฐ โดยคิด ้เป็นอัตราส่วนเปรียบเทียบระหว่างปีพ.ศ.2549 และ 2550 เพิ่มขึ้นร้อยละ 19.42 ตลาดนำเข้าที่ ้ สำคัญของไทยอันดับแรก คือ ญี่ปุ่น โดยในปีพ.ศ.2549 ไทยนำเข้าจากญี่ปุ่นเป็นมูลค่า 157 ล้าน เหรียญสหรัฐ ในปีพ.ศ.2550 นำเข้า 191 ล้านเหรียญสหรัฐ คิดเป็นร้อยละ 35.87 และ 36.44 ของ ี<br>การนำเข้าทั้งหมดตามล<mark>ำดับ ดังนั้นเมื่อเทียบกันระหว่างปีพ.ศ.254</mark>9 กับปีพ.ศ.2550 ไทยนำเข้า ี จากญี่ปุ่นเพิ่มขึ้น 21.29 ต<mark>ลาดที่สำคัญรองลงมาคือ จีน โดยไทยได้นำเข้าในปีพ.ศ.2549</mark> เป็น ้มูลค่า 77 ล้านเหรียญสหรั<mark>ฐ คิดเป็นร้อย</mark>ละ 17.70 และปีพ.ศ.2550 นำเข้าเป็นมูลค่า 114 ล้าน ู เหรียญสหรัฐ คิดเป็นร้อยละ 21.84 ฉะนั้นการนำเข้าของไทยจากจีนจึงมีอัตราการนำเข้าที่เพิ่มขึ้น ถึงร้อยละ 47.31

้อันดับถัดมาคือ มาเลเซีย ไทยนำเข้ากระจกในปีพ.ศ.2549 เป็นมูลค่า 32 ล้าน เหรียญสหรัฐ คิดเป็นร้อยละ 7.34 และปีพ.ศ.2550 นำเข้าเป็นมูลค่า 32 ล้านเหรียญสหรัฐ คิดเป็น ร้ายละ 6.25 คัตราการนำเข้าเพิ่มขึ้นเพียงร้ายละ 1.65

ดังนั้นจากภาพรวมข้างต้นตลาดนำเข้ากระจกของไทยกับญี่ปุ่นเป็นสัดส่วนที่สูง ้มาก ซึ่งนับเป็นสัดส่วน 1 ใน 3 ของการนำเข้ากระจกของไทยทั้งหมด นอกนั้นเป็นตลาดรายย่อยที่ ้มีสัดส่วนไม่ถึงร้อยละ 10 ของการส่งออกทั้งหมด ยกเว้นแต่จีนซึ่งเริ่มมีสัดส่วนการนำเข้าที่สูงขึ้น ้อย่างมาก ในอนาคตมีแนวโน้มที่จะมากกว่าญี่ปุ่น อาจเนื่องมาจากราคาที่ต่ำกว่ามากเมื่อ เบรียบเทียบกับประเทศคืน
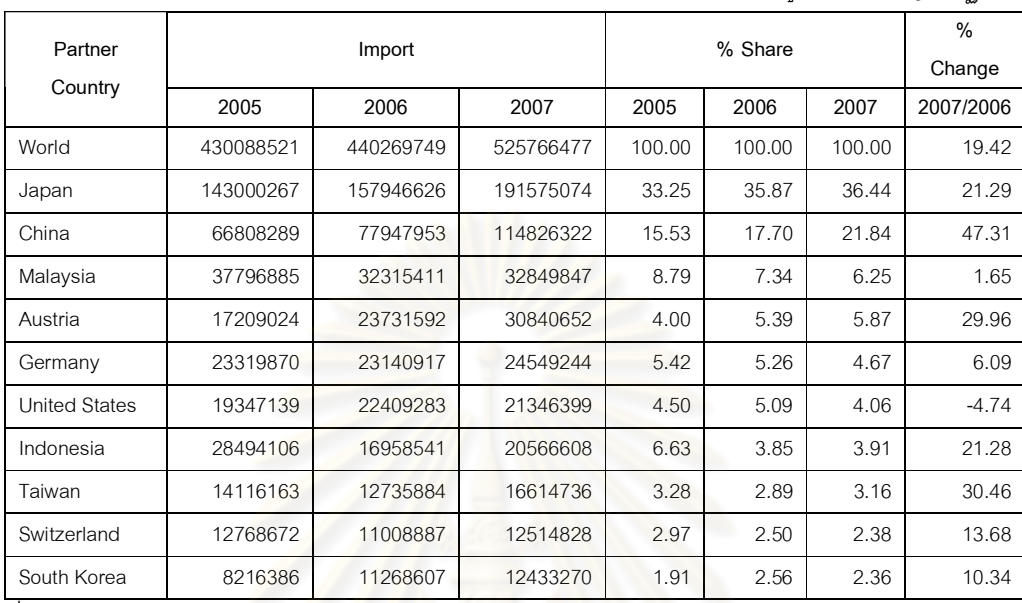

# ตารางที่ ก-4 มูลค่าการนำเข้ากระจกของไทยปี พ.ศ.2548-2550

มูลค่า : เหรียญสหรัฐฯ

+ : Global Trade Atlas

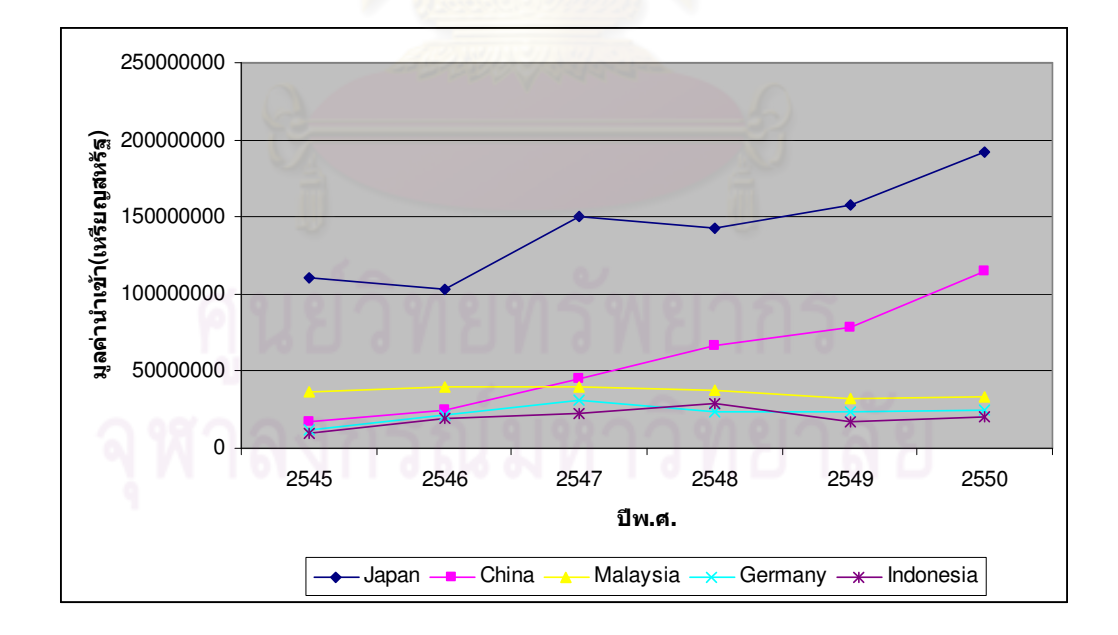

# ภาพที่ ก-4 แนวโน้มการนำเข้ากระจกของไทยตั้งแต่ปี พ.ศ.2545-2550

จากการศึกษาการส่งคอกและนำเข้ากระจกของไทย จะได้ข้อสังเกตประการหนึ่ง <u>คือ ไทยมีการส่งออกกระจกไปญี่ปุ่นในมูลค่าที่สูงเป็นอันดับหนึ่ง ซึ่งมีสัดส่วนที่สูงมากถึง 1 ใน 4</u> ่ ของการส่งออกกระจกของไทยทั้งหมด ส่วนการนำเข้า ไทยมีการนำเข้าจากญี่ปุ่นในมูลค่าที่สูง เช่นเดียวกัน ซึ่งนับเป็นสัดส่วน 1 ใน 3 ของการนำเข้ากระจกของไทยทั้งหมด จากที่กล่าวมานี้ สามารถอธิบายได้ว่า การที่ไทยได้ส่งออกและนำเข้ากระจกของประเทศญี่ปุ่นในมูลค่าที่มากเป็น ้อันดับหนึ่งเหมือนกันนั้น อาจเนื่องมาจากปัจจัยที่สำคัญ คือ ความสามารถในการแข่งขันที่สูงขึ้น มากของไทย และยังได้รับแรงสนับสนุนจากการขย<mark>ายตัวของการนำเข้าโดยรวมของญี่ปุ่นอีกด้วย</mark> โดยในมุมมองของผู้ประกอบการพบว่าความสามารถในการแข่งขันที่สูงขึ้นเช่นนี้ เกิดจากการรับ ์ ซื้อกระจกโดยบริษัทแม่ในประเทศญี่ปุ่นเพื่อช่วยเหลือบริษัทลูกในประเทศไทยหลังจากเกิดวิกฤติ เศรษฐกิจในประเทศไทย จึงส่งผลให้สามารถขายได้ในญี่ปุ่นได้ (สถาบันวิจัยสังคม ุมหาวิทยาลัยเชียงใหม่, 2545) ส่วนการที่ไทยนำเข้ากระจกจากญี่ปุ่นในปริมาณที่มาก ้เนื่องมาจากกระจกจากญี่ปุ่นมีคุณภาพที่ดีและได้มาตรฐานมาก ซึ่งอุตสาหกรรมกระจกในประเทศ ี่ไทยมีเทคโนโลยีและประสิทธิภาพการผลิตที่ยังไม่เท่าเทียมกับญี่ปุ่นในบางผลิตภัณฑ์ ดังนั้น ่ อุตสาหกรรมก่อสร้าง อุตสาหกรรมแปรรูปกระจก หรื<mark>ออุตสาหกรรมเฟอร์นิเจอร์ ที่ต้องใ</mark>ช้กระจก ้เป็นวัตถุดิบที่ต้องมีคุณภา<mark>พมากและต้องใช้ทักษะ เทคโนโลยีที่ทันสมัย ไทยก็ต้องนำเข้ามาจาก</mark> ้ญี่ปุ่นแทน ซึ่งทำให้มูลค่าการน<mark>ำเข้าจากญี่ปุ่นมีค่าสูง</mark>

## 3. การส่งออกผลิตภัณฑ์กระจกของประเทศตัวอย่าง

### 3.1 ประเทศญี่ปุ่น

ประเทศญี่ปุ่นได้ส่งออกกระจกในปีพ.ศ.2548 คิดเป็นมูลค่า 3,772 ล้านเหรียญ สหรัฐ ในปีพ.ศ.2549 คิดเป็นมูลค่า 3,949 ล้านเหรียญสหรัฐ และในปีพ.ศ.2550 เป็นมูลค่า 4,135 ้ล้านเหรียญสหรัฐ ดังนั้นประเทศญี่ปุ่นมีมูลค่าการส่งออกในปีพ.ศ.2550 เพิ่มขึ้นจากปีพ.ศ.2549 ้ร้อยละ 4.71 ทั้งนี้ตลาดส่งออกที่สำคัญของญี่ปุ่น ได้แก่ เกาหลีใต้ แยกเป็นการส่งออกในปีพ.ศ. 2549 มีมูลค่า 1,115 ล้านเหรียญสหรัฐ ปีพ.ศ.2550 มีมูลค่า 1,324 ล้านเหรียญสหรัฐ คิดเป็น ี สัดส่วนร้อยละ 28.25 และ 32.02 ของการส่งออกทั้งหมดของญี่ปุ่นตามลำดับ เห็นได้ว่า อัตราการ ี ส่งออกในปีพ.ศ.2550เพิ่มขึ้นจากปีพ.ศ.2549 คิดเป็นร้อยละ 18.70 ประเทศต่อมาที่เป็นตลาด ส่งออกสำคัญของญี่ปุ่นคือ ไต้หวัน ซึ่งญี่ปุ่นส่งออกไปไต้หวันในปีพ.ศ.2549 มีมูลค่า 944 ล้าน เหรียญสหรัฐและปีพ.ศ.2550 ลดลงเป็น 929 ล้านเหรียญสหรัฐ คิดเป็นร้อยละ 23.92 และ 22.48 ์ ตามลำดับ ดังนั้นในปีพ.ศ.2550 ญี่ปุ่นส่งออกไปไต้หวันลดลงคิดเป็นร้อยละ -1.61 และประเทศที่ ู ญี่ปุ่นส่งออกกระจกมากเป็นอันดับสามคือ จีน โดยส่งออกในปีพ.ศ.2549 คิดเป็นมูลค่า 528 ล้าน เหรียญสหรัฐ หรือร้อยละ 14.74 และปีพ.ศ.2550 มีมูลค่า 648 ล้านเหรียญสหรัฐ คิดเป็นร้อยละ

15.68 ฉะนั้นการส่งออกในปีพ.ศ.2550 มีอัตราเพิ่มขึ้นจากปีพ.ศ.2549 คิดเป็นร้อยละ 11.36 เห็นได้ว่า สภาพตลาดส่งออกกระจกของญี่ปุ่นมีตลาดที่สำคัญรายใหญ่อยู่ 3 ราย ้คือ เกาหลีใต้ ไต้หวัน และจีน ซึ่งมีสัดส่วนการส่งออกรวมทั้งสามประเทศประมาณ 3 ใน 5 ของ ้มูลค่าการส่งออกของญี่ปุ่นทั้งหมด นอกนั้นเฉลี่ยก<mark>ระ</mark>จายไปยังตลาดรายย่อยอื่นๆ ซึ่งในแต่ละ ี ตลาดมีสัดส่วนการส่งออกไม่ถึงร้อยละ 10 แนวโน้มการส่งออกโดยรวมมีอัตราที่เพิ่มขึ้น ยกเว้น ไต้หวันที่มีอัตราการนำเข้ากระจกจากญี่ปุ่นลดลงเล็กน้อย คิดเป็นร้อยละ-1.61 รายละเอียดดัง แสดงในตารางที่ 5

<u>ประเทศญี่ปุ่นเป็นประเทศที่มีการตั้งอุตสาหกรรมกระจกมานาน และมีกำลังการ</u> ี ผลิตกระจกที่มาก บวกกับทักษะและความเชี่ยวชาญในการผลิต เทคโนโลยีที่ใช้ทันสมัย ทำให้ ี อุตสาหกรรมกระจกข<mark>องญี่ปุ่นพัฒนาไปอย่าง</mark>รวดเร็ว สินค้ากระจกที่ญี่ปุ่นผลิตได้และทำการ ้<br>ส่งออกมีหลากหลายผลิตภัณฑ์ คือ กระจกลวดลาย กระจกโฟลต กระจกนิรภัย กระจกเงา กระจก ์โค้ง เป็นต้น แต่ที่มีการผลิ<mark>ตและส่งออกมากเป็นอันดับหนึ่ง คื</mark>อ กระจกโค้ง รองลงมาคือ กระจก ้ลวดลาย และกระจกเงา ตามลำดับ โดยกระจกโค้งได้นำไปใช้ในอุตสาหกรรมก่อสร้างบ้านเรือน ้ และที่อยู่อาศัย ซึ่งประเทศญี่ปุ่นมีการสร้างอาคารที่อยู่อาศัยในอัตราที่มาก จึงทำให้อุตสาหกรรม ้ กระจกโค้ง กระจกลวดลาย และกระจกเงาเติบโตขึ้นตามไปด้วย (สถาบันวิจัยสังคม มหาวิทยาลัยเชียงใหม่, 2545)

| Partner                               |            | Export     |            | % Share |        |        | % Change  |
|---------------------------------------|------------|------------|------------|---------|--------|--------|-----------|
| Country                               | 2005       | 2006       | 2007       | 2005    | 2006   | 2007   | 2007/2006 |
| World                                 | 3772243111 | 3949271000 | 4135377489 | 100.00  | 100.00 | 100.00 | 4.71      |
| South Korea                           | 957688791  | 1115578071 | 1324239726 | 25.39   | 28.25  | 32.02  | 18.70     |
| Taiwan                                | 913963719  | 944734241  | 929564162  | 24.23   | 23.92  | 22.48  | $-1.61$   |
| China                                 | 581729310  | 582164782  | 648311184  | 15.42   | 14.74  | 15.68  | 11.36     |
| <b>United States</b>                  | 240194501  | 200202813  | 195637894  | 6.37    | 5.07   | 4.73   | $-2.28$   |
| Thailand                              | 115257175  | 133967444  | 145114704  | 3.06    | 3.39   | 3.51   | 8.32      |
| Hong Kong                             | 204602465  | 161966017  | 133976237  | 5.42    | 4.10   | 3.24   | $-17.28$  |
| Germany                               | 63382577   | 92848741   | 121293956  | 1.68    | 2.35   | 2.93   | 30.64     |
| Philippines                           | 94227304   | 84792783   | 85353226   | 2.50    | 2.15   | 2.06   | 0.66      |
| Malaysia                              | 56262547   | 55741829   | 68496683   | 1.49    | 1.41   | 1.66   | 22.88     |
| <b>United Arab</b><br><b>Emirates</b> | 47167172   | 55011888   | 60868606   | 1.25    | 1.39   | 1.47   | 10.65     |

ตารางที่ ก-5 มูลค่าการส่งออกกระจกของญี่ปุ่นปี พ.ศ.2548-2550

มูลค่า : เหรียญสหรัฐฯ

ที่มา : Global Trade Atlas

#### 3.2 ประเทศจีน

จีนส่งออกกระจกในปีพ.ศ.2548 คิดเป็นมูลค่า 4,464 ล้านเหรียญสหรัฐ ในปีพ.ศ. 2549 เป็นมูลค่า 5,626 ล้านเหรียญสหรัฐและในปีพ.ศ.2550 เพิ่มขึ้นเป็น 7,152 ล้านเหรียญสหรัฐ โดยคิดเป็นมูลค่าที่เพิ่มขึ้นเป็นร้อยละ 27.12 ตลาดส่งออกที่สำคัญ 3 อันดับแรกคือ สหรัฐอเมริกา ้ฮ่องกง และญี่ปุ่น โดยจีนส่งออกไปสหรัฐอเมริกาในปีพ.ศ.2549 เป็นมูลค่า 1,080 ล้านเหรียญ สหรัฐ ในปีพ.ศ.2550 เป็นมูลค่า 1,173 ล้านเหรียญสหรัฐ คิดเป็นร้อยละ 19.19 และ16.40 ิตามลำดับ เมื่อเปรียบเทียบมูลค่าการส่งออกระหว่างปีพ.ศ.2549-2550 พบว่า จีนมีอัตราการ ส่งออกเพิ่มขึ้นคือ ร้อยละ 8.63 ส่วนประเทศฮ่องกง จีนส่งออกในปีพ.ศ.2549 เป็นมูลค่า 635 ล้าน เหรียญสหรัฐ และในปีพ.ศ.2550 เป็นมูลค่า 664 ล้านเหรียญสหรัฐ คิดเป็นร้อยละ 11.30 และ ่ 9.29 ของการส่งออกกระจกของจีนทั้งหมดตามลำดับ และในปีพ.ศ.2550 มูลค่าการส่งออกเพิ่มขึ้น จากปีพ.ศ. 2549 คิดเป็นรักยุคะ 4.49

และประเทศที่เป็นตลาดส่งออกที่สำคัญของจีนอีกประเทศหนึ่งคือ ญี่ปุ่น จีนได้ ้ ส่งออกกระจกในปีพ.ศ.2549 เป็นมูลค่า 315 ล้านเหรียญสหรัฐ คิดเป็นร้อยละ 5.60 และในปีพ.ศ. 2550 เป็นมูลค่า 369 ล้านเหรียญสหรัฐ คิดเป็นร้อยละ 5.16 เมื่อเปรียบเทียบระหว่างปีพ.ศ.2549 ้กับปีพ.ศ.2550 มูลค่าการส่งออกเพิ่มขึ้นร้อยละ 17.15 จากภาพรวมข้างต้น เห็นได้ว่าตลาดส่งออก ้ กระจกของจีนยึดโยงกับสหรัฐอเมริกาและฮ่องกงในสัดส่วนที่ใกล้เคียงกัน โดยคิดเป็นสัดส่วน 1 ใน 3 ของการส่งออกกระจกของจีนทั้งหมด นอกนั้นเป็นตลาดรายย่อยที่มีสัดส่วนไม่ถึงร้อยละ 5 ของ ี การส่งออกทั้งหมด ยกเว้นญี่ปุ่นที่มีการส่งออกของจีนเกินร้อยละ 5 เล็กน้อยและแนวโน้มการ ส่งออกโดยรวมมีอัตราที่เพิ่มขึ้น

<u> ประเทศจีนเป็นประเทศที่มีการพัฒนาการผลิตกระจกที่รวดเร็วคย่างมาก โดย</u> ้สินค้ากระจกที่จีนผลิตได้คือ กระจกลวดลาย กระจกโค้ง และกระจกเงา ซึ่งมีกำลังการผลิตและ <sub>ิ</sub> การส่งออกที่ใกล้เคียงกัน โดยการส่งออกกระจกทั้งสามชนิดนี้ เป็นรองอยู่แค่ประเทศเดียว คือ ์ ญี่ปุ่น ซึ่งมีกำลังการผลิตที่มากกว่า และมีทักษะ เทคโนโลยีที่ทันสมัยกว่ามาก จึงทำให้จีนต้องมี ่ การพัฒนาในส่วนนี้เพิ่มขึ้น แต่ข้อได้เปรียบของจีน คือ ค่าจ้างแรงงานที่ต่ำ ซึ่งเป็นปัจจัยสำคัญใน ่ การตั้งราคากระจกที่จะส่ง<mark>ออกเหมือนกัน ซึ่งถ้าจีนได้พัฒนาสิ่งต่างๆ ที่</mark>กล่าวมาข้างต้นได้ดีแล้ว ก็ สามารถขึ้นเทียบเคียงกับญี่ปุ่นหรืออาจเหนือกว่าในอนาคต (สถาบันวิจัยสังคม มหาวิทยาลัยเชียงใหม่. 2545)

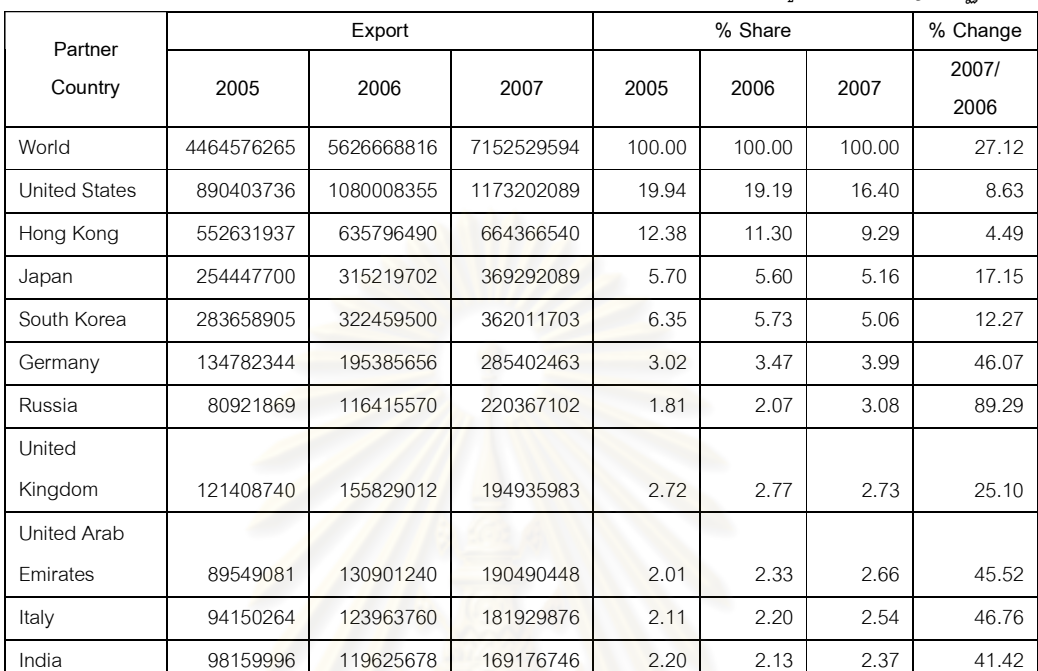

## ตารางที่ ก-6 มูลค่าการส่งออกกระจกของจีนปี พ.ศ.2548-2550

มลค่า : เหรียญสหรัฐฯ

ที่มา : Global Trade Atlas

#### 3.3 ประเทศมาเลเซีย

ประเทศมาเลเซียมีการส่งออกกระจกในปีพ.ศ.2548 เป็นมูลค่า 351 ล้านเหรียญ ิสหรัฐ ปีพ.ศ.2549 เป็นมูลค่า 457 ล้านเหรียญสหรัฐ และในปีพ.ศ.2550 เป็นมูลค่า 584 ล้าน เหรียญสหรัฐ คิดเป็นการส่งออกที่เพิ่มขึ้นจากปีพ.ศ.2549 ร้อยละ 27.75 ทั้งนี้ตลาดส่งออกที่ ้สำคัญของมาเลเซีย ได้แก่ ญี่ปุ่น โดยมาเลเซียได้ส่งออกกระจกไปญี่ปุ่นในปีพ.ศ.2549 เป็นมูลค่า 60 ล้านเหรียญสหรัฐ คิดเป็นร้อยละ 13.18 และในปีพ.ศ.2550 เป็นมูลค่า 102 ล้านเหรียญสหรัฐ คิดเป็นร้อยละ 17.58 เมื่อเปรียบเทียบมูลค่าการส่งออกระหว่างปีพ.ศ.2549 กับปีพ.ศ.2550 พบว่า ้มีอัตราที่เพิ่มขึ้นร้อยละ 70.38 ประเทศต่อมาที่เป็นตลาดส่งออกที่สำคัญของมาเลเซียคือ เกาหลี ใต้ แยกเป็นการส่งออกปีพ.ศ.2549 มีมูลค่า 56 ล้านเหรียญสหรัฐ และปีพ.ศ.2550 มีมูลค่า 84 ้ ล้านเหรียญสหรัฐ คิดเป็นสัดส่วนร้อยละ 12.34 และ14.52 ตามลำดับ และประเทศที่มาเลเซีย ้ส่งออกกระจกเป็นมูลค่าที่มากเป็นอันดับสามคือ สิงคโปร์ ซึ่งมาเลเซียส่งออกไปสิงคโปร์ ในปีพ.ศ. 2549 เป็นมูลค่า 63 ล้านเหรียญสหรัฐ และในปีพ.ศ.2550 เป็นมูลค่า 70 ล้านเหรียญสหรัฐ คิดเป็น ิสัดส่วนร้อยละ 13.98 และ12.13 ของมูลค่าการส่งออกทั้งหมดตามลำดับ เมื่อเปรียบเทียบกัน .<br>ระหว่างปีพ.ศ.2549 กับปีพ.ศ.2550 มาเลเซียส่งคอกไปสิงคโปร์เพิ่มขึ้นร้อยละ 10.87

สภาพตลาดการส่งออกกระจกของมาเลเซีย มีตลาดส่งออกรายใหญ่อยู่ส่วนมาก เป็นแถบเอเชีย โดยตลาดส่งออกสามอันดับแรกเป็นประเทศแถบเอเชียทั้งหมด ซึ่งมาเลเซียได้ ส่งออกไปในประเทศเหล่านี้เป็นสัดส่วนที่ใกล้เคียงกัน และการเปลี่ยนแปลงของการส่งออกในปี พ.ศ.2550 โดยรวมมีอัตราการส่งออกที่เพิ่มขึ้น โดยเฉพาะในตลาดส่งออกรายใหญ่อย่างญี่ปุ่นและ เกาหลีใต้มีอัตราที่เพิ่มสูงขึ้นอย่างมากคือร้อยละ 70.38 และ50.30 ตามลำดับ

สินค้ากระจกของประเทศมาเลเซียไม่ค่อยเป็นอุตสาหกรรมที่ใหญ่มากนัก จะเป็น รองประเทศในแถบใกล้เคียงหลายปร<mark>ะเทศ การผลิตกระจกและส่งออกไม่ค่อยสู</mark>งเป็นอันดับต้นๆ โดยสินค้ากระจกที่ผลิตและส่ง<u>ออกมาก</u>ที่สุด คือ กร<mark>ะจกโฟลต แต่ก็ยังเป็นรองอินโดนีเซียอยู่ม</mark>าก เนื่องมาจากกำลังการผลิตที่น้อยกว่า และราคาวัตถุดิบก็สูงกว่า ทำให้ไม่สามารถขยายการผลิต หรือส่งออกได้มากนัก และสินค้ากระ<mark>จกลวดลายก็เป็นสินค้าที่มาเลเซีย</mark>ผลิตมากเป็นอันดับสอง แต่ สามารถส่งออกได้น้อยกว่าญี่ปุ่นและจีน ที่มีกำลังทักษะและเทคโนโลยีที่สูงกว่าในการทำกระจก ลวดลาย (นพพร ตั้งหลักมั่<mark>นค</mark>ง, 2544)

|                        |           |           |           |        |        |        | มูลค่า : เหรียญสหรัฐฯ |
|------------------------|-----------|-----------|-----------|--------|--------|--------|-----------------------|
| <b>Partner Country</b> |           |           | % Change  |        |        |        |                       |
|                        | 2005      | 2006      | 2007      | 2005   | 2006   | 2007   | 2007/2006             |
| World                  | 351953240 | 457722695 | 584727442 | 100.00 | 100.00 | 100.00 | 27.75                 |
| Japan                  | 31181919  | 60328909  | 102788198 | 8.86   | 13.18  | 17.58  | 70.38                 |
| South Korea            | 42941610  | 56498591  | 84916768  | 12.20  | 12.34  | 14.52  | 50.30                 |
| Singapore              | 50566859  | 63974008  | 70925153  | 14.37  | 13.98  | 12.13  | 10.87                 |
| China                  | 31827483  | 38410661  | 54417926  | 9.04   | 8.39   | 9.31   | 41.67                 |
| Indonesia              | 35874642  | 57746804  | 51069392  | 10.19  | 12.62  | 8.73   | $-11.56$              |
| Thailand               | 36687186  | 30380999  | 28735383  | 10.42  | 6.64   | 4.91   | $-5.42$               |
| Taiwan                 | 5553264   | 10665655  | 23894528  | 1.58   | 2.33   | 4.09   | 124.03                |
| Hong Kong              | 6404762   | 9821053   | 21845694  | 1.82   | 2.15   | 3.74   | 122.44                |
| Germany                | 14702610  | 12205264  | 18320109  | 4.18   | 2.67   | 3.13   | 50.10                 |
| Netherlands            | 2326407   | 4538616   | 14721345  | 0.66   | 0.99   | 2.52   | 224.36                |

ตารางที่ ก-7 มูลค่าการส่งอ<mark>อกกระจกของมาเลเซียปี พ</mark>.ศ.2548-2550

+ : Global Trade Atlas

#### 3.4 ประเทศเยครมนี

เยอรมนีส่งออกกระจกในปีพ.ศ.2548 คิดเป็นมูลค่า 5,142 ล้านเหรียญสหรัฐ ในปี พ.ศ.2549 เป็นมูลค่า 5,876 ล้านเหรียญสหรัฐ และในปีพ.ศ.2550 เป็นมูลค่า 6,816 ล้านเหรียญ ี สหรัฐ โดยการเปลี่ยนแปลงของมูลค่าการส่งออกระหว่างปีพ.ศ.2549-2550 มีลักษณะที่เพิ่มขึ้นคิด เป็นร้อยละ 15.99

ตลาดส่งออกที่สำคัญของเยอรมนีอันดับแรกคือ ฝรั่งเศส โดยในปีพ.ศ.2549-2550 เยอรมนีส่งออกกระจกไปฝรั่งเศสเป็นมูลค่า 558, 677 ล้านเหรียญสหรัฐ คิดเป็นร้อยละ 9.50 และ9.94 ตามลำดับ ดังนั้นในปีพ.ศ.2550 เยอรมนีมีการส่งออกไปฝรั่งเศสเพิ่มขึ้นจากปีพ.ศ.2550 ์ คิดเป็นร้อยละ 21.37 ตลาดส่งออกที่สำคัญรองลงมาคือ เนเธอร์แลนด์ โดยเยอรมนีส่งออกไป เนเธอร์แลนด์ในปีพ.ศ.2549 เป็นมูลค่า 397 ล้านเหรียญสหรัฐ คิดเป็นร้อยละ 6.76 และปีพ.ศ. 2550 เป็นมูลค่า 485 ล้านเหรียญสหรัฐ คิดเป็นร้อยละ 7.13 จะนั้นในปีพ.ศ.2550 เยอรมนีมีอัตรา ส่งออกเพิ่มขึ้นจากปีพ.ศ.2549 คิดเป็นร้อยละ 22.18

้อันดับถัดมาคือ สหรัฐอเมริกา เยอรมนีส่งออกไปสหรัฐอเมริกาในปีพ.ศ.2549 ้เป็นมูลค่า 437 ล้านเหรียญสหรัฐ คิดเป็นร้อยละ 7.45 และปีพ.ศ.2550 เป็นมูลค่า 459 ล้าน เหรียญสหรัฐ คิดเป็นร้อยละ 6.73 เมื่อเปรียบเทียบระหว่างปีพ.ศ.2549กับปีพ.ศ.2550 อัตราการ ส่งออกเพิ่มขึ้นเป็นร้อยละ 4.87 สภาพตลาดการส่งออกกระจกโดยรวมมีตลาดส่งออกรายใหญ่อยู่ เพียงรายเดียวคือ ฝรั่งเศส โดยเยอรมนีได้ส่งออกไปยังฝรั่งเศสเป็นสัดส่วน 1 ใน 10 ของการส่งออก ้ทั้งหมด นอกนั้นเป็นตลาดรายย่อยซึ่งแต่ละตลาดมีสัดส่วนการส่งออกใกล้เคียงกันมากไม่ถึงร้อย ิละ 10 และอัตราการเปลี่ยนแปลงของการส่งออกโดยรวมมีอัตราการส่งออกที่เพิ่มสูงขึ้น

กระจกนิรภัยเป็นกระจกที่เยอรมนีมีการผลิตและการส่งออกที่มากเมื่อ เปรียบเทียบกับสินค้ากระจกประเภทอื่นๆ ภายในประเทศ โดยอุตสาหกรรมการผลิตกระจกนิรภัยมี ้กำลังการผลิตที่สูงนี้ เนื่องมาจากประเทศเยอรมนีเป็นประเทศที่มีการผลิตและการส่งออกรถยนต์ รายใหญ่อันดับต้นๆ ของโลก เช่น BMW, Mercedes-Benz, Audi, Porsche เป็นต้น อุตสาหกรรม ิรถยนต์จึงเป็นอุตสาหกรรมที่มีขนาดใหญ่ต้องใช้วัตถุดิบในการผลิตมาก ดังนั้นเมื่ออุตสาหกรรม ิรถยนต์เติบโต อุตสาหกรรมกระจกนิรภัยซึ่งเป็นส่วนประกอบในการผลิตรถยนต์ จึงเติบโตไปด้วย ้สินค้ากระจกที่เยครมนีผลิตได้รองลงมา คือ กระจกเงา ซึ่งสามารถผลิตได้เป็นอันดับสาม รองจาก ญี่ปุ่นและจีน

|                      |            |            |            |         |        |        | dУ        |
|----------------------|------------|------------|------------|---------|--------|--------|-----------|
| Partner              |            | Export     |            | % Share |        |        | % Change  |
| Country              | 2005       | 2006       | 2007       | 2005    | 2006   | 2007   | 2007/2006 |
| World                | 5142047731 | 5876965825 | 6816816745 | 100.00  | 100.00 | 100.00 | 15.99     |
| France               | 540702787  | 558189278  | 677497604  | 10.52   | 9.50   | 9.94   | 21.37     |
| Netherlands          | 348917245  | 397534266  | 485699709  | 6.79    | 6.76   | 7.13   | 22.18     |
| <b>United States</b> | 374701569  | 437700581  | 459016014  | 7.29    | 7.45   | 6.73   | 4.87      |
| Austria              | 316008884  | 357508904  | 442382536  | 6.15    | 6.08   | 6.49   | 23.74     |
| United               |            |            |            |         |        |        |           |
| Kingdom              | 306480301  | 333561805  | 423980363  | 5.96    | 5.68   | 6.22   | 27.11     |
| Italy                | 329469333  | 379483654  | 415720024  | 6.41    | 6.46   | 6.10   | 9.55      |
| Poland               | 196423941  | 299318094  | 383724055  | 3.82    | 5.09   | 5.63   | 28.20     |
| Belgium              | 260539185  | 273662656  | 325460682  | 5.07    | 4.66   | 4.77   | 18.93     |
| Switzerland          | 246160859  | 278937112  | 321821734  | 4.79    | 4.75   | 4.72   | 15.37     |
| EU                   |            |            |            |         |        |        |           |
| Suppression          | 226043751  | 244775696  | 274559930  | 4.40    | 4.17   | 4.03   | 12.17     |

ตารางที่ ก-8 มูลค่าการส่งออกกระจกของเยอรมนีปี พ.ศ.2548-2550

ที่มา : Global Trade Atlas

#### 3.5 ประเทศอินโดนี<mark>เ</mark>ชีย

ประเทศอินโดนีเซียส่งออกกระจกในปีพ.ศ.2548 คิดเป็นมูลค่า 396 ล้านเหรียญสหรัฐ ใน ปีพ.ศ.2549 คิดเป็นมูลค่า 386 ล้านเหรียญสหรัฐ และในปีพ.ศ.2550 เป็นมูลค่า 431 ล้านเหรียญ สหรัฐ ดังนั้นประเทศอินโดนีเซียมีมูลค่าการส่งออกในปีพ.ศ.2549 เพิ่มขึ้นจากปีพ.ศ.2550 ร้อยละ 11.70 ทั้งนี้ตลาดส่งออกที่สำคัญของอินโดนีเซีย ได้แก่ ญี่ปุ่น แยกเป็นการส่งออกในปีพ.ศ.2549 มี มูลค่า 66 ล้านเหรียญสหรัฐ ปีพ.ศ.2550 มีมูลค่า 76 ล้านเหรียญสหรัฐ คิดเป็นสัดส่วนร้อยละ 17.31 และ17.67 ของการส่งออกทั้งหมดตามลำดับ เห็นได้ว่าอัตราการส่งออกในปีพ.ศ.2550 เพิ่มขึ้นจากปีพ.ศ.2549 คิดเป็นร้อยละ 13.98 ประเทศต่อมาที่เป็นตลาดส่งออกสำคัญของ อินโดนีเซียคือ มาเลเซีย ซึ่งอินโดนีเซียส่งออกไปมาเลเซียในปีพ.ศ.2549 มีมูลค่า 29 ล้านเหรียญ ิสหรัฐ และปีพ.ศ.2550 มูลค่า 28 ล้านเหรียญสหรัฐ คิดเป็นร้อยละ 7.50 และ6.51 ตามลำดับ ้ดังนั้นในปีพ.ศ.2550 อินโดนีเซียส่งออกไปมาเลเซียลดลงร้อยละ -3.16 และที่ประเทศอินโดนีเซีย ้ส่งออกกระจกมาเป็นอันดับสามคือ ออสเตรเลีย โดยส่งออกในปีพ.ศ.2549 คิดเป็นมูลค่า 27 ล้าน เหรียญสหรัฐ หรือร้อยละ 7.10 และปีพ.ศ.2550 มีมูลค่า 26 ล้านเหรียญสหรัฐ คิดเป็นร้อยละ 6.12 ิ์ คะบั้นการส่งคคกปีพ ศ 2550 มีคัตราลดลงจากปีพ.ศ.2549 คิดเป็นร้อยละ -3.67

มลค่า : เหรียญเสหรัฐฯ

กล่าวได้ว่า สภาพตลาดส่งออกกระจกของอินโดนีเซียกระจายไปยังประเทศต่างๆ เป็นอย่างมากโดยไม่มีตลาดส่งออกใดที่นำเข้ากระจกจากอินโดนีเซียเป็นสัดส่วนที่สูงอย่างเด่นชัด ทั้งนี้ตลาดส่งออกหลักของอินโดนีเซียมีรายเดียวคือ ญี่ปุ่น โดยมีสัดส่วนตลาดเกินร้อยละ 10 ของ มูลค่าการส่งออกกระจกทั้งหมดของอินโดนีเซีย นอกนั้นจะเฉลี่ยกระจายไปยังตลาดรายย่อยต่างๆ โดยในแต่ละตลาดมีสัดส่วนการส่งออกไม่ถึงร้อยละ 10 ด้านแนวโน้มการส่งออกโดยรวมมีอัตราที่ เพิ่มขึ้นในภาพรวม แต่ในรายประเทศนำเข้านั้นมีบางประเทศที่มีแนวโน้มการนำเข้าที่ลดลงคือ มาเลเซียและออสเตรเลีย ยกเว้นญี่ปุ่นที่มีแนวโน้มเพิ่มขึ้น

อินโดนีเซียมีก<mark>ารผลิตกระจกมากเป็นอันดับต้นๆ ในภูมิภาค AFTA โดยเฉพ</mark>าะ กระจกโฟลต ซึ่งเป็นสินค้าที่อินโดนีเซียมีกำลังการผลิตมากที่สุดในภูมิภาคนี้ การที่มีกำลังการผลิต ที่มาก แต่ตลาดภายในประเทศยังไม่ใหญ่มากนัก ทำให้ในที่สุดเกิดกำลังการผลิตส่วนเกินเพิ่มมาก ขึ้น จึงจำเป็นต้องระบายด้วยการส่งออกที่เพิ่มขึ้นตาม ราคาส่งออกที่ผลักดันกำลังการผลิต ส่วนเกินนี้ออกไปจากประเ<mark>ทศ</mark>จึงจำเป็นต้องต่ำกว่าราคาที่ขายในประเทศ จึงเกิดการทุ่มตลาดขึ้น ส่วนสินค้ากระจกที่มีกำลังการผลิตที่มากรองลงมา คือ กระจกนิรภัย โดยที่อินโดนีเซียจะสามารถ ผลิตและส่งออกในปริมา<mark>ณที่มากเป็นอันดับสาม รองจากญี่ปุ่น แล</mark>ะเยอรมนี และ กระจกเงา ผลิต และส่งออกได้เป็นอันดับที่สี**่** (นพพร ตั้งหลักมั่นคง, 2544)

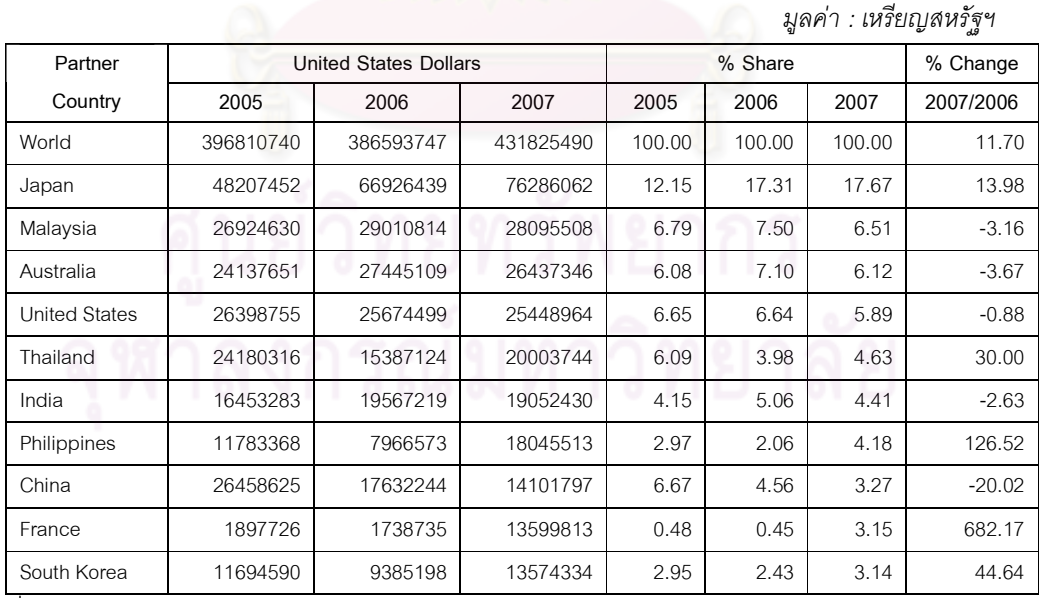

ตารางที่ ก-9 มูลค่าการส่งออกกระจกของอินโดนีเซียปี พ.ศ.2548-2550

+ : Global Trade Atlas

## 4. การนำเข้าผลิตภัณฑ์กระจกของประเทศตัวอย่าง

#### 4.1 ประเทศญี่ปุ่น

การนำเข้ากระจกของญี่ปุ่นระหว่างปีพ.ศ.2548-2550 มีมูลค่าทั้งสิ้น 1,870, 2,228, 2,197 ล้านเหรียญสหรัฐ ตามลำดับ ดังนั้นในช่วงปีพ.ศ.2550 การนำเข้ากระจกของญี่ปุ่นมี ์อัตราการนำเข้าลดลงจากปีพ.ศ.2549 ร้อยละ-1.39 ประเทศนำเข้ารายใหญ่สามอันดับแรกของ ญี่ปุ่นคือ จีน สหรัฐอเมริกา และไต้หวัน โดยนำเข้าจากจีนในปีพ.ศ.2550 เป็นมูลค่า 579 ล้าน เหรียญสหรัฐ คิดเป็นสัดส่วนตลาดที่ร้อยละ 26.37 ถือเป็นประเทศที่มีมูลค่าการนำเข้ามากที่สุด และมีอัตราการนำเข้าที่เพิ่มขึ้นในปีพ.ศ.2550 จากปีพ.ศ.2549 โดยคิดเป็นร้อยละ 19.01 ต่อมา ู นำเข้ากระจกจากสหรัฐอเมริกามากเป็นอันดับสอง โดยในปีพ.ศ.2550 นำเข้าทั้งหมดเป็นมูลค่า 306 ล้านเหรียญสหรัฐ เป็นสัดส่วนร้อยละ 13.94 และในปีพ.ศ.2550 มีอัตราการนำเข้าลดลงจาก ปีพ.ศ.2549 รักยุละ -20.20

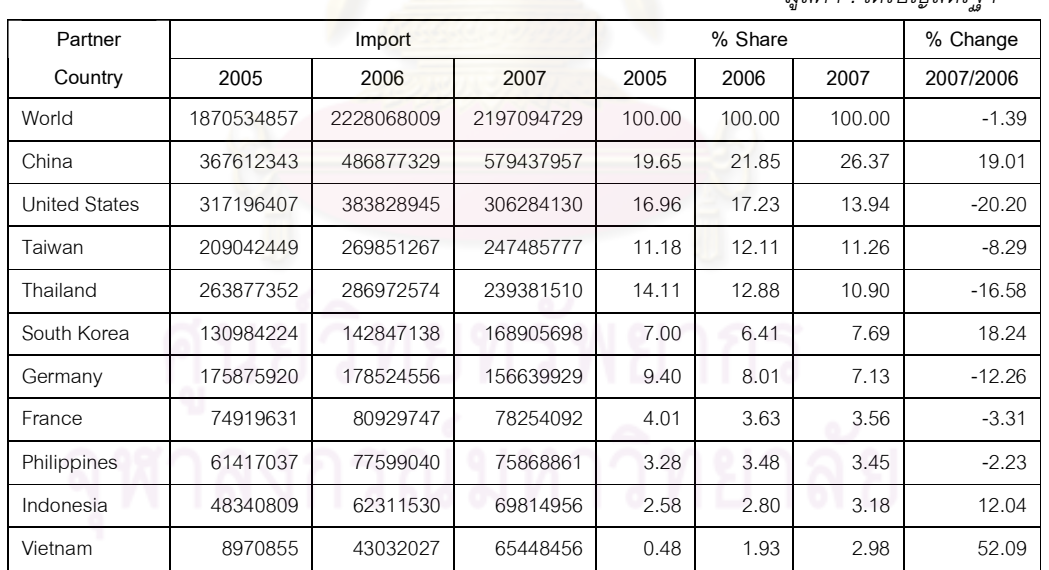

#### ิตารางที่ ก-10 มูลค่าการนำเข้ากระจกของญี่ปุ่นปี พ.ศ.2548-2550

<u> มลค่า · เหรียกเสหรัฐฯ</u>

ที่มา · Global Trade Atlas

ประเทศที่นำเข้าเป็นอันดับสามคือ ไต้หวัน โดยในปีพ.ศ.2550 นำเข้าเป็นมูลค่า ่ 247 ล้านเหรียญสหรัฐ คิดเป็นสัดส่วนร้อยละ 11.26 โดยมีอัตราการเปลี่ยนแปลงที่ลดลงในปีพ.ศ. 2550 ร้อยละ -8.29 ฉะนั้นเห็นได้ว่า ตลาดนำเข้ากระจกหลักๆ มีอยู่เพียงไม่กี่ประเทศ ทั้งนี้หาก รวมประเทศที่นำเข้ามากเป็นอันดับที่ 1, 2 และ 3 สัดส่วนการนำเข้าก็จะมากกว่าครึ่งของการ นำเข้าทั้งหมดของญี่ปุ่น นับได้ว่าใน 3 ประเทศนี้เป็นตลาดนำเข้ารายใหญ่ที่สำคัญของญี่ปุ่น

#### 4.2 งไระเทศจีน

การนำเข้ากระจกของประเทศจีนในปีพ.ศ.2548-2550 มีมูลค่าทั้งสิ้น 2,545, 2,984 และ 3,271 ล้านเหรียญสหรัฐ ตามลำดับ ดังนั้นในช่วงปีพ.ศ.2549-2550 การนำเข้ากระจก ของจีนมีอัตราการเปลี่ยนแปลงที่เพิ่มขึ้นร้อยละ 9.60 ทั้งนี้จะมีลักษณะแตกต่างจากการนำเข้าของ ประเทศญี่ปุ่นที่กล่าวมาแล้ว <mark>ญี่ปุ่นเป็นประเทศ</mark>ที่จีนนำเข้ากระจ<sup>ุ</sup>กมากเป็นอันดับหนึ่ง โดยในปีพ.ศ. 2550 มีสัดส่วนการนำเข้า<u>ของตลาดอยู่</u>ที่ร้อยละ 27.22 คิดเป็นมูลค่า 890 ล้านเหรียญสหรัฐ ทั้งนี้ มีอัตราการเปลี่ยนแปลงลดลงในปีพ.ศ.2550 เป็นร้อยละ -2.33

ประเทศต่อมาคือ ประเทศไต้หวัน มีสัดส่วนการนำเข้าอยู่ที่ร้อยละ 22.20 ของ ตลาด คิดเป็นมูลค่า 726 ล้า<mark>นเหรียญสหรัฐ โดยมีอัตราการเปลี่ยนแ</mark>ปลงการนำเข้าที่เพิ่มสูงขึ้นในปี พ.ศ.2550 คิดเป็นร้อยละ <mark>11.10 เมื่อ</mark>พิจารณาตลาดน<mark>ำเข้ากระจก</mark>โดยรวมมีลักษณะที่มีตลาดหลัก อยู่เพียงสองรายคือ ญี่ปุ่น<mark>และไ</mark>ต้หวัน โดยทั้งสองประเทศมีสัดส่วนถึงครึ่งหนึ่งของการนำเข้า ทั้งหมด นอกนั้นก็กระจายเฉลี่<mark>ย</mark>กันไม่เกินร้อยละ 10

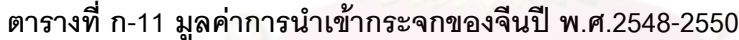

มูลค่า : เหรียญสหรัฐฯ

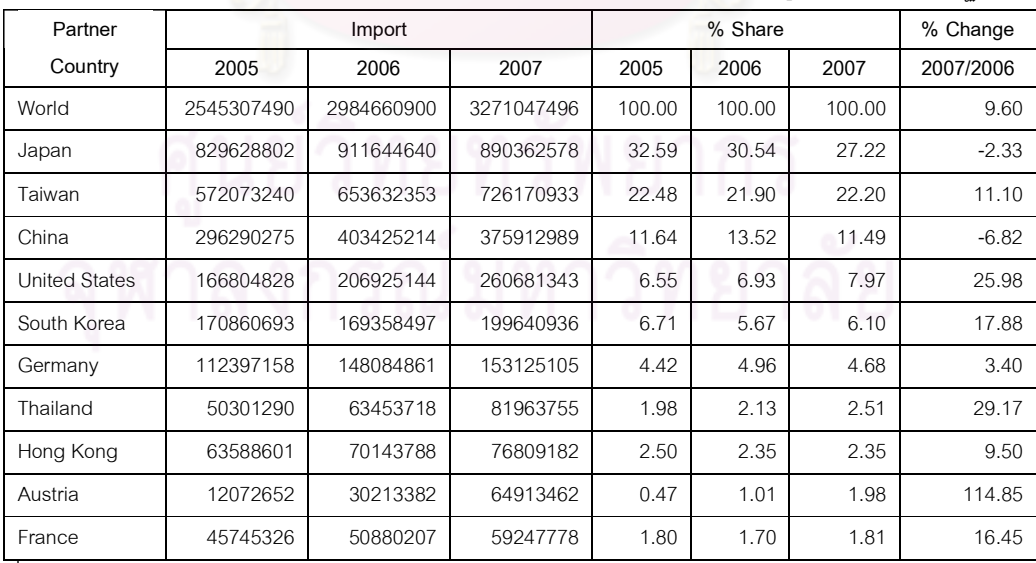

+ : Global Trade Atlas

#### 4.3 ประเทศมาเลเซีย

ในปีพ.ศ.2548-2550 รวมมูลค่าการนำเข้ากระจกของมาเลเซียคิดเป็นมูลค่า 430, 400 และ 420 ล้านเหรียญสหรัฐ ดังนั้นในช่วงปีพ.ศ.2550 การนำเข้ากระจกของมาเลเซียมีอัตรา ิการนำเข้าเพิ่มขึ้นจากปีพ.ศ.2549 ร้อยละ4.96

ประเทศนำเข้ารายใหญ่สามอันดับแรกของมาเลเซียคือ ญี่ปุ่น จีน และ สหรัฐอเมริกา โดยนำเข้าจากญี่ปุ่นในปีพ.ศ.2550 เป็นมูลค่า 90 ล้านเหรียญสหรัฐ คิดเป็นสัดส่วน ้ ตลาดที่ร้อยละ 21.64 ถือเป็นประเทศที่มีมูลค่าการนำเข้ามากที่สุดและมีอัตราการนำเข้าที่เพิ่มขึ้น ในปีพ.ศ.2550 จากปีพ.ศ.2549 โดยคิดเป็นรักยละ 26.77 ต่อมานำเข้ากระจกจากจีนมากเป็น ้อันดับสอง โดยในปีพ.ศ.2550 นำเข้าทั้งหมดเป็นมูลค่า 72 ล้านเหรียญสหรัฐ เป็นสัดส่วนร้อยละ 17.28 และในปีพ.ศ.2550 มีอัตราการนำเข้าเพิ่มขึ้นจากปีพ.ศ.2549 ร้อยละ 55.98 ประเทศที่ ี นำเข้าเป็นอันดับสามคื<mark>อ สหรัฐอเมริกา โดยในปีพ.ศ.2550 นำเข้าเป็นมูลค่า 52 ล้านเหรียญสหรัฐ</mark> ี คิดเป็นสัดส่วนร้อยละ 12.52 โดยมีอัตราการเปลี่ยนแปลงที่เพิ่มขึ้นในปีพ.ศ.2550 ร้อยละ 17.68 ่ ฉะนั้นเห็นได้ว่า ตลาดน<mark>ำเ</mark>ข้ากระจกหลักๆ มีอยู่ 4 ประเทศ คือ ญี่ปุ่น จีน สหรัฐอเมริกา และ ้สิงคโปร์ แต่เนื่องจากสิงคโปร์มีอัตราการเปลี่ยนแปลงที่ลดลงอย่างมากในปีพ.ศ.2550 ถึงร้อยละ -ี 47.84 จึงทำให้มีส่วนแบ่งตลา<mark>ดลดลงไป</mark>ด้วย ทั้งนี้หากรวมประเทศที่นำเข้ามากเป็นอันดับที่ 1,2 ูและ 3 สัดส่วนการนำเข้าก็จะเกือบครึ่งของการนำเข้าทั้งหมดของมาเลเซีย นับได้ว่าใน 3 ประเทศ นี้เป็นตลาดนำเข้ารายใหญ่ที่สำคัญของมาเลเซีย

|               |           |           |           |        |          | Ш      | d9.       |
|---------------|-----------|-----------|-----------|--------|----------|--------|-----------|
| Partner       | Import    |           |           |        | % Change |        |           |
| Country       | 2005      | 2006      | 2007      | 2005   | 2006     | 2007   | 2007/2006 |
| World         | 430796623 | 400361354 | 420211315 | 100.00 | 100.00   | 100.00 | 4.96      |
| Japan         | 81053265  | 71744894  | 90950962  | 18.81  | 17.92    | 21.64  | 26.77     |
| China         | 68971627  | 46557909  | 72622463  | 16.01  | 11.63    | 17.28  | 55.98     |
| United        |           |           |           |        |          |        |           |
| <b>States</b> | 32123374  | 44725121  | 52630300  | 7.46   | 11.17    | 12.52  | 17.68     |
| Singapore     | 100157660 | 85032066  | 44355074  | 23.25  | 21.24    | 10.56  | $-47.84$  |
| Indonesia     | 38965937  | 41254580  | 31023581  | 9.05   | 10.30    | 7.38   | $-24.80$  |
| South Korea   | 17003986  | 24819963  | 23603823  | 3.95   | 6.20     | 5.62   | $-4.90$   |
| Thailand      | 22464146  | 27451029  | 22320441  | 5.21   | 6.86     | 5.31   | $-18.69$  |
| Germany       | 21919328  | 13947856  | 20914612  | 5.09   | 3.48     | 4.98   | 49.95     |
| Poland        | 687319    | 1290247   | 8906483   | 0.16   | 0.32     | 2.12   | 590.29    |
| Taiwan        | 7068217   | 5931495   | 8492081   | 1.64   | 1.48     | 2.02   | 43.17     |

ตารางที่ ก-12 มูลค่าการนำเข้ากระจกของมาเลเซียปี พ.ศ.2548-2550

มลค่า : เหรียญเสหรัฐฯ

ที่มา : Global Trade Atlas

#### 4.4 ประเทศเยอรมนี

การนำเข้ากระจกของเยอรมนีในปีพ.ศ.2548-2550 คิดเป็นมูลค่า 3,789, 4,219 และ 5,058 ล้านเหรียญสหรัฐ ดังนั้นในช่วงปีพ.ศ.2550 การนำเข้ากระจกของเยอรมนีมีอัตราการ นำเข้าเพิ่มขึ้นจากปีพ.ศ.2549 ร้อยละ19.90 ประเทศนำเข้ารายใหญ่สามอันดับแรกของมาเลเซีย <u>คือ เบลเยี่ยม อิตาลี และฝรั่งเศส โดยนำเข้าจากเบลเยี่ยมในปีพ.ศ.2550 เป็นมูลค่า 681 ล้าน</u> เหรียญสหรัฐ คิดเป็นสัดส่วนตลาดที่ร้อยละ 13.46 ถือเป็นประเทศที่มีมูลค่าการนำเข้ามากที่สุด และมีอัตราการนำเข้าที่เพิ่มขึ้นในปีพ.ศ.2550 จากปีพ.ศ.2549 โดยคิดเป็นร้อยละ 7.69 ต่อมา นำเข้ากระจกจากอิตาลีมากเป็นอันดับสอง โดยในปีพ.ศ.2550 นำเข้าทั้งหมดเป็นมูลค่า 522 ล้าน เหรียญสหรัฐ เป็นสัดส่วนร้อยละ 10.32 และในปีพ.ศ.2550 มีอัตราการนำเข้าเพิ่มขึ้นสูงมากจากปี พ.ศ.2549 ถึงร้อยละ 39.61

ประเทศที่นำเข้าเป็นอันดับสามคือ ฝรั่งเศส โดยในปีพ.ศ.2550 นำเข้าเป็นมูลค่า 519 ล้านเหรียญสหรัฐ คิดเป็นสัดส่วนร้อยละ 10.28 โดยมีอัตราการเปลี่ยนแปลงที่เพิ่มขึ้นในปี ี พ.ศ.2550 ร้อยละ 17.77ฉะนั้นเห็นได้ว่า ตลาดนำเข้ากระจกโดยรวมมีลักษณะกระจายการนำเข้า ิ จากประเทศต่างๆ โดยไม่มีประเทศใดครองสัดส่วนการนำเข้าที่มาก ทั้งนี้มีประเทศที่มีสัดส่วนการ

้นำเข้าเกินร้อยละ 10 อยู่ 3 ประเทศ คือ เบลเยี่ยม อิตาลี และฝรั่งเศส หรือประเทศที่เยอรมนีนำเข้า กระจกสามคันดับแรก

|                      | ن س        |            |            |        |          |        |           |
|----------------------|------------|------------|------------|--------|----------|--------|-----------|
| Partner              | Import     |            |            |        | % Change |        |           |
| Country              | 2005       | 2006       | 2007       | 2005   | 2006     | 2007   | 2007/2006 |
| World                | 3789090912 | 4219102875 | 5058797698 | 100.00 | 100.00   | 100.00 | 19.90     |
| Belgium              | 520763661  | 632454080  | 681071556  | 13.74  | 14.99    | 13.46  | 7.69      |
| Italy                | 360473157  | 374024024  | 522188728  | 9.51   | 8.87     | 10.32  | 39.61     |
| France               | 413509388  | 441445525  | 519894288  | 10.91  | 10.46    | 10.28  | 17.77     |
| China                | 192270487  | 240434497  | 373102551  | 5.07   | 5.70     | 7.38   | 55.18     |
| <b>United States</b> | 299156065  | 360246657  | 359740644  | 7.90   | 8.54     | 7.11   | $-0.14$   |
| Czech                |            |            |            |        |          |        |           |
| Republic             | 235317390  | 262490898  | 331159451  | 6.21   | 6.22     | 6.55   | 26.16     |
| Poland               | 181067310  | 197226615  | 252925363  | 4.78   | 4.67     | 5.00   | 28.24     |
| Netherlands          | 196338500  | 215488139  | 249353162  | 5.18   | 5.11     | 4.93   | 15.72     |
| Hungary              | 152194197  | 158781843  | 163956169  | 4.02   | 3.76     | 3.24   | 3.26      |
| United               |            |            |            |        |          |        |           |
| Kingdom              | 143982658  | 114108679  | 154901908  | 3.80   | 2.70     | 3.06   | 35.75     |

ตารางที่ ก-13 มูลค่าการนำเข้ากระจกของเยอรมนีปี พ.ศ.2548-2550

มลค่า : เหรียญเสหรัฐฯ

ที่มา : Global Trade Atlas

## 4.5 ประเทศอินโดนีเซีย

การนำเข้ากระจกของอินโดนีเซีย ในปีพ.ศ.2548-2550 คิดเป็นมูลค่า 88, 100 และ 134 ล้านเหรียญสหรัฐ ดังนั้นในช่วงปีพ.ศ.2550 การนำเข้ากระจกของเยอรมนีมีอัตราการ ้นำเข้าเพิ่มขึ้นจากปีพ.ศ.2549 ร้อยละ 33.04 ประเทศนำเข้ารายใหญ่สามอันดับแรกของมาเลเซีย คือ จีน ไทย และอินเดีย โดยนำเข้าจากจีนในปีพ.ศ.2550 เป็นมูลค่า 51 ล้านเหรียญสหรัฐ คิดเป็น ิสัดส่วนตลาดที่ร้อยละ 38.55 ถือเป็นประเทศที่มีมูลค่าการนำเข้ามากที่สุดและมีอัตราการนำเข้าที่ ้ เพิ่มขึ้นในปีพ.ศ.2550 จากปีพ.ศ.2549 โดยคิดเป็นร้อยละ 42.57 ต่อมานำเข้ากระจกจากไทยมาก เป็นอันดับสอง โดยในปีพ.ศ.2550 นำเข้าทั้งหมดเป็นมูลค่า 14 ล้านเหรียญสหรัฐ เป็นสัดส่วนร้อย ิละ 11.04 และในปีพ.ศ.2550 มีอัตราการนำเข้าเพิ่มขึ้นสูงมากจากปีพ.ศ.2549 ถึงร้อยละ 94.38

|               |          |           |           |        |         | я        | d9.       |
|---------------|----------|-----------|-----------|--------|---------|----------|-----------|
| Partner       | Import   |           |           |        | % Share | % Change |           |
| Country       | 2005     | 2006      | 2007      | 2005   | 2006    | 2007     | 2007/2006 |
| World         | 88415198 | 100931873 | 134280687 | 100.00 | 100.00  | 100.00   | 33.04     |
| China         | 27865552 | 36304086  | 51758933  | 31.52  | 35.97   | 38.55    | 42.57     |
| Thailand      | 6932235  | 7623701   | 14818173  | 7.84   | 7.55    | 11.04    | 94.37     |
| India         | 3491191  | 3910613   | 14689174  | 3.95   | 3.87    | 10.94    | 275.62    |
| Japan         | 11071317 | 13303700  | 9076802   | 12.52  | 13.18   | 6.76     | $-31.77$  |
| Germany       | 6264232  | 5132074   | 6024735   | 7.09   | 5.08    | 4.49     | 17.39     |
| Taiwan        | 5345904  | 4626617   | 5689425   | 6.05   | 4.58    | 4.24     | 22.97     |
| Singapore     | 4888794  | 5199831   | 5338680   | 5.53   | 5.15    | 3.98     | 2.67      |
| United        |          |           |           |        |         |          |           |
| <b>States</b> | 3682410  | 3293686   | 4315672   | 4.16   | 3.26    | 3.21     | 31.03     |
| South Korea   | 3832637  | 3646625   | 4075286   | 4.33   | 3.61    | 3.03     | 11.76     |
| Malaysia      | 1896356  | 2021239   | 2346978   | 2.14   | 2.00    | 1.75     | 16.12     |

ตารางที่ ก-14 มูลค่าการนำเข้ากระจกของอินโดนีเซียปี พ.ศ.2548-2550

ที่มา : Global Trade Atlas

ประเทศที่น้ำเข้าเป็นอันดับสามคือ อินเดีย โดยในปีพ.ศ.2550 นำเข้าเป็นมูลค่า ี 14 ล้านเหรียญสหรัฐ คิดเป็นส<sup>ั</sup>ดส่วนร้อยละ 10.94 โดยมีอัตราการเปลี่ยนแปลงที่เพิ่มขึ้นสูงมากใน ์ ปีพ.ศ.2550 ถึงร้อยละ 275.62 ฉะนั้นเห็นได้ว่า ตลาดนำเข้ากระจกโดยรวมมีตลาดหลักเพียงไม่กี่ <u>ประเทศ โดยจีนเป็นประเทศที่อินโดนีเซียนำเข้ากระจกมาก โดยครองส่วนแบ่งถึง 2 ใน 5 ของการ</u> ู นำเข้าทั้งหมด นอกนั้นเป็นการกระจายการนำเข้าจากประเทศต่างๆ โดยไม่มีประเทศใดครอง ี สัดส่วนการนำเข้าที่มาก ทั้งนี้มีประเทศที่มีสัดส่วนการนำเข้าเกินร้อยละ 10 อยู่ 2 ประเทศ คือ ไทย และอินเดีย

มลค่า : เหรียญเสหรัฐฯ

ภาคผนวก ข ผลการศึกษาผลกระทบของการใช้มาตรการตอบโต้การทุ่มตลาด ที่มีต่ออุป<mark>สงค์การใช้กระจก กรณีศึกษา ประเทศอิ</mark>นโดนีเซีย ์ โดยวิเคราะห์จากสมการ Long Run

## 1. ผลการวิเคราะห์ปัจจัยกำหนดอุปสงค์การใช้กระจกที่ผลิตภายในประเทศ

จากผลการวิเคราะห์จะได้สมการ Long Run ดังนี้

 $\ln Q_{d,t} = 11.396 - 0.513 \ln P_{d,t} + 0.062 \ln P_{m,t} + 0.238 \ln Q_{c,t} - 0.146 \ln Q_{f,t} - 0.089 \ln I_t$ 

จากสมการข้างต้นจะวิเคราะห์ตัวแปรที่มีความสัมพันธ์กับอุปสงค์การใช้กระจก ภายในประเทศ ได้ดังต่อไปนี้

ราคากระจกที่ผลิตภายในประเทศ (Pd) ค่าสัมประสิทธิ์ที่อยู่หน้าตัวแปรนั้น แสดงถึง ค่าความยืดหยุ่นของอุปสงค์กระจกที่ผลิตภายในประเทศต่อราคากระจกที่ผลิต .ภายในประเทศ โดยสามารถ<mark>อธิ</mark>บายได้ว่า มีความสัมพันธ์ทางลบ เนื่องจากโดยปกติความต้องการ ากะจกภายในประเทศจะต้องพิจารณาราคากระจกภายในประเทศเป็นหลัก จะสามารถแสดงได้ว่า ่ ถ้าราคากระจกภายในปร<mark>ะเทศเปลี่ยนแป</mark>ลงไปร้อยละหนึ่ง มีผลทำให้อุปสงค์กระจก ิภายในประเทศเปลี่ยนแป<mark>ลงไปในทิ</mark>ศทางตรงกันข้ามร้อยละ 0.513 ซึ่งเป็นไปตามกฎของอุปสงค์ ิ จากการที่มีการเก็บภาษีตอ<mark>บโ</mark>ต้การทุ่มตลาด โดยผ่านทางราคากระจกที่ผลิตภายในประเทศ การที่ ราคากระจกเปลี่ยนแปลงไป ซึ่งค่าความยืดหยุ่นมีค่าน้อ<mark>ย</mark>กว่า 1 จะทำให้อุปสงค์กระจกที่ผลิต ภายในประเทศเปลี่ยนแปลงไปน้อย หรือไม่ค่อยได้รับผลกระทบจากการเก็บภาษีตอบโต้การทุ่ม ้ตลาดมากนัก อาจเนื่องมาจากการที่อุตสาหกรรมกระจกในประเทศเป็นอุตสาหกรรมที่มีผู้ผลิต ้น้อยราย การเปลี่ยนแปลงราคากระจกที่ผลิตภายในประเทศจึงอาจไม่ส่งผลต่อความต้องการใช้ กระจก

ึ**บริมาณการขายสินค้าก่อสร้าง (Oc)** มีความสัมพันธ์ทางบวก เนื่องจากว่า โดยปกติการก่อสร้างอาคาร บ้านเรือน ที่อยู่อาศัย จำเป็นต้องใช้กระจกและสินค้าก่อสร้าง เป็น ส่วนประกอบกันในการก่อสร้างดังกล่าว ปริมาณการขายสินค้าก่อสร้างภายในประเทศ ก็ควรจะ ้เป็นไปในทิศทางเดียวกันกับอุปสงค์กระจกที่ผลิตภายในประเทศ ค่าสัมประสิทธิ์ที่อยู่หน้าตัวแปร แสดงถึง ค่าความยืดหยุ่นของอุปสงค์กระจกที่ผลิตภายในประเทศต่อปริมาณการขายสินค้า ้ก่อสร้าง ซึ่งสามารถอธิบายได้ดังนี้ ถ้าปริมาณการขายสินค้าก่อสร้างเปลี่ยนแปลงไปร้อยละหนึ่ง จะมีผลทำให้อุปสงค์กระจกภายในประเทศเปลี่ยนแปลงไปในทิศทางเดียวกันร้อยละ 0.238 จาก ิการที่ค่าความยืดหยุ่นมีค่าที่น้อยกว่า 1 จะสามารถวิเคราะห์ได้ว่า การเก็บภาษีตอบโต้การทุ่ม ตลาดที่ส่งผลต่อปริมาณการขายสินค้าก่อสร้างเปลี่ยนแปลงไปนั้น จะมีผลทำให้อุปสงค์ของกระจก ที่ผลิตภายในประเทศไม่มากนัก

ึ ปริมาณการขายสินค้าเฟอร์นิเจอร์ (Qf) มีความสัมพันธ์ทางลบ โดยปกติ ้การผลิตเฟอร์นิเจอร์ส่วนใหญ่จะมีการใช้กระจกในการผลิตด้วย ดังนั้นความสัมพันธ์น่าจะเป็นไป ในทิศทางเดียวกัน อย่างไรก็ตามความสัมพันธ์ทางลบที่ได้อาจเกิดจากปัญหาข้อจำกัดทางด้าน ึ่งบประมาณ ผู้ใช้อาจจำเป็นต้องลดปริมาณการใช้กระจกลง โดยปรับเปลี่ยนรูปแบบการผลิตมา ้เป็นเฟอร์นิเจอร์ที่ใช้กระจกน้อยลง โดยที่ค่าสัมประสิทธิ์ที่อยู่หน้าตัวแปรแสดงถึง ค่าความยืดหยุ่น ้ ของอุปสงค์กระจกที่ผลิตภายในประเทศต่อปริมาณการขายสินค้าเฟอร์นิเจอร์ ซึ่งสามารถอธิบาย ้ได้ดังนี้ ถ้าปริมาณการขายสินค้าเฟอร์นิเจอร์เปลี่ย<mark>นแ</mark>ปลงไปร้อยละหนึ่ง จะมีผลทำให้อุปสงค์ ิ กระจกภายในประเทศเปลี่ยนแปลงไปในทิศทางตรงกันข้ามร้อยละ 0.146 ซึ่งผลจากการเก็บภาษี ้ตอบโต้การทุ่มตลาดจะส่งผลต่อปริมาณการขายสินค้าเฟอร์นิเจอร์ โดยค่าความยืดหยุ่นที่น้อยกว่า 1 สามารถวิเคราะห์ได้ว่า ผล<mark>กระทบจากการเก็บภาษีตอบ</mark>โต้การทุ่มตลาดที่ทำให้ปริมาณการขาย <u>เฟอร์นิเจอร์เปลี่ยนแปลงไป จะส่งผลที่น้อยต่อการเปลี่ยนแปลงของอุปสงค์กระจกที่ผลิต</u> ิภายในประเทศ โดยอาจมาจ<mark>ากการที่สินค้าเฟอร์นิเจอร์บางชนิดก็ไม่ได้ใ</mark>ช้กระจกเป็นวัตถุดิบในการ ้ผลิต จึงทำให้การเปลี่ยนแปลงของปริมาณการขายสินค้าเฟอร์นิเจอร์ที่ได้รับผลมาจากการเก็บ ภาษีตอบโต้การทุ่มตลาดมีผลต่ออุปลงค์กระจกที่ผลิตภายในประเทศค่อนข้างน้อย

## 2. ผลการวิเคราะห์ปัจจัยกำหนดอุปสงค์การใช้กระจกนำเข้า

จากผลการวิเคราะห์จะได้สมการ Long Run ดังนี้

 $\ln Q_{m,t} = -7.761 + 7.482 \ln P_{d,t} - 8.775 \ln P_{m,t} + 0.761 \ln Q_{c,t} + 2.014 \ln Q_{f,t} + 4.394 \ln I_t + 4.367 \ln e_t$ 

จากสมการข้างต้นจะสามารถวิเคราะห์ตัวแปรที่มีความสัมพันธ์กับอุปสงค์การนำเข้า กระจกได้ดังนี้

ี<br>**ราคากระจกที่ผลิตภายในประเทศ** (Pd) มีความสัมพันธ์ทางบวก เนื่องจาก ้ราคากระจกที่ผลิตภายในประเทศจะส่งผลกระทบกับการนำเข้ากระจก ซึ่งจะสามารถแสดงได้ว่า ้ถ้าราคากระจกที่ผลิตภายในประเทศสูงขึ้น อุปสงค์การนำเข้ากระจกก็จะเพิ่มขึ้น เพื่อทดแทนการ ใช้กระจกที่ผลิตภายในประเทศที่มีราคาสูงขึ้น ค่าสัมประสิทธิ์ที่อยู่หน้าตัวแปร แสดงถึงค่าความ ้ยืดหยุ่นของอุปสงค์กระจกนำเข้าต่อราคากระจกที่ผลิตภายในประเทศ ซึ่งสามารถอธิบายได้ดังนี้ ้ถ้าราคากระจกที่ผลิตภายในประเทศเปลี่ยนแปลงไปร้อยละหนึ่ง จะมีผลทำให้อุปสงค์กระจก ้ นำเข้าเปลี่ยนแปลงไปในทิศทางเดียวกันร้อยละ 7.482 ค่าความยืดหยุ่นที่มากกว่า 1 นี้ จะสามารถ ึกล่าวได้ว่า การเก็บภาษีตอบโต้การทุ่มตลาดที่ผ่านทางราคากระจกที่ผลิตภายในประเทศนั้น จะมี ้ผลต่อการเปลี่ยนแปลงของอุปสงค์กระจกที่นำเข้ามาก โดยสาเหตุที่เป็นเช่นนั้นอาจเนื่องมาจาก การเก็บภาษีตอบโต้การทุ่มตลาด ทำให้การนำเข้ากระจกมีปริมาณที่น้อยลง เพราะราคากระจก ภายในประเทศอาจจะมีราคาที่น้อยกว่าราคานำเข้า จึงมีผลที่ค่อนข้างมากต่อการนำเข้ากระจก

ราคากระจกนำเข้า (Pm) ค่าสัมประสิทธิ์ที่อยู่หน้าตัวแปร แสดงถึงค่าความ ยืดหยุ่นของอุปสงค์กระจกนำเข้าต่อราคากระจกนำเข้า ซึ่งมีความสัมพันธ์ทางลบ เนื่องจากโดย ปกติการนำเข้ากระจกจะต้องพิจารณาราคานำเข้ากระจกเป็นหลัก จะสามารถแสดงได้ว่าถ้าราคา ิกระจกนำเข้าเปลี่ยนแปลงไปร้อยล<mark>ะหนึ่ง จะมีผลทำให้</mark>อุปสงค์กระจกนำเข้าเปลี่ยนแปลงไปในทิศ ทางตรงข้ามร้อยละ 8.775 โดยจะเป็นไปตามกฎของอุปสงค์ การเก็บภาษีตอบโต้การทุ่มตลาดจะมี ี ผลทำให้ราคากระจกนำเข<mark>้าเพิ่มสูงขึ้นกว่าเดิม โดยค่าความยืดหยุ่นที่ได้มีค่ามากกว่า 1 สามารถ</mark> ้วิเคราะห์ได้ว่า การเก็บภาษี<mark>ตอ</mark>บโต้การทุ่มตลาดผ่านทางราคาเข้าจะมีผลที่ค่อนข้างมากต่อการ ้ เปลี่ยนแปลงอุปสงค์กระจ<mark>กน</mark>ำเข้า เหตุผลที่เป็นเช่นนั้น คือ ราคาเป็นปัจจัยหลักที่สำคัญในการ ้พิจารณาอุปสงค์ ซึ่งถ้าผลของราคาเปลี่ยนแปลงไปจากการเก็บภาษี จะกระทบกับปริมาณการ นำเข้าค่อนข้างมากเช่นกัน

ปริมาณการขายสินค้าเฟอร์นิเจอร์ (Of) มีความสัมพันธ์ทางบวก ้เนื่องจากว่าสินค้ากระจกเป็นวัตถุดิบอย่างหนึ่งในอุตสาหกรรมเฟอร์นิเจอร์ เช่น ตู้โชว์ เครื่องเรือน ้เป็นต้น ดังนั้นปริมาณการขา<mark>ยสินค้าเฟอร์นิเจอร์จึงมีปริมาณที่ไปในทิศทางเดียวกับการนำเข้า</mark> สินค้ากระจก ค่าสัมประสิทธิ์ที่อยู่หน้าตัวแปร แสดงถึงค่าความยืดหยุ่นของอุปสงค์กระจกนำเข้า ้ต่อปริมาณการขายสินค้าเฟอร์นิเจอร์ ซึ่งสามารถอธิบายได้ดังนี้ ถ้าปริมาณการขายสินค้า เฟอร์นิเจอร์เปลี่ยนแปลงไปร้อยละหนึ่ง จะมีผลทำให้อุปสงค์กระจกนำเข้าเปลี่ยนแปลงไปใน ์ทิศทางเดียวกันร้อยละ 2.014 ค่าความยืดหยุ่นมีค่าที่มากกว่า 1 สามารถกล่าวได้ว่า ปริมาณการ ขายสินค้าเฟอร์นิเจอร์ที่เปลี่ยนแปลงไปจากการเก็บภาษีตอบโต้การทุ่มตลาด จะส่งผลต่ออุปสงค์ ้กระจกนำเข้ามาก อาจเนื่องมาจากการผลิตสินค้าเฟอร์นิเจอร์นั้น ผู้ประกอบการต้องการที่จะใช้ ้กระจกนำเข้ามาใช้ในการผลิตในปริมาณที่มาก จึงมีผลกระทบค่อนข้างสูง

## 3. ผลการวิเคราะห์ผลกระทบของการเก็บภาษีตอบโต้การทุ่มตลาดต่อพฤติกรรมการใช้ กระจก

จากผลการวิเคราะห์ จะเห็นว่า อุปสงค์การใช้กระจกที่ผลิตภายในประเทศ (Qd) ้มีความสัมพันธ์กับภาษีตอบโต้การทุ่มตลาดที่ผ่านทางราคากระจกนำเข้า (Pm) ในทิศทางเดียวกัน โดยค่า  $\beta$ , มีค่าเท่ากับ 0.062 ส่วนอุปสงค์กระจกนำเข้า (Qm) มีความสัมพันธ์กับภาษีตอบโต้การ ทุ่มตลาดที่ผ่านทางราคากระจกนำเข้า (Pm) ในทิศทางตรงข้ามกัน และค่า $\,\alpha_{2}\,$  มีค่าเท่ากับ 8.775

จากอุปสงค์การใช้กระจกที่ผลิตภายในประเทศในปีที่เริ่มมีการเก็บภาษีตอบโต้ ิการทุ่มตลาด มีค่าเท่ากับ 34,166 ตัน ดังนั้นการเปลี่ยนแปลงของอุปสงค์การใช้กระจกจากการ เก็บภาษีตอบโต้การทุ่มตลาดจะมีค่าเท่ากับ 34,166\*0.062 = 2,118.292 ตัน ส่วนอุปสงค์การ ้นำเข้ากระจกในปีที่เริ่มมีการเก็บภาษีตอบโต้การทุ่มตลาด มีค่าเท่ากับ 3,933 ตัน ดังนั้นการ ้เปลี่ยนแปลงของอุปสงค์การนำเข้ากระจกจากก<mark>ารเก็บภาษีตอบโต้การทุ่มตลาดมีค่าเท่ากับ</mark>  $3.933*8.775 = 34.512.075$  ตัน

้จะเห็นว่า การเก็บภาษีตอบโต้การทุ่มตลาดทำให้การเปลี่ยนแปลงของอุปสงค์ การใช้กระจกที่ผลิตภายในประเทศเพิ่มขึ้น แต่จะมากกว่าการเปลี่ยนแปลงของอุปสงค์กระจก นำเข้าที่ลดลง (2,118.292 < 34,512.075) สามารถสรุปได้ว่าการใช้มาตรการภาษีตอบโต้การทุ่ม ี ตลาดมีผลกระทบให้ปริมาณความต้องการใช้กระจกโดยรวม (Q) เพิ่มขึ้นเท่ากับ 32,393.783 ตัน <u>ปริมาณความต้องการใช้กระจกโดยรวมที่เพิ่มขึ้นนี้ เนื่องมาจากการเปลี่ยนแปลงอุปสงค์การใช้</u> ิกระจกภายในประเทศมีค่าเพิ่มขึ้นมากกว่าเปลี่ยนแปล<mark>ง</mark>อุปสงค์น้ำเข้ากระจกที่มีค่าลดลง จึงส่งผล ให้ปริมาณความต้องการใช้<mark>กระจกมีค่าเพิ่มขึ้นทำให้เกิดผลดีต่อ</mark>ผู้บริโภคกระจก แต่จะส่งผลเสียแก่ ้ผู้นำเข้ากระจกที่ต้องนำเข้ากร<mark>ะ</mark>จกในราคาที่สูงขึ้น

<mark>ภาคผนวก ค</mark> ผลการคำนวณดัชนีความได้เปรียบโดยเปรียบเทียบ (Revealed Comparative Advantage: RCA) และส่วนแบ่งการตลาด (Market Share)

ตารางที่ ค-1 ดัชนีความได้เปรียบโดยเปรียบเทียบ (RCA) และส่วนแบ่งการตลาดของกระจกญี่ปุ่นในไทย ปีพ.ศ.2541-2550 (มูลค่า : ล้านเหรียญสหรัฐฯ)

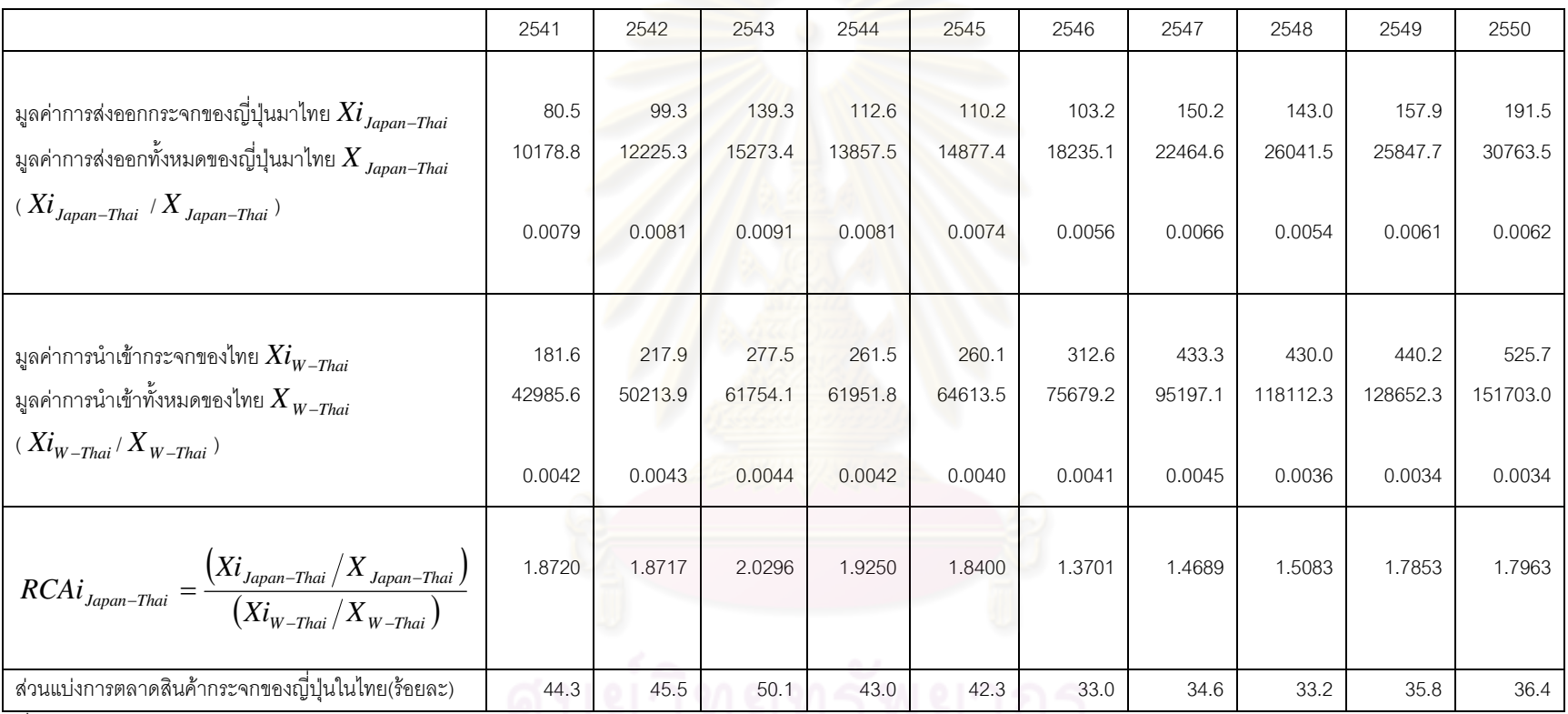

พี่มา : Global Trade atlas และจากการคำ นวณ

# ตารางที่ ค-2 ดัชนีความได้เปรียบโดยเปรียบเทียบ (RCA) และส่วนแบ่งการตลาดของกระจกจีนในไทย ปีพ.ศ.2541-2550

(มูลค่า : ล้านเหรียญสหรัฐฯ)

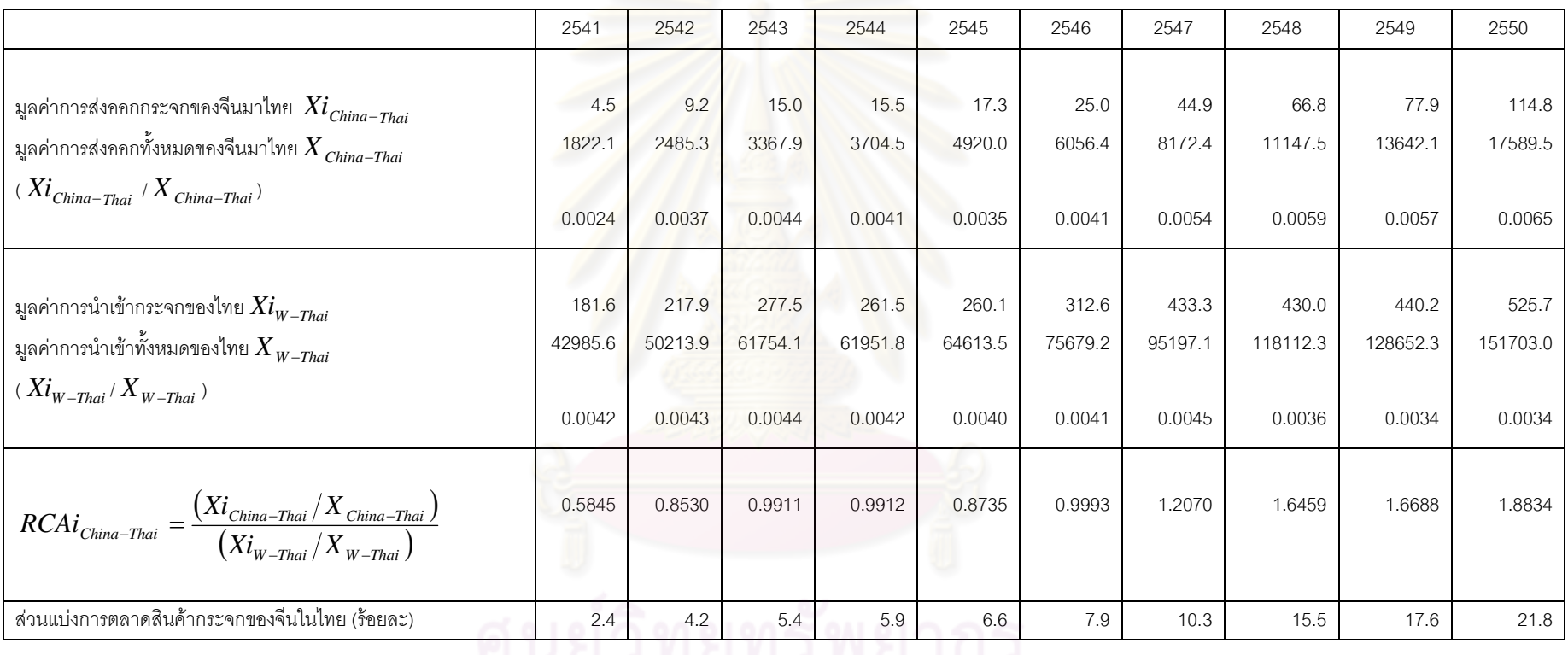

ที่มา : Global Trade atlas และจากการคำนวณ

…<br>จุพาลงกรณ์มหาวิทยาลัย

ตารางที่ ค-3 ดัชนีความได้เปรียบโดยเปรียบเทียบ (RCA) และส่วนแบ่ง<mark>การตลาดของกระจกมาเลเซียในไทย ปีพ.ศ</mark>.2541-2550 (มูลค่า : ล้านเหรียญสหรัฐฯ)

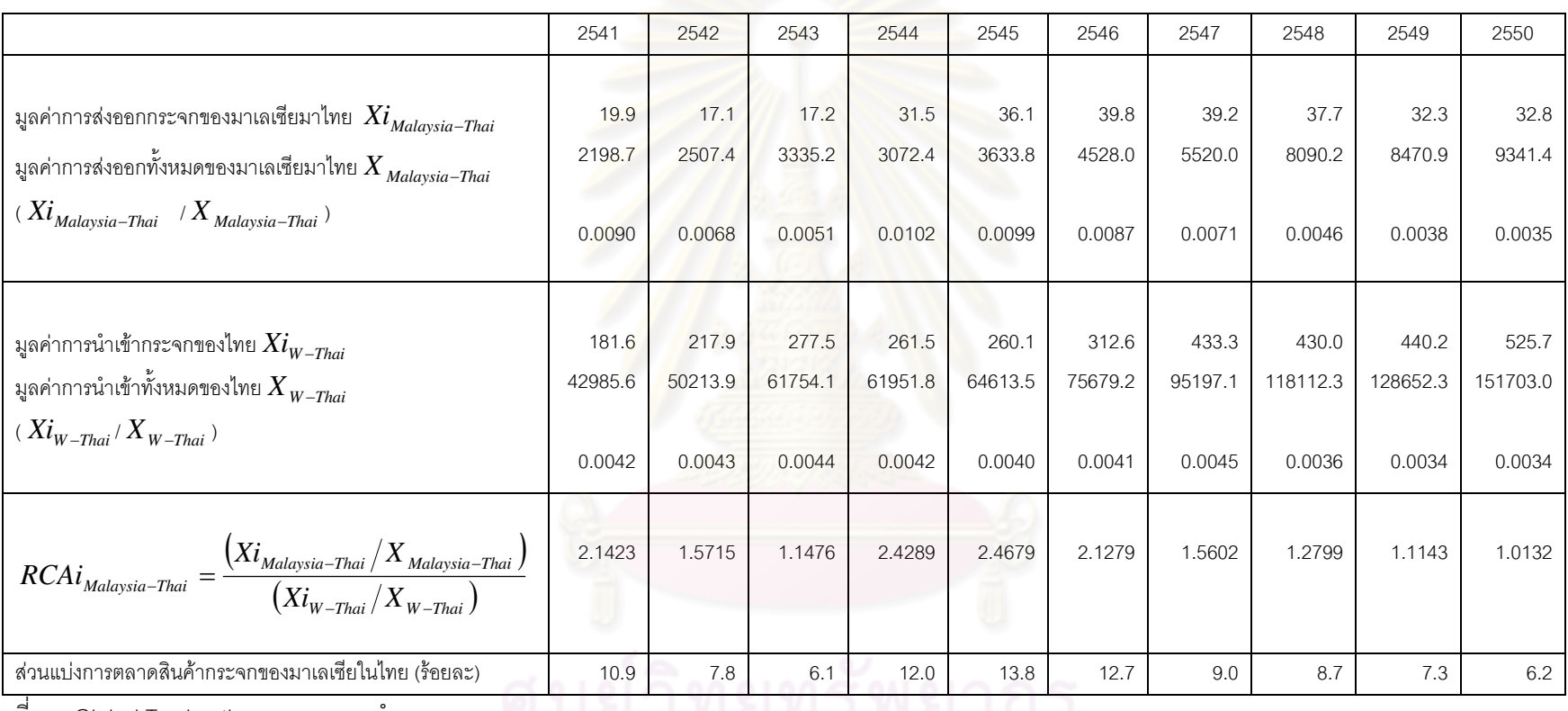

ที่มา : Global Trade atlas และจากการคำ นวณ

## ตารางที่ ค-4 ดัชนีความได้เปรียบโดยเปรียบเทียบ (RCA) และส่วนแบ<mark>่งกา</mark>รตลาดของกระจกเยอรมนีไนไทย ปีพ.ศ.2541-2550 (มูลค่า : ล้านเหรียญสหรัฐฯ)

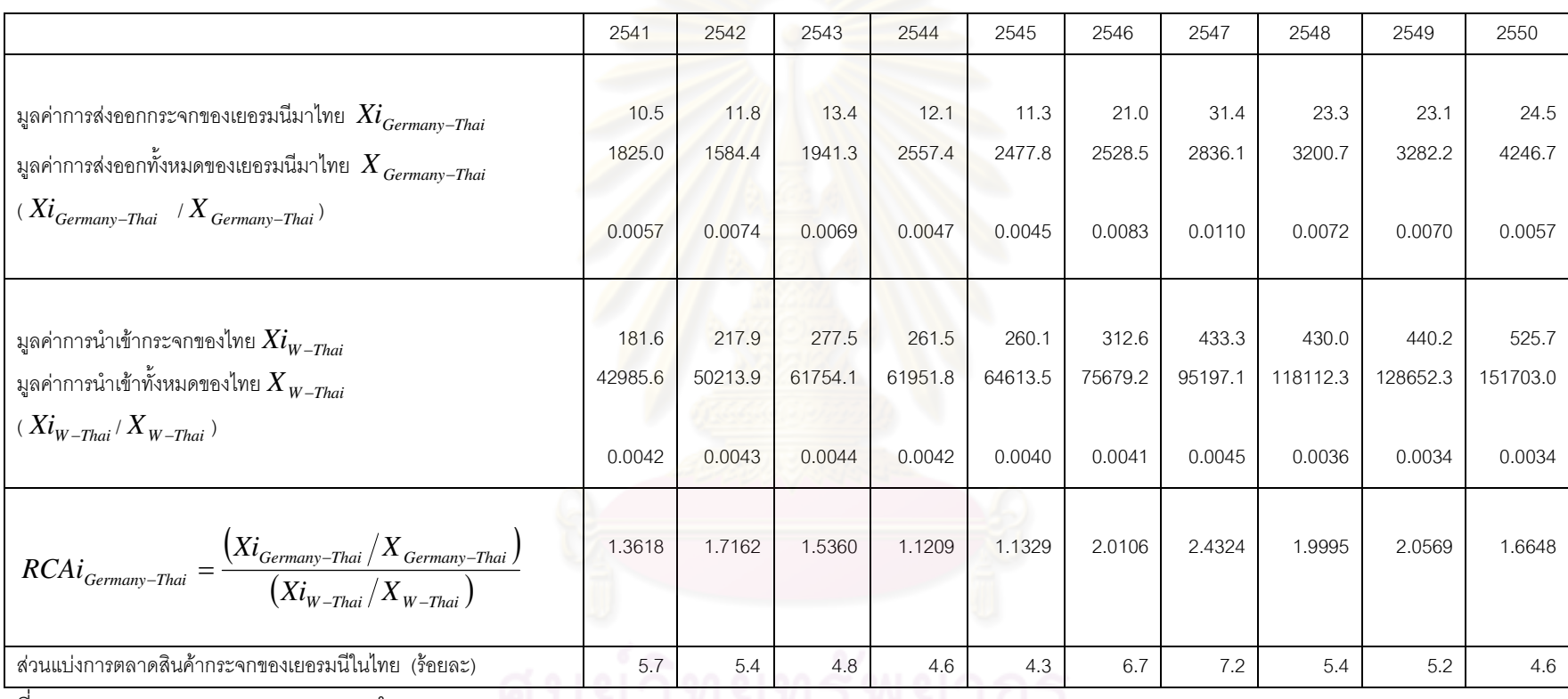

ที่มา : Global Trade atlas และจากการคำ นวณ

## ตารางที่ ค-5 ดัชนีความได้เปรียบโดยเปรียบเทียบ (RCA) และส่วนแบ่งการตลาดของกระจกอินโดนีเซียในไทย ปีพ.ศ.2541-2550 (มูลค่า : ล้านเหรียญสหรัฐฯ)

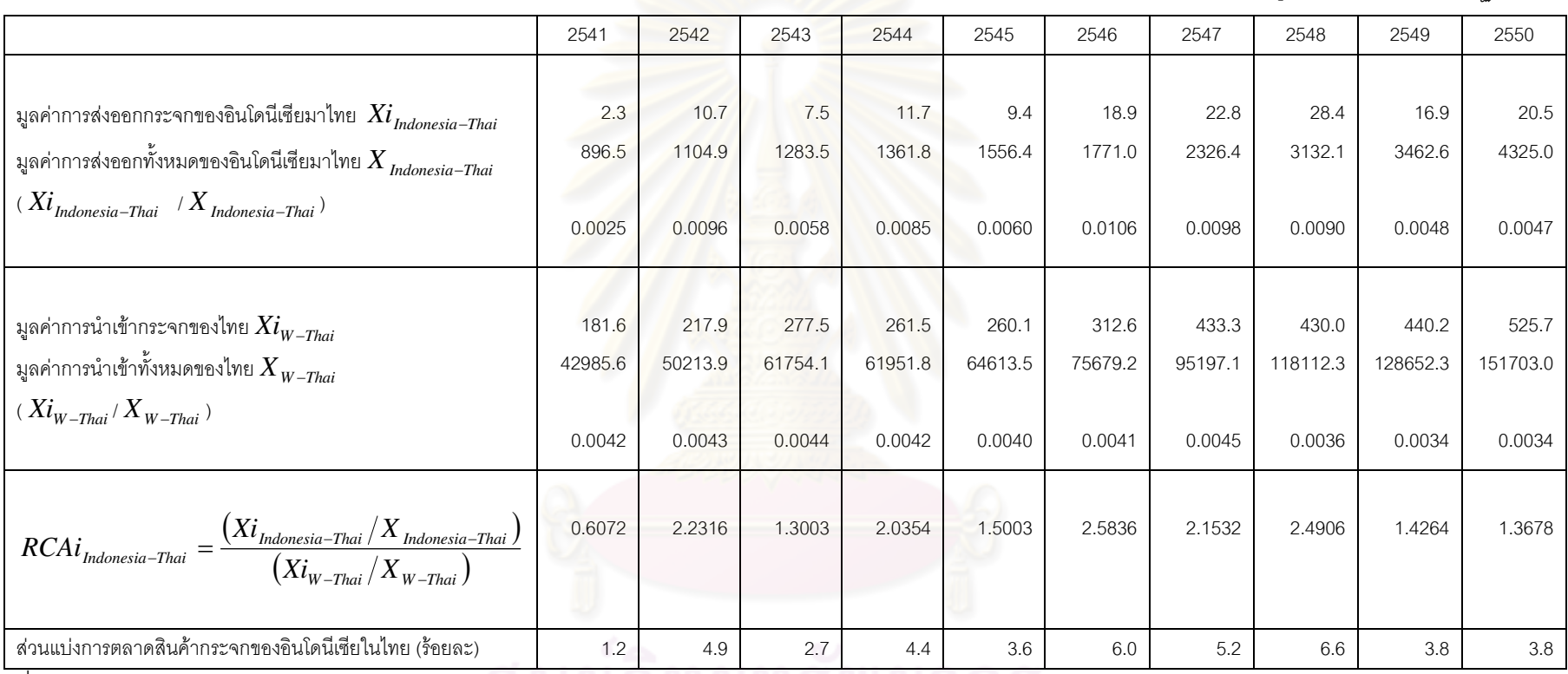

ที่มา : Global Trade atlas และจากการคำ นวณ

# ประวัติผู้เขียนวิทยานิพนธ์

นาวสาวประภาพร พรหมเมตจิต เกิดเมื่อวันที่ 29 เมษายน พ.ศ. 2527 สำเร็จการศึกษา ์ ชั้นมัธยมศึกษาตอนปลายจากโรงเรียนจักรคำคณาทร อ.เมือง จ.ลำพูน ในปี พ.ศ. 2544 สำเร็จ การศึกษาปริญญาเศรษฐศาสตรบัณฑิต จากคณะเศรษฐศาสตร์ มหาวิทยาลัยเชียงใหม่ ในปี พ.ศ. และเข้าศึกษาต่อระดับปริญญาโท หลักสูตรเศรษฐศาสตรมหาบัณฑิต 2548 จุฬาลงกรณ์ มหาวิทยาลัย ในปี พ.ศ. 2549

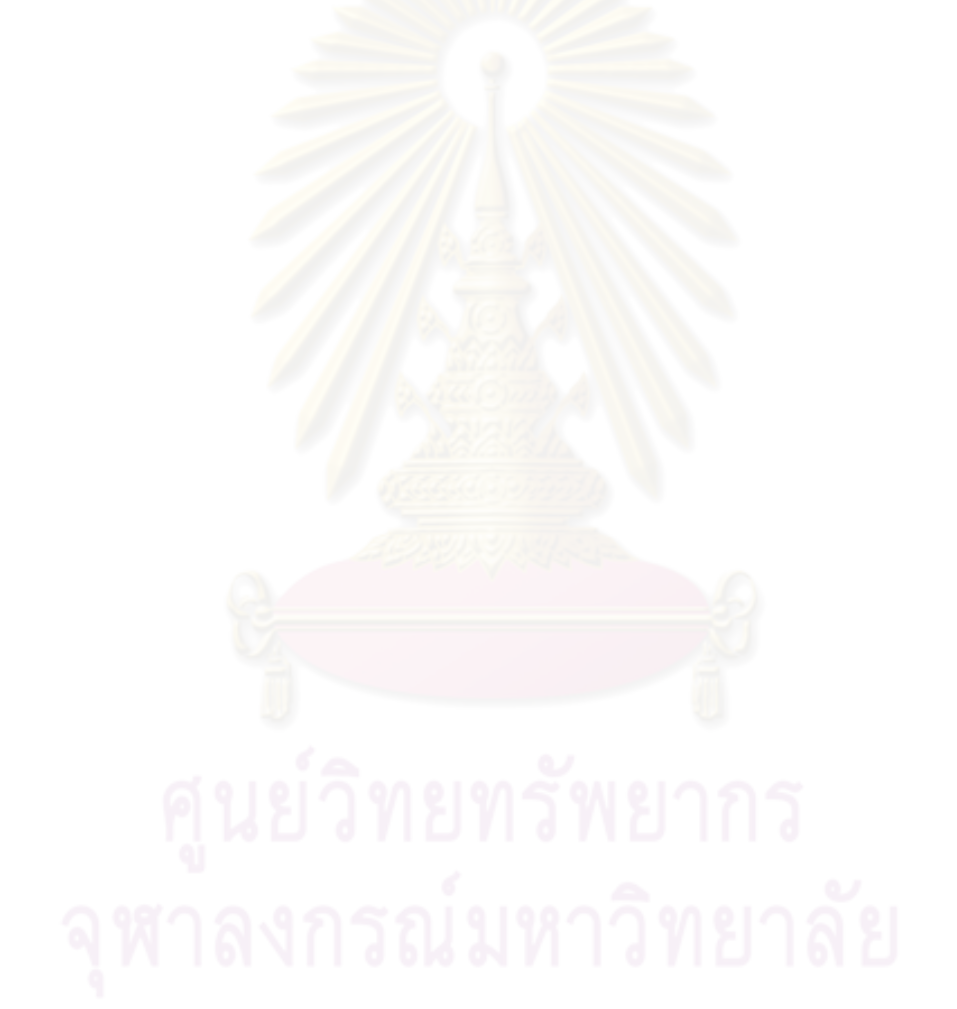